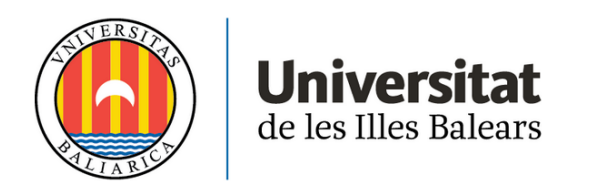

# **TREBALL DE FI DE MÀSTER**

# **Disseny de programes per a la simulació de plantes d'autoconsum, estudi de viabilitat i l'aplicació a un cas pràctic**

**Jacinto Vidal Noguera**

**Màster Universitari en Enginyeria Industrial**

**Centre d'Estudis de Postgrau**

**Any Acadèmic 2021-2022**

# **Disseny de programes per a la simulació de plantes d'autoconsum, estudi de viabilitat i l'aplicació a un cas pràctic**

**Jacinto Vidal Noguera**

**Treball de Fi de Màster**

## **Centre d'Estudis de Postgrau**

## **Universitat de les Illes Balears**

**Any Acadèmic 2021-2022**

*Tutor: Dr. Vicente José Canals Guinand*

## **RESUM**

El present treball pretén, a partir de la creació de diferent programari facilitar l'anàlisi de viabilitat i el predimensionament de sistemes de generació d'energia relacionats amb l'autoconsum. Tot això basat sobre el registre històric dels consums elèctrics i els plànols de les instal·lacions facilitats pels clients.

El preludi de la creació d'aquestes aplicacions procedeix de poder generar uns estalvis a partir de l'autoconsum a causa de l'increment del preu del gas i del preu de l'electricitat. Abordant solucions alternatives per a cobrir la demanda.

La intenció d'aquest treball és automatitzar aquests estudis, per augmentar la fluïdesa d'aquestes tasques. Per tant, aquestes millores es realitzen a partir de la implementació de programaris i el seu corresponent anàlisi de resultats. On s'aplicarà a un cas pràctic ambientat al sector hoteler.

L'automatització d'aquests estudis consistirà en crear diferents tipus d'aplicacions. Unes aplicacions de caire introductori per tal de poder analitzar demandes i quantificar les demandes energètiques. Per altra banda, s'han desenvolupat altres que serviran per estimar en base als amidaments les demandes energètiques com puguin ser les càrregues tèrmiques i la demanda d'aigua calenta. A la vegada s'ha desenvolupat altres aplicacions en base a un predisseny que permetran estimar paràmetres com el rendiment, els consums, els costs d'operació, les emissions estimades de CO<sub>2</sub>, etc. Finalment, a partir de les dades extretes de cada simulació es realitzarà un estudi de viabilitat financera per tal de generar un informe final.

# Acrònims

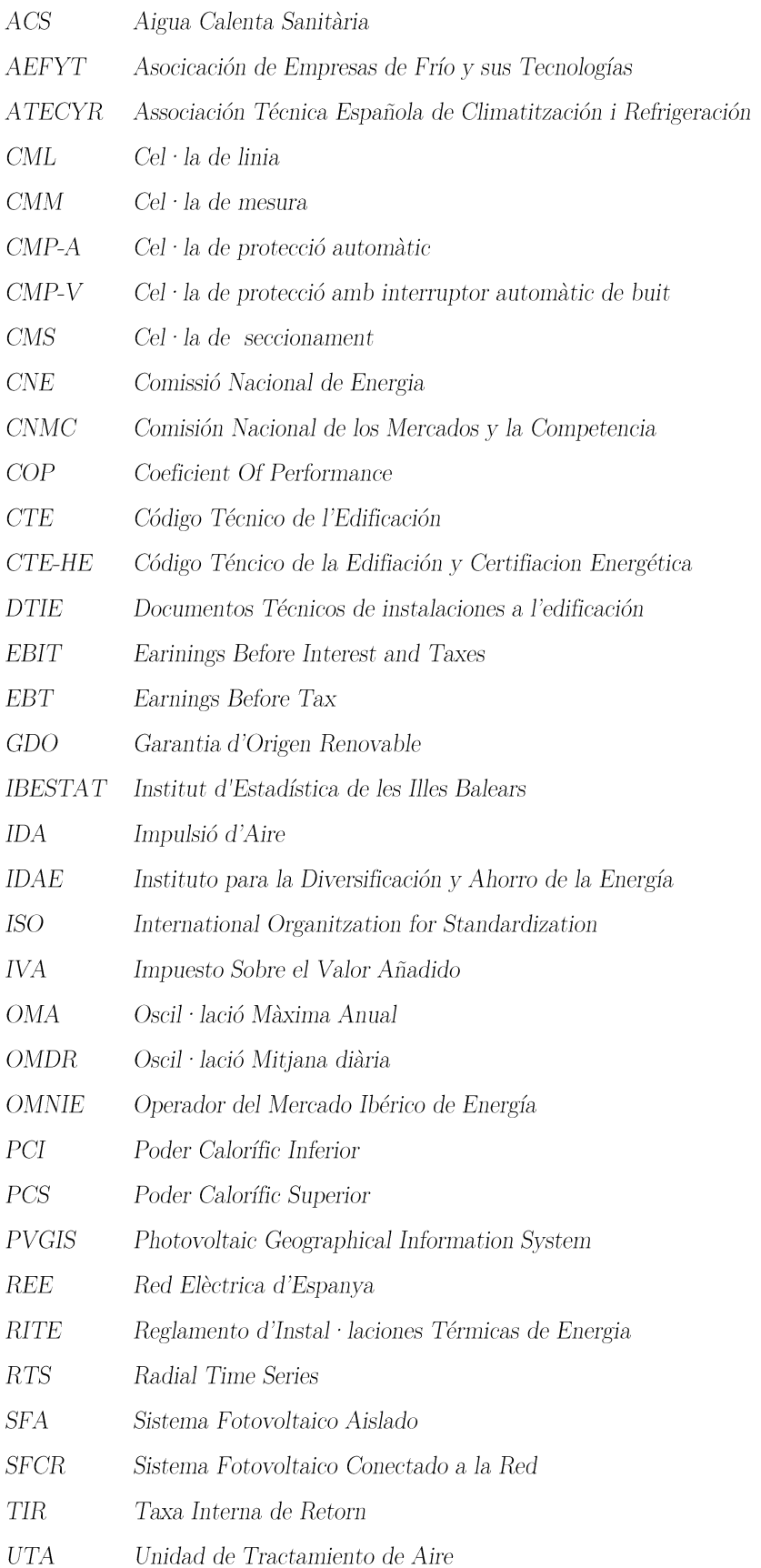

 $VAN$  $\operatorname{Valor}$  Actual Net

# ÍNDEX

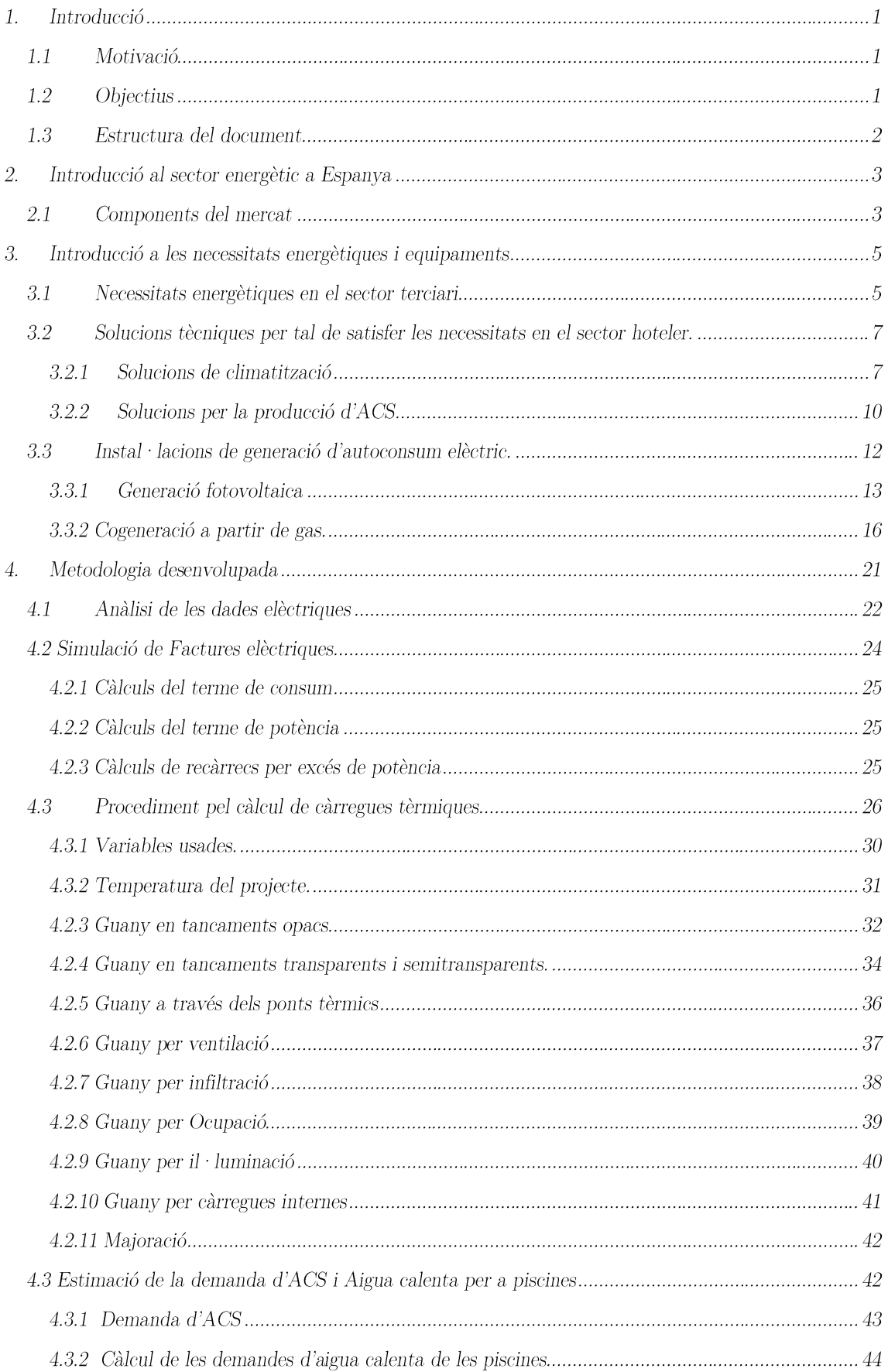

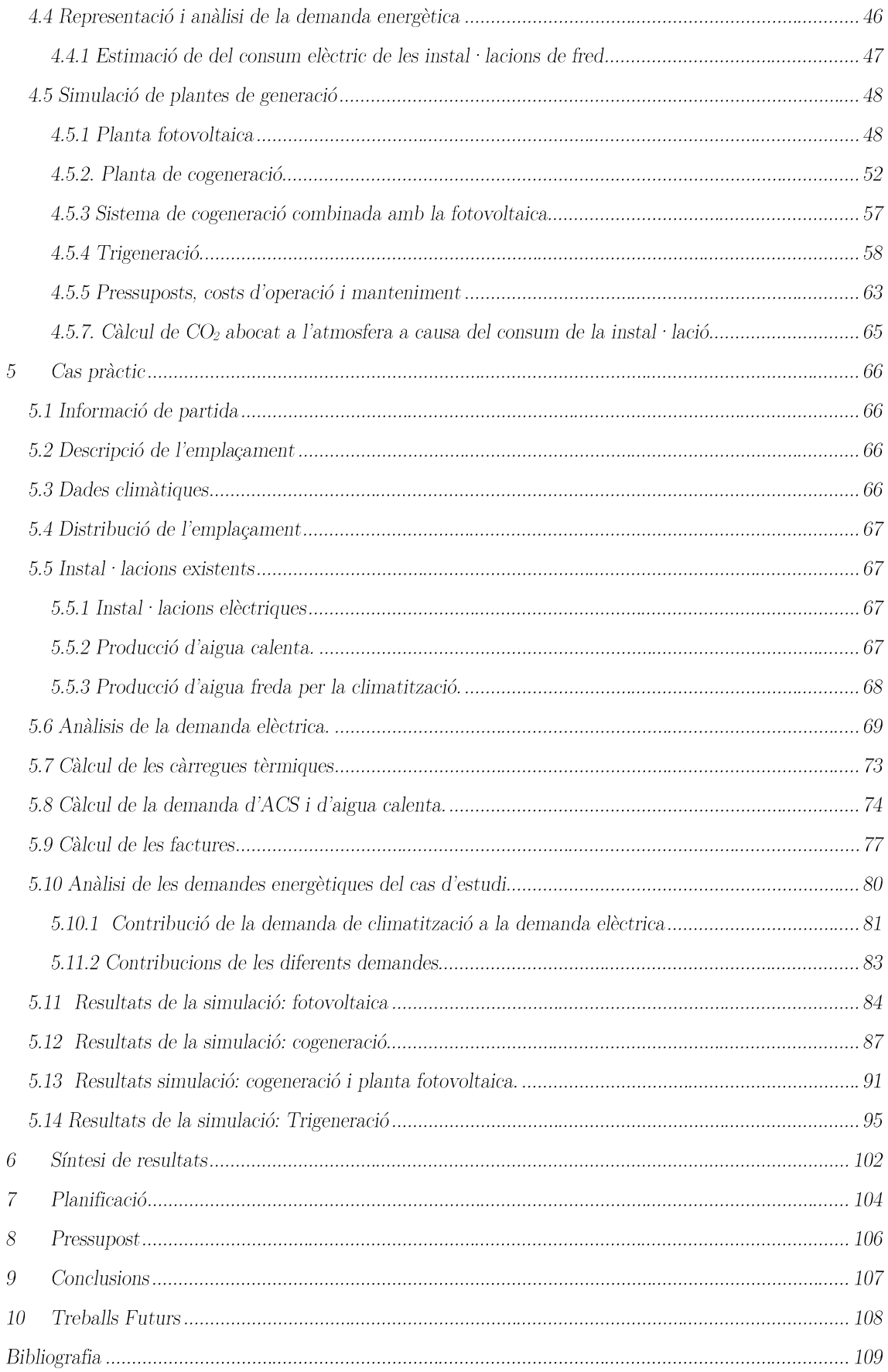

## $\acute{I}$ ndex de taules

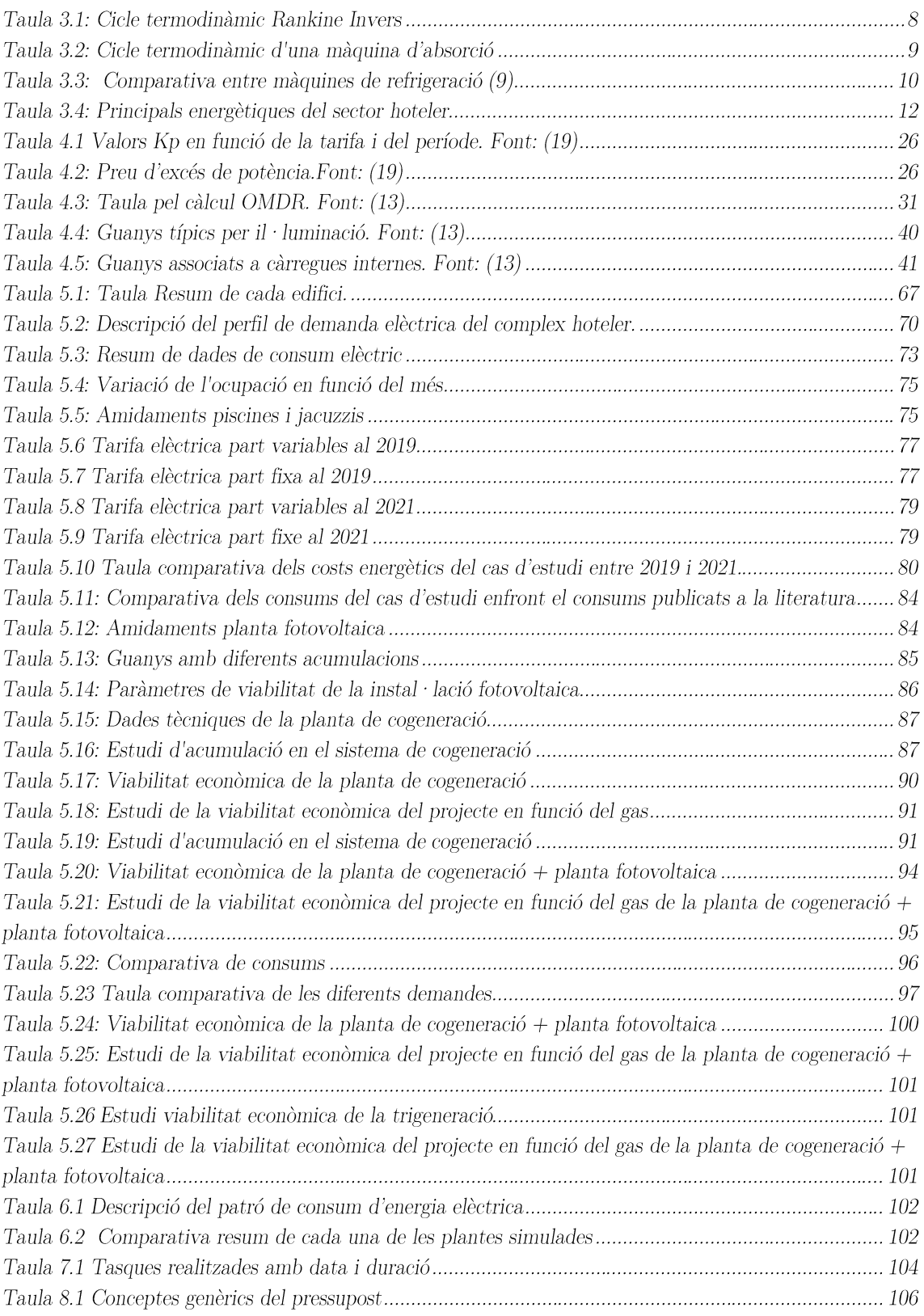

## Índex de il·lustracions

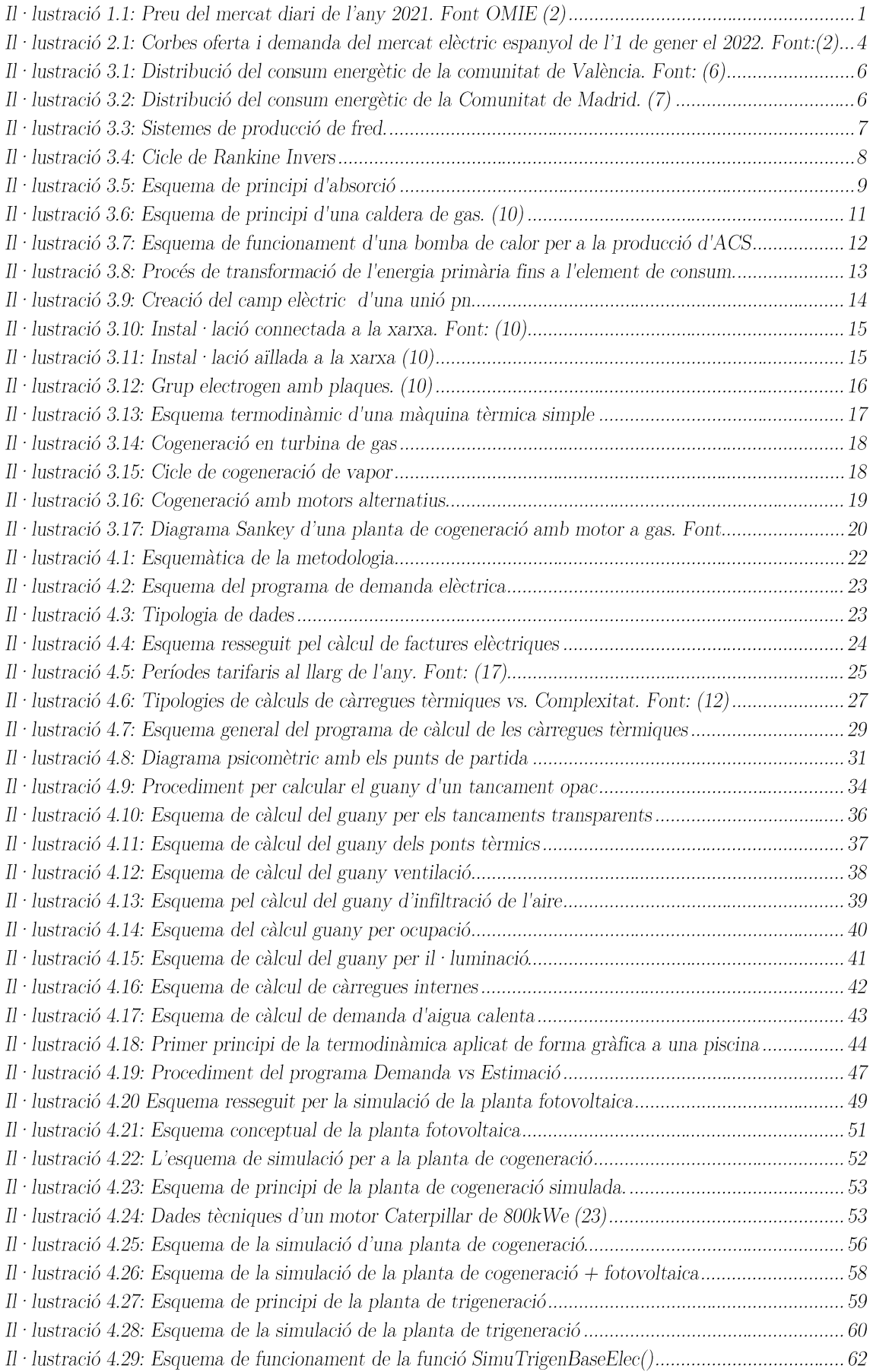

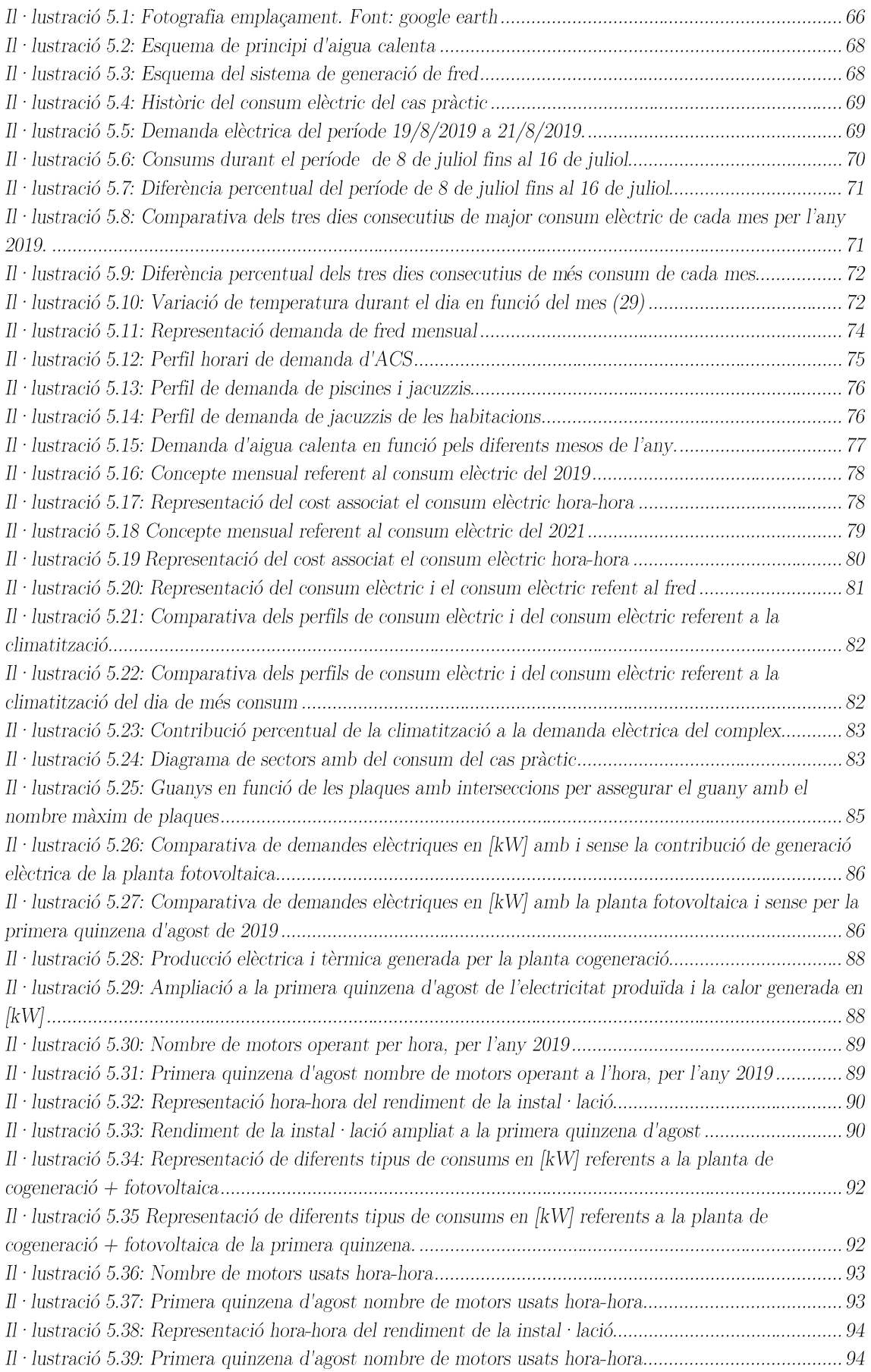

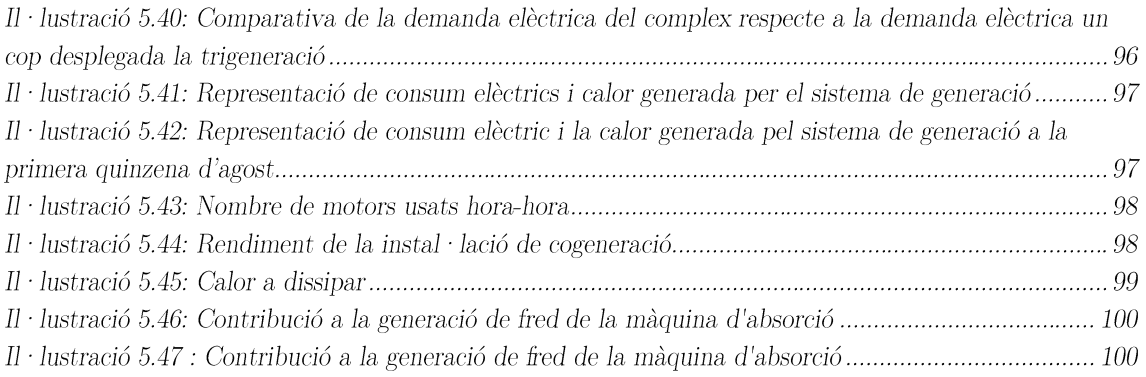

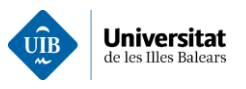

#### 1. Introducció

#### $1.1$ Motivació

Davant l'actual escenari de petites pujades del cost de l'energia elèctrica. Els principals afectats són els consumidors i la indústria, ja que són el darrer esglaó. Aquest fet és recolzat per una multitud de notícies a tots els mitjans de comunicació com es pot posar d'exemple la publicació del diari Ara, "L'encariment de la llum, sense solucions tres mesos després (1). On afirma que Brussel·les presentarà una proposta de mínims perquè els països europeus puguin comprar gas (2).

L'entitat encarregada de gestionar el mercat elèctric a Espanya és l'OMIE (Operador del Mercado Iberico de Energía). On gestiona el mercat diari i interdiari i la seva zona geogràfica d'acció és la península Ibèrica. L'augment d'aquest darrer any ho podem visualitzar clarament a la pàgina web de l'OMIE que ens mostra com preu final de compravenda diària de l'electricitat en  $\epsilon/MWh$  en funció del temps.

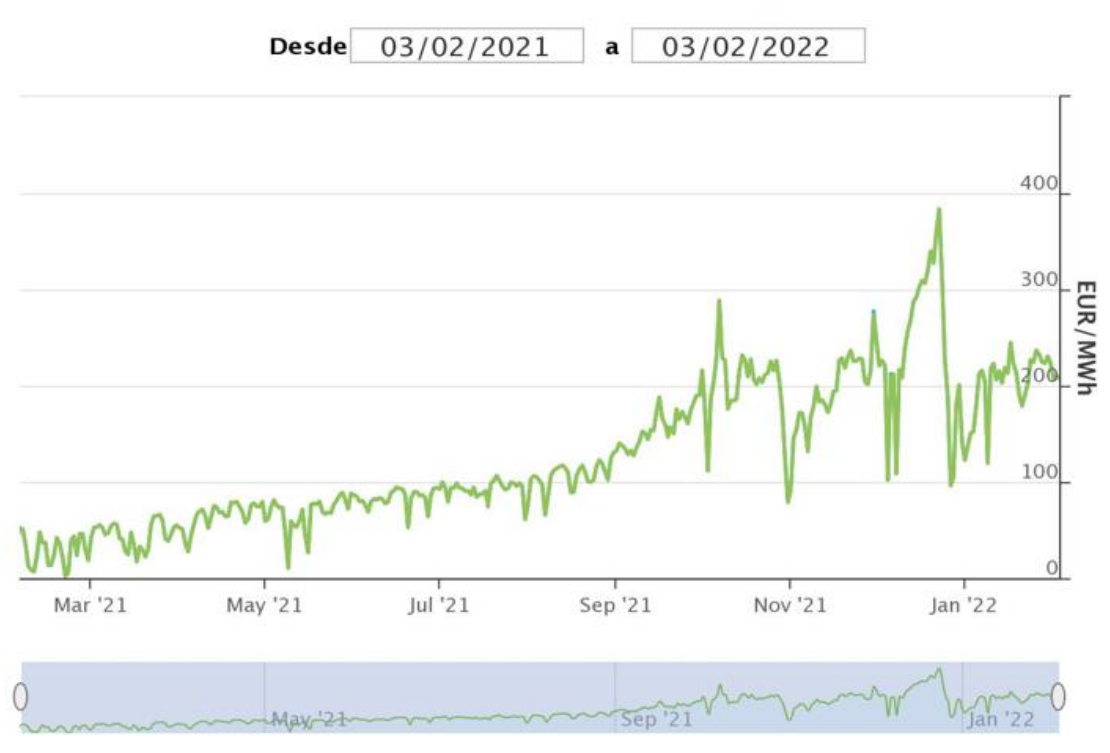

Il·lustració 1.1: Preu del mercat diari de l'any 2021. Font OMIE (2)

Tot això ha conduit a petits i mitjans consumidors a intentar mitigar aquesta pujada del preu de l'electricitat mitjançant solucions alternatives. A la vegada, el sector terciari, com és el cas dels hotels s'han vist afectats amb un increment en els costs de les pernoctacions del  $10.8\%$  (3)

#### $1.2$ Objectius

A la vista de l'increment del preu de l'electricitat, es creu que dur a terme un estudi, per tal d'analitzar quina de les instal·lacions d'autoconsum seria més convenient en funció de la demanda, serà clau per generar energia de forma més econòmica, eficient i poder obtenir major independència energètica.

El principal objectiu d'aquest estudi és analitzar diferents tecnologies d'autoconsum, per tal d'estudiar quina és la més convenient en funció de la demanda energètica del consumidor. Per a seguidament

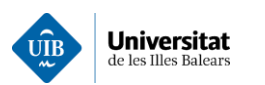

desenvolupar una eina numèrica que permeti analitzar la millor solució d'autoconsum per l'usuari. Finalment, aquesta eina s'aplicarà a l'estudi d'un establiment hoteler.

A fi de mitigar l'increment en els costs d'operació és de cabdal importància generar una anàlisi de les diferents tecnologies d'autoconsum de forma ràpida i senzilla. Concretament les eines informàtiques a desenvolupar en aquest projecte es desenvoluparan amb Matlab. Aquestes eines permetran estimar la demanda (segons el tipus) de les quals no es disposi d'informació, simular les instal·lacions d'autoconsum proposades, estimar el cost de desplegament, el rendiment global i un predimensionament de la instal·lació.

A la vegada s'integraran un seguit d'eines per estimar les demandes energètiques de les quals no es disposin dades. Creant així un procés eficient per un predimensionament de les instal·lacions i analitzar de forma dinâmica quina és la viabilitat d'aquestes instal·lacions de generació.

#### $1.3$ Estructura del document

El desenvolupament del present treball s'estructura al voltant d'una introducció a les propostes per a disminuir el consum. Posant l'èmfasi en les formes de generació i més concretament a les d'autoconsum al sector residencial públic. A la vegada, s'elaborarà una anàlisi de les demandes energètiques al sector hoteler.

A més, es presentaran les diferents tecnologies contemplades dintre d'aquest estudi. Seguidament, s'introduiran les metodologies desenvolupades, per tal d'estimar els diferents tipus d'energies demandades  $i$  simular les diferents instal·lacions de generació.

Finalment, s'aplicaran aquestes metodologies al cas d'estudi i s'exposaran els resultats obtinguts.

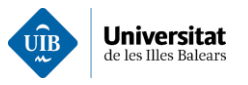

#### $2.$ Introducció al sector energètic a Espanya

Gran part de l'energia consumida actualment és de caràcter elèctric, ja que és fàcilment transportable i la gran majoria de dispositius actuals són elèctrics. Per aquest motiu, analitzar el procés de canvi que ha sofert els darrers anys el sistema elèctric ajudarà a entendre millor l'impacte de l'autoconsum que podria tenir a l'estalvi del client.

Primerament, cal anar l'any 1990, on el mercat era considerat un servei públic. És a dir, qui fixava el preu era l'estat. Però a partir del 2000, amb el Real Decret 1955/2000, on el mercat energètic es liberalitza.

#### 2.1 Components del mercat

Actualment, intervenen dintre del sistema elèctric espanyol de diferents agents (4):

- Operadors i reguladors, són els responsables de la planificació del sistema i el mercat elèctric. OMIE, Operador de Mercado Ibérico Eléctrico, encarregat de la planificació del mercat i la CNE. Comision Nacional de Energía que és l'últim responsable de la planificació.
- Generadors, són els encarregats de construir, mantenir i operar les centrals de generació. Aquests es consideren dintre del règim ordinari, aquesta activitat està totalment liberalitzada, és a dir, no està regulada per l'estat. Els generadors poden vendre l'energia a un preu lliure.
- $\bullet$ Transportistes, són els encarregats de dur l'electricitat des dels centres de producció fins a la xarxa de distribució.
- Distribuïdors són els encarregats de dur l'electricitat des de la xarxa de transport fins a cada punt  $\bullet$ de consum.
- Comercialitzadores, encarregades de comprar al majorista i vendre al mercat minorista.  $\bullet$
- Consumidor qualificat. Aquest tipus de consumidors són associats a règims especials els quals han estat autoritzats i també els preus no estan fixats per l'estat.
- Consumidors no qualificats. S'efectua la compra de l'energia amb una tarifa fixada per l'estat.  $\bullet$

A partir de l'alliberament del sector energètic el preu de l'electricitat ve governat per el preus energètics internacionals Tal com s'ha mostrat anteriorment.

L'OMIE, com a regulador, és l'encarregat de gestionar el mercat elèctric espanyol on es fixen els preus. A continuació l'OMIE rep les ofertes de compra i venta d'energia per part de les comercialitzadores i generadores. Finalment, l'OMNIE és l'encarregat de casar el preu entre les ofertes de generació i de compra  $d'energia$  basant-se en les regles  $d'un$  mercat marginalista.

Per altra banda, hi ha els generadors i els productors de règim especial, els quals són els encarregats de generar l'energia, els quals indiquen a l'OMIE, la quantitat d'energia que tenen i per quan la poden vendre. Ordenant aquestes ofertes del preu menor al major creant així una corba creixent.

Si es representen aquestes dues corbes, es pot observar que existirà un punt d'intercepció. El qual s'anomena preu de cassació. Aquest gràfic es pot consultar per cada hora del dia i per qualsevol dia de  $I'$ any.

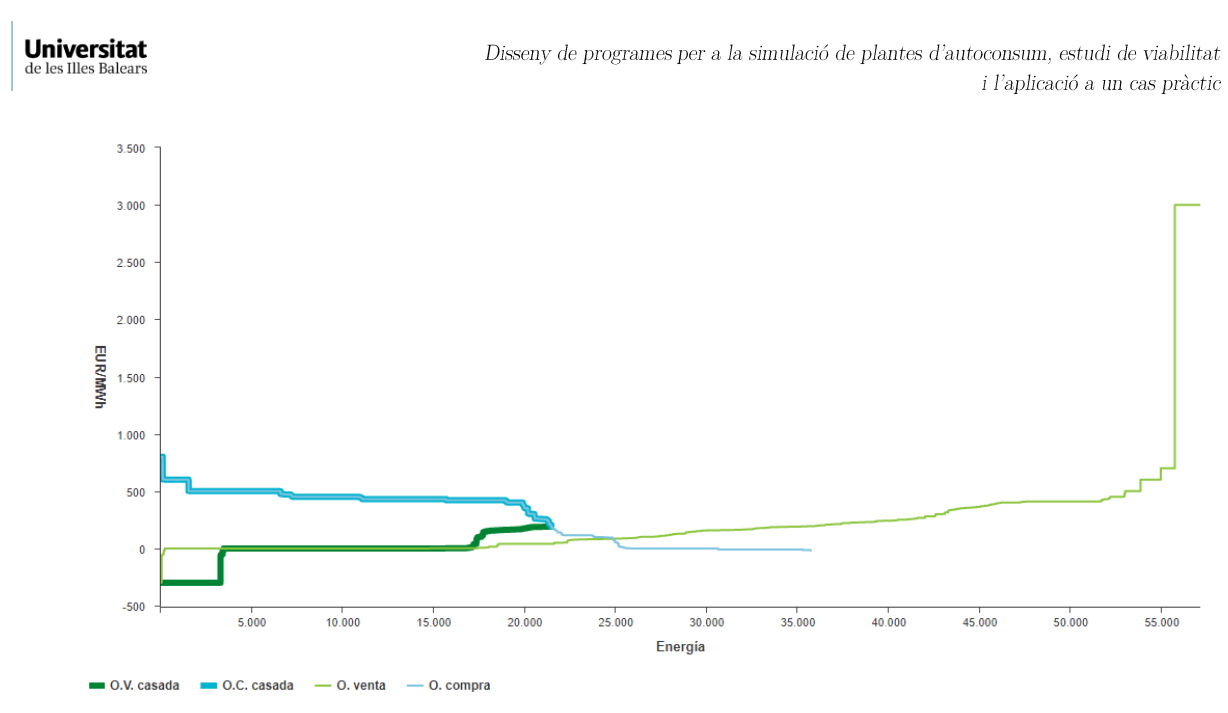

Il·lustració 2.1: Corbes oferta i demanda del mercat elèctric espanyol de l'1 de gener el 2022. Font:(2)

La demanda de les comercialitzadores ressegueix l'activitat socioeconòmica d'un determinat país. Mentre que el mix de generació serà el que fixarà el cost final de l'energia en el mercat majorista. La corba de generació dependrà de l'energia demandada i del tipus de tecnologia emprada.

Les primeres energies que entren en el mercat són les més barates, que són les renovables, com podrien ser principalment l'eòlica, la solar i la hidroelèctrica. El fet és que aquestes energies són intermitents i es venen a un preu suficient per cobrir les despeses d'operació i amortització de les plantes generadoras. A continuació, entren les nuclears que tenen un preu baix i sempre generen la mateixa quantitat d'energia elèctrica.

Finament, al no poder complaure la demanda d'energia únicament amb les tecnologies renovables i amb la nuclear, entren en el mercat les tecnologies de generació que tenen com a base els combustibles fòssils (generalment de gas). Aquestes tenen un preu d'operació més alt i com a consequència fan augmentar el preu de cassació en el marcat majorista (4). A l'estar subjectes al preu del gas aquestes seran de les tecnologies més cares de generació, per tant, es pot dir que si augmenta el percentatge d'ús de les tecnologies dependents de combustibles fòssils el preu de cassació serà més alt.(5)

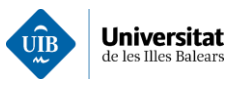

## Introducció a les necessitats energètiques i 3. equipaments

Primerament, cal fer un petit incís, per reduir el consum d'energia dintre del sector hoteler hi ha una gran quantitat d'operacions a realitzar. Moltes comunitats autònomes han creat una guia a seguir, per tal de minimitzar els costs energètics en establiments hotelers. Les guies comentades de les quals es fan menció són les següents:

- "Guia de ahorro y eficiència energètica en establecimientos hoteleros de la comunidad valenciana."  $(6)$
- $\bullet$ "Guia de gestión energètica en el sector hotelero". Aquest es realitzat per la comunitat de Madrid  $i$  te dues edicions. (7)

A continuació s'exposen un resum d'aquestes mesures  $(6)$   $(7)$ :

- Renovació dels equips de clima amb recuperació de calor. l'ús de bombes invertir o l'ús de sistemes VRV o també l'ús d'aerotèrmica.
- L'ús de recuperació de calor a la ventilació.  $\bullet$
- La producció d'ACS a partir de bombes de CO<sub>2</sub>, l'ús de calderes de condensació o instal·lar solar tèrmica.
- L'ús de motors elèctrics amb variadors de frequência.  $\bullet$
- La incorporació de temporitzadors a la il·luminació auxiliar.  $\bullet$
- La substitució de totes les làmpades dicroiques per làmpades LED.  $\bullet$
- La instal·lació de l'aigua preescalfada per als rentaplats o sistemes de neteja.  $\bullet$

En aquests documents s'explica quin son els tipus de consums que té un hotel i formes de disminuir el consum. On es consideraran que totes aquestes accions ja s'han dut a terme. Però en aquest cas no està dintre de l'abast de l'estudi sinó que aquest estudi se centra en instal·lacions de generació. Per tant, a continuació s'exposaran les necessitats que té el sector hoteler.

#### 3.1 Necessitats energètiques en el sector terciari

En aquest apartat es farà una mica d'estudi de les necessitats energètiques més importants del sector terciari. La qual servirà de base per la selecció i el predimensionament del tipus d'instal·lacions de generació. Les necessitats energètiques variaran en funció de l'activitat que es porta a cap. En aquest cas, s'ha fet una petita recerca dels consums energètics en el sector terciari.

En funció de les característiques ambientals, on s'ubiqui la instal·lació terciària, es disposarà d'una distribució dels següents consums. Per exemple, en el cas de la Comunitat Valenciana la distribució dels consums es presenta a la  $II$  · lustració 3.1

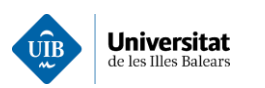

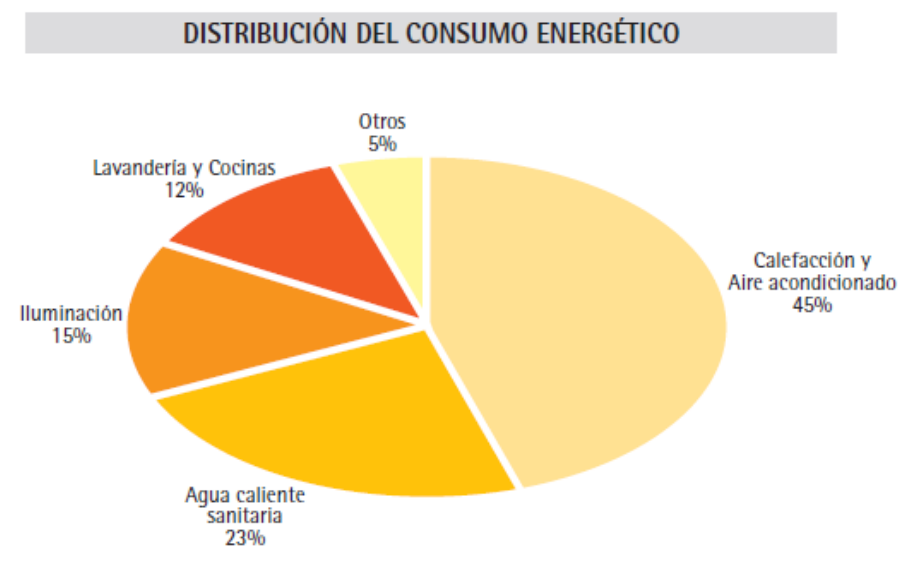

Il·lustració 3.1: Distribució del consum energètic de la comunitat de València. Font: (6)

En aquest cas es diferencien les cuines, de l'ACS o de la il·luminació. En canvi, en el cas de la Comunitat de Madrid la distribució dels consums es presenta a la il·lustració 3.2. On es pot apreciar el consum d'ACS és molt menor degut a les característiques de l'activitat.

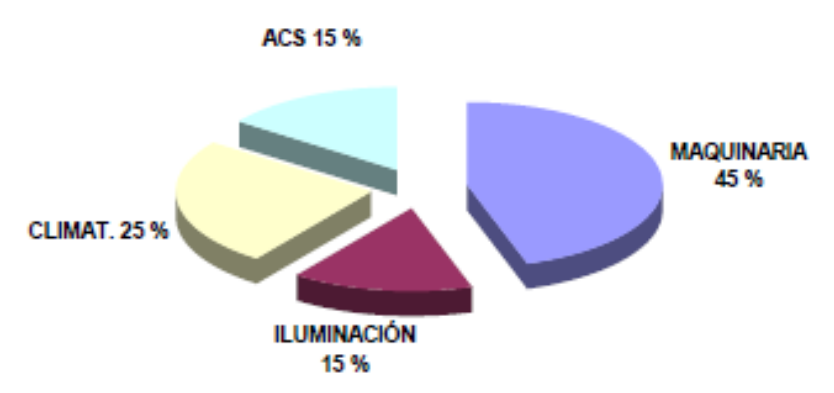

Il·lustració 3.2: Distribució del consum energètic de la Comunitat de Madrid. (7)

Com podem observar els percentatges estan dintre del mateix ordre de magnitud. Ja que el concepte de maquinària es pot referir a bombes, fancoils, ascensors, controladors, maquinària de cuina, etc.

Com es pot apreciar ambdós figures el sector presenta unes mateixes necessitats. Per tant, les necessitats següents:

- $\bullet$ Refrigeració o climatització, però en aquest cas a l'estar enfocat al sector hoteler illenc es tractarà únicament la refrigeració donat que la demanda de calefacció és molt menor que la demanda de climatització. Cal afegir que en els dos diagrames de sectors, apareix com un element amb gran repercussió. Per tal de mantenir el confort dels hostes.
- ACS (Aigua Calenta Sanitària). És el segon consum més important dintre del sector públic residencial.
- $Il$  luminació. És una necessitat bàsica, en aquest apartat s'inclourà dintre de necessitats elèctriques.
- Altres. Fan referència al conjunt de sistemes auxiliars

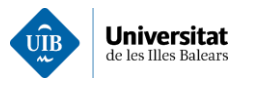

En funció de la maquinària que disposi el client les seves necessitats energètiques poden variar. Com per exemple seria l'ús d'encalentidors elèctrics en comptes d'una caldera de gas. Per tant, per aquest motiu en el següent capítol s'exposaran diferents solucions per cobrir les diferents necessitats exposades anteriorment.

### $3.2$ Solucions tècniques per tal de satisfer les necessitats en el sector hoteler.

Primerament, cal dir que, per satisfer les necessitats nomenades anteriorment existeixen nombroses solucions tècniques. En aquest apartat el que pretén exposar les principals solucions habitualment amprades al sector hoteler.

#### Solucions de climatització  $3.2.1$

Existeixen grans varietats d'equips de climatització funcionen a partir de diferents principis. A continuació es presenta un petit esquema amb els principals sistemes de producció de fred.

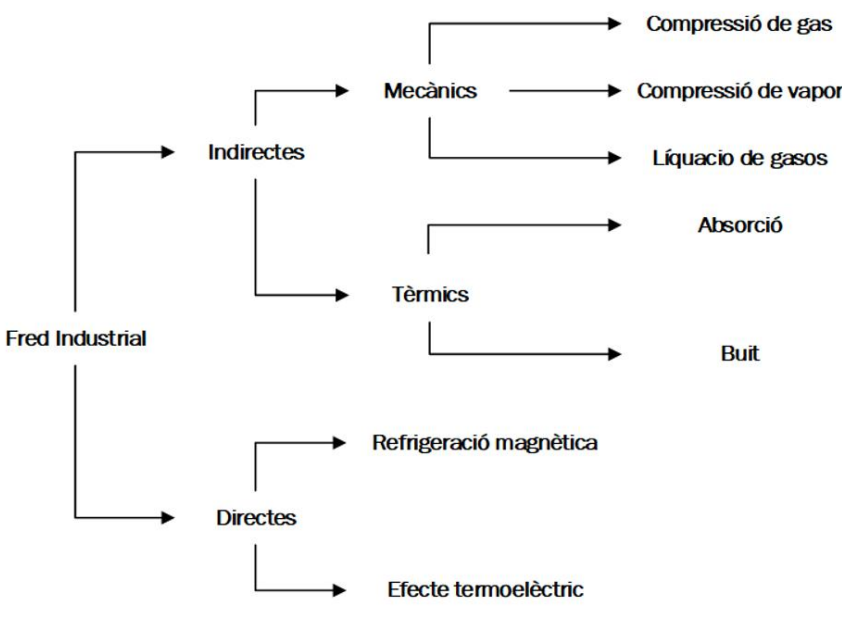

Il·lustració 3.3: Sistemes de producció de fred.

Els sistemes de refrigeració més usats en el sector residencial o en sector hoteler són les que utilitzen mètode de compressió gas. Encara que també, les grans instal·lacions s'utilitzen màquines que funcionen pel mètode d'absorció. Els altres tipus de màquines funcionen a rangs de temperatura diferents dels necessaris per a la refrigeració d'entorns habitats.

## Sistemes de compressió de gas.

El sistema de compressió de gas consisteix a fer expandir un gas per tal que s'evapori i poder extreure calor de l'ambient. Consisteix en un cicle que s'assimila a l'invers de Rankine els quals es detalla a la següent imatge i s'expliquen a la taula. (8)

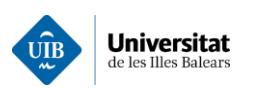

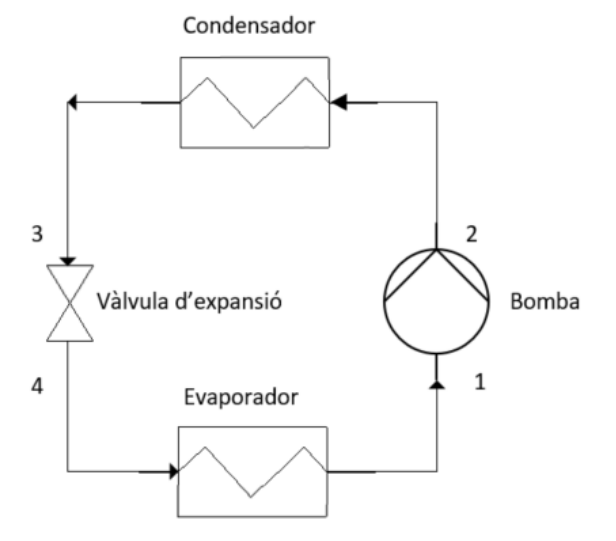

 $Il · lustració 3.4: Cicle de Rankine Invers$ 

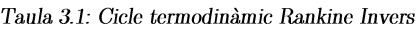

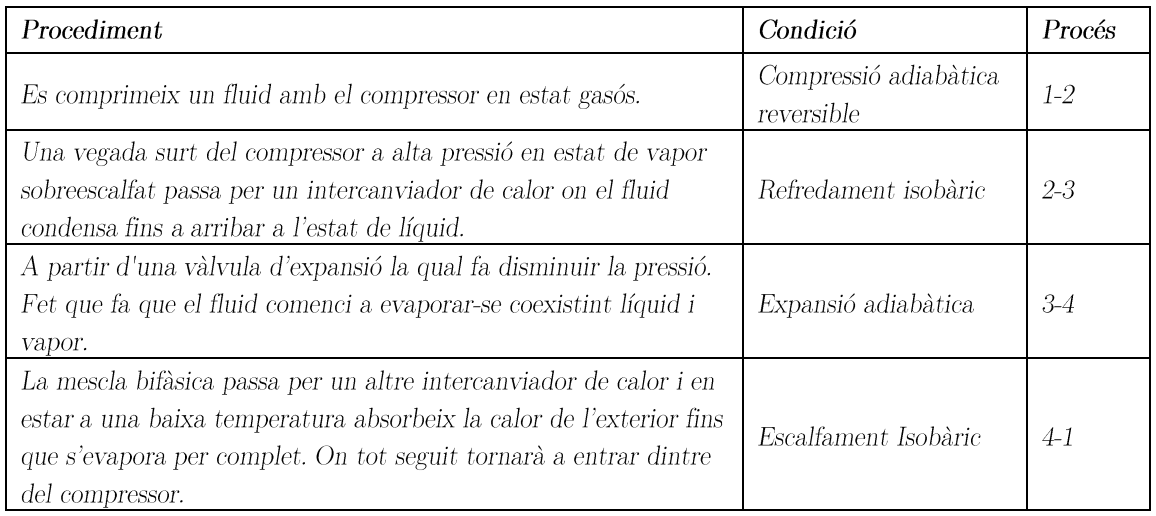

On un dels paràmetres més importants a l'hora d'estimar l'eficiència de les instal·lacions de climatització és el coeficient of performance (COP). Aquest ens indica per cada unitat de treball aportada pel motor quantes unitats de calor ha extret del sistema:

$$
COP_R = \frac{Q_{calor \, de \, refrigeració}}{W_{treball \, realitzat \, per \,elcompressor}}
$$
\n(3.1)

El COP a màquines de compressió estàndard se situa dintre dels 2.5-3.5 i pot arribar a 5 segons quin tipus de maquinària si utilitzen mecanismes de recuperació de calor.

## Absorció

El seu funcionament és molt semblant al sistema de refrigeració per però substituint el compressor mecànic per un generador/absorbidor. El seu principi es basa en l'ús de fluids caloportadors que permeten l'absorció de vapors d'altres refrigerants i mitjançant la reducció de les pressions es conduirà a una evaporació de refrigerant per la qual es requerirà d'una absorció d'energia (9).

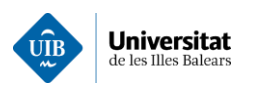

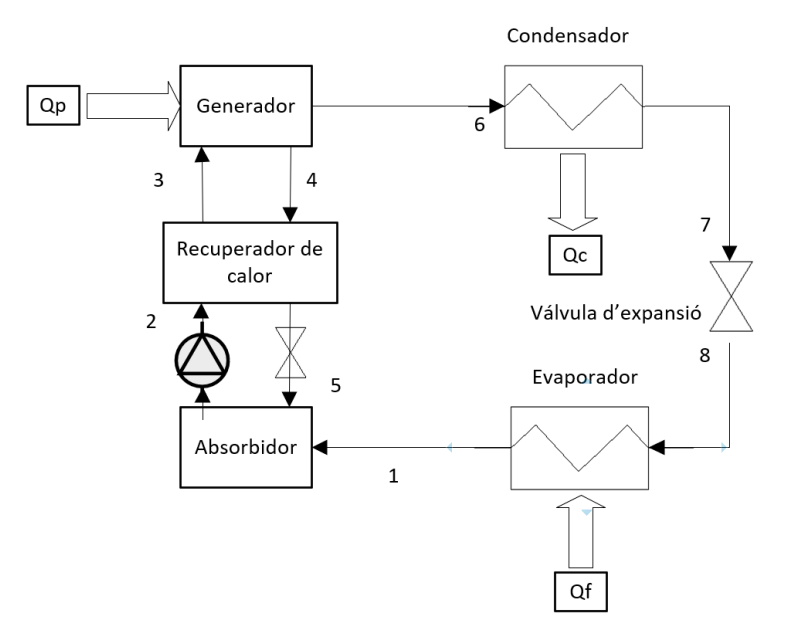

 $II$ · lustració 3.5: Esquema de principi d'absorció

La gran majoria de dispositius d'aborció utilitzats empren solucions aquoses de bromur de liti o solucions aquoses d'amoníac.

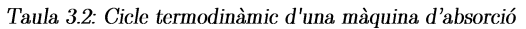

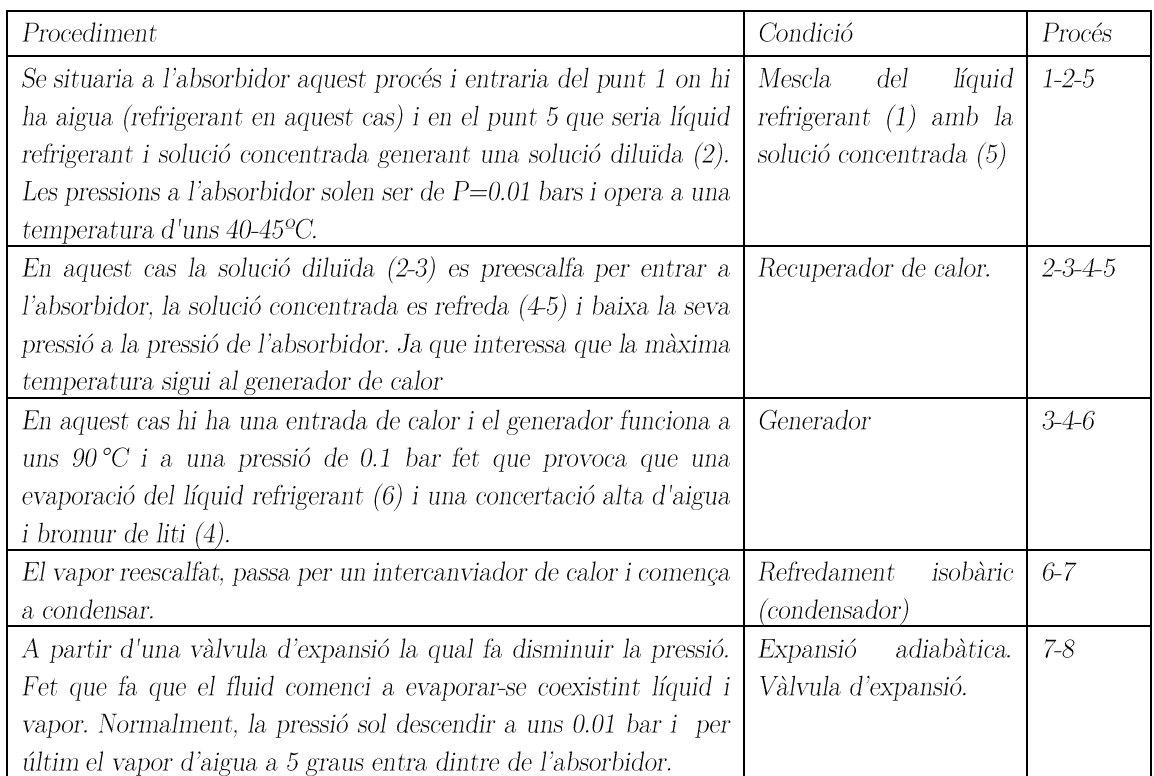

En aquest cas el COP d'una màquina d'absorció se sol avaluar amb el mateix procediment que el COP d'una màquina per compressió. Encara que l'energia primària aportada no és la mateixa en els dos casos, fet que fa que els COP de les dues màquines no sigui comparable.

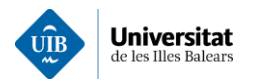

$$
COP_{Rabs} = \frac{Q_{calor \, de \, refrigeració}}{Q_{calor \, aportada \, al \, generador}}
$$

 $(3.2)$ 

Els valors de COP d'una màquina d'absorció simple pot arribar a 0.8 i per màquines de doble etapa, es poden situar a COP al voltant de 1.1 (9). Cal indicar que aquest sistema també té un sistema de compressió al del cicle de compressió, però amb la diferència és s'empra una bomba envers d'un compressor i la pressió s'incrementa de 0.01 bars a 0.1 bars. El fet de treballar en pressions tan baixes fa que sigui menyspreable. On les principals diferències entre un sistema de compressió de gas i un sistema d'absorció es presenten a la taula 3.3.

Mentre que en el sistema de compressió treballa dintre dels rangs de 1.50 bars en el circuit de baixa pressió mentre que en el circuit d'alta pressió funciona entre 10-25 bars. De fet, en una màquina d'absorció el que es "comprimeix" és una solució líquida mentre que a la refrigeració per compressió es comprimeix un gas. Amb el consegüent estalvi energètic. També cal destacar que el COP entre màquines són molt distints, però és que realment la tipologia d'energia aportada també fa que el COP entre màquines d'absorció o màquines de compressió no sigui comparable. Finalment, cal afegir que el COP no és una característica estàtica sinó que varia en funció de les temperatures consigna i la temperatura exterior.

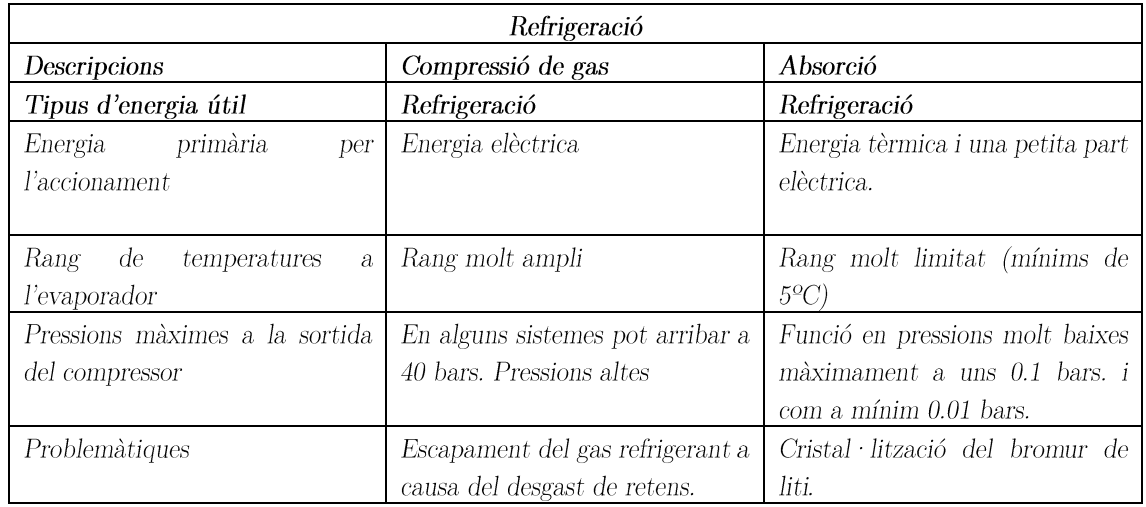

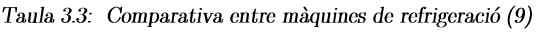

#### Solucions per la producció d'ACS  $3.2.2$

Existeixen nombroses solucions per tal de produir ACS. Però les més usuals dintre del sector públic residencial es basen bàsicament en dos sistemes. Un primer sistema usant una caldera de gas i l'altre sistema a partir de les bombes de calor.

## Calderes de gas

El principi de funcionament està basat en produir la combustió del gas natural. Al ser una reacció exotèrmica fa augmentar l'entalpia de l'aire. A continuació es transferirà aquesta energia a l'aigua freda a través d'un intercanviador de calor.

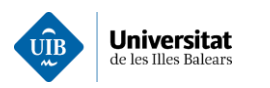

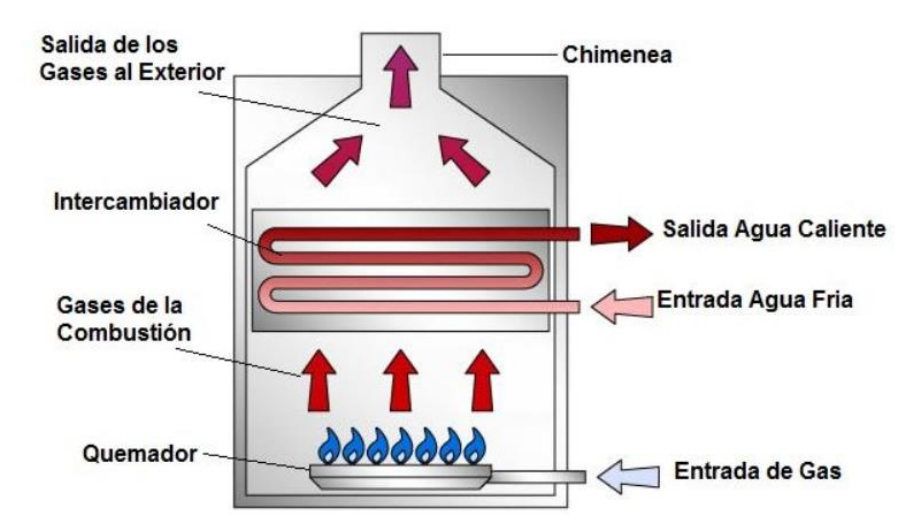

Il·lustració 3.6: Esquema de principi d'una caldera de gas. (10)

A partir de la il·lustració 3.6, es pot observar com el gas natural entra a la caldera i una vegada passa pel el cremador es produeix la combustió. Els gasos procedents de la combustió passen per un intercanviador de calor on transmeten la calor a l'aigua, augmentant així la temperatura de sortida. Finalment, els gasos s'evacuen per la xemeneia cap a l'exterior.

Aquesta és una de les solucions més típiques en sistemes residencials públics, ja sigui per la seva senzillesa de funcionament, a part de la seva durabilitat i el seu baix cost. Es sol modelar a partir d'un rendiment on és la raó entre la calor aportada a l'aire i la potencia consumida de gas natural.

## Bombes de calor

Les bombes de calor funcionen com el cicle de compressió de gas anteriorment explicat. Però en aquest cas el condensador passa a ser l'evaporador i viceversa. En aquest cas s'usarà el condensador (focus calent) per generar ACS i l'evaporador com a focus fred de la màquina tèrmica. Mitjançant la següent  $\Pi$  · lustració 3.7: Esquema de funcionament d'una bomba de calor per a la producció d'ACS.

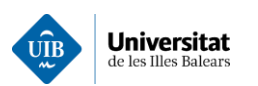

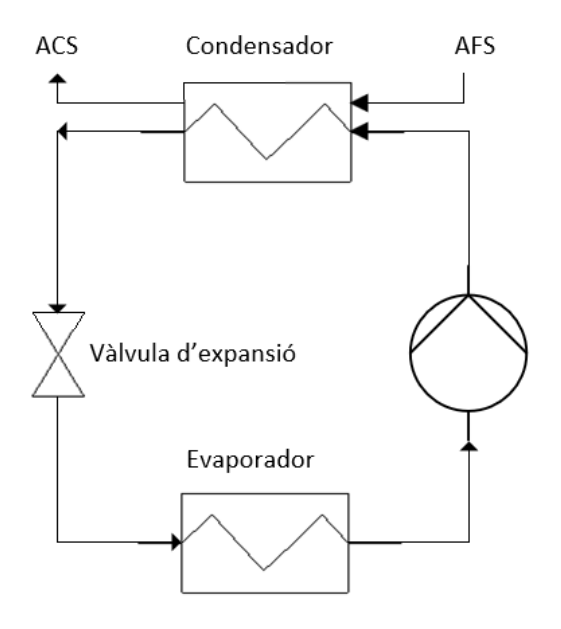

Il·lustració 3.7: Esquema de funcionament d'una bomba de calor per a la producció d'ACS

Seguidament, el condensador funcionarà com un intercanviador de calor on transmetrà la calor del refrigerant a l'aigua generant ACS. Aquesta solució es considera més eficient que la crema de combustible, ja que, posseeix un COP superior a 1.

#### 3.3 Instal·lacions de generació d'autoconsum elèctric.

Cal remarcar que les diferents solucions per satisfer una mateixa demanda poden presentar diferents demandes d'energies primàries. Com són : electricitat, aigua calenta, vapor d'aigua, aigua freda per la climatització... A continuació s'exposen a la taula 3.4.

| Necessitat energètica            | Demanda d'energia final per l'ús de la maquinària instal·lada |
|----------------------------------|---------------------------------------------------------------|
| Climatització                    | Electricitat o aportació de calor.                            |
| ACS                              | Electricitat o aportació de calor.                            |
| $\mid$ Il · luminació/Maquinària | Electricitat.                                                 |

Taula 3.4: Principals energètiques del sector hoteler

Una vegada definides el tipus de necessitats es coneixen les energies seran necessàries. Per tant, el que es necessitarà serà incorporar unes instal·lacions que tinguin la capacitat de convertir una energia primària amb una energia final capaç de satisfer les necessitats energètiques. Així doncs, es pot dir que es necessitarà, una font primària, una font secundària i una font final. Tal com es mostra a l'Il·lustració 3.8.

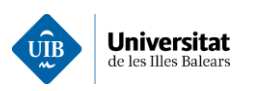

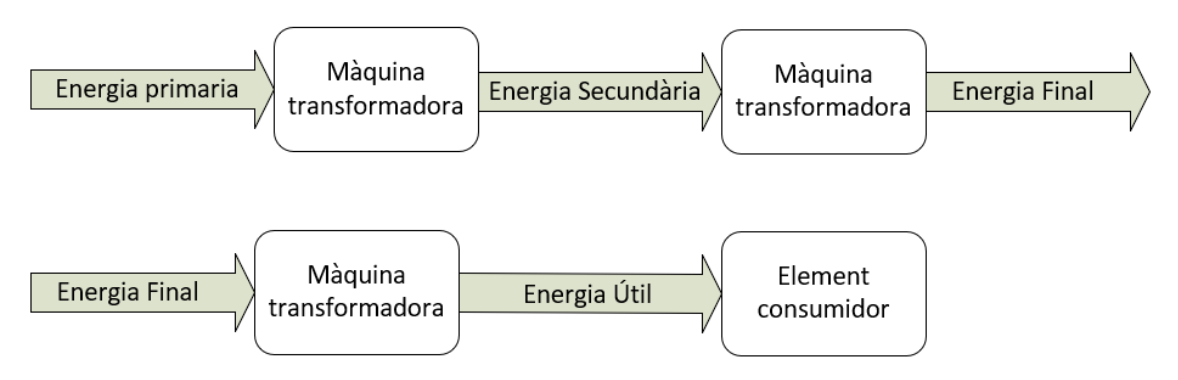

Il·lustració 3.8: Procés de transformació de l'energia primària fins a l'element de consum.

Es pot definir com energia primària com una font que és obtinguda de forma directa. La qual es convertirà en una energia secundària el qual seria una energia la qual s'utilitza per transportar-la o simplement seria una energia intermèdia que s'usaria per transportar on passarà a ser convertida una energia final, on adquireix la forma desitiada pel consumidor o per la màquina. Finalment, l'energia útil que seria l'energia que fa ús l'usuari per produir l'efecte desitiat.

Això voldrà dir que es requerirà una font d'energia primària. La gran majoria de consumidors compren l'energia elèctrica (energia secundària de transport) per tal convertir-la en l'energia útil. Mitjançant instal·lacions d'autoconsum el que es proposa reduir els passos de transformació d'energia per abaratir costs. Les instal·lacions més usuals al sector hoteler són les destinades a l'energia elèctrica les que s'estudiaran la generació d'electricitat a partir d'instal·lacions fotovoltaiques i mitjancant gas natural.

#### 3.3.1 Generació fotovoltaica

En aquest cas les instal·lacions fotovoltaiques tenen com a energia primària la radiació solar. L'origen d'aquesta energia és la radiació electromagnètica procedent del Sol, que arriba a la superfície de la terra.

## Principi de funcionament

El principi de funcionament de la generació fotovoltaica és l'efecte fotoelèctric. Aquest es fonamenta en l'ús de semiconductors exposats a una ona electromagnètica on el fotó és capaç d'alliberar un electró del material semiconductor creant així un buit. Cal dir que per aquest efecte fet no es crea una diferència de potencial. per això es necessita una unió pn  $(10)$ .

El que és coneix com a cèl·lula fotovoltaica és la unió pn, també emprada per la fabricació de díodes, fotodíodes, leds i les cèl·lules fotovoltaiques. La unió pn consisteix amb la unió n normalment en una base de silici a la que se li aporta un àtom de fòsfor creant una unió de 4 electrons i el sobrant queda a la banda de conducció a temperatura ambient (silici extrínsec tipus N). Així que els electrons alliberats estaran ionitzats positivament.

Mentre que per fabricar la unió p sol ser un àtom de Bor que té 3 electrons a la seva capa de valència creant un buit a l'estructura cristal·lina (silici extrínsec tipus P). S'entendrà el buit com una "partícula" de càrrega positiva i els àtoms estaran ionitzats negativament  $(10)$ .

En ajuntar la unió p amb la n formant així aquesta unió tipus pn. El que es produeix en l'unir-se, és una atracció dels electrons lliures cap als buits. Creant a la zona P un potencial negatiu i a la zona N un potencial positiu creant un camp elèctric. Aquesta zona s'anomena zona de depleció. Tal com es veu a la imatge.  $(11)$ 

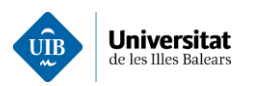

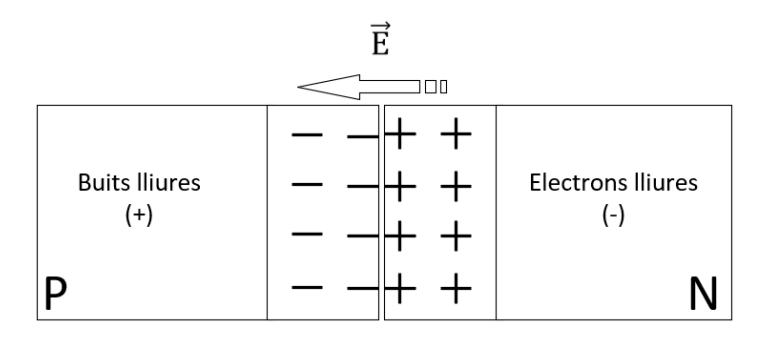

Il·lustració 3.9: Creació del camp elèctric d'una unió pn

En estudiar les cèl·lules fotovoltaiques, per tant, es tractarà la unió pn que serà il·luminada. En rompre un enllação causa de la radiació incident, produint-se un parell buit-electró que desplação el buitos cap a la unió p mentre que l'electró es desplaça cap a la unió n. Creant així una diferència de potencial entre les dues unions.

És interessant sabre que no tots els fotons seran capacos de provocar la ruptura d'un enllac. Unicament els que tinguin una longitud d'ona rangs dintre de l'espectre visible i l'ultraviolat, entre 300 nm $< \lambda < 400$  nm. Si la longitud d'ona és superior, interaccionen a la superfície de la unió n. Al produir-se tan lluny del camp elèctric es torna a recombinar i aquesta energia es dissipa en forma de calor. Els infrarojos no interaccionen amb la unió i la traspassen.

## Components usuals de la generació de plaques fotovoltaiques.

Per aprofitar aquest corrent elèctric continu generat per les plaques fotovoltaiques haurà d'incorporar distints equipaments per tal d'acondicionar l'energia elèctrica generada amb la demandada per la majoria d'instal·lacions elèctriques que funcionen amb corrent altern. Per tant, una instal·lació fotovoltaica perquè sigui funcional haurà d'incorporar distints equipaments per tal de condicionar l'energia elèctrica demandada amb la generada per les plaques fotovoltaiques.

En consequència es requeriran els següents elements:

- Mòdul o panell fotovoltaic, està format per un conjunt de cèl·lules fotovoltaiques connectades en sèrie o en paral·lel. Les cèl·lules estan envoltades per capes d'EVA (etilè-vinil-acetat). La capa superficial és de vidre i la part posterior de polímers. Tot això per tal d'aillar-les de l'exterior.
- Inversor, aquest element té la funció de convertir l'energia elèctrica generada pel mòdul fotovoltaic  $\bullet$ el qual genera corrent continu, en corrent altern. Aquest dispositiu es sincronitza amb la xarxa elèctrica. Està format per, un filtre d'entrada, un convertidor DC/DC de la tensió del pont inversor, el propi pont inversor (un filtre de sortida per filtratge d'harmònics), un transformador per adequar la tensió sortida al de la xarxa elèctrica i finalment un mòdul de control.
- Acumulació. La forma més quotidiana d'acumular l'energia elèctrica és mitjançant bateries. Aquest sistema no és obligatori, però sí que és un element molt comú a l'aportar autonomia a la instal·lació. Principalment, es basa en reaccions d'oxidació i reducció. Creant així una diferència de potencial en les diferents cel·les que es combinen entre elles a fi d'aconseguir el voltatge desitjat on si i s'aplica una diferència de potencial s'inverteix el sentit de la reacció, acumulant així l'energia.

## Diferents tipus de configuracions.

Generalment, les instal·lacions fotovoltaiques es diferencien entre les aillades o les connectades a xarxa.

Les instal·lacions fotovoltaiques connectades a xarxa presenten el següent esquema de principi:

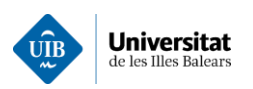

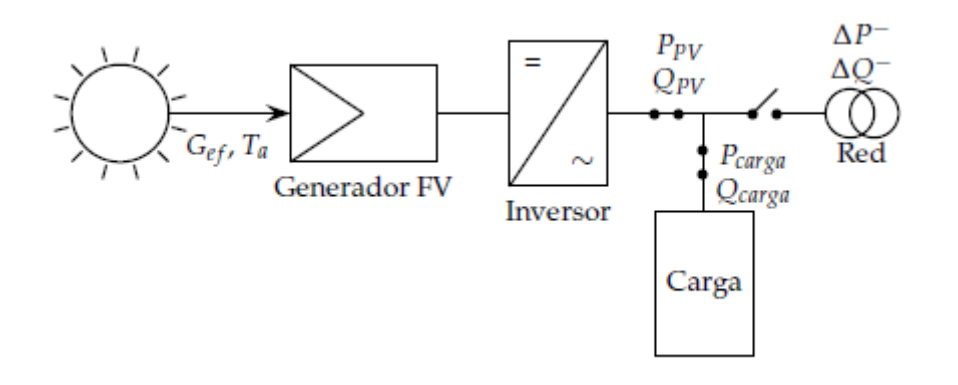

Il·lustració 3.10: Instal·lació connectada a la xarxa. Font: (10)

Aquestes instal·lacions també anomenades SFCR poden satisfer tant les necessitats energètiques i els accedents poden ser injectades a la xarxa.

### Les instal·lacions aillades de la xarxa:

Les instal·lacions anomenades SFA es troben no connectades a xarxa i no tenen la possibilitat d' estar-hi, per tant, empren un sistema d'acumulació, per fer front als períodes on el consum és superior a la generació.

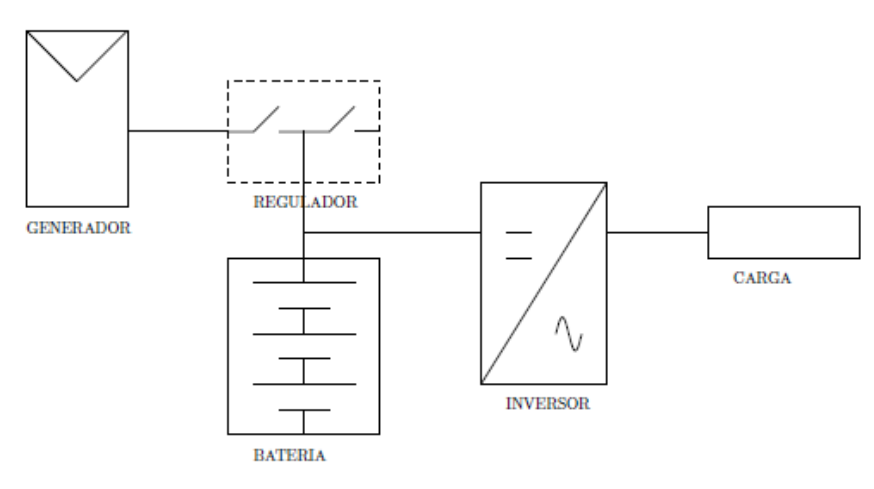

Il·lustració 3.11: Instal·lació aïllada a la xarxa (10)

Existeixen moltes configuracions. Els inversors són diferents donats que no disposen de la frequència de línia. En molts de casos aquests tipus d'instal·lacions són un bon complement als grups electrògens per tal de cobrir la demanda. Normalment, se sol arribar a un comprimís entre cost i estalvi, per tal de no sobredimensionar la instal·lacions fotovoltaiques d'autoconsum.

En el cas que funcionin els dos alhora requeriran d'un mecanisme de sincronització de freqüències. En el cas del sector hoteler es necessita una gran superfície per tal de cobrir la demanda, per aquest motiu és molt freqüent compensar en energia de la xarxa. Concretament en aquest estudi s'aborda una generació híbrida entre producció fotovoltaica i mitjançant cogeneracions de gas natural (grup electrogen amb recuperació de calor). Per tant, en el següent esquema es veu reflectit la combinació entre generació entre grup electrogen i plaques.

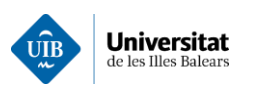

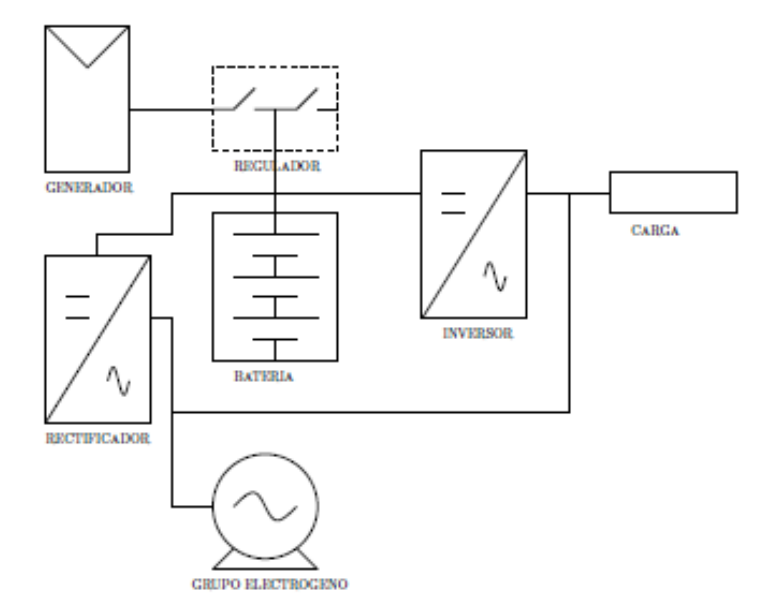

 $II \cdot$ lustració 3.12: Grup electrogen amb plaques. (10)

En aquest cas es recorda que l'inversor haurà de funcionar com a una instal·lació connectada en xarxa, D'aquest tipus d'instal·lacions existeixen una gran quantitat de configuracions, però en aquest cas s'anomenen les més significatives.

## 3.3.2 Cogeneració a partir de gas.

La cogeneració és la producció de dues o més energies produïdes de forma simultània per una màquina tèrmica. Les energies produïdes de forma més comuna amb la cogeneració són l'electricitat i energia tèrmica residual.

A fi de generar energia elèctrica es pot generar a partir d'una màquina tèrmica que utilitza com a combustible el gas. On una màquina tèrmica es compon d'un conjunt d'elements que permeten obtenir un treball mecànic útil a partir d'un flux d'energia que s'estableix a causa d'un desnivell tèrmic i normalment s'usa aquest desnivell tèrmic per aprofitar l'aportació de calor que necessiten les màquines ja sigui per processos de vapor, generació d'ACS o en el cas de la trigeneració produir fred amb una màquina d'absorció

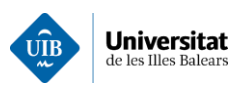

Disseny de programes per a la simulació de plantes d'autoconsum, estudi de viabilitat i l'aplicació a un cas pràctic

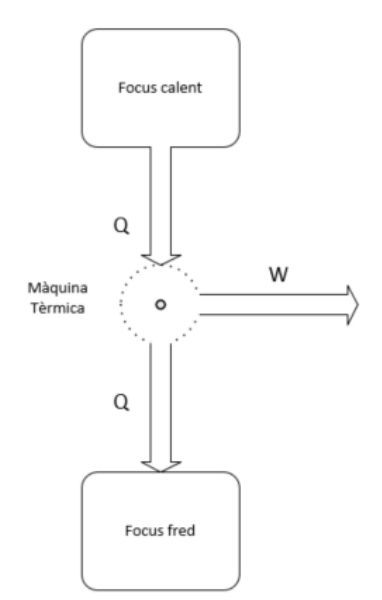

Il·lustració 3.13: Esquema termodinàmic d'una màquina tèrmica simple

Existeixen gran varietat de màquines tèrmiques il·lustració 3.12. Que són capaces de produir treball. En aquests casos s'analitzaran els sistemes més habituals emprats en les cogeneracions en gas natural. concretament es poden classificar en funció de la màquina tèrmica principal:

- Plantes de cogeneració amb turbina de gas.
- Plantes de cogeneració amb motor alternatiu.  $\bullet$
- Plantes de cogeneració amb turbina de vapor.

També poden existir altres tipus de configuracions mixtes. On la selecció d'una màquina tècnica o una altra variarà en funció de les necessitats energètiques.

## Plantes de cogeneració amb turbina de gas.

Les plantes de cogeneració a gas, principalment estan formades per la turbina, un generador alimentat per la turbina i una caldera de recuperació per tal d'aprofitar la calor dels gasos d'escapament. Però també cal comentar que serveix per generar aigua calenta i vapor en instal·lacions més grans.

Primàriament, intervé el conjunt compressor, cambra de combustió, turbina, aquest conjunt és el que s'anomena de forma comú turbina, el cicle termodinàmic que segueix és un cicle de Brayton. Primerament, entra aire exterior al compressor on es comprimeix, augmenta la seva pressió i consequentment la seva temperatura (gas ideal). Seguidament, entra a la cambra de combustió on es mesclarà de forma molt pobre amb el combustible arribant a  $f = 15/1$ . En mesclar-se es produeix una reacció de combustió i els gasos que surten procedents de la combustió entren a la turbina amb una temperatura i pressió més altes. A partir d'aquí s'expandeix els gasos procedents de la cambra de combustió i com a consequència es produeix un treball a la turbina que aquesta transmet a l'eix alimentant el compressor mencionat anteriorment mencionat i al generador on aquest treball es convertirà en energia elèctrica.

Una vegada els gasos de la turbina s'han expandit la pressió de descàrrega es fan passar per una caldera de recuperació que la funció principal, és transmetre l'energia tèrmica dels gasos a l'aigua per tal de generar aigua calenta o fins i tot vapor d'aigua i així aprofitar aquesta energia tèrmica que en un altre lloc s'hauria malgastat. Cal dir, que els gasos de combustió poden arribar a uns 550 °C.

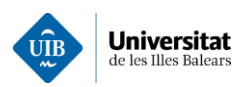

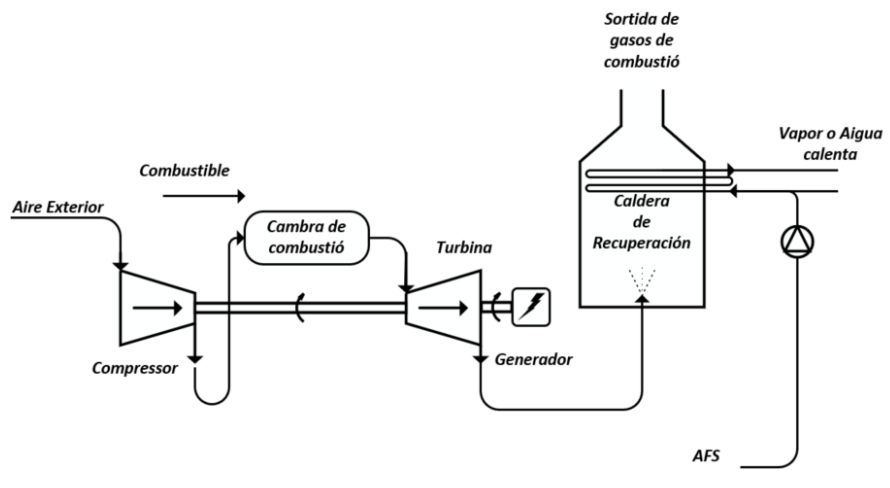

Il·lustració 3.14: Cogeneració en turbina de gas

Aquest tipus de plantes basades en turbines de gas en cicle obert tenen un rendiment elèctric mig del 30% i un rendiment tèrmic del 55% arribant així a rendiments globals d'un 85%. Aquest tipus de configuracions on apareixen turbines de gas se solen implantar unes potències entre 10-150 MW.

## Plantes de cogeneració amb turbina de vapor

Les plantes de cogeneració en turbina de vapor solen ser poc comunes. En general, complementen altres plantes concretament de gas, conformant els cicles combinats.

Les plantes de cogeneració amb turbina de vapor, venen precedides per al cicle de Rankine com en el següent esquema:

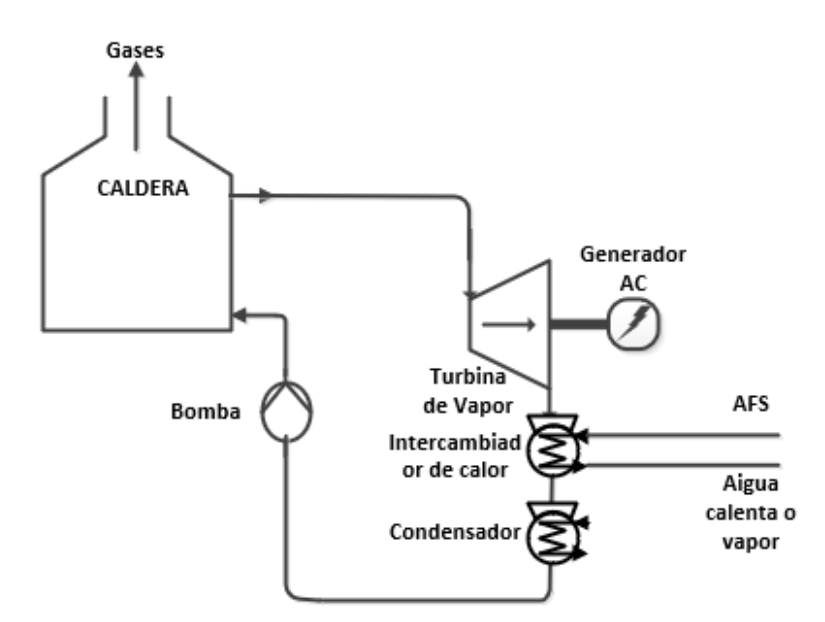

Il·lustració 3.15: Cicle de cogeneració de vapor

On el seu funcionament es basa en el fet que una bomba augmenta la pressió del fluid caloportador. A partir d'aquí el fluid s'evapora a la caldera i a continuació s'expandeix a la turbina disminuint la seva pressió i temperatura, però sense arribar a condensar, generant així un treball damunt l'eix. El vapor es pot extreure o es pot fer passar per un condensador a fi d'aprofitar la calor residual.

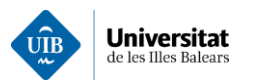

Aquest tipus de cicles poden funcionar en diferents tipus de combustibles, ja que, es tracta de màquines de combustió externa. Cal remarcar la recuperació de calor, és menor a quan més baixa temperatura es treballa. El rendiment del treball és una mica superior a les turbines de gas situant-se al voltant del 30- $40\%$ .

### Plantes de cogeneració amb motors alternatius

Les plantes de cogeneració amb motors alternatius són les més comunes, sobretot per a potències mitjanes i baixes. Donat que aporten flexibilitat a la generació per adaptar-se a la demanda. Cal dir que el 50% de les plantes de cogeneració existents a Espanya contenen motors alternatius (12).

Principalment, aquest tipus de màquina tèrmica es basa a partir del principi biela-manovella són capaços de convertir l'energia química continguda en energia mecànica i tèrmica.

Concretament, les solucions de generació mitjançant motors alternatius que empren com a combustible el gas natural es basen majoritàriament en els cicles d'Otto. Cal remarcar que aquests motors sempre segueixen un cicle de 4 temps.

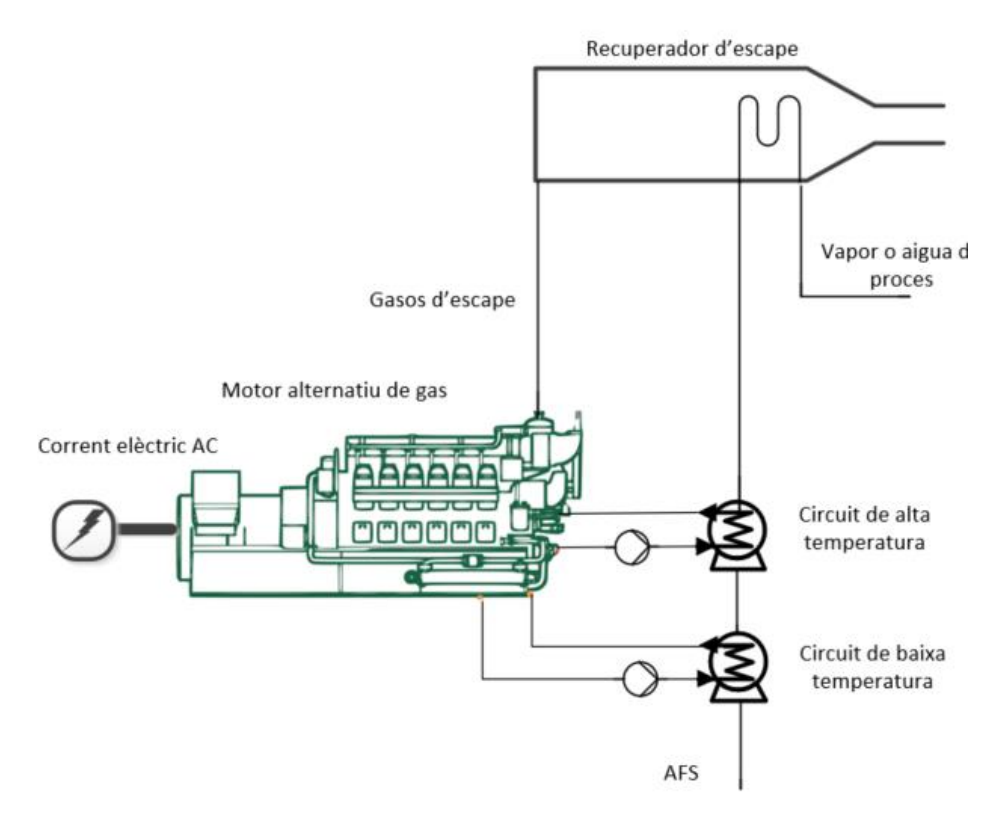

Il·lustració 3.16: Cogeneració amb motors alternatius.

El combustible es mescla amb aire amb una relació inferior a l'estequiomètrica a fi d'assegurar el màxim de combustible es cremi. Una vegada s'ha mesclat dintre de la cambra de combustió (admissió) aquesta mescla és comprimida (compressió) i s'aplica una espurna per tal d'iniciar la reacció (combustió) i aquesta combustió genera una pressió damunt del pistó provocant així el moviment i generant un treball en el pistó (expansió) i finalment s'evacuen els gasos de postcombustió.

Una de les característiques d'aquestes plantes és que el rendiment elèctric pot arribar a 42% mentre que el rendiment tèrmic pot arribar a un 45.5%. Tal com s'indica un diagrama de Sankey d'un motor tèrmic.

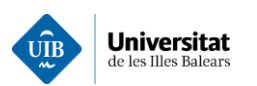

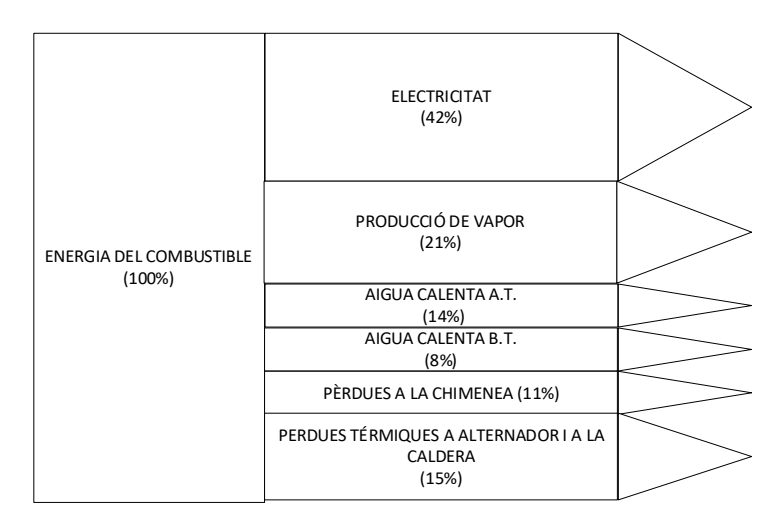

 $\,$ Il·lustració 3.17: Diagrama Sankey d'una planta de cogeneració amb motor a gas. Font

Al disposar d'un ample espectre de models comercials ens permet adaptar la planta al model del consumidor de molta potència permet adaptar la planta a les necessitats del propi consumidor. Per aquest motiu es poden arribar a rendiments una mica més alt<br/>s $(12)$ 

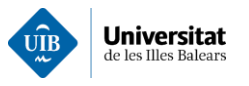

#### Metodologia desenvolupada 4.

Per tal de complir amb els objectius i crear una eina per realitzar estudis de forma àgil que permeti processar moltes més dades que amb fulls de càlcul, com habitualment es ve fent.

En aquest com es mostra a la il·lustració 4.1 s'han creat quatre eines per analitzar les demandes del client a fi de poder aportar una imatge completa de la instal·lació i així poder predimensionar algunes de les alternatives d'autoconsum predefinides.

Cal indicar que per tots els estudis no es disposarà del conjunt de dades necessàries per realitzar un estudi complet, però sí que es podria dir que algunes són bàsiques. Com per exemple, com els consums elèctrics o la geometria, nombre d'habitacions, es a dir, els plànols... Algunes de les dades de demanda es poden estimar a partir de les anteriors com podrien ser les necessitats tèrmiques, ocupacions, etc.

Les aplicacions creades que en aquest treball es poden classificar en els següents tipus:

- Aplicacions estimatives i representatives, aquestes eines formen part del procés inicial per tal de poder estimar diferents tipus de demandes i representar de forma més còmoda la informació a l'usuari
- Aplicacions de simulació de les plantes de generació. Aquests tipus d'eines s'encarregaran  $\bullet$ de simular els paràmetres i aportar els resultats del consum i costs de les plantes generadores.
- $\bullet$ Aplicacions econòmiques. Eines relativament senzilles que calcularan paràmetres economètrics per a determinar la viabilitat econòmica de les instal·lacions.

El procés tindrà una fase inicial on es reunirà amb el client per saber exactament que es vol. En aquest cas es realitzarà el primer procés que consistirà en l'obtenció de dades de partida seran com a mínim els consum elèctrics de la instal·lació i els plànols. A partir de l'anàlisi d'aquesta informació i amb la taula de necessitats energètiques del sector hoteler, es podran estimar les necessitats energètiques. Per tant, el que s'ha d'obtenir al final d'aquest procés hauran de ser les dades tèrmiques, consums elèctrics i demanda  $d'ACS.$ 

A partir d'aquí, es crearan diferents models que simularan les instal·lacions de climatització i generació d'electricitat i de calor. Fet que ens permetrà estimar els costos de la instal·lació i els consums d'energia primària.

Una vegada analitzades per totes les instal·lacions i configuracions preestablertes, es realitzarà una comparativa per la seva anàlisi client.

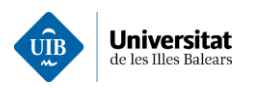

Disseny de programes per a la simulació de plantes d'autoconsum, estudi de viabilitat i l'aplicació a un cas pràctic

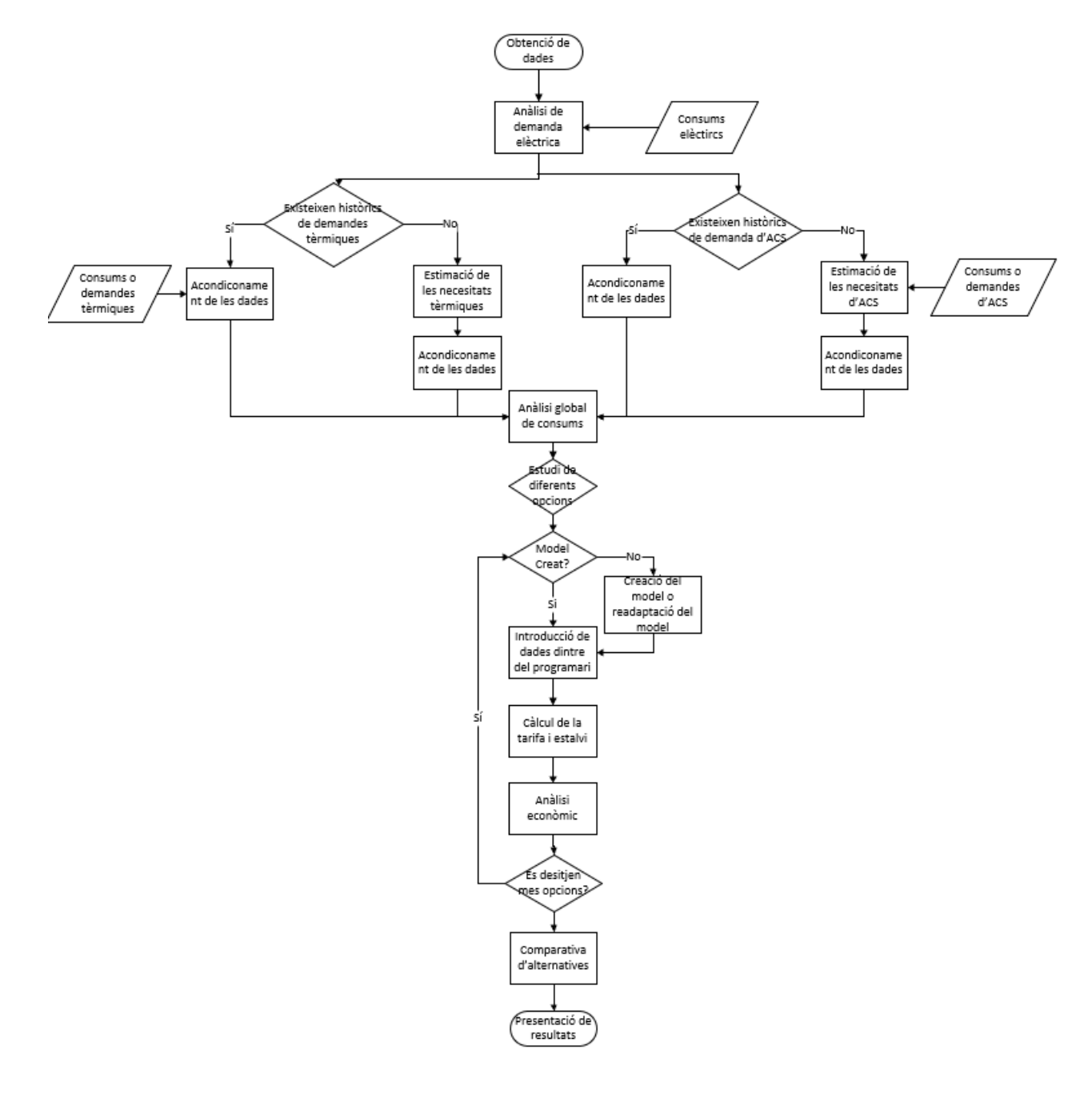

Il·lustració 4.1: Esquemàtica de la metodologia

#### 4.1 Anàlisi de les dades elèctriques

L'anàlisi de la demanda elèctrica és la primera funció que realitzarà l'aplicació desenvolupada. La intenció d'aquesta primera aplicació és representar el consum elèctric de les instal·lacions, en kWh, a fi de realitzar una primera anàlisi d'aquestes dades.

Representar la demanda en funció del temps permetrà mostrar l'estacionalitat que pot presentar aquesta al llarg de l'any. Es a dir, posant un exemple, si el consum augmenta a l'hivern, pot ser un indici per considerar una instal·lació de cogeneració per poder aprofitar els gasos per generar calefacció.

A la vegada l'eina determinarà el consum diari màxim en un determinat mes així com, els consums al voltant d'aquesta data, que són variables de gran interès de predimensionar les instal·lacions.

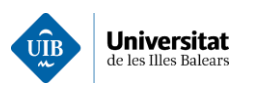

A la vegada l'eina permet analitzar la frequències dels consums a les diferents hores del dia a fi de permetre predimensionar les diferents instal·lacions de generació. Per exemple, per a predimensionar els sistemes d'acumulació. Concretament o l'esquema resseguit pel subprograma encarregat d'estimar la demanda elèctrica es presenta a la il·lustració 4.2.

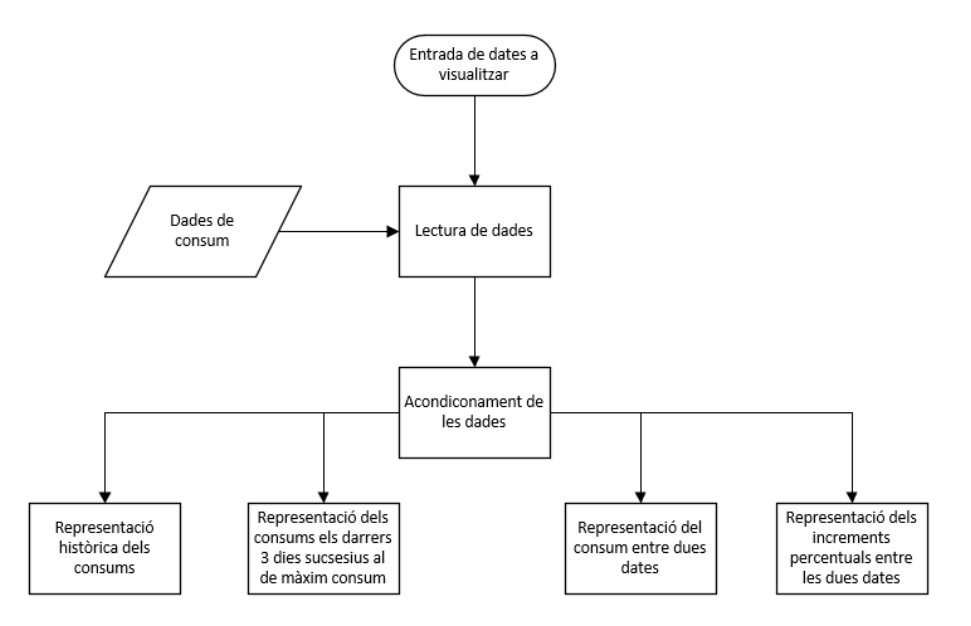

Il·lustració 4.2: Esquema del programa de demanda elèctrica

Finalment, l'aplicació s'encarrega de representar els increments de demanda horària de forma percentual. Això sabre saber l'increment hora-hora i on es produeixen pics relatius de la demanda. Per tal de poder determinar i entendre el consum. S'adjunta el document d'annexos concretament a l'annex 1 el codi de l'aplicació.

L'arxiu principal anomenat MainDemanda.m, és on s'executen totes les funcions destinades a carregar les dades. Els diferents subprogrames generaran diferents fitxers com poden ser:

Arxiu amb dades de consum, en aquest cas s'estableixen una sèrie de camps necessaris per a l'execució del programa on l'extensió de l'arxiu serà xlsx

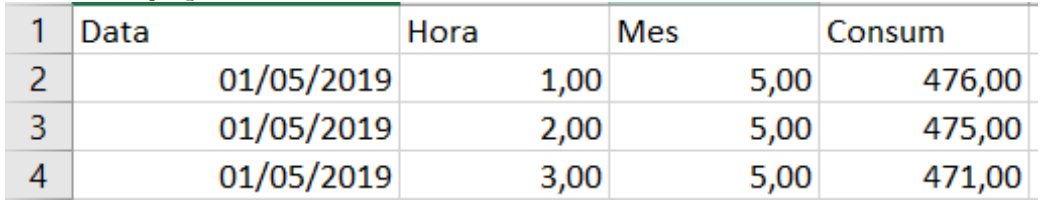

- $II \cdot$ lustració 4.3: Tipologia de dades
- DadesConsumAmbDates, s'usa de forma inicial per a poder descarregar els arxius de consum. Es pot consultar a l'annex 1.1.
- DiesDeMesConsum, aquest fitxer conté de més consum del més i els dies posteriors i anteriors en aquests establerts per l'usuari, es pot observar a l'annex 1.2.

Finalment, aquest programa està destinat a realitzar una primera anàlisi a fi de comprendre les necessitats elèctriques del client i plantejar un primer ordre de magnitud de la planta de generació a desplegar.

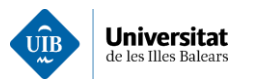

## 4.2 Simulació de Factures elèctriques

El present treball s'enfoca a consumidors, amb una potència contracta superior als 10kW, per tant, es tracta d'un consumidor que ha de contractar una tarifa elèctrica al mercat lliure. Al contractar l'energia al mercat lliure implica que el preu de l'energia s'acordarà entre el consumidor i el comercialitzador. Per tant, s'ha optat per establir un preu mig de l'energia a fi de simular la factura elèctrica element imprescindible per poder abordar qualsevol estudi de viabilitat sobre aquestes instal·lacions.

El programa desenvolupat permet modificar la tarifa, per tal d'obtenir els costs reals d'electricitat. Concretament, el càlcul dels rebuts té en compte dos conceptes el consum (variable) i la potencia contractada (fix). A la vegada a la factura elèctrica hi trobem altres conceptes com poden ser els càrrecs. els recàrrecs per potència contractada excedida, recàrrecs per potència reactiva, imposts, etc. El càlcul de l'import de la factura elèctrica mensual s'ha realitzat mitjançant la següent expressió:

#### $Preu[\in] = ((Term\,cosum[\in] + Term\,pot\`{e}) + Term\neq) = (Term\,e)$  $(4.1)$  $+ Lloguerdecontador[\text{E}]) * IVA$

Referent a l'impost elèctric s'ha suposat del 5.113% i l'IVA del 21%. El lloguer dels equips de mesura s'ha fixat en  $100 \in$  mensuals.

Finalment, el programa representa sis mesos, del maig a l'octubre, que es correspon a la temporada alta turística presentant un històric del preu hora-hora. El què permetrà visualitzar els pics de costs de l'energia. On el funcionament l'aplicació desenvolupada ressegueix l'esquema que es mostra ala següent figura:

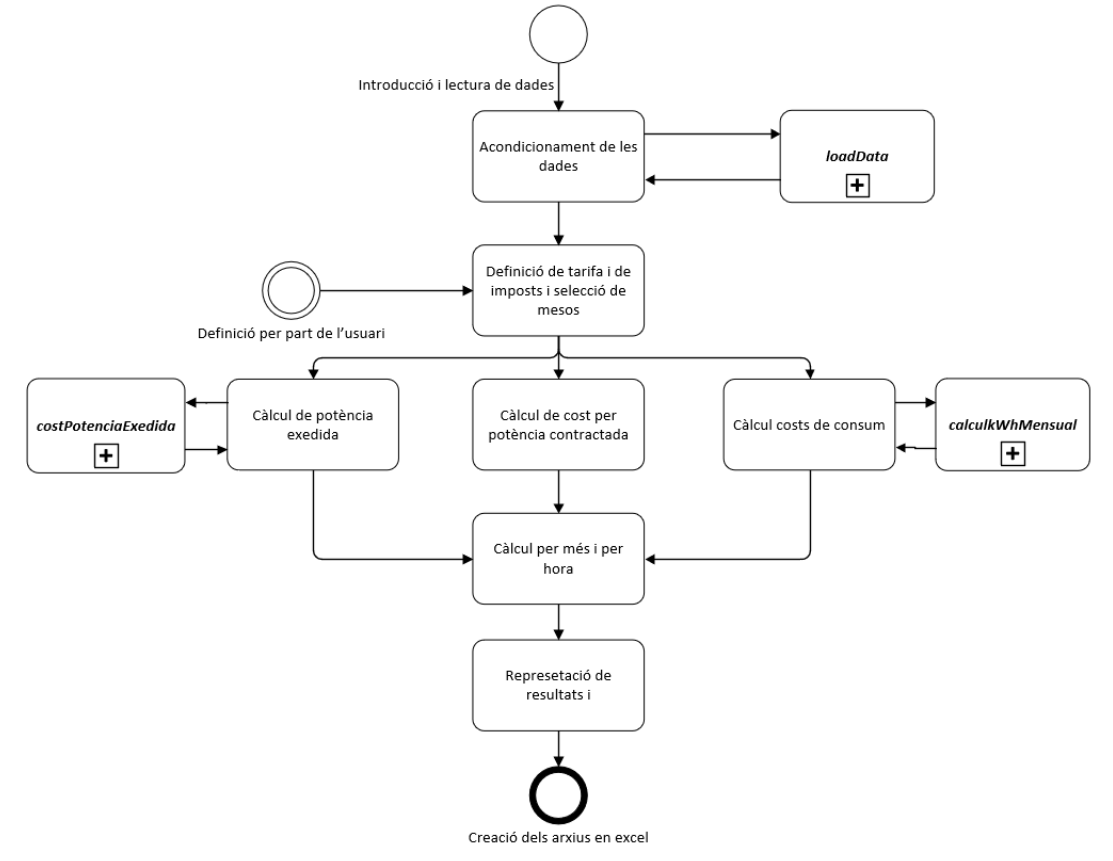

Il·lustració 4.4: Esquema resseguit pel càlcul de factures elèctriques

El procediment resseguir es pot consultar a l'annex 2. Aquest es compon de tres subfuncions com són: costPotenciaExedida, calculkWhMensual i loadData. La funció loadData, carrega la matriu amb les dades dels consums elèctrics dintre del programa. Per a seguidament crear un arxiu amb una matriu corresponent al consum, la data i el preu per cada hora.
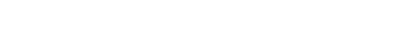

**Universitat** 

# 4.2.1 Càlculs del terme de consum

El terme de consum fa referència al cost directa de l'energia consumida en kWh consumi, és a dir, per l'energia que consumeix el propietari i es calcula multiplicant el preu horari de l'energia pel consum.

> Terme consum  $\left[\in\right] = \frac{tarifa(periode)}{\in/kWh} * \frac{consum[kWh]}{h}$  $(4.2)$

Ara bé el preu de l'energia varia en funció de l'hora, del dia i de l'estació del any. Concretament, els grans consumidors disposen de 6 períodes de tarificació. A la Il·lustració 4.5: Períodes tarifaris al llarg de l'any. Font: es presenta la distribució d'aquests períodes al llarg de l'any.

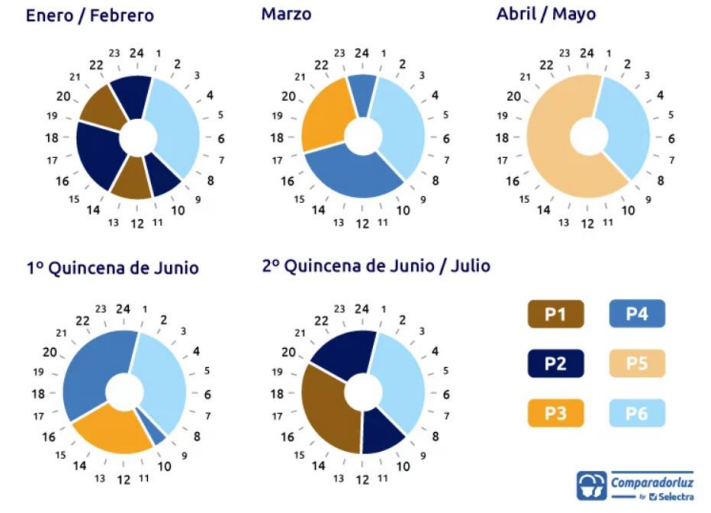

 $II$  · lustració 4.5: Períodes tarifaris al llarg de l'any. Font: (17)

El programa desenvolupat llegeix el consum elèctric de cada hora i multiplicar per la corresponent tarifa obtenint així el cost de terme d'energia en aquest període. On la funció encarregada d'aquest càlcul és calculkWhMensual.

### 4.2.2 Càlculs del terme de potència

Aquest paràmetre varia en funció de potència contractada i en ells s'inclouen diferents càrrecs i costs d'operació del sistema elèctric. On per cada període horari es pot tenir una potència contractada diferent i es calcula multiplicant la potència contracta per la tarifa del període:

> Terme potencia  $[\mathcal{E}] = \pi \pi f a(\text{periode}) [\mathcal{E}/kW] * \text{potènciacontractada} [kW]$  $(4.3)$

Per tal de determinar la contribució d'aquest terme hora-hora s'ha distribuït de forma equitativa al llarg del mes.

### 4.2.3 Càlculs de recàrrecs per excés de potència

Donades les fluctuacions dels consums, generalment no es contracta la potència pic, ja que resulta molt més econòmic pagar un excés de potencia que no pas pagar la potència pic en cada període al llarg de tot l'any.

Es considera excés de potència absorbida en un període de 15 minuts és superior a la potència contractada. El terme d'excés de potència (18) es determina mitjançant la següent expressió:

$$
F_{EP} = \sum_{p=1}^{P=i} K_p \cdot t_{ep} * \sqrt{\sum_{j}^{n} (P_{dj} - P_{cp})^2}
$$
 (4.4)

 $On:$ 

 $F_{EP}(\epsilon)$ , És el recàrrec per excés de potència.

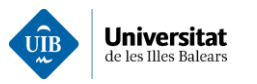

 $K_p$ , És un coeficient adimensional que serveix per discriminar entre períodes horaris. Els valors de  $K<sub>o</sub>$  es presenten a la Taula 4.1.

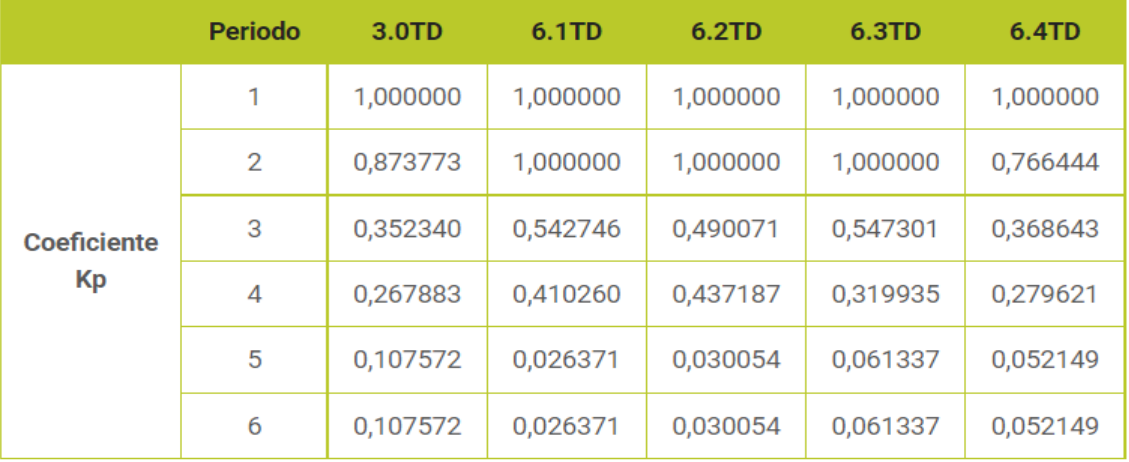

#### Taula 4.1 Valors Kp en funció de la tarifa i del període. Font: (19)

 $t_{ep}(\epsilon/kW)$  és el terme d'excés de potència, expressat en  $\epsilon/kW$  del peatge corresponent. Aquests preus es defineixen segons la tarifa. En l'aplicació desenvolupada s'han usat els valors que es presenten a la Taula 4.2

#### Taula 4.2: Preu d'excés de potència. Font: (19)

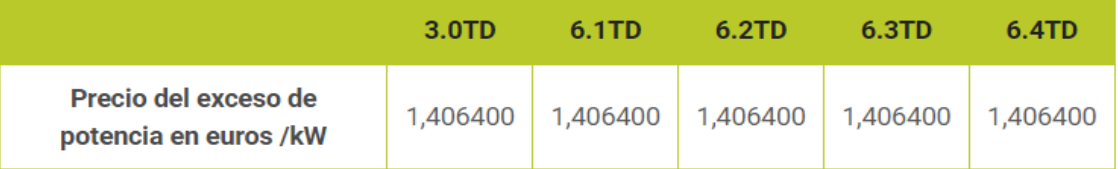

- $P_{di}(kW)$ , és la mitja de la potència demandada en 15 minuts.  $\bullet$
- $P_{\rm cn}(kW)$ , és potència contractada per cada període de tarifació.
- I, és el nombre de períodes de la tarifa, a l'aplicació s'ha suposat 6 períodes.  $\bullet$
- $\bullet$ J, és el nombre de períodes (cada 15 minuts) que s'ha sobrepassat.

La funció encarregada de determinar si s'ha passat o no la potència contractada s'anomena costPotenciaExedida.

#### 4.3 Procediment pel càlcul de càrregues tèrmiques

Per estimar quin tipus d'energia i la quantitat d'energia per a cobrir la demanda s'ha realitzat un càlcul de càrregues tèrmiques. Existeixen nombrosos programes per realitzar aquest tipus de càlcul i nombroses metodologies. Com poden ser els programes d'ATECYR, CYPE, Carrier Hap, etc.

En aquest s'ha considerat que no es disposarà de les demandes tèrmiques, per tant, s'ha implementat un programa que mitjançant el mètode de les sèries radiants determinarà les demandes tèrmiques de la infraestructura. S'ha fet servir aquest mètode per la seva simplicitat i alhora la seva bona aproximació a la demanda real. Donat que permet incorporar l'efecte de la inèrcia tèrmica dintre de la demanda. Tal com es representa a la Il·lustració 4.6: Tipologies de càlculs de càrregues tèrmiques vs. Complexitat. Font: Il · lustració 4.6 on es representen les diferents metodologies de càlcul de les càrregues tèrmiques en funció de la seva complexitat i precisió.

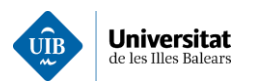

- · Método del balance de calor (Heat Balance Method: HB)
- · Método de las funciones de transferencia (TFM)
- · Métodos de las Series Temporales Radiantes (RTSM): Método ASHRAE
- Método de cálculo de cargas por temperatura diferencial y factores de carga de enfriamiento (CLTD/CLF): Método ASHRAE
- · Método de cargas instantáneas: método clásico simplificado (MCI)

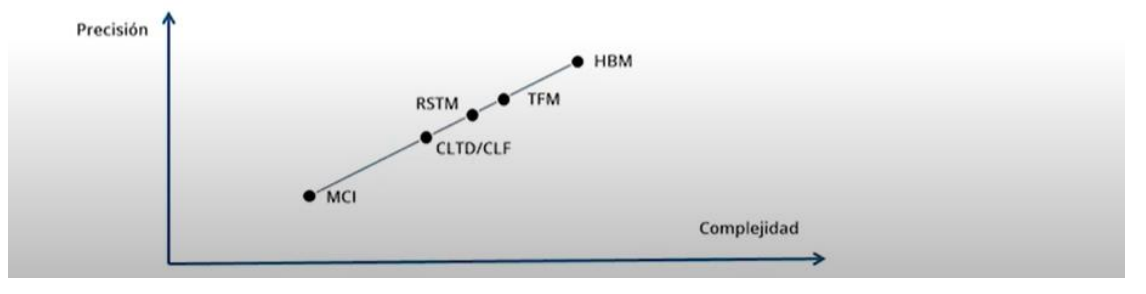

Il·lustració 4.6: Tipologies de càlculs de càrregues tèrmiques vs. Complexitat. Font: (12)

Concretament, el mètode de sèries temporals radiants es situa en un punt d'equilibri entre la complexitat i la precisió del model. A part, és un mètode reconegut per l'ASHRAE, que és una associació tecnològica enfocada principalment a l'eficiència energètica, qualitat de l'aire interior i sostenibilitat dins de la indústria. En aquest treball la realització dels càlculs s'ha fet servir com a base el document "DTIE 7.05 Cálculo de cargas térmicas" (13). A continuació s'explica el procediment seguit per calcular les càrregues tèrmiques. El fet que sigui un hotel de temporada, les necessitats tèrmiques de calefacció s'han considerat quasi nul·les donat que els establiments hotelers solen operar de forma estacional.

El mètode analitza cada un dels guanys de forma independent però finalment sumar-los tots a fi d'estimar la demanda.

Per altra banda, el que difereix aquest mètode dels altres a diferència de la resta dels mètodes més senzills és que separa cada guany amb la seva part convectiva i la seva part radiant. La principal virtut és que inclou d'aquest mètode és la conversió i l'endarreriment que té la radiació en convertir-se en convecció. El mètode RTS, suposa que els diferents tancaments es troben totalment aïllats entre si. El mètode considera que tota la radiació incident sobre el tancament es convertirà en una càrrega tèrmica no considerant així possibles emissions de radiació del tancament cap a l'exterior. A la vegada considera la quantitat de calor que es transforma de radiació en convecció al llarg d'un període de 24 h. Això vol dir que el guany del tancament al llarg del matí s'acumulen dintre dels tancaments per transferir posteriorment al llarg del dia aquesta calor a l'interior del recinte, és a dir, la radiació no es converteix en convecció de forma instantània.

El desfasament existent entre el guany aportat per conducció i el transmès a l'aire per convecció, presenta una alta complexitat donat que depèn de moltes variables com els coeficients de convecció, el factor de forma, etc. Aquest últim depèn de la geometria interna de l'habitació o edifici a estudiar.

Per tant, a partir de les taules del DTIE 7.05, es poden determinar els coeficients en cada situació. A continuació s'explicarà els diferents termes que s'han tingut en compte i les suposicions realitzades per tal de determinar les càrregues de climatització (13).

L'aplicació creada realitzarà tots els càlculs de forma mensual i horari creant així perfils horaris dedicats a cada mes. A fi d'estimar la demanda de fred de cada sector a climatitzar. A continuació a Il·lustració 4.7 es presenta un esquema general del programa principal desenvolupat pel càlcul de les càrregues.

Cal dir que així com s'ha plantejat l'aplicació s'ha dissenyat per admetre una envolupant. Si es desitja disposar de més d'una envolupant, s'hauria de copiar el mateix codi i adaptar les variables a la nova envolupant tèrmica. Principalment, el programa consisteix en un programa principal que va cridant diferents subprogrames, per tant, el codi es troba accessible del programa es troba a l'annex 2.1 anomenat MainCalculsTermics. Al final de la seva execució es visualitzen tots els paràmetres i la contribució de cada

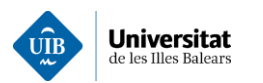

un d'ells, amb la intenció que l'usuari pugui analitzar-los de forma crítica i determinar les contribucions de  $cada$  un d'ells.

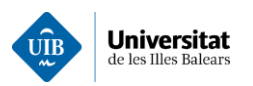

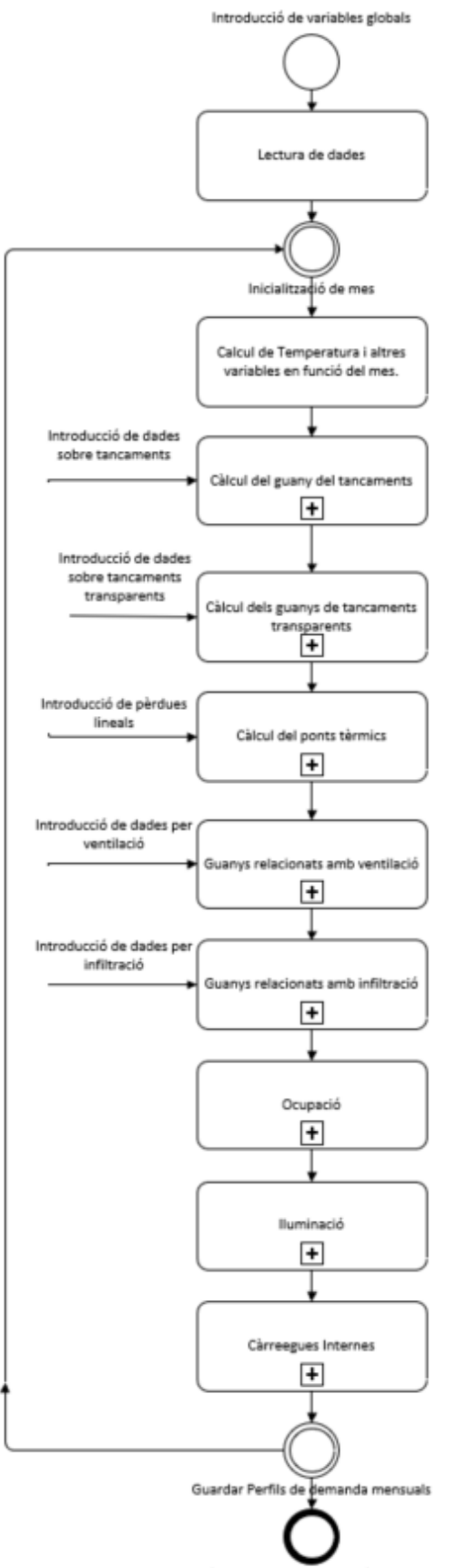

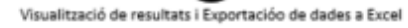

 $\,$ Il·lustració 4.7: Esquema general del programa de càlcul de les càrregues tèrmiques

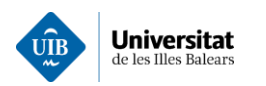

# 4.3.1 Variables usades.

# Variables exteriors.

Primerament, s'han cercat les dades climatològiques de la ubicació de la instal·lació a la guia tècnica de l'IDAE "Condiciones climaticas exteriores de provecto" (14).

Les variables referents a les condicions ambientals dels edificis emprades són:

- $T_{S,1\%}$ , temperatura seca de la localitat amb un percentil de l'1%. Amb <sup>o</sup>C.
- $T_{HC. 1\%}$ , temperatura humida coincident en el mateix instant de la temperatura seca. Amb <sup>o</sup>C.  $\bullet$
- **OMDR**, Oscil·lació mitjana diària (màxima mínima diària) dels dies que estan dintre del nivell del percentil 1%. Amb  $^{\circ}C$ .
- $\bullet$ **OMA**. Oscil·lació màxima anual de la temperatura seca (màxima – mínima). Amb <sup>o</sup>C.

El càlcul de variables ambientals referents a propietats de l'aire de la ubicació de la instal·lació s'hauran d'introduir per l'usuari on les variables i seran les següents:

- Pressions:
	- Pressió baromètrica, de l'ambient, expressada amb hPa.  $\circ$
	- Pressió de vapor de la humitat de l'aire també expressada en hPa.  $\circ$
	- Pressió de saturació, de la humitat de l'aire expressada també en hPa.  $\circ$
- Temperatures:
	- Temperatura de rosada, és la temperatura on l'aigua començarà a condensar.  $\circ$ Expressada en  ${}^oC$ .
- Humitat:
	- Humitat relativa és la relació de quantitat d'aigua que hi ha mesclada a l'aire enfront de  $\circ$ la quantitat d'aigua màxima que podria existir mesclada a l'aire. Expressada en % per una temperatura donada.
	- Humitat absoluta és la quantitat d'aigua que hi ha per cada kg d'aire sec. S'expressa  $\circ$ amb unitat de  $g/kg$ .
- Altres:
	- Densitat, s'expressa en  $kg/m^3$ .  $\circ$
	- Entalpia específica expressada en  $kJ/kg$ .  $\circ$

### Variables interiors

Les variables interiors usades per determinar les càrregues tèrmiques seran exactament les mateixes a les variables exteriors. A continuació s'ha acudit al diagrama psicomètric proporcionat per ATECYR on es determinaran totes les variables referents a temperatures, humitats i entalpies. A la  $II$  lustració 4.8: Diagrama psicomètric amb els punts de partida s'exposa el punt 1 que fa referència a l'exterior i el punt 2 que fa referència a les condicions interiors establertes anteriorment.

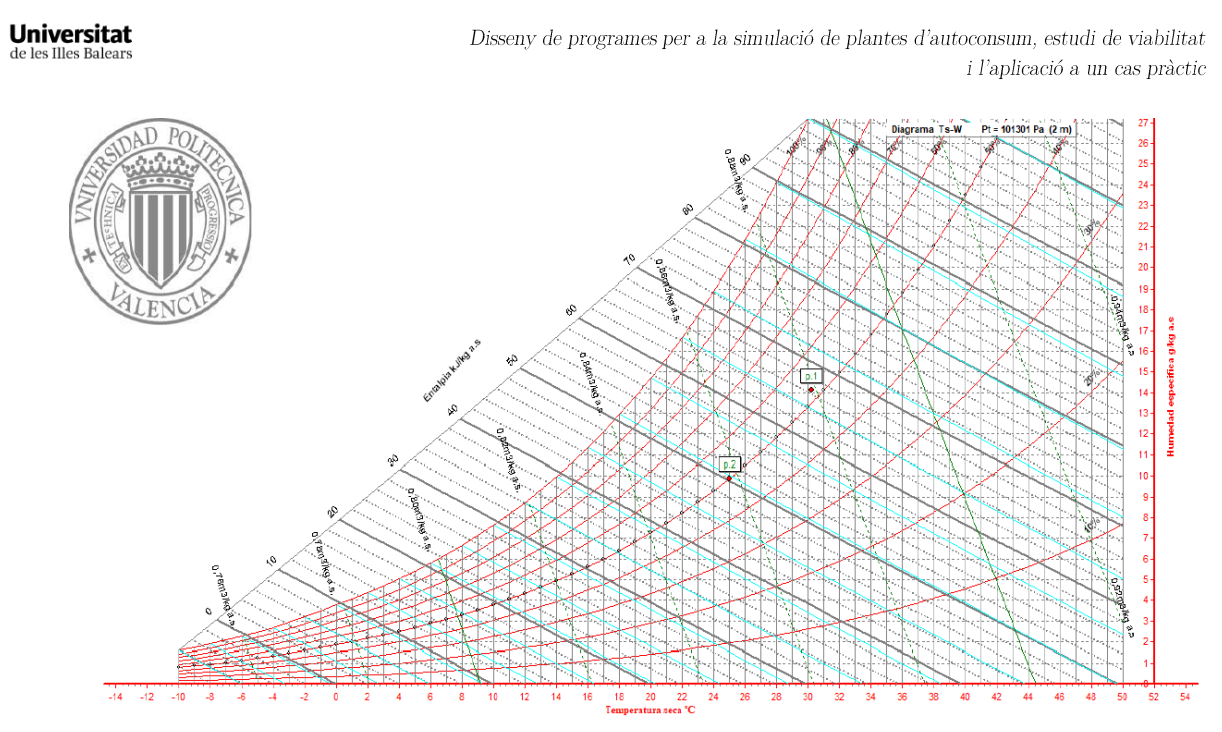

Il·lustració 4.8: Diagrama psicomètric amb els punts de partida

Una vegada definides les variables tant exteriors com interiors es procedirà el càlcul de la temperatura de consigna.

# 4.3.2 Temperatura del projecte.

El càlcul de la temperatura de projecte es calcula per un dia típic de cada mes, on per cada hora del dia típic existeix una temperatura típica, a partir d'aquí es pot generar un perfil de temperatures diari. Sabent la temperatura  $T_{s,1\%}$  i sabent els paràmetres OMDR i OMA es podrà calcular tant la variació de temperatura deguda a l'hora ( $\Delta T_{s,hora}$ ) i la variació de temperatura degut al mes ( $\Delta T_{mes}$ ). L'expressió(4. i serà la usada per calcular la temperatura del projecte

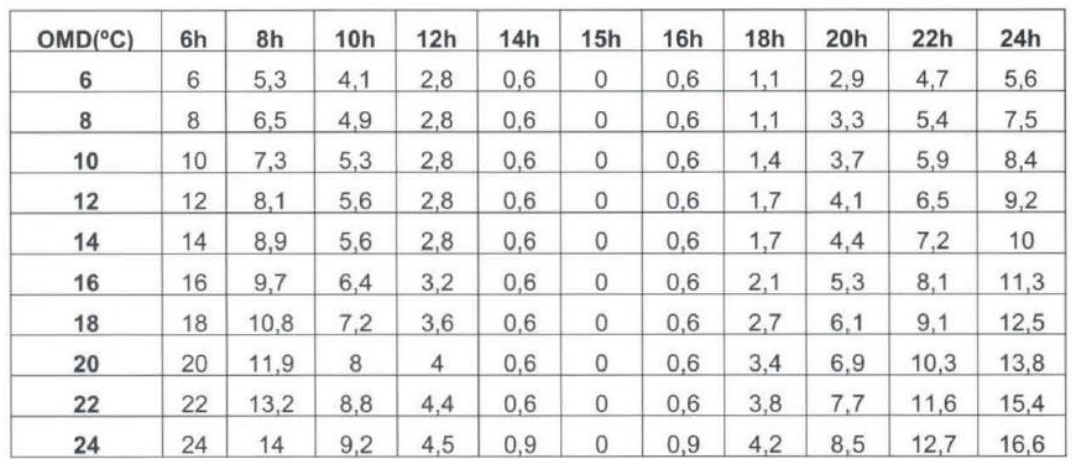

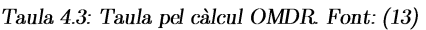

A la Taula 4.3: Taula pel càlcul OMDR. Font:, no existeixen valors entre les 24 h i entre les 6 h, no indica la variació, en aquest cas s'ha suposat la diferència màxima mitjana, respecte de la màxima, és a dir, l'OMDR. Cal afegir que es menysprea la variació de la temperatura respecte a l'altitud perquè en el cas pràctic es troba a peu de platja. La temperatura de projecte es determina mitjançant la següent expressió:

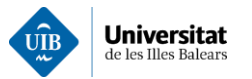

$$
T_{s,projecte\,refrigeració} = T_{s,1\%} - \Delta T_{s,hora} - \Delta T_{mes}
$$
\n(4.5)

A l'hora de calcular la temperatura de projecte de refrigeració empre dues funcions. Una funció és **AtHora**, la seva funció és cercar dintre de la taula l'increment de temperatura referent a l'hora del dia. Mentre que la segona és *ATMES*, la seva operació és semblant a l'anterior amb la diferència que calcula l'increment de temperatura en funció del mes. Es poden consultar a l'annex 2.2 i 2.3 respectivament.

#### 4.2.3 Guany en tancaments opacs.

En aquest apartat s'analitzen els fluxos de calor intervenen als tancaments i s'extraurà l'expressió usada pels tancaments. Per tant, tindrem:

- $\bullet$ El flux de calor de conducció que es transforma en convecció de l'aire interior (intercanvi entre fluid-sòlid).
- L'absorció d'ona curta amb el sol. (intercanvi de radiació entre sol-paret, a l'inrevés es menysprea).  $\bullet$
- L'intercanvi de radiació entre el seu entorn i el tancament.  $\bullet$
- L'intercanvi de radiació entre el que s'anomena cel i el tancament. On la temperatura equivalent  $\bullet$ del cel oscil·la entre  $1^{\circ}$ C i  $20^{\circ}$ C.

Per tant, l'expressió emprada per determinar el guany de tancaments és la següent:

$$
Q_{ext}(n) = A_{tancament} \cdot hc_{ext} \cdot (T_{s,ext(n)} - T_{tancament,ext(n)}) + \alpha \cdot A_{tancament} \cdot I_T(n) + \sigma \cdot T_{entorn}^4
$$
  
- T\_{tancament,ext} R\_{cert,ext-entorn} \sigma \cdot (T\_{cel}^4 - T\_{tancament,ext}^4) \cdot R\_{tancament ext-cel} (4.6)

Suposant que l'intercanvi de calor radiant és de longitud llarga, el que suposa que la totalitat de la radiació incident damunt el tancament es transmetrà en forma de convecció. A més a més, substituint una temperatura exterior per una temperatura  $T_{sa}$  que inclou els efectes del cel, de l'entorn i de l'exterior (expressió 4.3) un coeficient de convecció que emula l'exterior com una suma de coeficients de convecció Tot això permet obtenir les següents expressions

$$
Q_{ext}(n) = A_{corr} \, \text{hcr}_{ext} \left( T_{sa}(n) - T_{tancament, exterior}(n) \right) \tag{4.7}
$$

$$
hcr_{ext} = hcr_{ex} + hrt_{anc,ext-entorn} + hrt_{anc,ext-cel}
$$
\n(4.8)

Igualant l'equació 4.6 amb l'equació 4.7, substituint 4.8 i aïllant  $T_{sa}$ :

$$
T_{sa}(n) = \frac{hc_{ext}T_{s,ext} + hr_{tanc,ext-entorn}T_{entorn} + hr_{tanc,ext-cel}T_{cel}}{hc_{ext}} + \frac{\alpha I_T(n, o)}{hc_{ext}}
$$
(4.9)

Ara bé per simplificar l'expressió anterior es suposa que les temperatures  $T_{entorn}$  i  $T_{cel}$  són inferiors a la temperatura exterior, el que conduirà a un refredament del tancament per aquests motius es menyspreen aquestes aportacions. Reduint-se l'expressió anterior a la següent forma:

$$
T_{sa} = T_{s,ext} + \frac{\alpha I_t(n, o)}{hcr_{ext}}
$$
\n(4.10)

Utilitzant l'equació 4.3, l'equació 4.6 i considerant que amb les sèries temporals radiants es pot calcular el guany del tancament i es suposa una temperatura interior constant. Donat que l'objectiu serà mantenir la temperatura a 25°C. S'obté:

$$
G_{\text{tanc}} = A_{\text{tanc}} \left( \Sigma_{(i=0)}^{\infty} \left( T_{\text{sa}}(n-i)Y(i) \right) - T_{\text{s,i int}} U \right) \tag{4.11}
$$

On:

- $G_{tanc}$ , és el guany del tancament, amb W.
- $A_{tanc}$ , és l'àrea del tancament, amb m<sup>2</sup>.

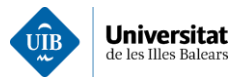

- $T_{sa}$ , és la temperatura equivalent a l'exterior. A més dependrà del n, que fa referència a l'hora per la qual es calcula el guany i i és l'ordre, amb  ${}^{\circ}C$
- $Y(i)$ , és el factor de resposta del tancament, o més bé conegut com a inèrcia tèrmica del material. es troba al DTIE 7.05 com un factor de resposta tabulat en funció de l'ordre, amb  $W/m^2K$ .
- $T_{s,i int}$ , temperatura interior.  $\bullet$
- **U**, coeficient de convecció global, amb  $W/m^2K$  $\bullet$

Aquest sumatori si es volgués calcular de forma més acurada s'hauria de calcular fins a l'infinit, però normalment per simplificar els càlculs, es considera, que el dia més calorós es va repetint i s'agafen les 23 darreres temperatures. Finalment aplicant el mètode de sèries temporals radiants s'obté la següent expressió:

$$
Q_{tanc} = CG_{tanc}(n) + \Sigma_{j=0}^{23} (1 - C) G_{tanc}(n - j) \text{RTS}_{No\, solar}(j)
$$
\n(4.12)

Una vegada es té el guany per totes les temperatures es selecciona un paràmetre adimensional C, que es fixa normalment en 0.6 (60% contribució a la convecció) i determina la part de la radiació que és convertida en calor i si suma la influència restant de les hores posteriors.

Seguidament per a cada hora de dia es calcularà una temperatura  $T_{sa}$ . En el cas de la coberta es tracta com un mur amb diferent orientació. S'ha seleccionat el coeficient de convecció U de valor 0.6 per tal de simplificar els càlculs de les cobertes. El desenvolupament de l'aplicació es pot consultar a l'annex 2 i es presenta de forma gràfica a la Il·lustració 4.9. On es pot visualitzar l'esquema resseguit per l'aplicació de càlcul dels guanys dels tancaments.

On els diferents subprogrames que componen l'aplicació destinada a calcular el guany dels tancaments es detallen a continuació:

- GuanyPared2, funció general per calcular el guany del tancaments opacs. Annex 2.4.
- TempSecProj, encarregada de calcular la temperatura seca del projecte.  $\bullet$
- *CalculTA*, la seva funció és el càlcul de  $T_{sa}$ , on es contempla la radiació procedent del sol. Annex  $\bullet$ 2.5.
- FactorY, funció encarregada de seleccionar dintre de la taula el factor de resposta del tancament. Annex 2.6
- RTS, aquesta funció és l'encarregada de calcular, el guany procedent de la radiació convertida en convecció a les darreres 24 hores. Es pot trobar a l'annex 2.7

Finalment, es crea un vector on s'inclou el perfil horari del més seleccionat.

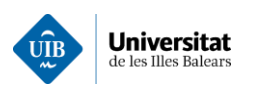

Disseny de programes per a la simulació de plantes d'autoconsum, estudi de viabilitat i l'aplicació a un cas pràctic

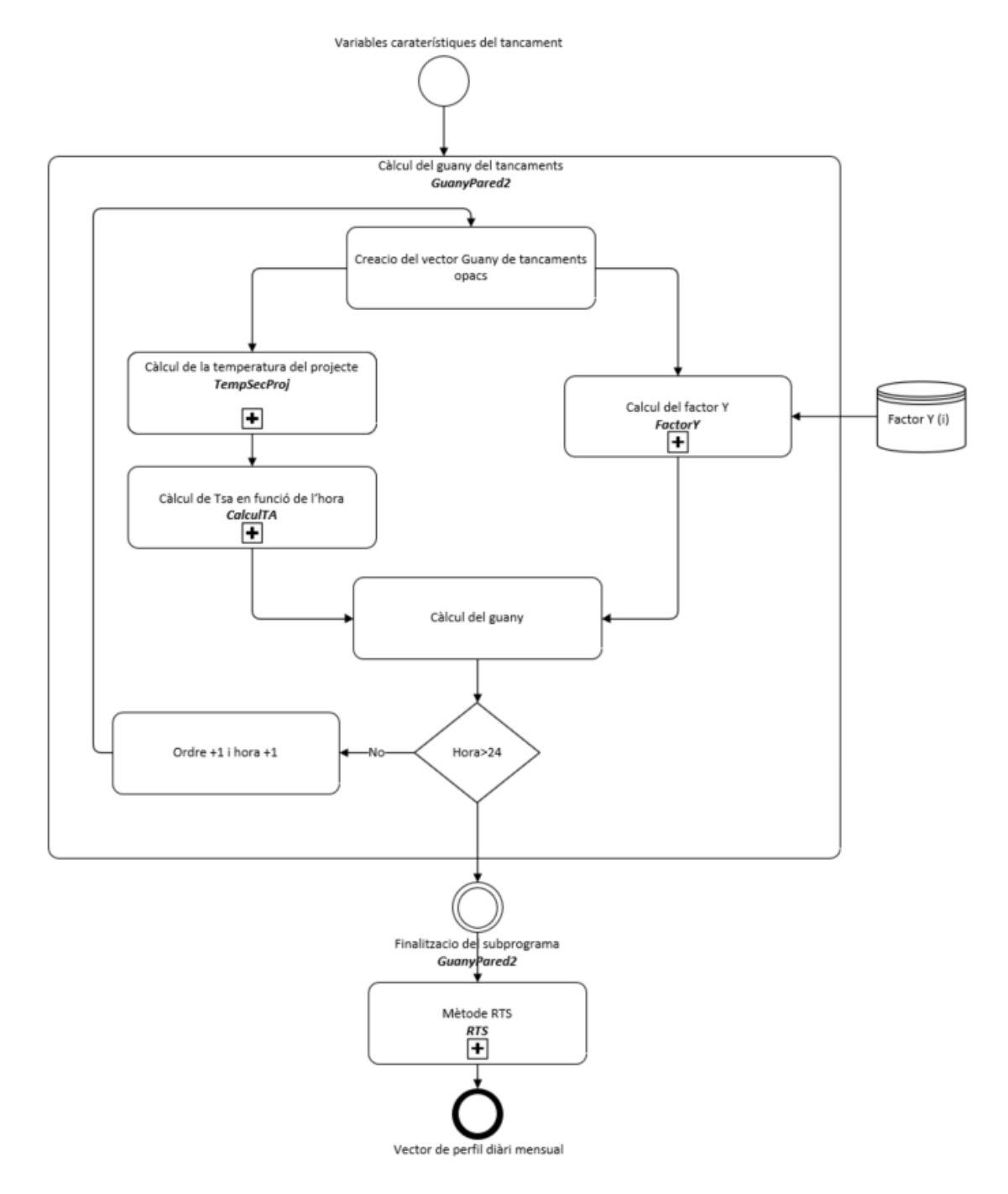

Il·lustració 4.9: Procediment per calcular el guany d'un tancament opac

#### 4.2.4 Guany en tancaments transparents i semitransparents.

El modelat d'un tancament transparent (vidrieres, claraboies, etc.) pot arribar a ser molt complex per aquest motiu s'ha simplificat i s'han tingut en compte dues components de càrrega tèrmica totalment diferenciades. La primera component està formada per la conducció i convecció. Mentre que la segona, estarà composta únicament per la radiació rebuda de l'exterior.

#### Guany per conducció-convecció

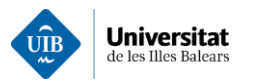

Dintre d'aquest apartat s'han diferenciat dos casos distints. Un és el mateix vidre, mentre que l'altre és el marc del tancament, sol ser un 5% de l'àrea total el qual no presenta una resposta temporal, ja que, de forma general sol està fabricat d'alumini i té un coeficient de conducció molt alt, per tant, una alta transferència de calor. El procediment resseguit pel càlcul d'aquest guany és el següent:

- Càlcul de la temperatura de projecte.
- Càlcul del paràmetre  $Uh$ , que es correspon amb la suma de la transmitància tèrmica del marc i del vidre. S'ha considerat un vidre de 3.3 W/mK, que equival a un doble vidre  $4-6-4i$  un marc amb una transmitància de 4.0  $W/mK$  que correspon a un marc amb una ruptura del pont tèrmic entre 4 i 12 mm.
- El càlcul de la transferència de calor per conducció s'ha realitzat mitjancant la següent expressió: •

$$
G_{video, cond} = A_h U_h (T_{s,ext} - T_{s,int})
$$
\n(4.13)

• Seguidament, es fa servir el mètode de les series temporals radiant per a calcular el guany.

$$
Q_{video, cond} = CG_{video, cond}(n) + \Sigma_{j=0}^{23} (1 - C) G_{video, cond}(n - j) \text{RT} S_{No\, solar}(j)
$$
\n(4.14)

 $S'$ ha considerat d'una  $C=0.54$  tal com s'estableix al DTIE 7.05.

### Guany per radiació

En el procés de radiació entren en joc gran quantitat de factors com la incidència del sol, els obstacles, ja siguin, dispositius de control solar, la radiació directa, la radiació difusa... Per tant, s'ha optat per simplificar les expressions de càlcul utilitzant l'expressió 4.15. On es deprecia l'efecte del marc  $(1-FM)$  i on  $\mathbf{I}(n, o)$ , es la radiació incident sobre un pla en funció de la hora  $(n)$  i l'orientació  $(o)$ .

$$
G_{vidre,rad} = (1 - FM)0.75A_{vidre} * It(n, o)
$$
\n
$$
(4.15)
$$

Per calcular el guany de la radiació s'ha considerat un factor del 0.75, donat que el vidre seleccionat per defecte inclou aquest factor solar. No es consideraran elements opacs com puguin ser persianes, lames, etc. Per majorar les càrregues tèrmiques. A continuació a l'expressió 4.16 s'inclou la part RTS:

 $Q_{video, rad} = \text{C}G_{video, rad}(n) + \sum_{j=0}^{23} (1 - C)G_{video, rad}(n - j) \text{RTS}_{No\, solar}(j)$  $(4.16)$ S'ha considerat d'una C=0.67 tal com s'estableix al DTIE 7.05.

L'aplicació desenvolupada s'encarrega de calcular la contribució de conducció, convecció mitjançant la metodologia descrita anteriorment i que es detalla a l'annex 2.8. Aquesta aplicació s'inclou la funció VidresConduccConv. Per altra, banda el guany procedent de la radiació es calcula mitjançant la funció RadiacioSolarVidre i es pot visualitzar a l'annex 2.9.

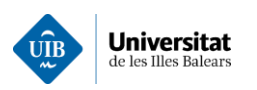

Disseny de programes per a la simulació de plantes d'autoconsum, estudi de viabilitat i l'aplicació a un cas pràctic

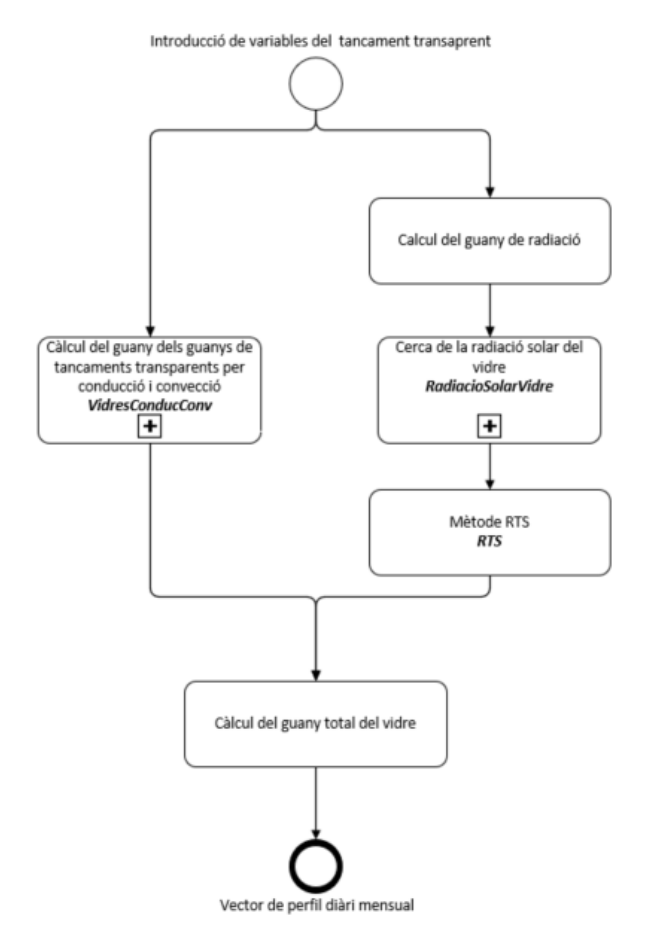

Il·lustració 4.10: Esquema de càlcul del guany per els tancaments transparents

#### 4.2.5 Guany a través dels ponts tèrmics

En aquest cas, estimar el guany dels ponts tèrmics de forma precisa pot arribar a ser molt complex. A més al no disposar d'informació al respecte dels materials constructius fa que aquests s'hagin d'estimar. D'acord amb el DTIE 7.05 és emprar la norma ISO 14683, que planteja unes pèrdues lineals sense inèrcia tèrmica i no comptabilitza l'aportació de la radiació solar. El DTIE 7.05 inclou un coeficient de conducció lineal en funció de l'aillament i el forja. De forma estàndard s'ha escollit  $U_L = 0.2 W/mK$ . Per tal de calcular el guanys dels ponts tèrmics s'empra la següent expressió:

$$
G_{pont} = L_{pont} U_L (T_{s,ext} - T_{s,int})
$$
\n(4.17)

Aquest guany és la base per a determinar el flux de calor degut als ponts tèrmics mitjançant el mètode de les sèries temporals radiants (RTS) que inclou l'històric de temperatures. Referent a l'aplicació, l'usuari pot establir la longitud del pont  $(L_{\text{pont}})$  i un valor de transmissió de la calor lineal  $(U_L)$  i es pot visualitzar de forma gràfica a la  $II \cdot$ lustració 4.11.

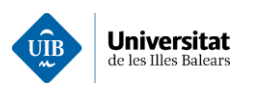

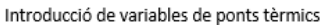

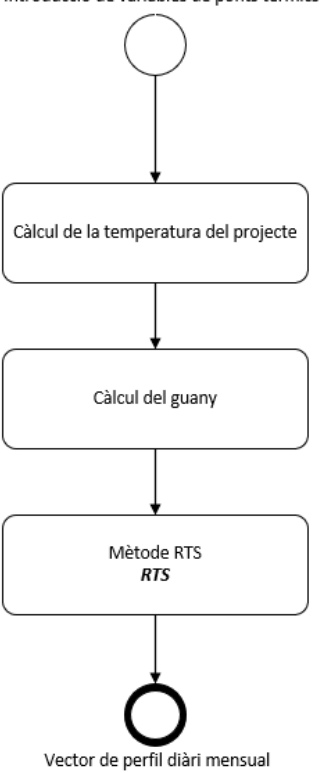

Il·lustració 4.11: Esquema de càlcul del guany dels ponts tèrmics

#### <span id="page-48-0"></span>4.2.6 Guany per ventilació

En el cas de les càrregues de ventilació, no cal aplicar el mètode de sèries temporals donat que la càrrega de ventilació és purament convectiva. On existiran dos tipus de càrregues, la càrrega latent i la càrrega sensible.

El DTIE simplifica les expressions en les condicions estàndard i per una IDA de 3 (equival a 0.008 $\text{m}^3$ /s per persona) que és el recomanat per hotels i restaurants. En aquest cas l'ocupació de les diferents zones climàtiques s'ha fixat amb base a un valor proporcional a la màxima del conjunt d'espais de l'edifici considerant un factor de simultaneitat de 0.9. Les fórmules a emprades per determinar el guany de ventilació són:

$$
Q_{vent,sen} = V_{vent}(T_{s,vent} - T_{s,int})\frac{Cp + W_{vent}Cp_v}{ve_{vent}} \approx 1200V_{vent}(T_{s,vent} - T_{s,int})
$$
\n(4.18)

$$
Q_{vent,lat} = V_{vent}(W_{vent} - W_{int})\frac{Cf + T_{s,int}Cp_v}{ve_{vent}} \approx 3002400V_{vent}(W_{vent} - W_{int})
$$
\n(4.19)

L'expressió anterior s'ha obtingut considerant les característiques de l'aigua al psicomètric en el nivell del mar. Al tractar sé d'edificis grans per normativa disposaran d'UTAs a les quals se'ls hi ha prefixat un rendiment del 60%, és a dir:

$$
\eta_{UTA} = \frac{T_{entrada} - T_{exterior}}{T_{interior} - T_{sortida}} = 0.6
$$
\n(4.20)

L'aplicació desenvolupada separa la calor latent de la calor sensible per aquest guany. Concretament, s'empra la funció CalculTempSensEntrada, per tal de tenir en compte el rendiment de la UTA. Els càlculs realitzats empren les equacions 4.18 i 4.19.

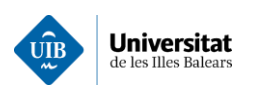

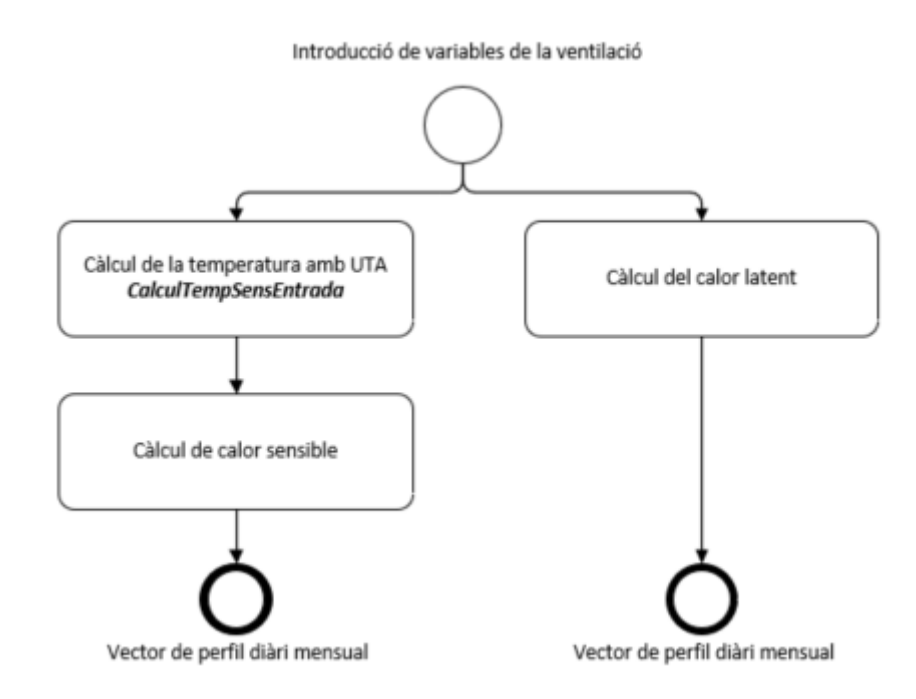

 $\,$ Il·lustració 4.12: Esquema de càlcul del guany ventilació

# 4.2.7 Guany per infiltració

Per calcular el guany per infiltració es farà ús de les expressions 4.18 i 4.19, ja que es tracta d'un flux d'aire no desitjat ni tractat. Per tant, l'únic paràmetre a estimar és el cabal infiltrat, també conegut com la permeabilitat de les finestres, per cada zona segons estableix el CTE-HE. El codi realitzat es pot consultar a l'annex 2.1. A continuació a la Il·lustració 4.13 s'indica el diagrama de flux resseguit pel càlcul del guany per infiltració.

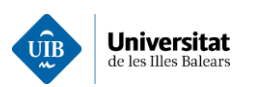

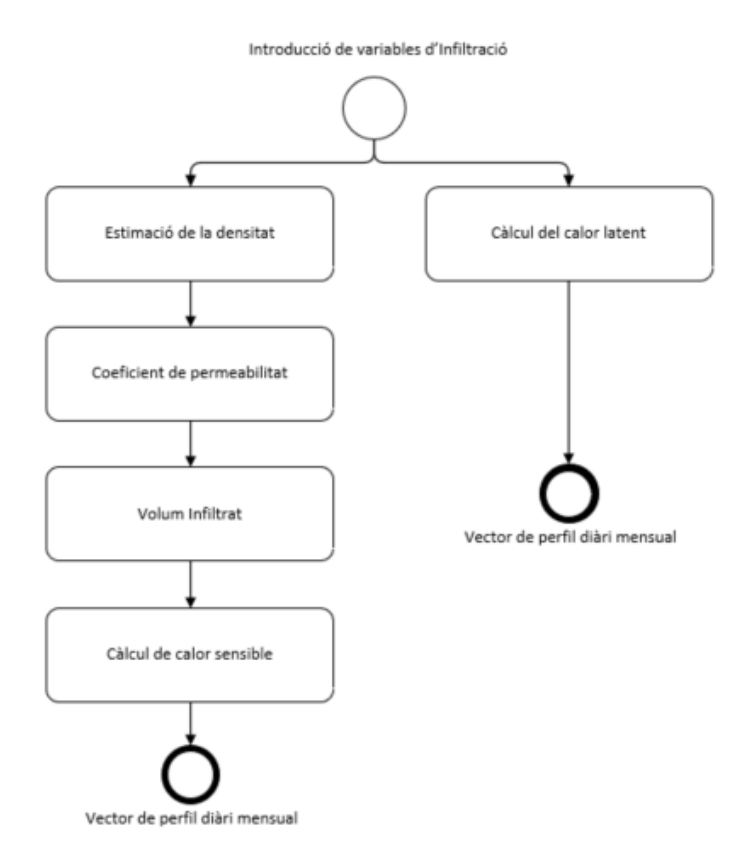

Il · lustració 4.13: Esquema pel càlcul del guany d'infiltració de l'aire

### 4.2.8 Guany per Ocupació

En aquest apartat s'explicarà es presenta el càlcul del guany degut a l'aportació dels ocupants de cada local. Calcular el nombre d'ocupants en funció del temps de cada zona climàtica pot arribar a ser una tasca molt laboriosa. Per tant, el càlcul de l'ocupació s'ha realitzat en base al següents criteris.

En habitacions, s'han contat el nombre de llits existents i s'ha multiplicat per 2 així es pot arribar estimar els ocupants. S'ha aplicat un coeficient de simultaneitat de 0.9, superior al proposat pel DTIE. Donat que es creu necessari aplicar un coeficient superior per a donar cobertura a les situacions que es donen en hores concretes com poden les de les menjades, en un ressort de platja. On és més probable que hi hagi acumulacions de persones en els edificis.

En locals especials, s'ha seguit el criteri que marca el DTIE, a partir d'una taula extreta de l'UNE EN13779. A més de tenir en compte que en restaurants, en els SPA romandran tancats a la nit. També s'ha estimat l'ocupació, el guany aportat per les persones varia en funció de l'activitat que es realitza. Aquesta taula ens aporta en funció de l'activitat, el guany per persona, tant sensible com latent. Fent així que únicament s'hagi de multiplicar per l'ocupació. En aquest cas pel guany sensible s'aplica el mètode RTS. En canvi, per la calor latent no s'aplica, ja que es converteix instantàniament en calor per convecció. Vegem aquí les expressions usades:

$$
Q_{ocup,lat}(n) = np(n)G_{lat}
$$
\n(4.21)

 $Q_{ocup,sen}(n) = f \sin n_{ocup} \left( Cnp(n) G_{sen} + \left( \sum_{i=0}^{23} (1 - C) np(n - i) G_{sen} RTS_{NoSolar} (j) U \right) \right)$  $(4.22)$ 

 $On:$ 

- $f \sin_{ocup}$ , és el coeficient de simultaneitat d'ocupació.
- C, és el coeficient que s'aplica a la primera hora per tal de determinar la quantitat de calor convertida en convenció.

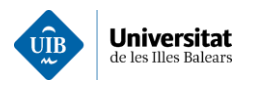

- Np, representa l'ocupació de la zona climàtica  $\bullet$
- $G<sub>s</sub>ens$ , guany atribuït per persona en funció de la seva activitat.  $\bullet$
- **TRS**<sub>nosolar</sub>, en aquest cas s'aplica el factor no solar, ja que no depèn del Sol.  $\bullet$

L'aplicació desenvolupada determina aquest guany mitjançant la funció CreacioFuncioPersones, que es pot consultar a l'annex. On es procedirà a la lectura d'un arxiu ".txt" que estableix el guany per metre quadrat i proporcionar una ocupació per zona climàtica. Després es procedirà al càlcul total del guany d'ocupació. La resta del programa s'inclou en el programa principal anomenat MainCalculsTermics concretament descrit a l'annex 2.1.

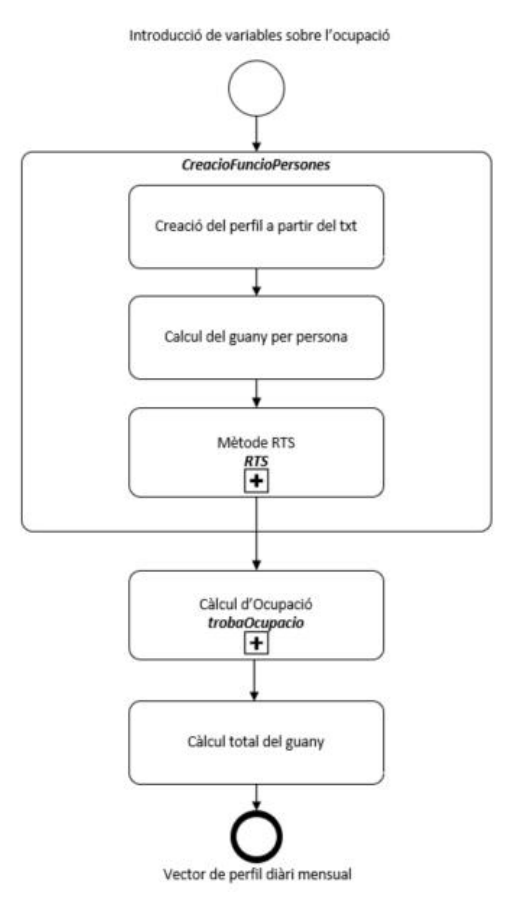

Il·lustració 4.14: Esquema del càlcul guany per ocupació

# 4.2.9 Guany per il·luminació

Aquest guany es pot atribuir al sistema d'il·luminació. On tot el guany aportat es pot considerar com a calor sensible que coincideix en la potència del sistema d'il·luminació. Donat que no es disposa dels models ni de la potència de les lluminàries. S'ha estimat la seva contribució a partir de la taula aportada pel DTIE 7.05. On es detallen els guanys en funció de l'activitat en  $W/m^2$ :

Taula 4.4: Guanys típics per il·luminació. Font: (13)

| Activitat               | Oficines | Docència | Sanitaria | Hotel | <i>Jomerc</i> | Residencial | Bar |
|-------------------------|----------|----------|-----------|-------|---------------|-------------|-----|
| Potència                |          | 13       | . .       |       | $\sqrt{2}$    |             | 10  |
| $\langle W/m^2 \rangle$ |          |          |           |       |               |             |     |

Pel càlcul de la calor aportada per la il·luminació s'utilitzarà la següent expressió:

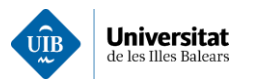

# $Q_{ilum}(n) = C(n)P_{ilum} + (\Sigma_{(i=0)}^{23}(1 - C(i))P_{ilum} RTS_{NoSolar}(j) U)$

#### $(4.23)$

On s'ha establert que el vespre s'utilitza un 75% de la potència calculada entre les 20 h i la 1 h del dia. A partir de la una un 25% de la potència estimada. El matí de les 6 i les 7 s'ha suposat un 50% i de les 8 h a les 9 h el 75%. Finalment durant la resta del dia un 25%. Aquest coeficient s'ha aplicat donat que demanda de potència lumínica varia el llarg del dia.

, Respecte a l'aplicació desenvolupada aquesta opera de manera semblant al càlcul del guany per ocupació on s'introdueixen els valors mitiancant un fitxer "txt" i finalment s'aplica la funció RTS per a calcular aquesta demanda. La funció *CalorIluminacio*, descriu tot el procediment anterior i es pot consultar a *l'annex 2.11.* 

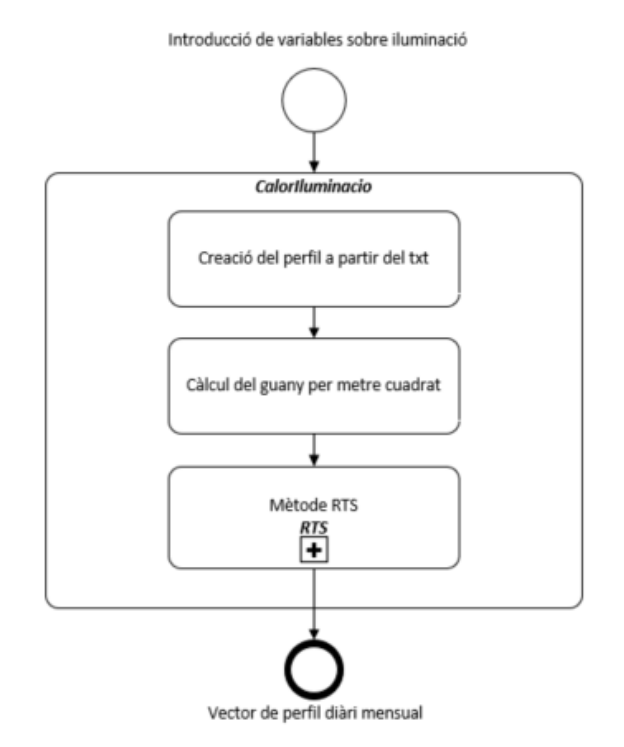

Il·lustració 4.15: Esquema de càlcul del guany per il·luminació

# 4.2.10 Guany per càrregues internes

Finalment, es té en compte les càrregues tèrmiques produïdes pels diferents equipaments. Per estimar la calor que aporten els diferents equipaments de l'interior, ja siguin aparells electrodomèstics, secadors, tv, aparells de cuina, la mateixa instal·lació... es resseguirà el procediment descrit en el DTIE. On proposa calcular aquesta contribució en base d'unes potències per metre quadrat que es presenten a la següent taula:

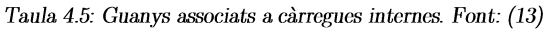

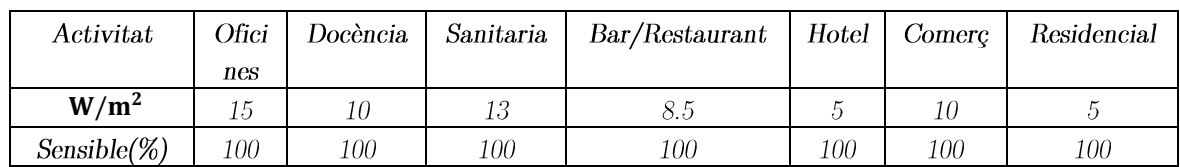

A partir dels paràmetres d'aquesta taula es calcularan les necessitats energètiques i mitjançant el mètode de RTS. La fórmula emprada per aquest càlcul és la següent:

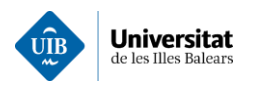

# $Q_{ocup,sen}(n) = (CP_{\text{ilum}} + \Sigma_{(i=0)}^{23}(1-C)P_{\text{ilum}}RTS_{NoSolar}(j)) \cdot Ocupbació(mes)$

#### $(4.24)$

Els càlculs a realitzar són similars als descrits anteriorment. Es determinarà mitjançant la funció anomenada trobaOcupacio, on simplement es determina l'ocupació en funció del mes de l'any i es pot consultar a l'annex 2.12.

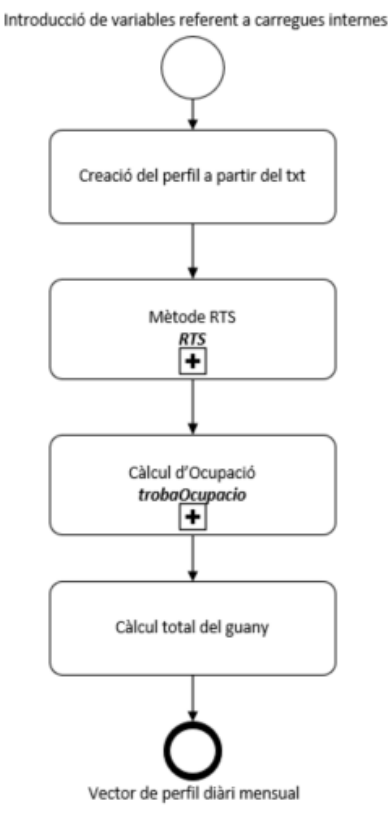

Il·lustració 4.16: Esquema de càlcul de càrregues internes

# 4.2.11 Majoració

Donat que per la determinació de les diferents càrregues s'ha hagut d'estimar de forma aproximada degut a la falta d'informació detallada s'ha decidit incloure un terme de majoració. Aquest paràmetre s'ha prefixat en un 4% que es correspon amb el valor màxim de pèrdues que estableix el RITE per les conduccions de climatització, per tant, el total s'haurà de multiplicar per un factor 1.04. Aquesta majoració s'ha inclòs en el programa que es presenta a l'annex  $2.1$ .

# 4.3 Estimació de la demanda d'ACS i Aigua calenta per a piscines

En aquest apartat es presenten els dos procediments resseguits per a determinar la demanda d'ACS i la demanda de les piscines climatitzades. Donat que habitualment el consum d'ACS (Aigua Calenta Sanitària) no se sol monitoritzar es difícil de disposar de dades al respecte, ja que se sol sobredimensionar el sistema mitjançant les dades proporcionades.

Per tant, la demanda tèrmica d'ACS s'ha de determinar a partir de la demanda de litres per ocupant, d'acord amb l'establert pel Codi Tècnic de l'Edificació (CTE), el que ens ha permès determinar la demanda de calor necessària per a l'escalfament de l'aigua (16).

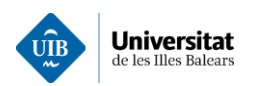

En aquest cas l'aplicació de càlcul de la demanda d'ACS ressegueix l'esquema que es mostra a la  $Il·lustració 4.17$ 

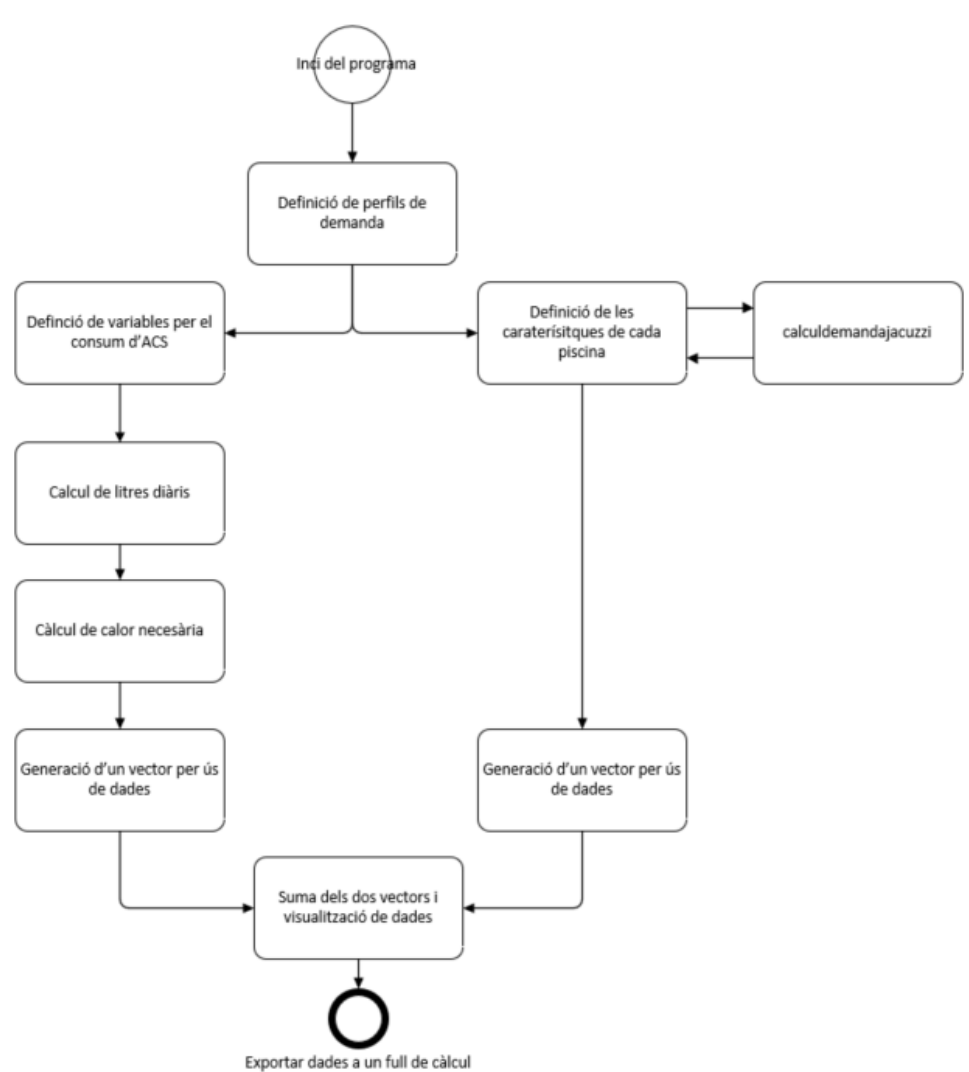

Il·lustració 4.17: Esquema de càlcul de demanda d'aigua calenta

Concretament, l'aplicació precarrega uns perfils horaris de demanda d'aigua calenta. On es distribueix percentualment el consum diari al llarg de les 24h. El què permetrà l'usuari definir el seu perfil de consum. Concretament, els perfils que es poden seleccionar són els següents:

- $\bullet$ **DemandaHotelProposta**. Aquesta variable és un vector de 24 caselles on l'usuari pot definir el tant per 1 el consum per hora. Representa el perfil horari de demanda.
- **OcupacioxMes.** Vector on es guarden les ocupacions mitjanes per cada mes. En tant per 1.
- OcupacioNomPiscina. Per cada funció és crea una variable amb el nom i representa el perfil d'ús  $\bullet$ de cada piscina o jacuzzi.

El codi desenvolupat està disponible a l'annex 4.3.1

# 4.3.1 Demanda d'ACS

La demanda d'ACS s'ha de determinar d'acord al CTE. Que requereix la introducció de les següents variables.

LitresxPersona, aquesta variable es pot determinar a partir del CTE. Te unitats de litres per  $\blacktriangle$ persona i dia.

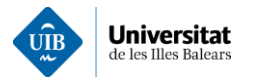

- OcupacioMax. Tal com descriu és l'ocupació màxima de les zones climàtiques.
- TanPerCentPerduesTubs. En el RITE estableix un màxim d'un 4% de pèrdues de calor a través del fluid caloportador.
- TAiguaXarxa és la temperatura de l'aigua de la xarxa i es consideraren les temperatures establertes del CTE-HE annex 5.
- **TAiguaACS**, és la temperatura de producció d'ACS que es fixa a  $60^{\circ}$ C.
- numeroJacuzzis representa la quantitat de jacuzzis que existeixen.

Es procedirà al càlcul de l'ocupació mensual real. On l'aplicació considera els dies del mes iguals, i la formula utilitzada per a determinar l'ocupació és la següent:

#### $Ocupacio MitjanaReal = OcupacioMax * OcupacioxMes(mes) * litresxPersona[1/per]$

Seguidament, es determina el vector de demanda per cada hora, en unitats de kW  $Energia Demanda da[KW]$ 

#### $= OcupacioReal Mitjana \cdot Demanda Hotel Proposta \cdot cp[kj/kW \cdot K] \cdot \Delta T(mes)[\frac{q}{r}C]$

 $\Delta T = (T A i \text{gua} A C S [^{\circ}C] - T A i \text{gua} X \text{arxa}(\text{mes}) / ^{\circ}C)$ 

 $(4.26)$ 

 $(4.25)$ 

On Cp és la capacitat calorífica a pressió constant de l'aigua, que s'ha fixat a 4.18 kj/kW  $\cdot$  K a 20 °C.

#### 4.3.2 Càlcul de les demandes d'aigua calenta de les piscines

Modelitzar el comportament de la demanda d'aigua calenta sigui d'un jacuzzi o d'una piscina pot arribar a ser molt complex. Concretament, es modelitzarà mitjançant el primer principi de la termodinàmica, menyspreant la calor perduda per radiació. Tal com es pot observar a la següent imatge:

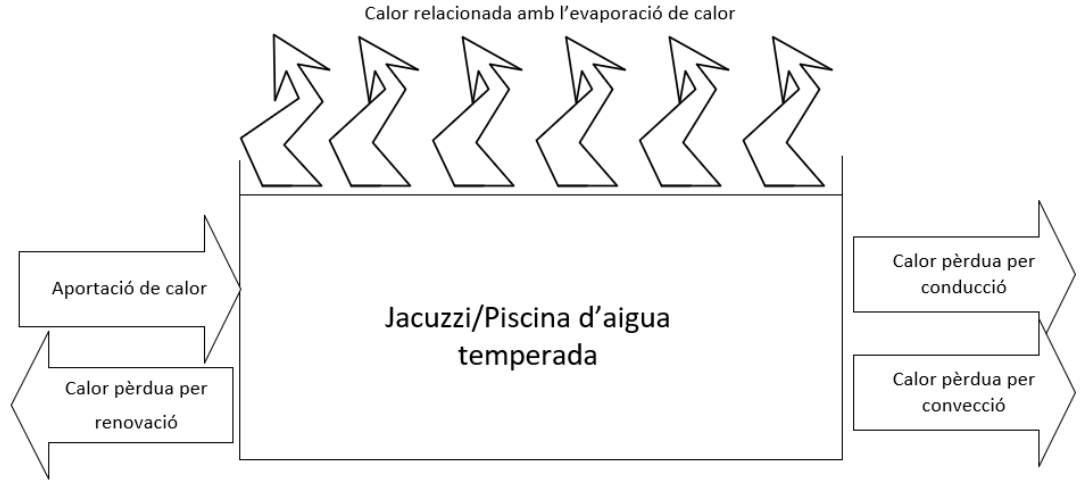

Il·lustració 4.18: Primer principi de la termodinàmica aplicat de forma gràfica a una piscina

Concretament, el sistema s'ha modelat en base a el balanç de calors (15) (16) que es mostra a continuació:  $Q_{aportaciodecalor} = Q_{evaporació} + Q_{renovacció} + Q_{Conducció} + Q_{Convecció}$ 

 $(4.27)$ 

La demanda de calor de les piscines es repartirà en base al llarg del perfil de demanda seleccionat per l'usuari. Obtenint així la demanda:

#### $Qpiscines(h) = TotalCalor \cdot funcioOcupaci(h)$  $(4.28)$

El codi relacionat amb el càlcul de piscines es troba a la funció anomenada calculdemandajacuzzi, i es pot  $\cos(4.3.2)$ 

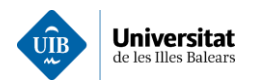

#### Estimació de Q<sub>evaporació</sub>

La Qevaporació, per calcular aquesta calor caldrà calcular el cabal màssic perdut per l'evaporació de l'aigua. Per calcular aquest cabal es farà servir la correlació de Bernier que es presenta a l'expressió 4.25, ja que, aporta bons resultats.

$$
\dot{m} = A \cdot (16 + 133 \cdot n) \cdot (w_{ag} - w_{ai}) + 0.1 \cdot N \tag{4.29}
$$

On:

- $\dot{m}$ : Cabal màssic degut a l'evaporació en [kg/h]  $\bullet$
- A: Superfície de la làmina d'aigua  $[m^2]$  $\bullet$
- $w_{aa}$ : És la humitat absoluta de l'aire saturat a la temperatura de l'aigua de la piscina.  $\bullet$
- $w_{ai}$ : És la humitat absoluta de l'aire a les condicions de disseny  $[kg_{ag}/kg_{as}]$  $\bullet$
- $n$ : Nombre de banyistes per metre quadrat de superfície d'aigua.  $\bullet$
- N: Nombre de persones dintre del recinte tancat.

L'evaporació de la capa superficial refredarà l'aigua acumulada. En consequència, aquest efecte es pot modelar com:

$$
Q_{evap} = \dot{m} \cdot C_V \tag{4.30}
$$

On:

- $Q_{evan}$ , Calor perduda degut a l'evaporació [W]
- $\dot{m}$ : Cabal màssic d'evaporació [kg/h]
- $C_p$ : Calor latent de vaporització, se suposarà a 25 °C, per tant, 680 [W·h/kg]

#### Estimació de Qrenovacció

Segons el DTIE 10.06, estableix per raons higièniques una substitució mínima del 5% del volum total de l'aigua de la piscina de forma diària. Això suposa un gran consum energètic donat que cal encalentir l'aigua de la xarxa fins a la temperatura del vas. Per tant, aquesta demanda es calcula a partir de la següent expressió:

$$
Q_{REN} = V_{RE} \cdot \rho_w \cdot C_{pw} \cdot (T_{ag} - T_R) \tag{4.31}
$$

 $On:$ 

- $Q_{REN}$ . Calor deguda a la renovació [W].
- $V_{RE}$ . Volum d'aigua de renovació  $[m^3/h]$ .
- $C_{\text{DW}}$ . Calor específica de l'aigua es considera 1.16 [W·h/kg  $^{\circ}$ C].  $\bullet$
- $T_{aa}$ . Temperatura de l'aigua de la piscina [<sup>o</sup>C].
- $T_R$ . Temperatura de l'aigua de la xarxa [<sup>o</sup>C].

#### Estimació de Qconducció

Per tal de modelar la pèrdua de calor del vas de les piscines s'emprarà la següent expressió que modela la pèrdua de calor per conducció:

$$
Q_{\text{conducció}} = \sum_{i=1}^{n} U \cdot A \cdot (T_{ag} - T_{ex})
$$
\n(4.32)

 $On:$ 

- Qconducció. Pèrdua de calor deguda a la transferència de calor per conducció [W].
- U. Coeficient de transmissió per conducció, s'ha considerat un valors de 1.5 [W/ $m^2$ ].  $\bullet$
- A. Superfície  $[m^2]$ .  $\bullet$
- $T_{ag}$ . Temperatura de l'aigua de la piscina [<sup>o</sup>C].  $\bullet$
- $T_{ex}$ . Temperatura de l'aigua del tancament [<sup>o</sup>C].
- N. Nombre de superfícies del vas.

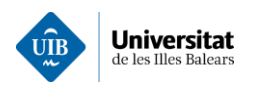

# Estimació de Qconvecció

La calor de convecció s'ha modelat simplement com un factor que depèn de les temperatures. d'acord amb el DTIE. On la fórmula emprada per el càlcul és la següent:

$$
Q_{convecció} = 0.62467 \cdot (T_{ag} - T_{ex})^{4/3}
$$
\n(4.33)

- $Q_{conveci6}$ . Calor deguda a la renovació [W].
- $T_{aa}$ . Temperatura de l'aigua de la piscina [<sup>o</sup>C].
- $T_{ex}$ . Temperatura de l'aigua del tancament [<sup>o</sup>C].

# 4.4 Representació i anàlisi de la demanda energètica

La representació de les diferents demandes energètiques es realitzarà a fi de poder comprar la distribució horària de les diferents demandes per a cada dia del període analitzat. Concretament es representaran les següents magnituds:

- El consum elèctric per cada hora, en kW.  $\bullet$
- $\bullet$ El consum d'ACS en kW.
- $\bullet$ La demanda tèrmica en W.
- La potència contractada en kW.  $\bullet$
- La temperatura en  $^{\circ}C$ .  $\bullet$
- Preu del consum en  $\epsilon$ .

Totes aquestes dades s'han obtingut de les diferents funcions de les aplicacions anteriors. On a partir d'aquestes dades es crearà una matriu per a cada hora que servirà de base pel càlcul del COP de la instal·lació. Prèviament, mitiancant la funció **Temperatura ProjecteSeca** es determina la temperatura seca per cada hora la temperatura de projecte i així poder estimar el COP. Mitjançant la funció CALCULCOP.

Una vegada calculat el COP es determinaran els següents paràmetres:

- El percentatge d'electricitat usada per generar fred (climatització).
- $\bullet$ El percentatge d'energia dedicat a la generació de fred respecte l'energia total consumida.
- El percentatge d'energia destinada a la producció d'ACS respecte del total.  $\bullet$

Seguidament, el programa desenvolupat procedirà a la recerca dels pics de consum i a la detecció d'anomalies a fi de presentar a l'usuari informació per la seva posterior anàlisi. Aquesta funcionalitat s'integra al programa principal i permetrà l'ajust de diferents paràmetres a fi d'adaptar-los a cada cas  $d$ 'estudi.

Finalment, mitjançant la funció anomenada selecció DiaFred, selecciona el dia més fred del més a fi d'analitzar les fluctuacions en la demanda degudes a les variacions de temperatura. Amb la intenció de seleccionar els dies de més fred de cada mes. A la vegada mitjançant la funció DiesDeMesConsumTotal, es determinen els dies de major consum de cada mes. Aquestes funcions s'han implementat a fi de millorar la presentació de la informació a l'usuari. Concretament, el procediment resseguit per l'aplicació a l'hora d'analitzar la demanda es presenta a la Il·lustració 4.19.

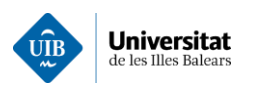

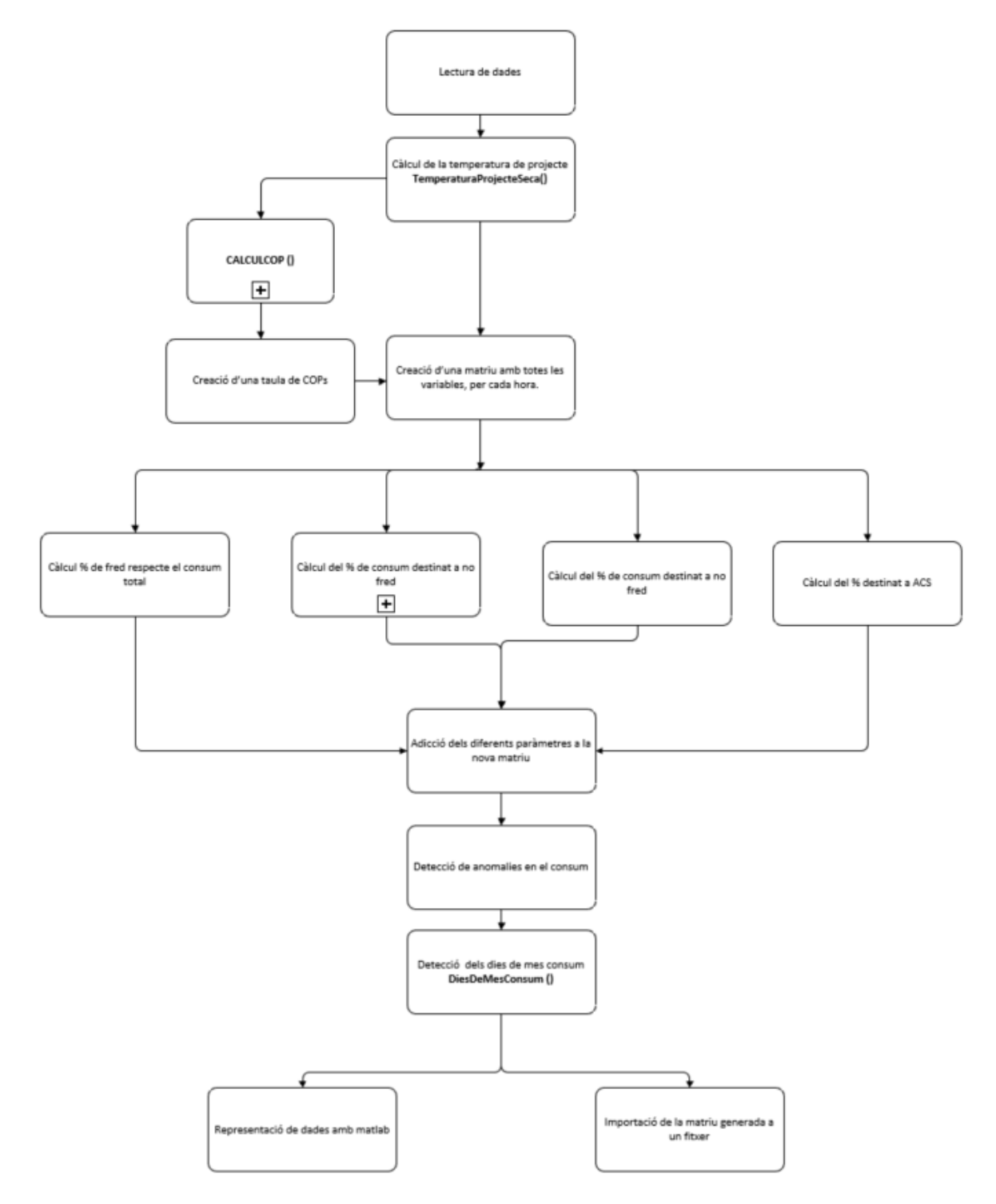

Il·lustració 4.19: Procediment del programa Demanda vs Estimació

Els resultats obtinguts amb aquesta aplicació serviran de base per a predimensionar les diferents instal lacions d'autoconsum.

#### 4.4.1 Estimació de del consum elèctric de les instal·lacions de fred

Concretament, l'estimació de la demanda elèctrica associada al consum de la demanda de climatització de la infraestructura és fonamental. Cal remarcar que les diferents demandes tèrmiques s'han calculat sense considerar les pèrdues en el fluid caloportador de l'element de producció fins a l'element de consum. La

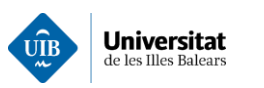

conversió del conjunt de demandes tèrmiques en demandes elèctrica s'ha realitzat en base a un COP que variarà en funció del salt tèrmic entre la temperatura de consigna i la temperatura de l'exterior. On el COP mínim suposat és de 2.5, d'acord amb el que s'indica a l'informe del AEFYT (20). On per cada grau menys de salt tèrmic augmentarà el COP en un  $3\%$ .

Per tant, en el programa s'ha creat una funció anomenada CALCULCOP, que permet establir un COP inicial i una taxa de variació d'aquest. Finalment, el consum elèctric de la climatització es determina dividint la demanda tèrmica pel seu COP corresponent.

# 4.5 Simulació de plantes de generació

A partir de les dades calculades anteriorment s'han creat diferents aplicacions de simulació de plantes de generació en règim d'autoconsum per analitzar com s'adapta a la demanda de la infraestructura. Seguidament, s'enumeren les configuracions d'instal·lacions que s'aborden en aquest estudi:

- La simulació d'una planta fotovoltaica s'ha realitzat amb l'ajuda del PVGIS d'on s'han extret les dades de radiació solar de l'emplaçament. El què permetrà la simulació de diferents escenaris d'autoconsum fotovoltaic.
- La simulació d'una cogeneració, basada en un motor de combustió interna que utilitza gas natural com a combustible, s'ha realitzat amb base a les corbes de rendiment d'un model de motor industrial i del seu sistema annex de producció i acumulació de calor residual.
- Una planta fotovoltaica combinada amb una cogeneració, és l'addició dels dos sistemes anteriors.
- Una planta de trigeneració que incorpora un grup de cogeneració combinat amb una planta d'absorció, que a partir de la calor residual de la cogeneració produeix aigua freda, i una refredadora industrial (basada en un cicle de compressió de gas) que s'alimenta en part de l'electricitat generada per el grup de cogeneració.

Els diferents escenaris a l'eina informàtica desenvolupada mitjançant una plantilla de codi genèric a partir del qual es realitzen el següent conjunt d'operacions:

- S'importen les dades dels amidaments de les diferents instal·lacions a analitzar.  $\bullet$
- $\bullet$ S'incorporen els costs de les diferents partides dels amidaments. Concretament, quantitat i preu.
- $\bullet$ S'executa la simulació de cada tipologia de cada planta d'autoconsum abordada a l'estudi.
- Càlcul de la inversió inicial associada a cada instal·lació abordada a l'estudi.  $\bullet$
- $\bullet$ Càlcul del cost de subministrament elèctric inicial i amb els diferents escenaris d'autoconsum analitzats.
- Càlcul del cost de subministrament de gas inicial i amb els diferents escenaris d'autoconsum analitzats.
- Càlcul del cost de manteniment o operació.
- Càlcul dels estalvis econòmics.
- $\bullet$ Càlcul de les emissions de  $CO<sub>2</sub>$  aportat a l'atmosfera.

Aquesta serien les funcions genèriques que es calcularan per a cada instal·lació a fi de poder comparar tecnicoeconòmicament les diferents solucions d'autoconsum analitzades. En els següents punts s'explicarà com s'ha implementat cada instal·lació de generació.

# 4.5.1 Planta fotovoltaica

En la simulació d'una planta fotovoltaica especifica hi intervenen gran quantitat de variables relacionades amb els equipaments seleccionats i la variabilitat de les variables ambientals de l'emplacament. Donat que la intenció d'aquest estudi és l'anàlisi de solucions basades en instal·lacions d'autoconsum per abordar la seva viabilitat de forma genèrica s'ha optat per simular la generació de la planta, tan sols, en el període

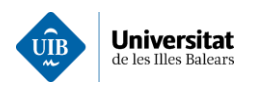

d'activitat de l'establiment hoteler. Cal remarcar, que l'aplicació desenvolupada permet analitzar diferents períodes de generació en funció dels paràmetres inicialment prefixats en l'estudi.

La simulació d'una planta fotovoltaica hi intervenen gran quantitat de variables ja siguin la brutícia de les plaques, la inclinació, les pèrdues per possibles obstacles, núvols, etc. Per tant, la intenció d'aquesta aplicació serà estimar i simular els resultats obtinguts per una planta fotovoltaica des d'un caire genèric.

Concretament, a partir d'aquesta aplicació es podrà simular la quantitat d'energia elèctrica generada per la planta fotovoltaica d'autoconsum. Això permetrà determinar l'energia estalviada, els potencials estalvis econòmics de la instal·lació, i el cost de la inversió inicial. A fi d'avaluar la viabilitat econòmica de l'escenari  $d'autoconsum analitzat.$ 

L'estimació de la generació de la planta fotovoltaica s'ha realitzat en base a les dades obtingudes de l'eina PVGIS. Aquesta és una eina creada per la Comissió Europea Joint Research Center amb l'objectiu de facilitar l'estudi del recurs solar. Per tant, a partir de les dades aportades per l'eina PVGIS disposarem dels perfils diaris de consum i l'energia elèctrica diària generada per la instal·lació fotovoltaica. L'operació de l'aplicació informàtica desenvolupada es presenta en forma de diagrama de blocs a la  $\mathbb{I}$  · lustració 4.20 (24).

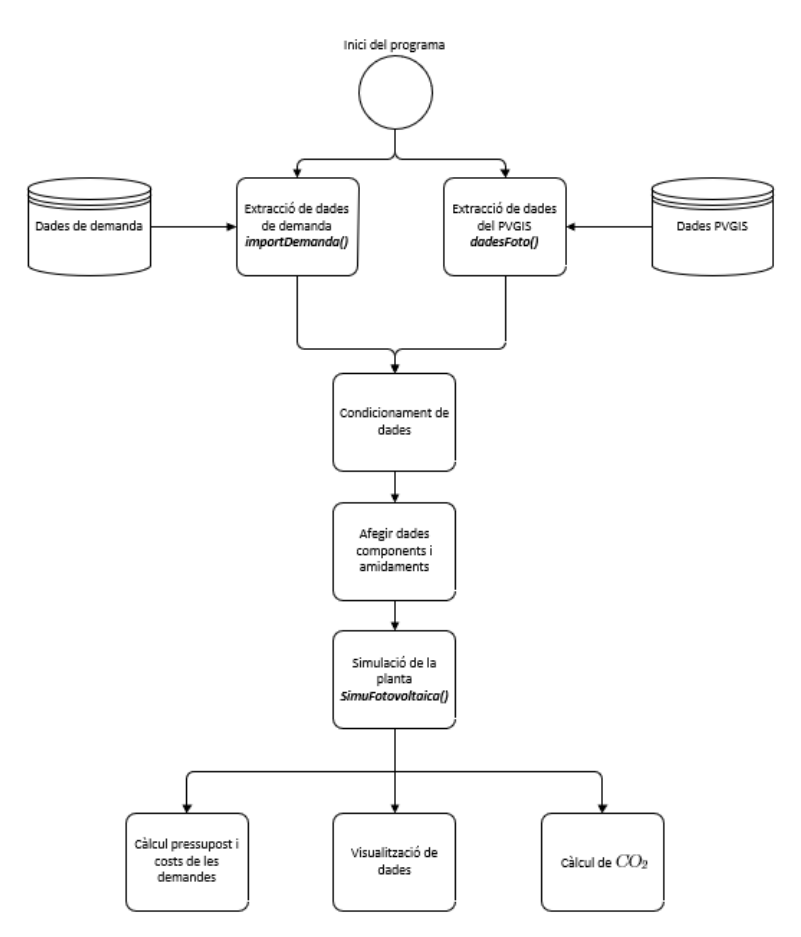

Il·lustració 4.20 Esquema resseguit per la simulació de la planta fotovoltaica

L'anàlisi es generarà hora-hora fet que permetrà a l'usuari consultar tot tipus de dades la generació i el consum hora per hora. Això permetrà estimar la integració de la planta generadora a la infraestructura.

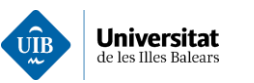

Finalment, l'aplicació desenvolupada reportarà a l'usuari, el preu final de l'energia consumida i els kWh estalviats al llarg del període d'operació de la planta. Això com una comparació respecte a les dades reals de consum, l'estalvi energètic aportat per la planta fotovoltaica i un pressupost genèric d'implantació d'aquesta. A continuació es detalla el funcionament de les diferents parts del programa. El codi referent a una la simulació d'una planta fotovoltaica es pot trobar a l'annex 6.

# Condicionament de dades

Les dades aportades per l'aplicació PVGIS consistiran en un arxiu amb la ubicació de la planta, un perfil estàndard d'ombres generat pel mateix programa i la generació hora-hora amb unitats de  $W/m^2$ . Aquestes dades seran descarregades amb un arxiu ".csv" on s'inclou la data, l'hora, la temperatura, la humitat, la radiació absorbida i la potència generada per m<sup>2</sup> de superfície útil del panell fotovoltaic.

Per tant, entraran en escena la funció *importDemanda*() (annex 6.1) encarregada d'importar les dades i crear una matriu a partir aquestes dades. Per importar les dades de la generació fotovoltaiques s'usarà la funció **dadesFoto**() (annex 6.2), on l'objectiu destinat a crear un conjunt de vectors amb les dades relacionades amb les dades de la generació la fotovoltaica, com són:

- PFoto, és la potència en W que generaria el mòdul que PVGIS ha estimat. Aquesta variable s'ha desestimat donat que depèn de l'eficiència del pròpi panell.
- $G(i)$ , és la radiació total en  $W/m^2$  que rep el panell per m<sup>2</sup> on inclou la radiació directa i la difusa. sense incloure l'eficiència del panell.
- $\bullet$ **T2m**, és la temperatura mitjana en <sup>o</sup>C.
- Data, on apareixen l'hora, el dia, el mes i l'any de les diferents dades.

# Dades de la instal·lació

Una vegada exportades les dades de generació fotovoltaica i demanda energètica de la instal·lació. El següent pas és aportar a l'aplicació les diferents dades relatives als amidaments i paràmetres tècnics dels diferents equipaments a simular. Per tant, les dades a aportar són les següents:

- $\bullet$ Amidaments de plaques, s'hauran de comptabilitzar el nombre de plaques damunt plànol que es pretén instal·lar.
- Dades dels panells. Les dades relatives als panells fotovoltaics com poden ser: l'àrea efectiva l'amplada, l'altura, l'eficiència del mòdul, el preu del panell i la potència nominal del panell.
- Dades sobre els inversos. Principalment el preu de l'inversor, la potència nominal i l'eficiència.
- Dades sobre la bateria. Seran necessaris especificar el preu de la bateria, la potència de la bateria  $\bullet$ *i l'eficiència de la bateria.*
- $\bullet$ Dades dels materials auxiliars. Principalment, seran necessaris les quantitats dels diferents materials auxiliars i els seus preus unitaris.

Seguidament, es procedirà a la simulació de la planta fotovoltaica. Cal remarcar, que totes aquestes dades es poden modificar des del fitxer.

### Simulació de la planta fotovoltaica

Aquesta planta s'ha basat principalment en el següent esquema:

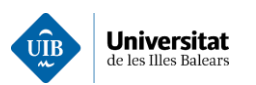

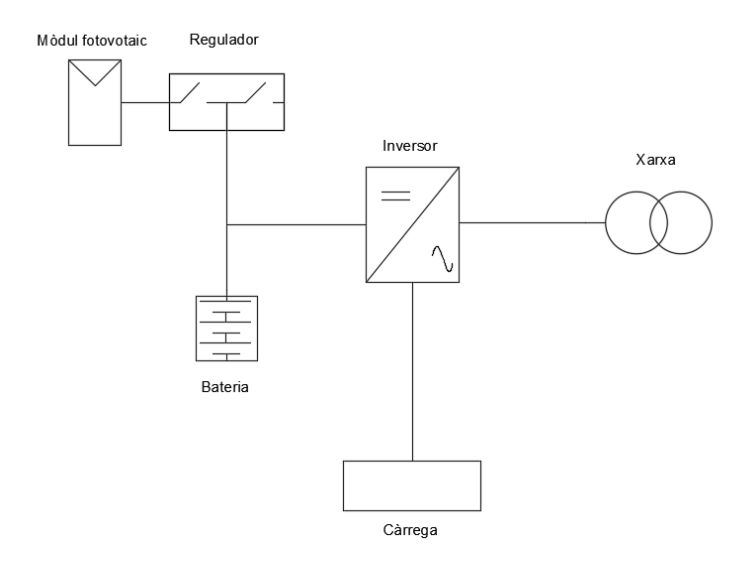

 $II$  · lustració 4.21: Esquema conceptual de la planta fotovoltaica

La configuració de la planta fotovoltaica que s'ha simulat es correspon amb l'esquema de principi de la il·lustració 4.21. Bàsicament, s'ha tingut en compte que es farà servir un inversor amb connexió a xarxa a fi de combinar la generació fotovoltaica amb la de la xarxa. En aquest cas la instal·lació serà un suport a la xarxa i aquesta darrera serà la font principal d'energia elèctrica. Les bateries en aquest cas serviran per injectar electricitat en els períodes amb un preu de l'energia més cara o de major demanda.

La simulació dels diferents elements de la instal·lació s'ha realitzat a partir dels seus components, com poden ser:

• El mòdul fotovoltaic serà simulat a partir de la radiació global inclinada en el pla òptim calculat amb el PVGIS. En aquesta variable el PVGIS s'anomena  $G(i)$  i té unitats de  $W/m^2$ . Per tant, la radiació per metre quadrat (G(i)), l'eficiència del panell ( $\eta_{panel}$ , l'àrea unitària per panell (A) i el nombre de panells ( $N_{\text{panelts}}$ ) es podrà obtenir de forma genèrica la potència generada mitjançant la següent expressió:

$$
P_{generalafoto}[W] = A[m^2] * N_{panells}[\emptyset] * G_i[W/m^2] * \eta_{panells}[\emptyset]
$$
\n(4.34)

• Conjunt inversor regulador. S'ha simulat a partir del factor de rendiment donat pel mateix fabricant i es calcula mitjançant la següent expressió:

$$
P_{\text{inversion}}[W] = P_{\text{generalafoto}}[W] \cdot \eta_{\text{inversion}}[\emptyset]
$$
\n(4.35)

- Potència de les bateries, està destinada a modelar la pèrdua de capacitat d'acumulació al llarg del temps. De forma genèrica en el programa s'ha determinat que en els períodes a major radiància la prioritat serà la càrrega de la bateria i en els períodes on l'energia sigui més cara aquesta injectarà energia al sistema.
- Potència fotovoltaica actual, amb aquest terme inclou la potència generada per els panells fotovoltaics i la potència de la bateria i es calcula mitjançant la següent expressió:

$$
P_{foto}[W] = P_{inv}[W] + P_{bat}[W]
$$

 $(4.36)$ 

• Potència de xarxa és correspon amb potència aportada des de la xarxa elèctrica a fi de mantenir el subministrament de la instal·lació. Serà la diferència entre la potència consumida i la potència generada per la instal·lació fotovoltaica i es calcula mitjançant la següent expressió:

$$
P_{xarxa}[W] = P_{consumida}[W] - P_{foto}[W]
$$
\n(4.37)

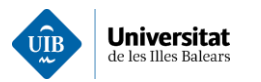

Concretament, la simulació de la instal·lació fotovoltaica es realitza mitjançant la funció anomenada  $Simul Fotovoltaica()$  (annex 6.3). La qual reportarà com a resultat els següents paràmetres, com són els següents:

- Demanda Electrica [W], aquesta és la potència demandada de la xarxa.
- GeneracioSolar[W], és l'energia generada per la mateixa planta.  $\bullet$
- TnivellBateries[%], presenta en forma de vector hora a hora l'estat de les bateries.  $\bullet$

A partir d'aquí, ja es disposa de la informació necessaria per a calcular els diferents paràmetres per avaluar la viabilitat econòmica, energètica i ambiental de la planta.

Cal remarcar que els càlculs de les potències demandades [W] s'ha realitzat per períodes d'una hora. per tant, aquesta potència mitjana es correspon en l'energia demandada o produïda en el citat interval [Wh].

# 4.5.2. Planta de cogeneració

Aquests tipus planta generen electricitat gràcies al fet que un motor alternatiu fa girar un generador i on la calor residual del motor de combustió és reutilitza en un procés industrial.

El grup generador s'encarregarà de generar una part de l'energia elèctrica demandada i mitjançant una caldera de recuperació s'aprofitarà la calor residual dels gasos de combustió que encalentiran l'aigua de la xarxa per a produir ACS. A la vegada es considerarà la presència d'una caldera de gas natural per donar suport a la producció d'ACS. Cal remarcar que podrien produir-se altres usos com la producció de vapor per a bugaderies industrials. En aquest treball s'ha limitat a treballar en la producció d'ACS.

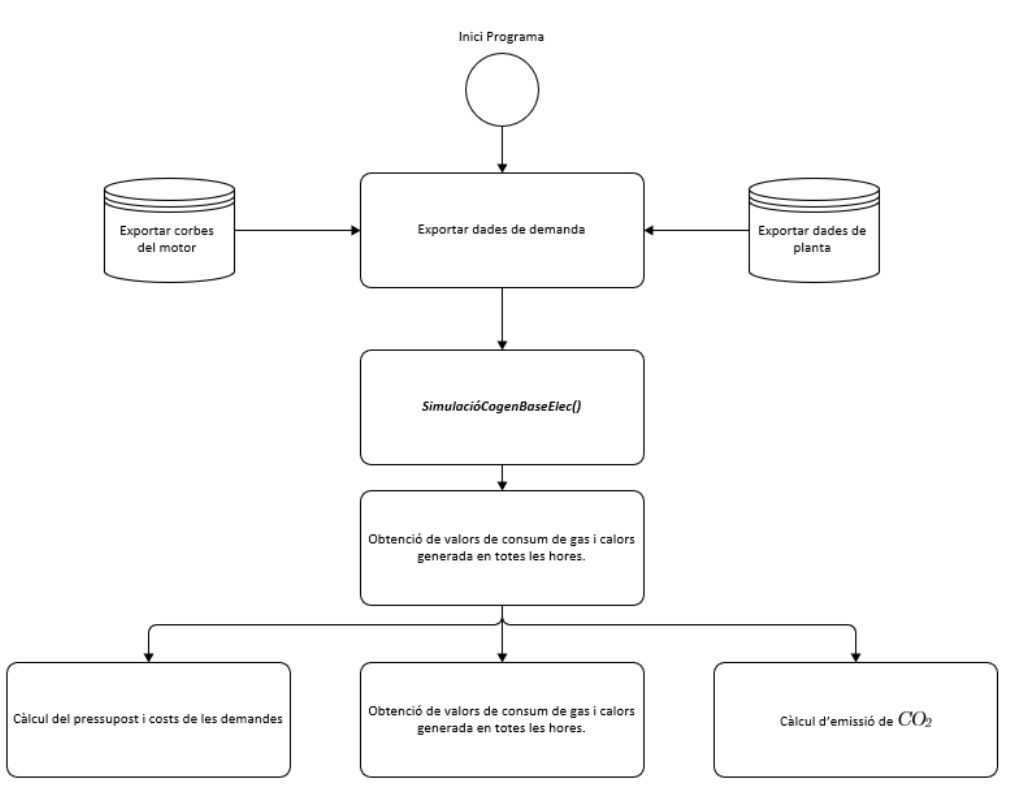

Il·lustració 4.22: L'esquema de simulació per a la planta de cogeneració

L'esquema que ressegueix l'aplicació informàtica destinada a simular de les plantes de cogeneració es presenta a la Il·lustració 4.22.

Per tant, l'aplicació s'encarregarà de simular un grup electrogen industrial, una caldera de recuperació de calor i un sistema de recuperació d'energia tèrmica, com es mostra a la Il·lustració 4.23.

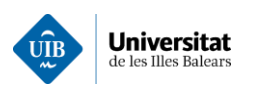

Disseny de programes per a la simulació de plantes d'autoconsum, estudi de viabilitat i l'aplicació a un cas pràctic

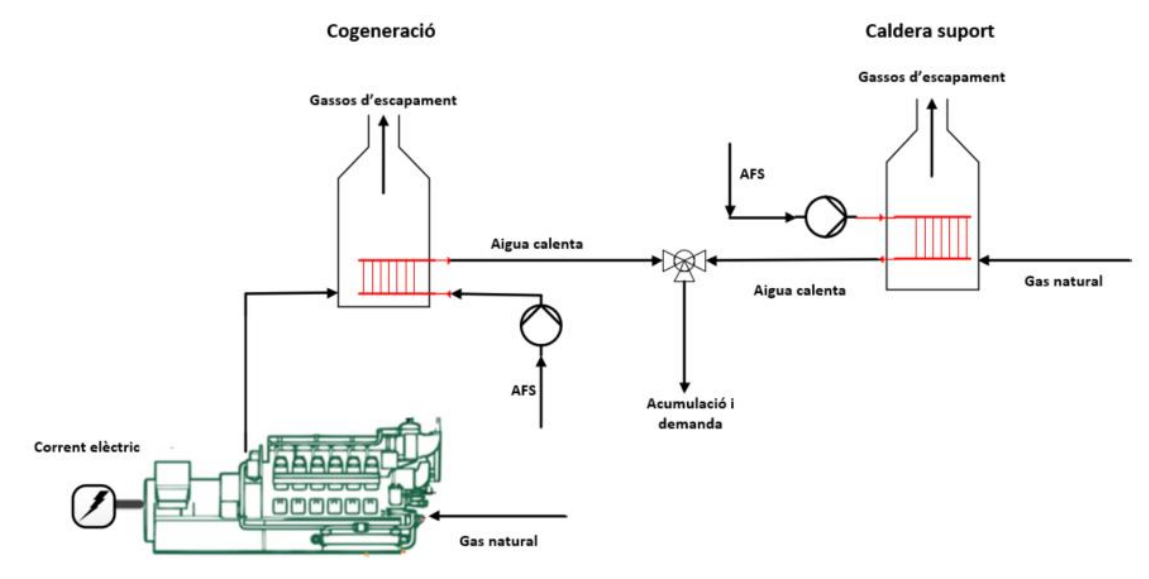

Il·lustració 4.23: Esquema de principi de la planta de cogeneració simulada.

Per simular aquest sistema es partirà dels consums inicialment aportats i les corbes de rendiment del grup electrogen a simular, per tant, aquestes dades s'hauran d'importar a l'eina informàtica.

A la vegada també es disposarà d'una caldera auxiliar per donar suport a la producció d'ACS en moments del grup de generació no sigui operatiu o que la potencia generada pel grup de cogeneració no sigui suficient. El codi que implementa totes aquestes funcions es pot trobar a l'annex 7.

#### Simulació del motor de la cogeneració.

Per a simular el comportament del motor de combustió interna s'ha partit dels punts d'operació pel fabricant del motor. Contretament en aquest cas s'han emprat les dades del motor Caterpillar de  $800kW_e$ que es mostren a la següent taula:

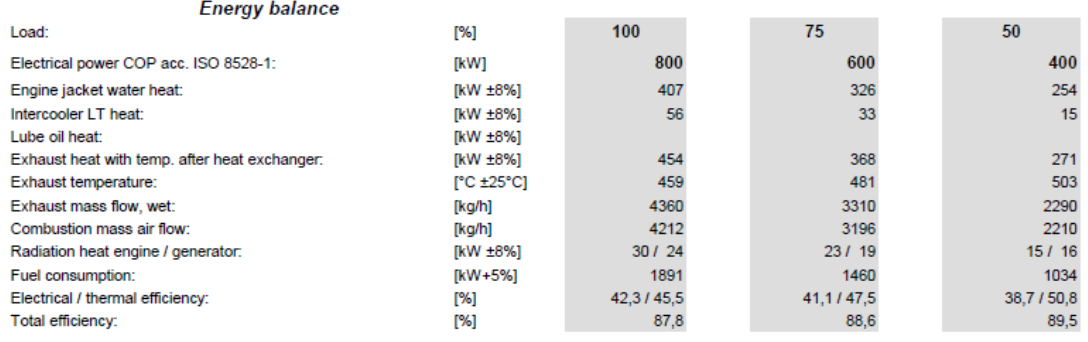

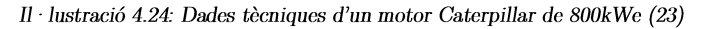

A partir dels punts de les corbes dels motors i dels diferents paràmetres de rendiment s'ha estimat la potència elèctrica generada. Concretament, s'ha ajustat una funció a trossos que permet determinar la càrrega del motor (parell mecànic requerit sobre l'eix) en funció del consum de la demanda elèctrica de cada horària. Cal remarcar que els diferents paràmetres s'ha considerat com a variables independents a fi de poder determinar de forma senzilla els diferents paràmetres del grup de generació a partir de la demanda elèctrica. El que permetrà incorporar altres grups de cogeneració a l'eina de forma simple. A l'annex 7.1 es presenta el codi per inserir les dades del motor i ajustar les diferents corbes.

Concretament, mitjançant la funció "curve fitting" de Matlab s'han creat les següents equacions:

 $\bullet$ Equació de càrrega, l'equació de la càrrega s'ha ajustat amb una recta. Es pot consultar el codi desenvolupat per la funció CargaPotencia, a l'annex 7.1.1. Concretament, l'expressió que relaciona la càrrega del grup amb la demanda elèctrica es presenta a continuació:

 $(4.38)$ 

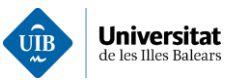

#### $C\text{àrrega}$ [% càrrega] =  $ax[kWeletric] + c$

La calor residual aprofitable a la sortida de la caldera de recuperació s'ha ajustat a una funció potencial. Es pot consultar el codi desenvolupat per la funció FuncioPotencialCalorEscape es pot trobar a l'annex 7.1.2. Concretament l'expressió es presenta a continuació:

#### $Q_{motor}$ [kWcalorífic] =  $ax^{b}$ [kWelèctric] + c  $(4.39)$

El cabal màssic de combustible s'ha ajustat a una funció potencial. Es pot consultar el codi desenvolupat per la funció Potencia CabalMasicComb i es pot trobar a l'annex 7.1.3. Concretament l'expressió es presenta a continuació:

$$
\dot{m}_{comb}[kg/s] = ax^b[kWel\acute{e}ctric] + c
$$
\n(4.40)

La demanda de gas natural s'ha ajustat a una funció potencial. Es pot consultar el codi desenvolupat per la funció PotenciaPotenciaCombutible i es pot trobar a l'annex 7.1.4. Concretament l'expressió es presenta a continuació:

$$
Pot.comb[kWcombustible] = axb[kW elèctric] + c
$$
\n(4.41)

Rendiment elèctric, s'ha ajustat a una funció potencial. Es pot consultar el codi desenvolupat per la funció PotenciaRendimentElec, es pot trobar a l'annex 7.1.4. Concretament l'expressió es presenta a continuació:

$$
\eta_{elec} [\% \, rendiment \, el\`{e}ctric] = ax^b [kWelectric] + c \tag{4.42}
$$

Rendiment tèrmic s'ha ajustat a una funció potencial. Es pot consultar el codi desenvolupat per la funció PotenciaRendimentTermic, es pot trobar a l'annex 7.1.5. Concretament l'expressió es presenta a continuació:

$$
\eta_{term} [\% \, rendiment \, \, \text{tèrmic}] = ax^b \, [kWelectric] + c \tag{4.43}
$$

Cal remarcar que en aquest cas s'ha menyspreat la calor generat pel bloc motor. Però en el cas de la trigeneració sí que aquesta calor s'emprarà.

#### Acondicionament de dades

S'han creat diferents funcions a fi d'importar les dades necessàries per a poder simular el sistema de cogeneració. Concretament les funcions desenvolupades són:

- ImportResum(filename), aquesta funció serveix per importar les demandes obtingudes per les aplicacions anteriors. Annex 7.1
- Motor800(), aquesta funció s'encarrega d'importar les corbes que serviran per simular el grup de cogeneració de gas. Annex 7.2

### Dades de la planta generadora

En aquest cas la informació requerida és la següent:

- Nombre de motors: que es volen simular.
- Potència del motor: potència elèctrica nominal del motor.  $\bullet$
- Nombre d'acumuladors: el nombre de dipòsits d'ACS es volen simular.  $\bullet$
- Litres d'acumulació: volum del dipòsit d'acumulació d'ACS.  $\bullet$
- $\bullet$ El rendiment de la caldera.
- $\bullet$ La temperatura de producció de l'ACS i la temperatura de l'AFS.
- Les pèrdues de calor per hora dels acumuladors.  $\bullet$

A partir d'aquí d'aquestes dades es determina la potència d'acumulació, mitjançant la següent expressió:

$$
Q_{mag. max}(kW) = \frac{V(I) \cdot N \cdot Cp\left(\frac{Wh}{(I \cdot K)}\right) \cdot \Delta T(K)}{1000}
$$
\n(4.44)

 $On:$ 

Potència d'acumulació $(W)$ , és la capacitat màxima que es tindrà d'acumulació en aigua calenta.

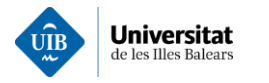

- V(l), és el volum unitari de cada dipòsit d'acumulació.  $\bullet$
- N, és el nombre d'acumuladors del qual es disposa.  $\bullet$
- Cp, és la calor específic a pressió constant de l'aigua.  $\bullet$
- $\Delta T$ , és el salt de temperatures. Si es considera una temperatura inicial d'uns 15<sup>o</sup>C i una temperatura final de  $65^{\circ}$ C el salt tèrmic serà de  $40^{\circ}$ C.

Concretament, la potència d'acumulació serà la potència màxima que el sistema podrà acumular. Mentre que la resta d'energia recuperada s'haurà de dissipar.

## Simulació de la planta de cogeneració

Una vegada importades les dades de consum i introduïdes les dades de la planta de cogeneració es procedirà a la seva simulació. Concretament, l'aplicació recorre la matriu amb les demandes horàries i es determina potència elèctrica mitja necessària per cobrir aquesta demanda. A continuació s'ha elaborat una funció per determinar el nombre de motors que estaran en funcionament al llarg dels diferents períodes horaris. Una vegada determinat el nombre de motors, es procedirà a calcular els diferents paràmetres, a partir de les funcions anteriorment descrites. On els paràmetres que es calcularan hora-hora són els següents:

- Càrrega del motor i el nombre de motors, es calcularan amb la funció NombreDeMotors().  $\bullet$ Aquesta funció calcula el nombre de motors i la càrrega d'aquests a partir del consum elèctric.
- $\bullet$ Combustible consumit en kW calculat a partir de les corbes del motor.
- La potència tèrmica recuperada pels gasos de combustió del motor.

Tots aquests càlculs es realitzen dintre de la funció *SimuCogenBaseElec()*, que es pot consultar a l'annex 7.3. Seguidament, es presenta un diagrama de flux del subprograma SimuCogenBaseElec() on es detalla el procés resseguit per la simulació d'una planta de cogeneració.

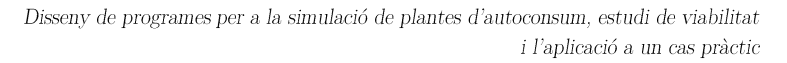

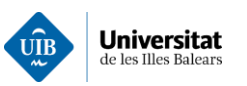

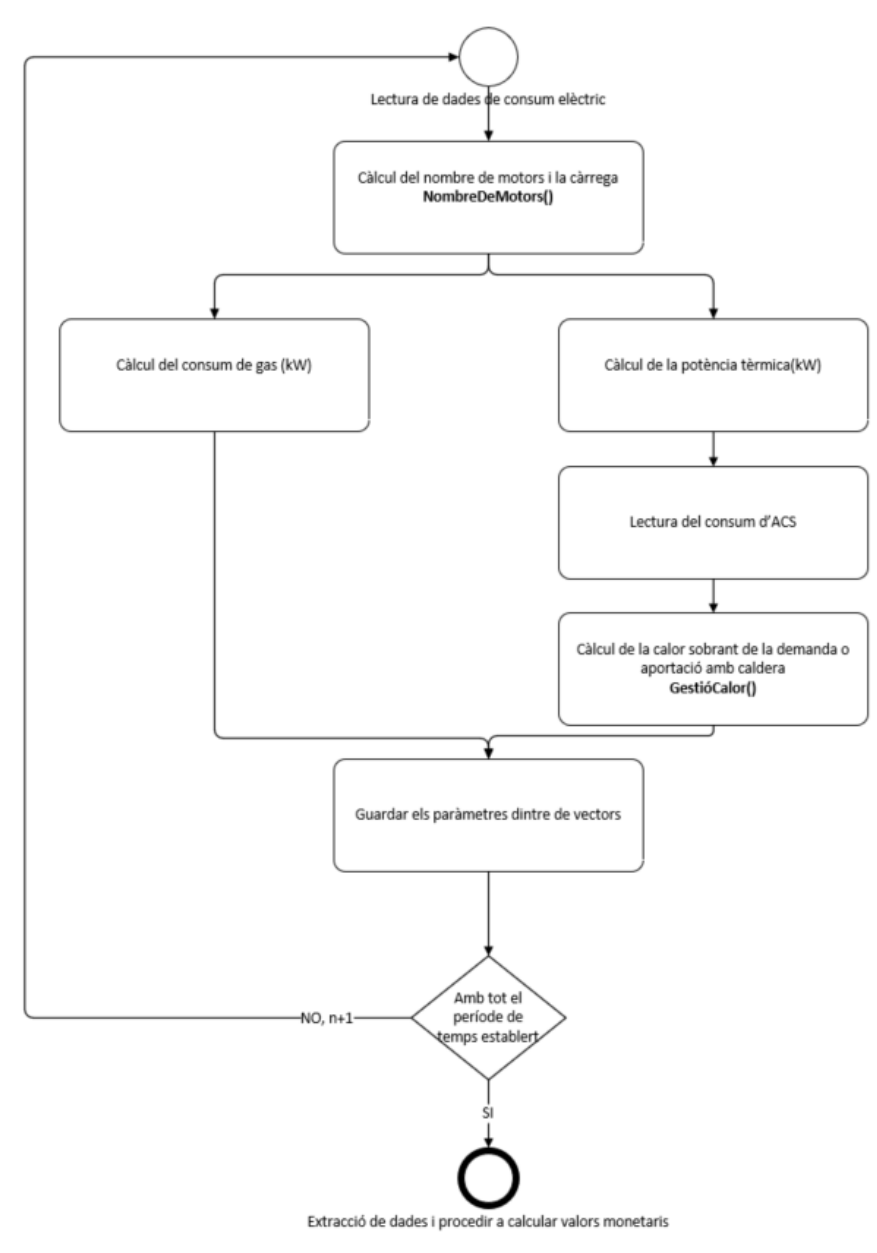

Il·lustració 4.25: Esquema de la simulació d'una planta de cogeneració

Finalment, la gestió de la producció d'ACS a partir de la calor residual s'ha implementat mitjançant la funció GestioCalor() que es pot consultar a l'annex 7.3.1. Concretament aquesta funció opera de la següent forma.

Donat que es disposa d'un sistema d'acumulació per satisfer la demanda d'ACS. El procediment resseguit per cobrir la demanda d'ACS consisteix en satisfer la demanda instàntania d'ACS mitjançant l'energia acumulada i si no es suficient serà satisfeta mitjançant una caldera auxiliar. On les variables emprades en el procés de gestió de la demanda d'ACS són les següents:

- $Q_{motor}(n)(kW)$ , és la calor instantània generada per la caldera de recuperació del grup de  $\bullet$ cogeneració.
- $Q_{mag}(n)(kW)$ , aquesta calor és la calor emmagatzemada als acumuladors a un determinat  $\bullet$ l'instant n.

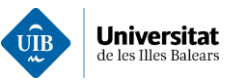

- $Q_{dissip}(kW)$ , la fracció de calor residual recuperada que no pot ser aprofitada, per tant, s'haurà • dissipar a través d'un aerotermo o una torre de refrigeració. Els quals es dimensionaran a partir d'aquest paràmetre.
- $Q_{demACS}(kW)$  és la demanda d'ACS. •
- $Q_{\text{caldera}}(kW)$  és la calor generada per la caldera de suport.
- Pot.Comb.(kW) és la potència de combustible que consumida per la caldera auxiliar. •

El procediment d'optimització desenvolupat prioritza satisfer la demanda d'ACS. Ens podem trobar en dos escenaris: el primer on la potència generada ( $Q_{motor}$ ) es superior a la potència demandada ( $Q_{demACS}$ ) i el segon on la potència generada sigui inferior a la demanda. Per tant, el procés d'optimització serà diferent en cada un d'ells. Anem a estudiar els diferents processos d'optimització basats en fluxos d'energia en funció d'aquests dos casos.

•  $Si Q_{motor} > Q_{demACS}$ :

$$
Q_{mag}(n) = Q_{mag}(n-1) + (Q_{motor}(n) - Q_{demACS}(n))
$$
\n(4.45)

$$
Q_{cladera} = 0 \tag{4.46}
$$

$$
\circ \quad Si Q_{mag. \, Max} > Q_{mag}.
$$

$$
Q_{dissip}(n) = 0 \tag{4.47}
$$

$$
\begin{aligned}\n&\text{Si } Q_{\text{mag,Max}} < Q_{\text{mag}} \\
&\text{Q}_{\text{dissip}}(n) = Q_{\text{motor}}(n) - Q_{\text{demACS}}(n) - (Q_{\text{mag,Max}} - Q_{\text{mag}}(n-1)) \\
&\text{(4.48)}\n\end{aligned}
$$

$$
Q_{mag}(n) = Q_{mag \cdot Max} \tag{4.49}
$$

 $Si$   $Q_{motor} < Q_{demACS}$ . •

$$
Q_{dissip}(n) = 0 \tag{4.50}
$$

o Si Q<sub>motor</sub>(n) + Q<sub>mag</sub>(n – 1) > Q<sub>demACS</sub>:

$$
Q_{mag}(n) = Q_{mag}(n-1) - \left(Q_{demACS}(n) - Q_{Q_{motor}}(n)\right)
$$
\n(4.51)

$$
Q_{caldera} = 0 \tag{4.52}
$$

o Si  $Q_{\text{motor}}(n) + Q_{\text{mag}}(n - 1) < Q_{\text{demACS}}$ :

$$
Q_{mag}(n) = 0 \tag{4.53}
$$

$$
Q_{caldera}(n) = Q_{demACS}(n) - Q_{mag}(n-1) - Q_{motor}(n)
$$
\n(4.54)

Per tal de simular la caldera simplement s'usarà un paràmetre de rendiment i es calcularà la potència de demandada de gas natural.

$$
Pot. Comb. Cald. (kW)(n) = \frac{Q_{caldera}(n)}{n_{caldera}}
$$
\n(4.55)

Seguidament, es calcula la demanda total d'energia sumant la potència de gas natural consumida pel motor i la potència de gas natural consumida per la caldera.

Finalment, la potència tèrmica instantània generada que no pot ser aprofitada haurà de ser evacuada. La calor màxima a evacuar es correspondrà amb la potència mínima de l'aerorefrigerador o a la torre de  $refrigeració a install·lar.$ 

#### 4.5.3 Sistema de cogeneració combinada amb la fotovoltaica.

Aquest tipus de planta d'autoconsum consisteix en la combinació de dues plantes descrites anteriorment. On el consum elèctric de la instal·lació es cobrirà a partir de la planta fotovoltaica i el grup de cogeneració a gas operant en illa (de forma aillada de la xarxa de distribució elèctrica). On el subministrament elèctric

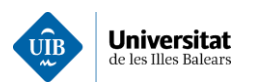

de la xarxa es completament suplert pel grup de cogeneració, a més d'aprofitar els gasos d'escapament per generar l'ACS. Per tant, s'han emprat els mateixos algoritmes descrits anteriorment per la simulació d'aquest escenari. On la generació fotovoltaica reduirà el percentatge de càrrega del grup de cogeneració disminuint així el consum de gas natural.

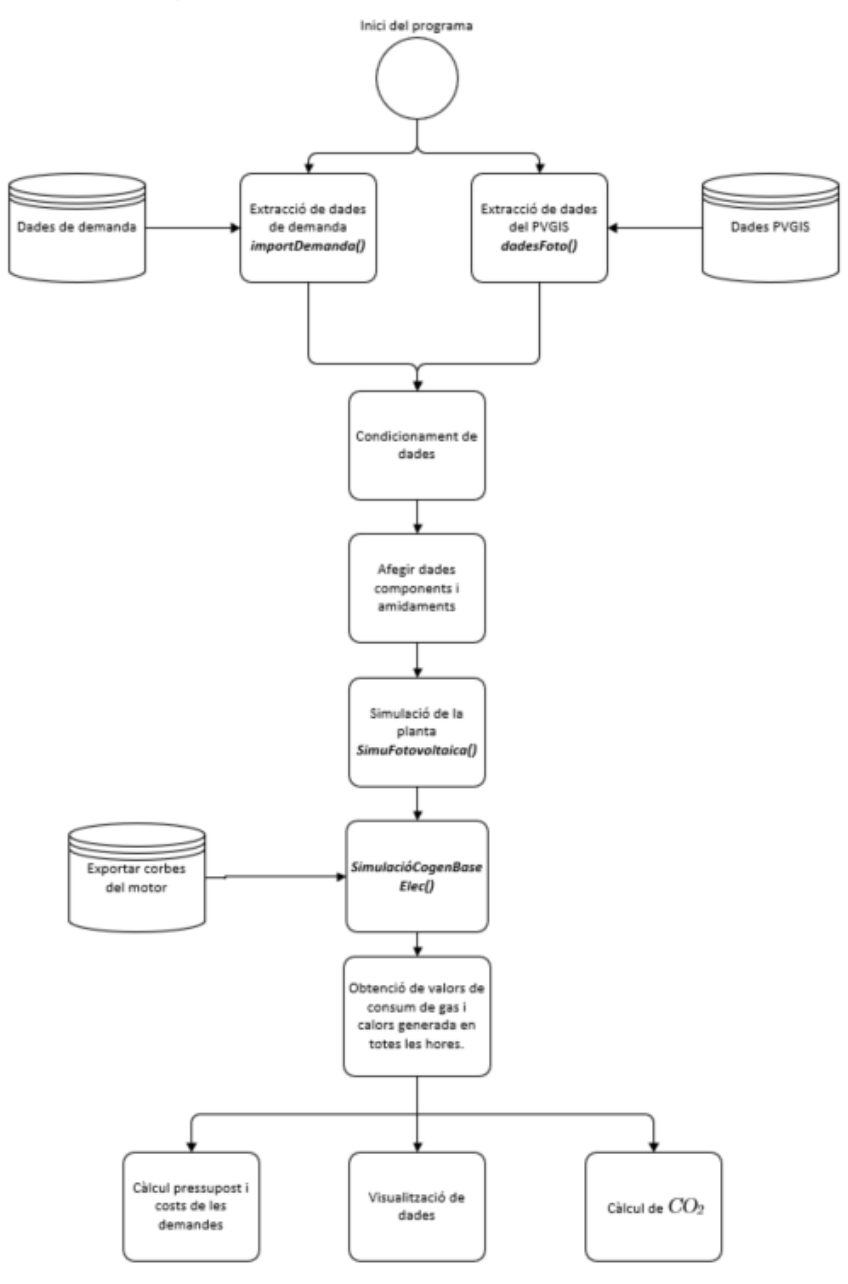

Il·lustració 4.26: Esquema de la simulació de la planta de cogeneració + fotovoltaica

El procediment resseguit en l'aplicació informàtica desenvolupada és per simular aquesta planta es presenta en la Il·lustració 4.26. El programa principal que s'encarrega d'aquesta tasca s'ha anomenat MainCogeniFoto() i es pot consultar a l'annex 8. Les diferents subfuncions emprades s'han descrit anteriorment.

### 4.5.4 Trigeneració.

Les plantes de trigeneració produeixen electricitat i partir de les calors residuals d'aquesta generació produeixen aigua calenta i aigua freda destinades principalment a la climatització i a la producció d'ACS.

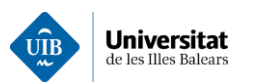

La planta de trigeneració plantejada consisteix en una cogeneració a la qual s'ha incorporat un grup d'absorció, tal com es mostra a la Il·lustració 4.27. Aquest darrer a partir de la calor residual recuperada permet la producció d'aigua freda per a la climatització. En aquest cas s'haurà d'introduir un nou subsistema a la cogeneració descrita anteriorment. Concretament, una màquina d'absorció de simple etapa destinada a la producció d'aigua freda per la climatització mitjançant un cicle d'absorció a partir de la calor de la caldera de recuperació. A la vegada s'ha incorporat una refredadora de suport que pot operar en paral·lel a la màquina d'absorció, amb l'objectiu de cobrir la fracció de demanda de refrigeració, estimada amb el càlcul de càrregues, que aquesta darrera no sigui capaç d'aportar en cada període. Cal destacar que en l'augmentar la demanda elèctrica augmentarà la calor recuperada. Per tant, s'ha creat un algoritme destinat a determinar el punt d'operació que minimitza el consum de gas. L'esquemàtica que s'ha seguit és la següent:

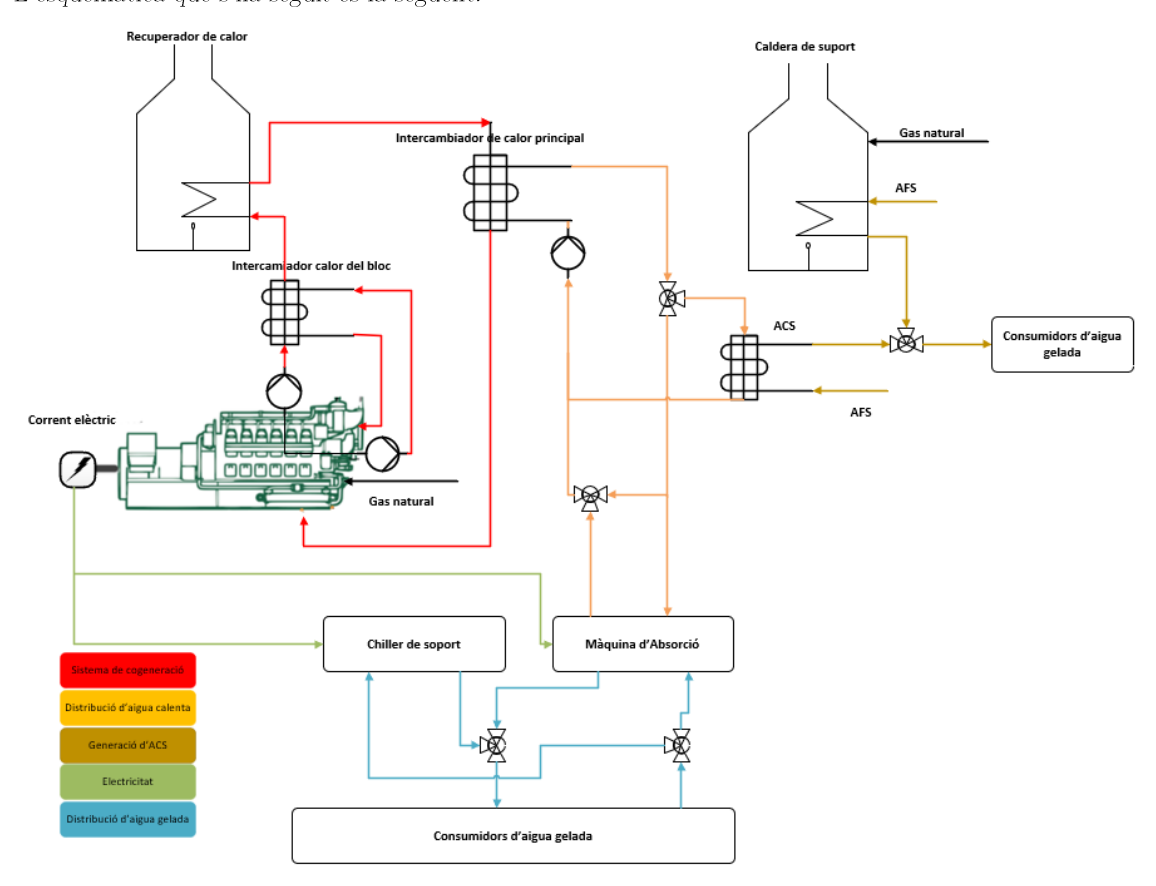

Il·lustració 4.27: Esquema de principi de la planta de trigeneració

Si analitzem en detall l'esquema de principi de la planta de trigeneració, podem apreciar com en vermell es mostra el bloc de producció d'aigua calenta a partir de l'aigua procedent del bloc motor que preescalfara l'aigua d'entrada de la caldera de recuperació de calor, millorant així l'eficiència de la recuperació. Seguidament. l'aigua de la sortida de la recuperació de calor passarà per un intercanviador destinat a encalentir l'aigua del focus calent a la màquina d'absorció. On la calor residual d'aquest circuit es destinarà a la producció d'ACS a través d'un nou intercanviador de calor. Addicionalment per la producció d'ACS es disposarà d'una caldera de suport de forma idèntica a l'escenari analitzat de la cogeneració.

El procediment resseguit per la simulació de la planta de trigeneració es presenta a la  $\mathbb{I}$  lustració 4.28. En aquest cas l'acondiciament de dades i l'ajust de les corbes del grup de cogeneració són idèntiques al de la simulació de la cogeneració. En aquest cas el de potència frigorífica es cobrirà elèctricament amb la refredadora i tèrmicament mitjançant la màquina d'absorció.

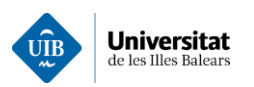

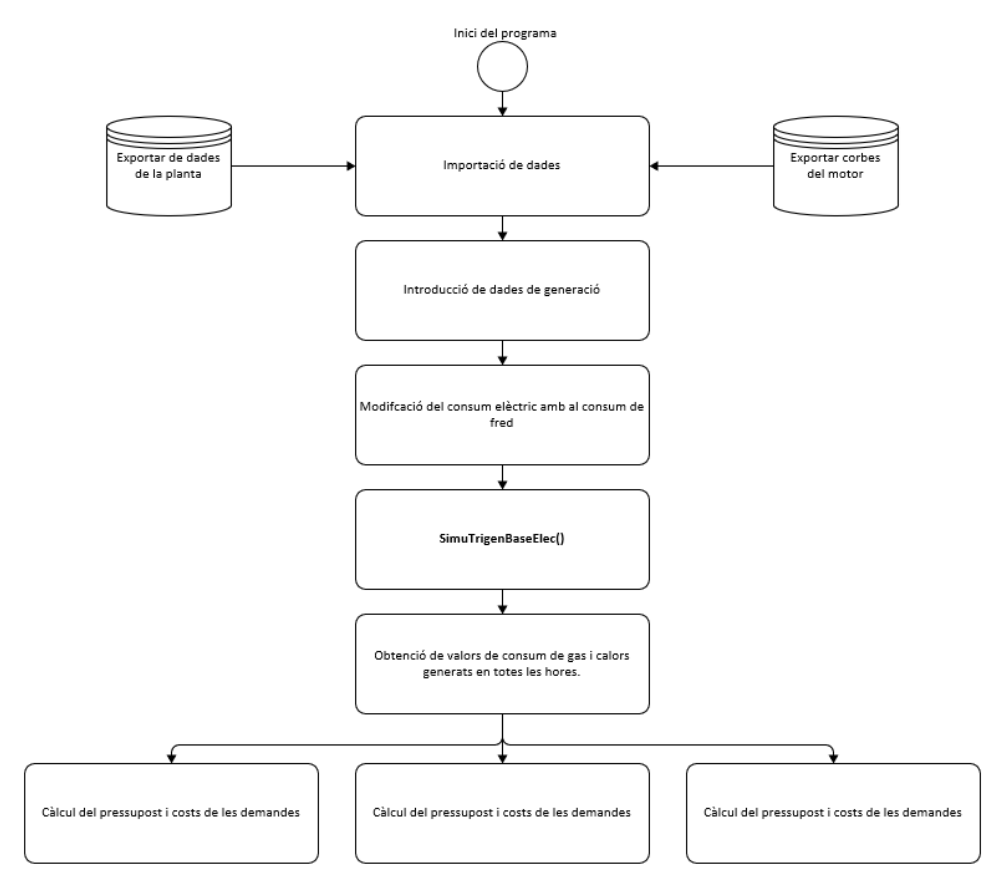

Il · lustració 4.28: Esquema de la simulació de la planta de trigeneració

### Diferenciació de la demanda elèctrica destinada a la climatització

La primera tasca que desenvolupa l'algoritme desenvolupat consisteix a determinar la fracció de la demanda elèctrica destinada a la producció destinada a la climatització, mitjançant refredadores per compressió de gas. La fracció de demanda elèctrica descomptant la destinada a la climatització s'ha determinat mitjançant la següent expressió:

### Demanda sense  $fred(n)(kW) = \text{Consum}(n)(kW) - PotenciaElecRefredores(n)(kW)$

 $(4.56)$ 

Llavors la demanda sense fred és la diferència de potència entre el consum i la potència elèctrica demandada de les refredadores. Una vegada estimada la demanda sense fred i disposant de la potència nominal de les refredadores ja es pot començar la simulació de la planta de trigeneració.

# Simulació de la planta de trigeneració

La simulació de la planta s'ha estructurat en dues parts ben diferenciades. Una primera focalitzada en la gestió de la producció d'electricitat i fred (climatització) a partir da calor residual. Mentre que la segona s'ha enfocat a la gestió de la producció d'ACS a partir dla calor residual.

La gestió de la producció elèctrica i de fred a partir de la calor residual de la primera s'ha realitzat mitjançant la funció  $GestiGTrigen()$ . En aquesta s'ha implementat un procés iteratiu destinat a determinar la fracció òptima de calor residual destinada a la producció de fred amb la màquina d'absorció de minimitzar consum de gas del grup de cogeneració. Cal remarcar que la calor recuperada varia en funció de la demanda elèctrica, i en el supòsit que la calor residual no es suficient per generar tot el fred entrarà en servei la refredadora auxiliar (elèctrica) que a la vegada provocarà un augment de la demanda elèctrica, que consequentment comportarà un augment de la calor residual disponible, sempre i quan no es superi la potència nominal del grup de cogeneració. Per tant, ens trobem davant un problema d'optimització que
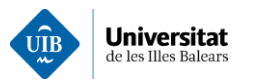

s'ha resolt de forma iterativa. On la producció de fred de les màquines refredadores s'ha simulat mitjançant el seu corresponent COP, que a la vegada depèn de la temperatura ambient, mitjançant les següents expressions:

> Màquina refredadora de compressió de gas  $\circ$  $\textit{COP}_R = \frac{Q_{absorbida}}{W_{elèctric}}$  $(4.57)$

Màquina refredadora per absorció  $\circ$ 

$$
COP_{RAbs} = \frac{Q_{absorbida}}{Q_{entregada}}
$$
\n(4.58)

Cal remarcar que el nombre de grups de cogeneració es recalcularà a cada pas d'iteració, mitjançant la funció NombreDeMotors(), a fi d'assegurar en to moment que la demanda elèctrica i de climatització serà coberta en tot moment.

El procediment resseguit estableix que la carrega/potencia mínima dels grups de cogeneració serà com a mínim d'un 50%, de la nominal per güestions de rendiment. Independentment que la seva demanda sigui inferior. Seguidament, s'analitza la demanda tèrmica de la màquina d'absorció per a cobrir el conjunt de la de refrigeració enfront de la calor recuperat en els diferents grups de cogeneració. En aquest cas ens trobem davant dos escenaris. Un primer on si la demanda de la màquina d'absorció és inferior o igual a la calor residual dels grups de cogeneració es procedirà directament a calcular els paràmetres de la planta i la fracció de calor residual que restarà per a donar suport a la producció d'ACS. El segon escenari es correspon amb una demanda de la màquina d'absorció superior a la calor residual dels grups de cogeneració. En aquest cas s'ha desenvolupat un algoritme d'optimització que analitza les diferents possibilitats d'operació dels grups de cogeneració (% de suport de la refredadora elèctrica) per a cobrir la demanda de la màquina d'absorció. En el supòsit que l'optimitzador no s'arribi a trobar una solució real al problema s'incrementarà el nombre de grups de cogeneració operant en paral·lel. El procés repetirà fins aconseguir una solució òptima al problema.

Per a determinar el nombre òptim de grups de cogeneració en funcionament i quan la calor recuperada és superior a la demanda de la màquina d'absorció, s'emmagatzemen els estats amb menor consum per a cada configuració de grups de cogeneració (d'acord amb el nombre de grups operant en paral·lel). Així es determinarà quina de les configuracions és la que consumeix menys. A fi de disminuir la demanda de la màquina d'absorció s'augmentarà la demanda elèctrica (augmentant el consum de la refredadora elèctrica). El procediment d'optimització resseguit es presenta mitjançant les següents expressions:

$$
Pot. Elec(i)[kW] = PotElec(i-1)[kW] + \frac{FredIteració[kW]}{COP_R}
$$
\n(4.59)

On:

Pot.Elec, és al consum en kW d'electricitat a la iteració i.  $\circ$ 

- FredIteració, és el pas del procés d'iteració en kW.  $\circ$
- $\mathbf{COP}_R$  és el coeficient de conversió de la màquina a tractar.  $\circ$

Donat que la demanda global (tèrmica i elèctrica) s'ha considerat constant durant un interval temps, per tant, si la demanda elèctrica augmenta amb la refredadora de compressió de gas la màquina d'absorció demandarà menys energia tèrmica. Tal circumstància s'ha modelat mitjançant les següents expressions:

$$
Pot. T\`ermica(i)[kW] = Pot. T\`ermica(i-1)[kW] - \frac{Frealteració[kW]}{COP_{RAbs}}
$$
\n
$$
(4.60)
$$

Aquest procés d'optimització iterarà l'expressió anterior fins que la calor recuperada del grup de cogeneració sigui superior a la potència tèrmica. Aprofitant així el màxim de calor.

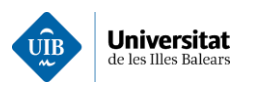

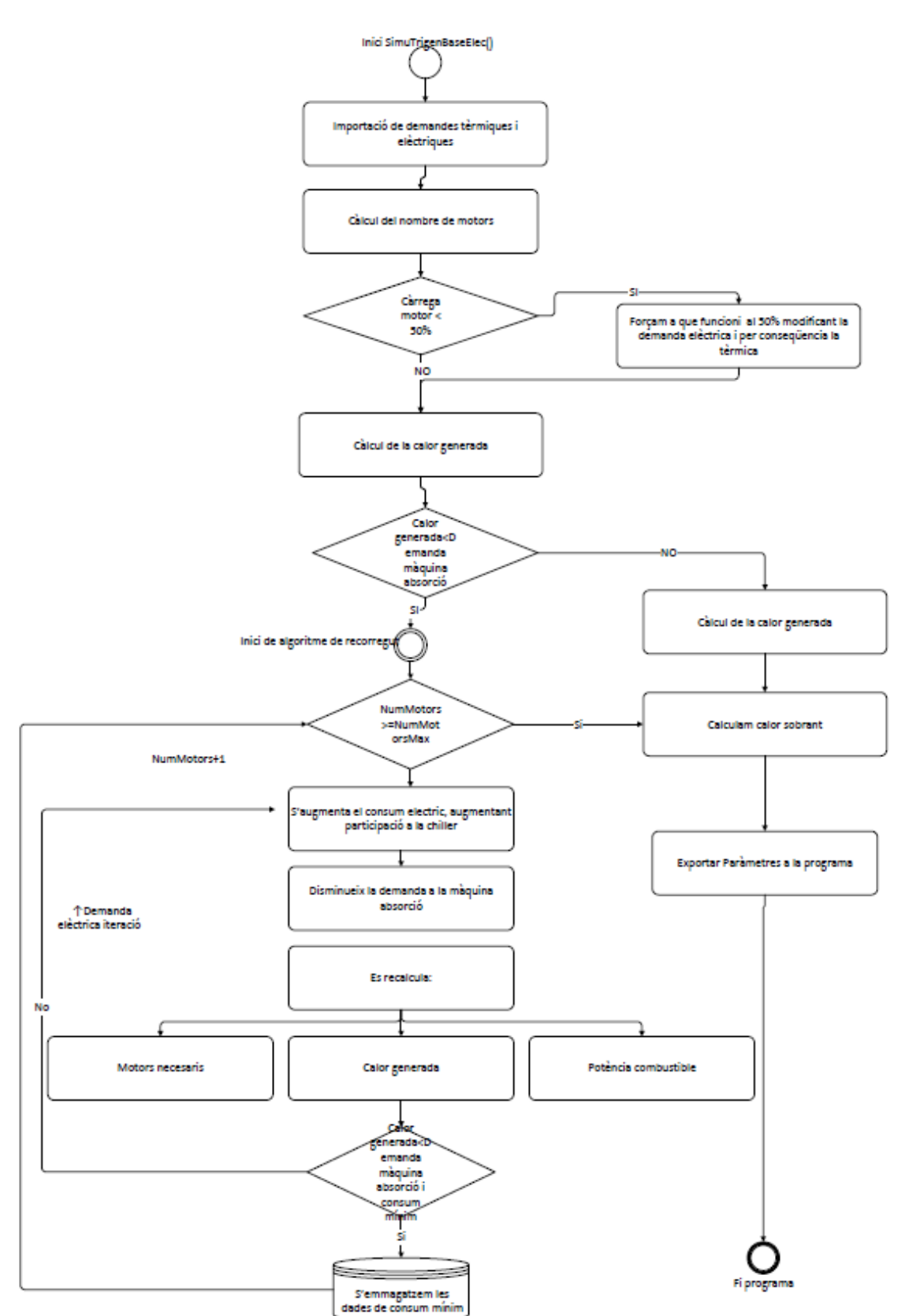

Il·lustració 4.29: Esquema de funcionament de la funció SimuTrigenBaseElec()

A la Il·lustració 4.29 es presenta el procediment resseguit per la gestió de la planta de trigeneració. On la calor sobrant provinent de la màquina d'absorció es destinarà a la producció d'ACS. Aquest darrer procés

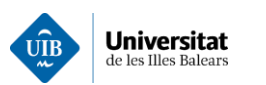

s'ha simulat de forma idèntica així com es feia a les plantes de cogeneració mitjançant el subprograma anomenat  $GestioCalor$ .

### 4.5.5 Pressuposts, costs d'operació i manteniment

A partir dels valors calculats per la simulació es determinaran els diferents paràmetres que serviran de base per estimar la viabilitat econòmica del desplegament d'un determinat escenari d'autoconsum. Els paràmetres econòmics de partida per l'estimació de la viabilitat econòmica són els següents:

- Inversió inicial, es correspon amb l'import del pressupost de material i execució de la instal·lació.  $\bullet$
- S'ha fixat un període màxim per l'amortització de les instal·lacións de 4 anys.
- $\bullet$ La vida útil de la planta s'ha fixat en 15 anys.
- La taxa de descompte considerada en el present estudi és del 4%.  $\bullet$
- S'ha considerat una taxa d'inflació del 1.5% (Valor considerat a final de l'any 2020).
- El cost de l'electricitat consumida per l'instal·lació s'ha avaluat suposant una tarifa d'accés 6.1. calculat a partir Concretament,  $s'$ ha  $de$ les següents funcions anomenades CalculFacturesPerHoraSCF() i de costdePotenciaExedida() i tal com s'ha explicat a la simulació de factures elèctriques es farà el càlcul dels costs elèctrics tant del consum original, com el consum elèctric amb la planta a simular. Utilitzant les tarifes que l'usuari disposi. S'emprarà següent fórmula per obtenir el preu final de l'energia consumida.

$$
P_{total\ elec}[\mathcal{E}] = ((P_{elecreedit}[\mathcal{E}] + P_{consum}[\mathcal{E}]) * Impostelectricitat+ P_{instant\ de\ mesura}[\mathcal{E}]) * IVA
$$
\n(4.61)

A la vegada s'ha hagut d'estimar el preu del gas natural que emprat pels diferents grups de cogeneració a estimar. En aquest cas s'ha considerat que donat el volum de gas consumit es realitzarà una compra a futurs del gas a un preu fix negociat amb un comercialitzador del mercat lliure. En aquest cas la tarifa aconseguida només s'inclou un preu fix per kW. S'emprarà següent fórmula per obtenir el preu final del gas consumit.

$$
P_{totalgas}[\mathcal{E}] = P_{costfix}[\mathcal{E}] + C[kW] \cdot T[\mathcal{E}/kW]
$$
\n(4.62)

Finalment, els costs energètics de l'operació de la planta es corresponen a la suma del cost del gas i l'electricitat consumits, c

$$
P_{total\ instalació}[\mathcal{E}] = P_{totalgas}[\mathcal{E}] + P_{totalelec}[\mathcal{E}]
$$
\n(4.63)

L'estalvi associat als diferents escenaris s'ha estimat com la diferència entre els costs d'operació de la infraestructura de referència (actual) i els de l'escenari simulat. S'emprarà següent fórmula:

$$
Estalvi = P_{totalactual}[\mathcal{E}] - P_{total\,instatico}[\mathcal{E}]
$$
\n(4.64)

El retorn de la inversió simple s'ha emprat per determinar el període de retorn de la inversió sense tenir en compte la depreciació dels diners durant el llarg del mateix. Mitjançant la següent fórmula:

## Retorn inverisó simple  $[any] = \frac{Inversio\,lnicial[\epsilon]}{Estalvi\,|\epsilon/any|}$  $(4.65)$

Per a realitzar l'estudi de viabilitat s'ha optat per importar les dades de la simulacións obtingudes dels diferents escenaris analitzats. Els diferents càlculs economètrics s'han realitzat mitiancant un full de càlcul especialment desenvolupat. Els paràmetres a tenir en compte són els següents:

**Estalvi per temporada** $\left[\frac{\epsilon}{any}\right]$ , són els estalvis generats per la instal·lació d'autoconsum.<br> **Estalvi**  $\left[\frac{\epsilon}{any}\right] = P_{\text{instal-lació actual}}[\epsilon] - P_{\text{nova instal-lació}}[\epsilon]$  $(4.66)$ 

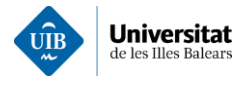

On:

- $P_{\text{instal·lació actual}}[\epsilon],$  és el cost d'operació de la instal·lació actual.  $\circ$
- $P_{nova instal·lació}$  [ $\epsilon$ ], és el cost d'operació de la instal·lació proposada.  $\circ$
- **Estalvi**[ $\epsilon$ ], és el potencial benefici brut generat per la instal·lació proposada.  $\circ$
- **Amortizació**  $\left[\frac{\epsilon}{any}\right]$ , és la quantitat monetària de la inversió anual a retornar al llarg del període  $\bullet$

d'amortització. S'ha prefixat en 4 els anys el període d'amortització.

$$
Amortización \left[ \frac{\epsilon}{any} \right] = \frac{Inversion \text{ Inicial}[\epsilon]}{Anys \text{ d'amortización}[\text{anys}]} \tag{4.67}
$$

On:

- Inversió Inicial  $\left|\epsilon\right|$  és el cost d'operació de la instal·lació proposada.  $\circ$
- Anys d'amortizació [anys] és el nombre d'anys en què s'ha d'haver retornat la inversió  $\Omega$ a fi d'obtenir el finançament de les entitats creditícies. S'ha prefixat en tots els escenaris 4 anys.
- **Cost financer**  $\left[\frac{\epsilon}{anv}\right]$ , és el cost que comporta sol·licitar crèdit al banc. Cost financer  $\left[\frac{\epsilon}{anv}\right]$  = Préstec viu  $\left[\frac{\epsilon}{anv}\right]$  · Interès [0]  $(4.68)$

On:

- **Préstec viu [** $\epsilon$ **]**, és la quantitat monetària que és deu en un any concret.  $\circ$
- Interès, és la fracció de quantitat de capital que l'entitat financera decideix aplicar. En  $\circ$ aquest cas s'ha establert un interès del  $4\%$ .
- **EBT**  $\left[\frac{\epsilon}{am}\right]$ , capital generat abans de pagar els imposts.  $\mathit{EBT}\left[\frac{\varepsilon}{\mathit{any}}\right] = \mathit{Estalvis}\left[\frac{\varepsilon}{\mathit{any}}\right] - \mathit{Amortización}\left[\frac{\varepsilon}{\mathit{any}}\right] - \mathit{Cost finance}\left[\frac{\varepsilon}{\mathit{any}}\right]$  $(4.69)$
- **EBIT**  $\left[\frac{\epsilon}{a n v}\right]$ , capital generat abans de pagar els imposts i les taxes.

$$
EBIT\left[\frac{\epsilon}{any}\right] = Estalvis\left[\frac{\epsilon}{any}\right] - Amortizació\left[\frac{\epsilon}{any}\right]
$$
\n(4.70)

L'EBIT i EBT són dos paràmetres econòmics que mesuren els resultats de l'explotació. Serviran per a mesurar la capacitat que té la inversió d'obtenir beneficis.

• **Free cash Flow**  $\left[\frac{\epsilon}{qny}\right]$  és un paràmetre financer que s'utilitza per quantificar la liquidés d'un projecte

Free cash flow 
$$
\left[\frac{\epsilon}{any}\right]
$$
 = EBT  $\left[\frac{\epsilon}{any}\right]$  - *Impost de societats*  $\left[\frac{\epsilon}{any}\right]$  (4.71)

On:

- L'impost de societats s'estableix en un 25% respecte l'EBT.  $\circ$
- **VAN** $[\epsilon]$  és un paràmetre financer, que permet conèixer la quantitat de líquid percebut durant els anys d'operació de la inversió proposada.

$$
VAN = \sum_{t=1}^{N} \frac{Free \ cash \ flow}{(1+r)^t} - Inversi\text{ó Inicial}
$$
 (4.72)

 $On:$ 

 $\circ$  t [ any] és l'índex de cada del període.

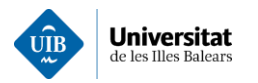

- $\circ$ n [any] és correspon en la vida útil estimada per la planta. En aquest cas s'ha establert en 15 anys.
- $r[\%]$ , taxa de descompte.  $\circ$
- **TIR**[%] és la taxa interna de retorn la qual el valor actual net s'iguala a zero. Es considerarà viable la inversió sempre i quan el TIR $\geq r$ .

$$
\sum_{t=1}^{n} \frac{Free \ cash \ flow}{(1 + TIR)^t} - Inversi\delta \ Initial = 0
$$
\n(4.73)

### 4.5.7. Càlcul de  $CO_2$  abocat a l'atmosfera a causa del consum de la instal·lació

Cada vegada les cadenes hoteleres estan adquirint un major compromís social respecte a les emissions de gasos d'efecte hivernacle donat que s'ha convertit en un element diferenciador de cara als turoperadors i els clients cada cop més conscienciats amb el canvi climàtic.

Per tant, s'ha considerat en el present estudi la determinació dels kg de CO<sub>2</sub> abocats a l'atmosfera a causa de la crema de combustibles fòssils. Cal dir que a l'hora de calcular la quantitat de  $CO<sub>2</sub>$  abocats únicament s'ha tingut en compte les emissions generades directament per l'ús d'energia.

Hem considerat dos mètodes a l'hora de realitzar el càlcul de les emissions de  $CO_2$ . Un relacionat en l' electricitat adquirida de la xarxa i l'altre relacionat amb el consum de gas dels grups de cogeneració. A continuació es detallen els càlculs realitzats a cada un dels dos casos:

- El càlcul de  $CO_2$ generat pel consum elèctric procedent de la xarxa, s'ha realitzat en base al  $\bullet$ valor a les emissions per kWh elèctric generat a nivell del conjunt de l'estat d'acord en la comissió nacional de mercats i competència (CNMC). Per exemple l'any 2021 fou de 259 g  $CO<sub>2</sub>$ eq/kWh.
- Per a determinar les emissions de  $CO<sub>2</sub>$  dels grups de cogeneració de gas natural s'ha emprat  $\bullet$ el mètode descrit a la guia de càlcul d'emissions de gasos amb efecte hivernacle de la Generalitat de Catalunya. On s'estableixen unes emissions de 0.18 kg de  $CO_2/kWh$  de gas natural cremat.

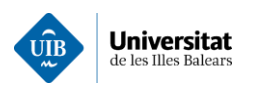

# 5 Cas pràctic

Per tal de posar en pràctica l'eina numèrica desenvolupada en el present projecte es procedirà a la realització  $d'un$  estudi sobre una instal·lació real.

El desenvolupament pràctic consistirà a analitzar la viabilitat tecnicoeconòmica de diferents escenaris d'autoconsum per un complex turístic ubicat a les Illes Balears.

# 5.1 Informació de partida

La informació de partida de l'eina numèrica han sigut:

- Plànols de l'emplaçament. Aquests plànols serviran per a la realització dels amidaments i la identificació de les instal·lacions actuals.
- Dades de consum. L'històric de consums elèctrics extrets del comptador ubicat en el punt frontera de la instal·lació. Aporta un full de càlcul on apareix la potència consumida hora a hora, així com la data i el període de tarificació.
- Dades climàtiques de l'emplaçament, a fi de poder dimensionar les seves necessitats energètiques.  $\bullet$

## 5.2 Descripció de l'emplaçament

El complex turístic s'ubica a les Illes Balears concretament, al municipi de Ciutadella a l'illa de Menorca. a uns 3 km del nucli urbà de Ciutadella. Concretament, el complex hoteler es situa a uns 300 m de la platja, per tant, està a uns 3-4 metres per damunt del nivell del mar.

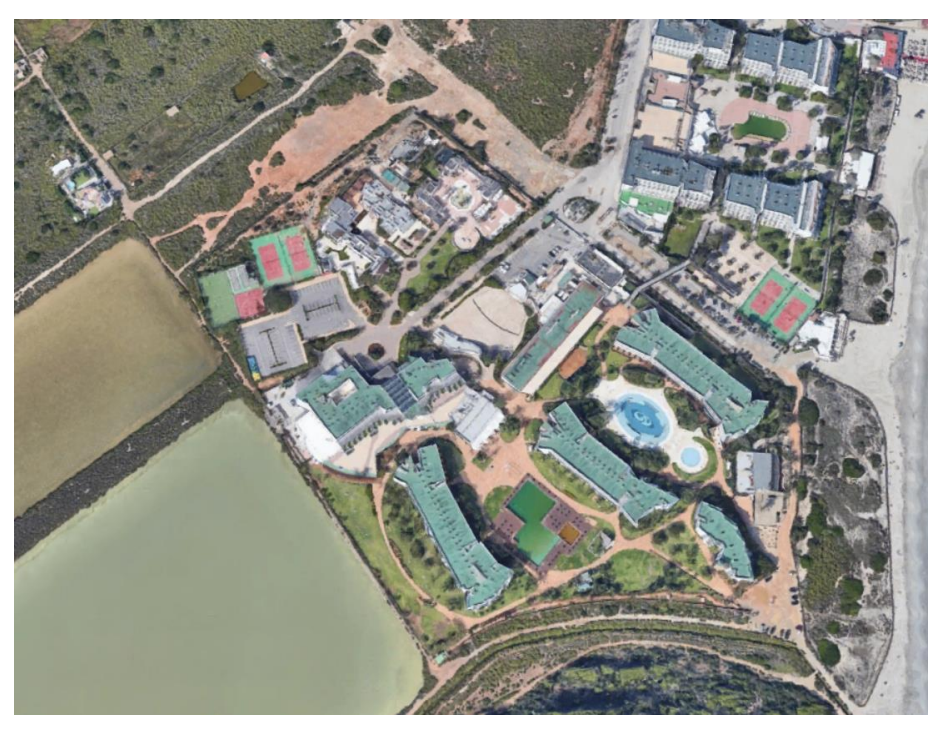

Il·lustració 5.1: Fotografia emplaçament. Font: google earth

Es tracta d'un complex hoteler que consta de 5 edificis principals dedicats a l'allotiament turístic. També disposa de dos restaurants i un balneari-gimnàs (SPA). A més de diferents instal·lacions com puguin ser piscines, pistes de tenis i zones recreatives.

# 5.3 Dades climàtiques

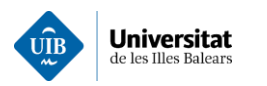

Referent a les dades climàtiques de l'emplaçament. La temperatura de mitjana de les màximes és de 33.1°C on els dies més humits es corresponen als mesos d'agost on fàcilment s'arriba a un 74% d'humitat relativa  $(28)$   $(29)$ .

# 5.4 Distribució de l'emplacament

A partir dels plànols del complex hoteler s'ha realitzat un petit amidament del nombre d'estances i serveis del qual disposa l'hotel. Amb la intenció de definir les necessitats energètiques del complex. A continuació es presenta una taula resum per cada un dels edificis.

| Edifici           | Núm. Hab. | Total $[m^2]$ en Hab. | Total $[m^2]$    |
|-------------------|-----------|-----------------------|------------------|
| Edifici 1         | 76        | 2293.08               | 2667             |
| Edifici 2         | 132       | 4428.72               | 6171             |
| Edifici 3         | 105       | 3508.72               | 5089.26          |
| Edifici 4         | 132       | 4436.18               | 6954.33          |
| Edifici 5         | 32        | 1133.52               | 1904.46          |
| Menjador          |           |                       | 586              |
| $Spa/Gimn\`{a}s$  |           |                       | $590 + 148.20$   |
| Zones Recreatives |           |                       | $140.51 + 87.79$ |

Taula 5.1: Taula Resum de cada edifici.

En el cas d'habitacions s'ha suposat una ocupació màxima de dues persones per habitacions. Per aquest motiu se suposarà una ocupació del doble del nombre d'habitacions. Per tant, si tenim un total de 477 habitacions, pot arribar a una ocupació d'unes 954 persones. Els amidaments dels diferents edificis es poden consultar a l'annex 9.

## $5.5$  Instal  $\cdot$  lacions existents

En aquest cas cal tenir en compte les instal·lacions existents en el complex. On conèixer les instal·lacions ajudarà a la confecció dels diferents escenaris de cogeneració. Concretament, el complex no disposa de cap tipus d'instal·lació de cogeneració ni d'energies renovables. A la vegada la gran majoria d'energia consumida és electricitat. Mentre que l'energia restant prové de la producció de l'ACS a partir d'una caldera on es crema gas natural.

## $5.5.1$  Instal·lacions elèctriques

El complex hoteler donat el seu consum elèctric disposa d'un centre de transformació propi que li permet contractar una tarifa d'accés 6.1 A (30). Aquest tipus de tarifa d'accés és la que correspon amb edificis comercials, indústries, grans superfícies i edificis residencials públics com és el cas. Per tant, el subministrament elèctric es realitzarà en mitja tensió(15kV) mentre que la distribució dintre del complex es realitzarà a baixa tensió  $(400V)$ .

## 5.5.2 Producció d'aigua calenta.

La generació d'ACS i aigua calenta per l'escalfament de les piscines climatitzades i l'SPA es realitza amb una caldera de gas natural. Donat que aquest és el procediment més comú d'ACS en grans quantitats. A continuació es presenta a l'Il·lustració 5.2 l'esquema de principi típic per la producció d'ACS en complex hoteler.

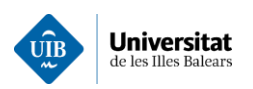

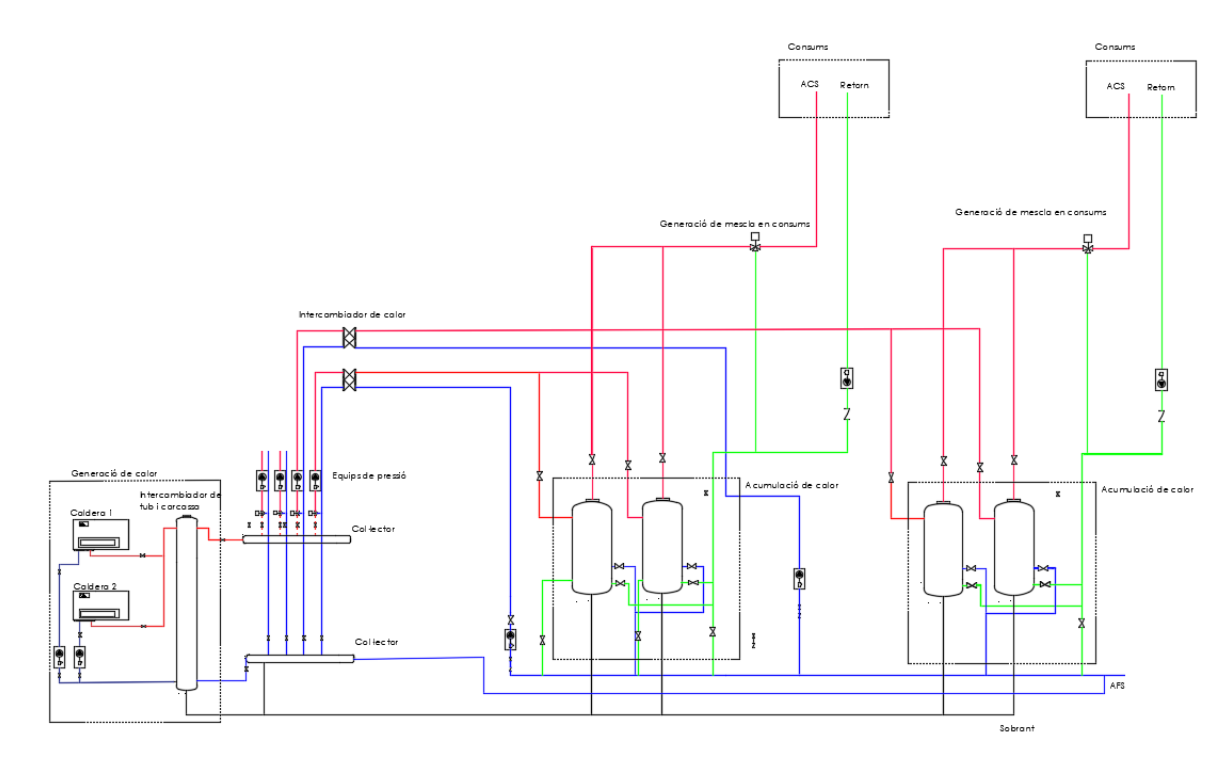

 $II$  · lustració 5.2: Esquema de principi d'aigua calenta

La instal·lació consisteix bàsicament, en unes calderes que cremen gas natural per la producció primària d'aigua calenta. A continuació mitiancant d'un intercanviador de calor de tubs i carcassa s'encalenteixen diferents dipòsits d'acumulació d'ACS a fi no haver de dimensionar la producció a la punta de demanda  $(16)$   $(25)$ .

## 5.5.3 Producció d'aigua freda per la climatització.

La generació d'aigua freda està destinada a la climatització de les diferents zones climàtiques. Cal recordar que el sistema de climatització és un dels consums majors que podem trobar en un complex hoteler i està destinat a gran tir el confort del client.

La producció d'aigua freda en els complexos hotelers es realitza habitualment mitjançant refredadores elèctriques (basades en el cicle de compressió de gas), amb una temperatura d'impulsió de 7°C amb un salt tèrmic de 5<sup>o</sup>C.

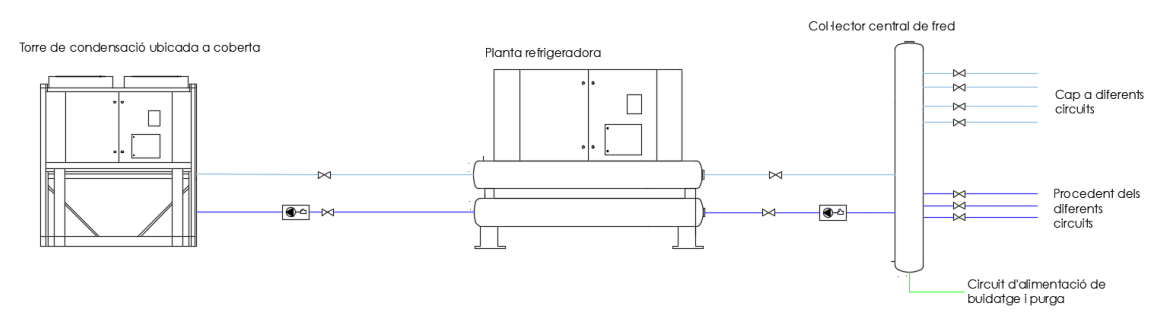

Il·lustració 5.3: Esquema del sistema de generació de fred

Actualment, el complex hoteler disposa d'una refredadora Aigua-Aigua, per una banda produeix aigua freda i per l'altre evacua la calor retirat de l'aigua de climatizació. Per tant aquest darrer circuit es requerirà d'una torre de refrigeració, ja sigui seca o humida.

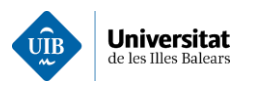

## 5.6 Anàlisis de la demanda elèctrica.

En aquest subapartat es procedirà a analitzar els consums elèctrics actuals del complex hoteler mitjançant les dades inicialment aportades. Amb l'objectiu d'entendre les diferents demandes de l'edifici. Començarem representant la demanda elèctrica històrica inicialment aportada, Il·lustració 5.4.

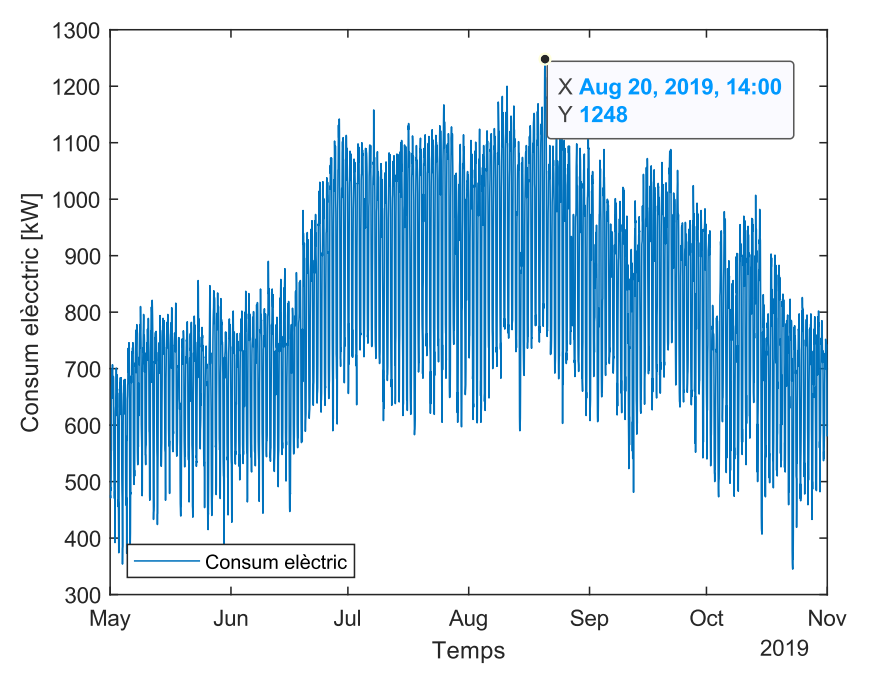

Il·lustració 5.4: Històric del consum elèctric del cas pràctic

De l'anàlisi de l'històric de consums s'aprecia com ens trobem davant d'un complex hoteler de temporada, al operar tan sols 6 mesos a l'any. On el màxim de la demanda elèctrica el trobem el 20 d'agost a les 14 h. En aquesta gràfica s'aprecien les diferents estacionalitats (diàries, setmanals i estacionalitats) que condueixen a una variabilitat a la demanda horària del complex.

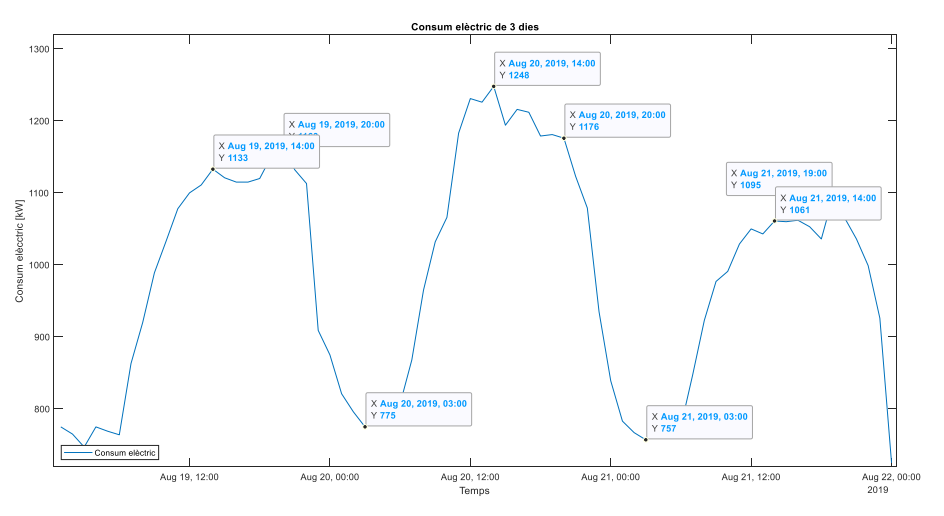

Il·lustració 5.5: Demanda elèctrica del període 19/8/2019 a 21/8/2019.

Si representem la demanda energètica horària podem per un període de 3 dies s'aprecia clarament la presència d'una periodicitat en la corba de la demanda elèctrica. El què ens permetrà extreure un perfil

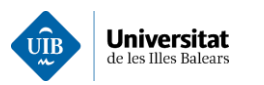

genèric de la demanda elèctrica. On podem observar diferents màxims i mínims en la demanda, que es presenten a la taula 5.2.

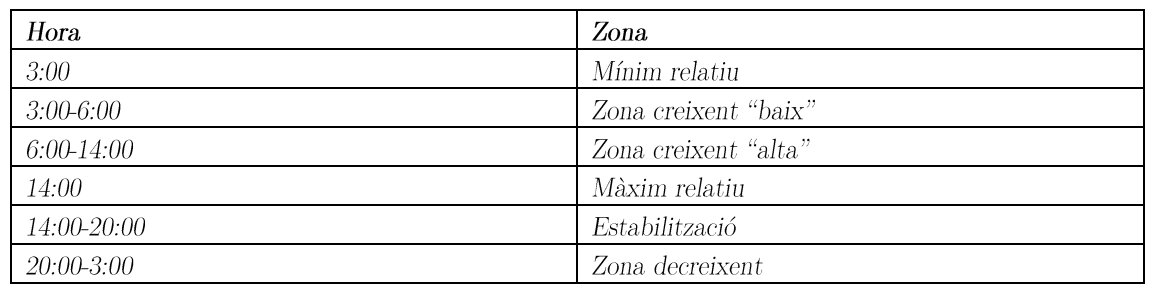

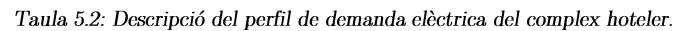

On a les 3:00 hi ha un mínim de la demanda elèctrica corresponent amb el període de descans dels usuaris. De les 3h fins a les 6h la demanda augmenta molt lleugerament. A partir de les 6h fins a les 14h la demanda augmenta molt bruscament. A partir de les 14h s'estabilitza al llarg la tarda s'estabilitza a una demanda relativament constant. Per a finalment disminuir a partir de les 20 h.

Donat que l'aplicació desenvolupada permet mostrar les demandades per a qualsevol període de l'any, s'ha representat la demanda al llarg de la setmana del 8 de juliol (dilluns) a 16 de juliol (dimarts) de 2019. A fi d'analitzar si existeixen variacions d'aquesta al llarg dels dies de la setmana (dies de la setmana i caps de setmana). Ara bé no s'aprecien grans diferències entre la demanda dels dies de la setmana i els dels caps de setmana.

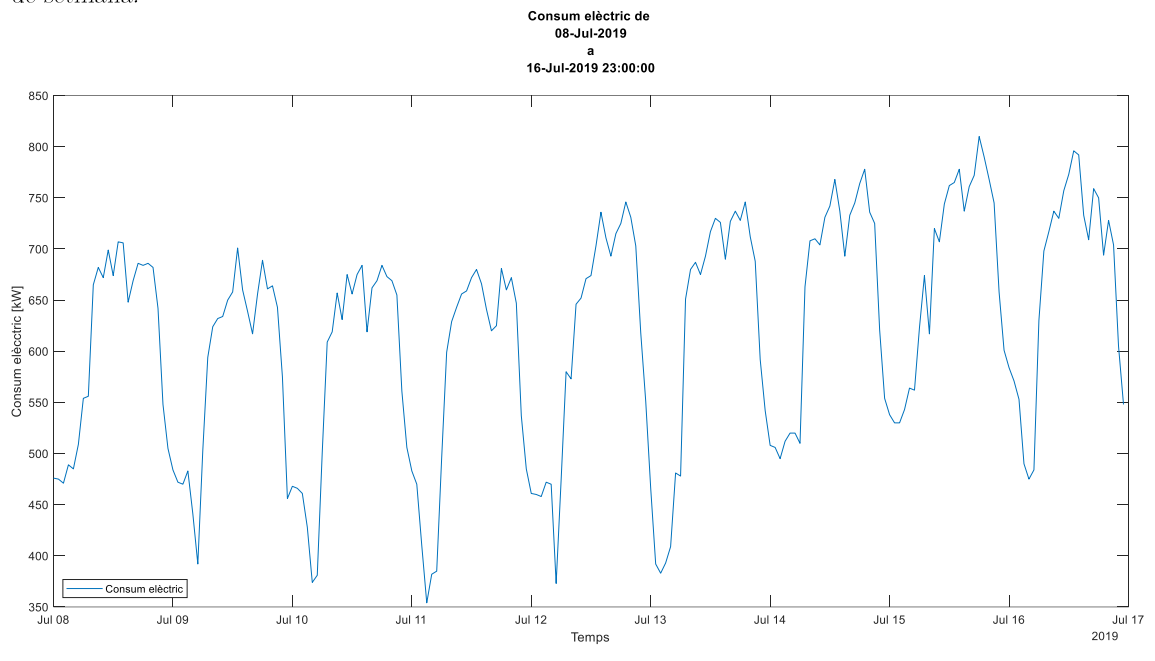

Il · lustració 5.6: Consums durant el període de 8 de juliol fins al 16 de juliol

A fi d'analitzar amb major detall les diferencies en la demanda s'ha representat la diferència percentual de consum elèctric en aquest mateix període de temps. Il lustració 5.7: Diferència percentual del període de 8 de juliol fins al 16 de juliol. Com es pot apreciar la diferència percentual mostra pics de variació de la demanda entre hores i a les 6 h (quan augmenta la demanda) i a les 22h amb una abrupta reducció de la demanda del complex.

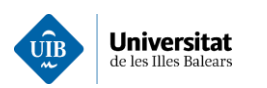

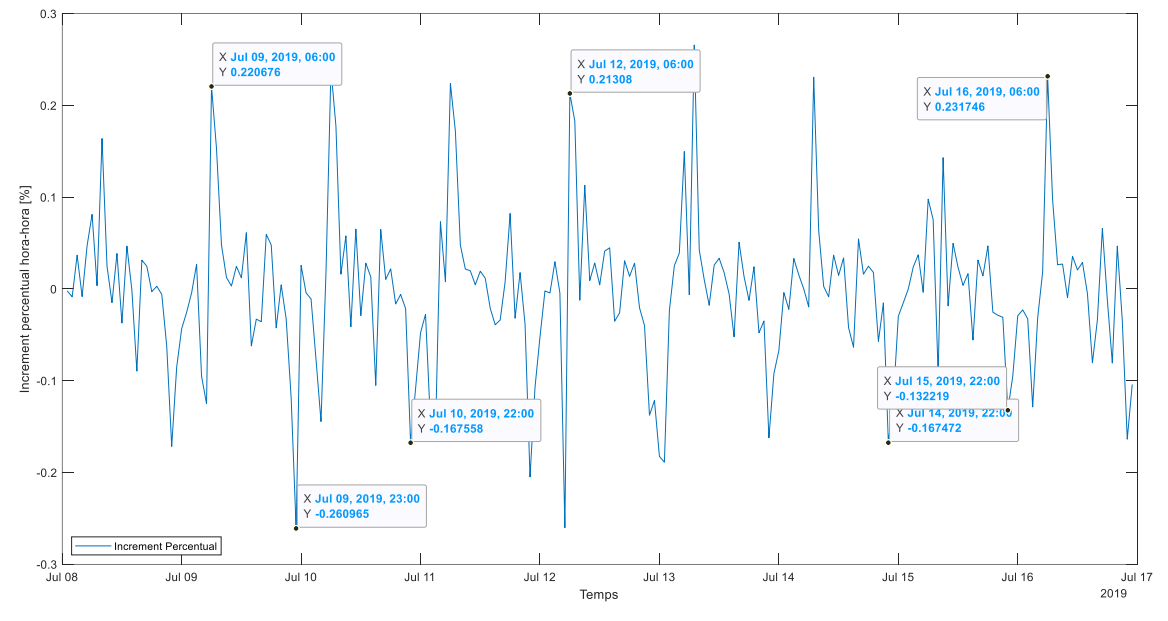

 $\,$ Il·lustració 5.7: Diferència percentual del període de 8 de juliol fins al 16 de juliol

Si procedim a representar els tres dies de major consum en el període d'operació del complex. Il · lustració 5.8 podem apreciar com la demanda energètica dels mesos augmenta a mesura que el més és més calorós. Concretament, el més d'agost ha resultat ser el mes de major consum i a la vegada és el que presentat una temperatura mitjana major. Això es deu al fet que gran part de la demanda està relacionada amb la climatització.

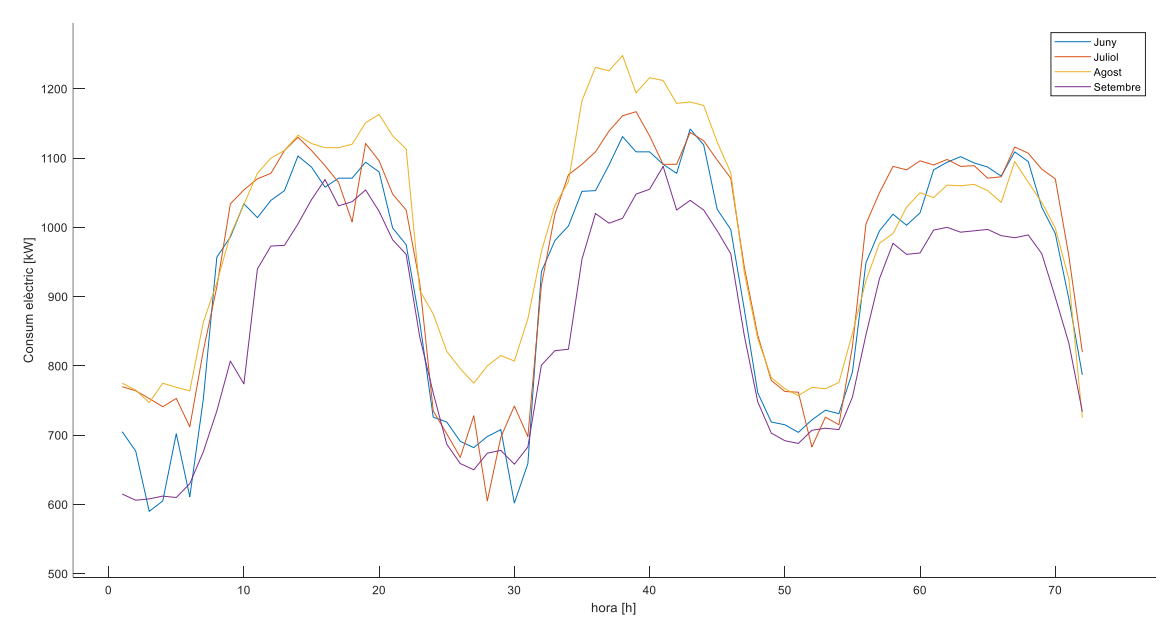

Il · lustració 5.8: Comparativa dels tres dies consecutius de major consum elèctric de cada mes per l'any 2019.

Si passem a representar la variació percentual d'aquests mateixos dies es pot apreciar com de forma genèrica sempre apareixen dos pics per dia un positiu (increment de la demanda) i un negatiu (decrement de la demanda). Aquestes variacions de la demanda apareixen a partir de les 8 del matí i a les 11 del matí. Si s'analitza la demanda absoluta enfront de la incremental s'aprecia com coincideixen les hores de màxim consum de les 12 h fins a les 19 h. Fins que arriba el vespre on produeix una reducció de la demanda durant tota la nit, més concretament, de les 21 h fins a les 7 h del següent dia.

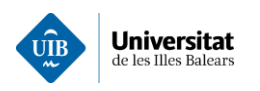

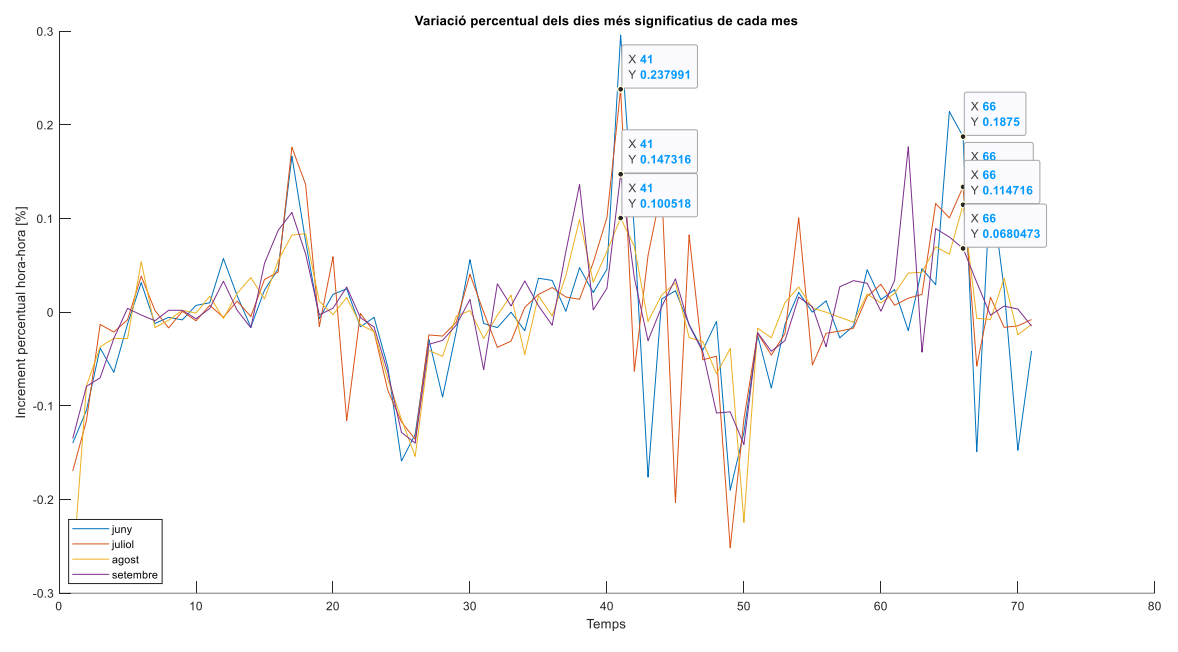

Il·lustració 5.9: Diferència percentual dels tres dies consecutius de més consum de cada mes

Un altre fet que s'ha constatat és en el mes en el que presenta una menor variació de la demanda horària dels mesos analitzats mentre que el seu consum mitjà és superior al de la resta de mesos. Per tant, aquesta falta de variació en la demanda es deu a l'augment de la demanda de les refredadores al llarg del dia i no tant pel fet d'augment les temperatures mitjana sinó per la reducció de la diferència entre la temperatura mínima i la màxima diària.

Per contrastar tal circumstància, s'ha analitzat la variació de temperatura per hora i mes, en l'estació meteorològica més propera al complex.

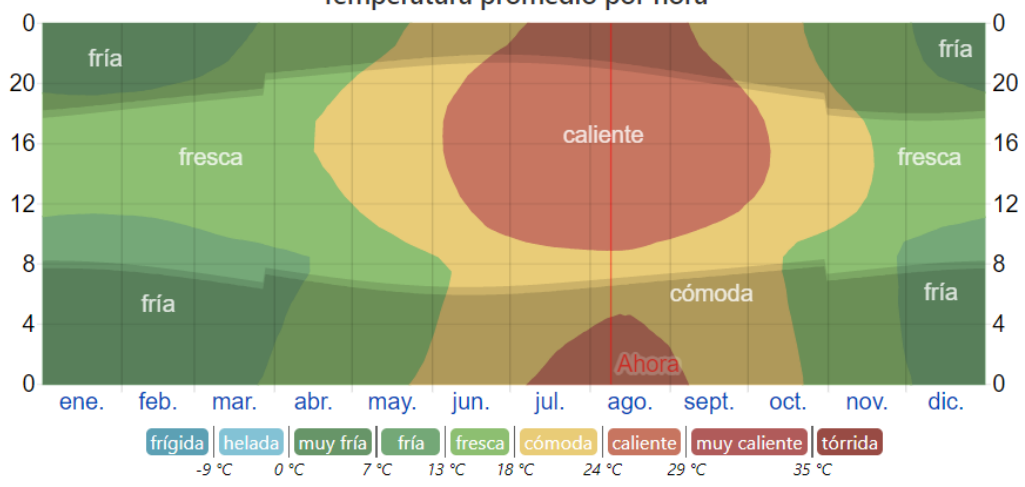

Temperatura promedio por hora

La temperatura promedio por hora, codificada por colores en bandas. Las áreas sombreadas superpuestas indican la noche y el crepúsculo civil.

Il·lustració 5.10: Variació de temperatura durant el dia en funció del mes (29)

Finalment, a la Taula 5.3 es resumeix les dades consum mitjà mensual del complex analitzat.

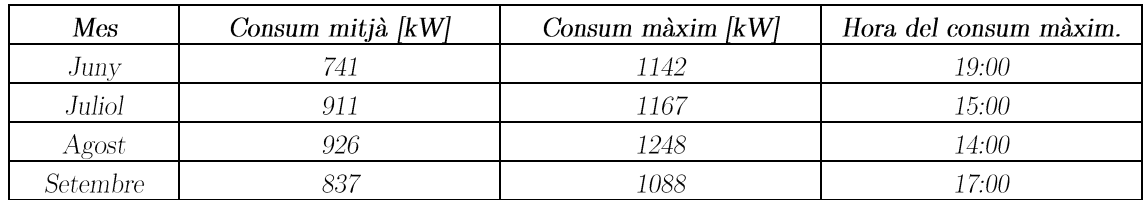

### Taula 5.3: Resum de dades de consum elèctric

# 5.7 Càlcul de les càrregues tèrmiques

Tal com s'ha explicat a l'apartat de càlcul de càrregues tèrmiques aquestes estan estretament relacionades en la demanda energètica del complex. Donat que ens permetran estimar la demanda de potència de refrigeració necessària hora-hora. Establint així un perfil horari de demanda de climatització. Concretament s'ha elaborat una taula per a cada edifici del complex amb els amidaments necessaris per a realitzar el càlcul de càrregues tèrmiques. A continuació es detalla el conjunt de dades introduïdes a l'eina desenvolupada per estimar aquesta demanda:

- Dades genèriques:  $\bullet$ 
	- Nombre de persones màxim  $\circ$
	- Nombre d'habitacions.  $\circ$
	- Temperatura seca.  $\circ$
	- Temperatura humida  $\circ$
	- $OMA$  $\circ$
	- **OMDR**  $\circ$
	- Temperatura interior  $\circ$
	- Dades Tancaments opacs:
		- o Orientació, inclou sostres i soterranis.
		- $\text{Area (m2)}$ .  $\circ$
		- Tipus de tancament, lleuger, mig o pesat.  $\circ$
- Dades Tancaments transparents:
	- o Orientació.
	- $\circ$  $\text{Area (m<sup>2</sup>).}$
	- Tipus de tancament transparent (coeficient de conducció)  $W/m^2$ .  $\circ$
- Ponts tèrmics:
	- Perímetre del tancament W/m.  $\circ$
- Guany per ventilació:
	- $N^{\mathcal{Q}}$  de persones.  $\circ$
	- IDA.  $\circ$
	- $\text{Area}(m^2)$ .  $\circ$
- Guany per Infiltració:
	- $\circ$  Area (m<sup>2</sup>).
- Guany per persones:
	- $\circ$  Introduir manualment en W.
- Guany per  $II \cdot$ luminació:
	- $\circ$   $\angle$  Area.
	- $\circ$ Tipus de Zona.
	- Introduir manualment en W, en forma de perfil d'Arxiu ".txt"  $\circ$
- Guany per càrregues internes:
	- $\circ$  Introduir en W en forma d'Arxiu ".txt"

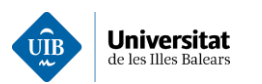

A l'annex 9 es poden observar les plantilles i valors introduïts per a cada un dels edificis del complex. Així com la corba creada a partir de les demandes dels edificis. Una vegada introduït totes les dades al programa aquest calcularà les diferents demandes i retorna un full de càlcul amb demanda horària de fred. Tal com es mostra a la Il·lustració 5.11: Representació demanda de fred

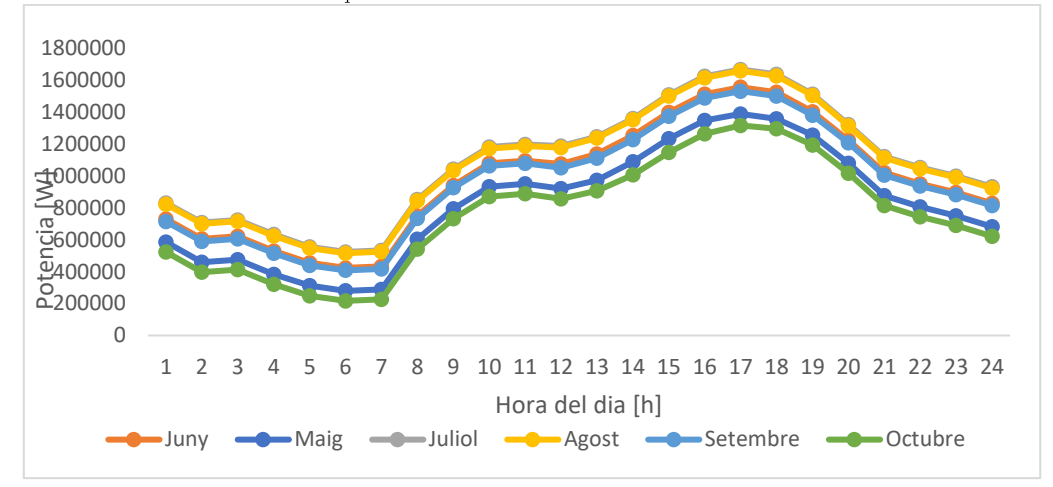

Il·lustració 5.11: Representació demanda de fred mensual

Tal com es pot veure, el pic de demanda de fred no es correspon amb el pic de demanda de consum elèctric. Això es deu a què el càlcul de càrregues, realitzat mitjançant el mètode de sèries radians, incorpora un retard en la conversió de radiació en convecció el que fa que màxim de la demanda de fred es desplaci a les 17h i no a les 15h. Cal remarcar que aquest retard dependrà de l'orientació dels diferents edificis i de les seves característiques constructives.

# 5.8 Càlcul de la demanda d'ACS i d'aigua calenta.

Aquest càlcul s'ha realitzat d'acord amb l'explicació realitzada pel càlcul de la demanda d'aigua calenta i ACS. S'ha partit d'una sèrie d'amidaments per tal d'estimar aquests consums.

Primerament, s'han mesurat els consums relacionats amb l'aigua calenta sanitària. On s'ha tingut compte els següents paràmetres:

- Temperatura d'entrada en funció del més on s'ha extret del CTE-HE annex 5.
- Perfil de demanda d'ACS. S'expressa en %. El perfil usat serà el següent:

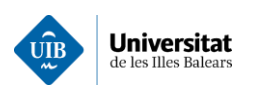

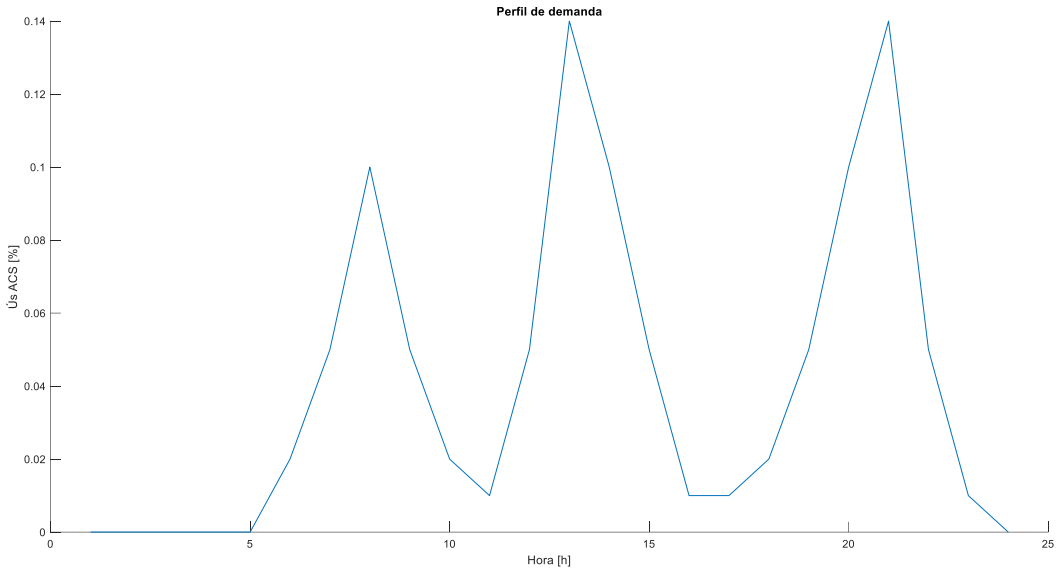

Il·lustració 5.12: Perfil horari de demanda d'ACS

A l'il·lustració 5.13 es presenta la distribució percentual del consum horari d'ACS que s'ha preestablert per aquest complex hoteler. Concretament, s'han prefixat tres pics de consum al tractar-se d'un hotel de platia.

Un altre factor important és l'ocupació de l'hotel, al disposar dades respecte a l'ocupació. S'han emprat les dades d'ocupació mensual proporcionades per IBESTAT (Institut d'Estadística de les Illes Balears), Taula 5.4 per zona turística on s'ubica l'hotel (31).

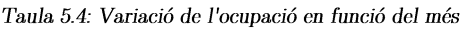

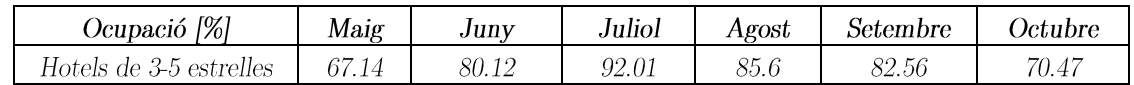

A la vegada s'han considerat un conjunt de dades addicionals per estimar la demanda d'ACS, com són:

- Els litres per persona, es considerarà 55 l/llit dia. (16)  $\bullet$
- Temperatura estipulada és de 60 °C, per tant, se suposarà 65 °C perquè ha de ser emmagatzemada.  $\bullet$
- $\bullet$ Les pèrdues se suposaran les màximes admeses pel RITE i són un 5%. (32)
- Nombre de persones totals. S'ha estipulat seguint el nombre d'habitacions i per cada habitació s'ha suposat per dues persones.

Perquè fa les demanda d'aigua calenta per les piscines climatitzades s'ha realitzat a partir de l'amidament de les piscines presents del complex, Taula 5.5, i d'un conjunt de corbes sintètiques d'ocupació per cada tipus de consumidor.

#### Taula 5.5: Amidaments piscines i jacuzzis

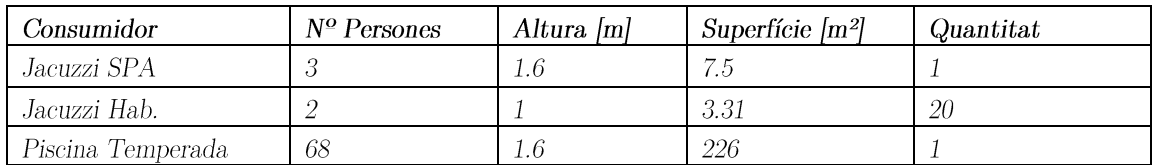

On la corba d'ocupació sintètica emprada per estimar la demanda d'aigua calenta per les piscines i jacuzzis  $(SPA)$  es presenta a la Il·lustració 5.13. Mentre que la corba d'ocupació sintètica emprada per estimar la demanda d'aigua calenta pels jacuzzis de les habitacions es presenta a la Il·lustració 5.14.

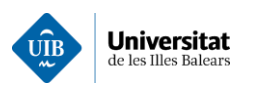

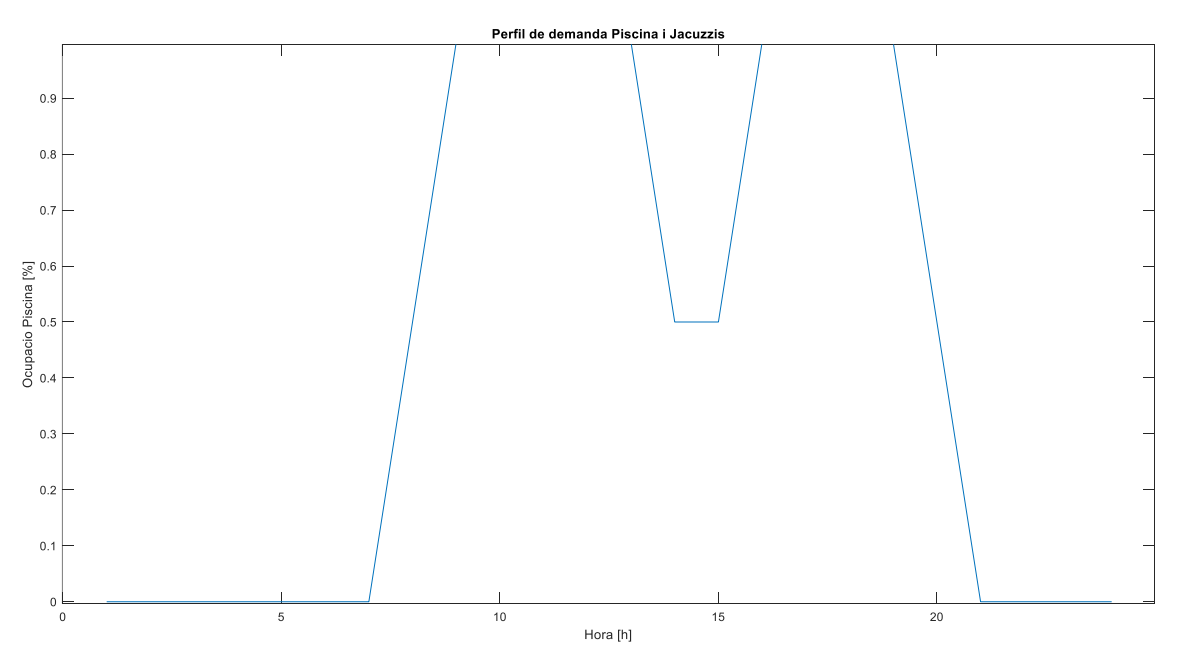

 $\,$ Il·lustració 5.13: Perfil de demanda de piscines i jac<br/>uzzis

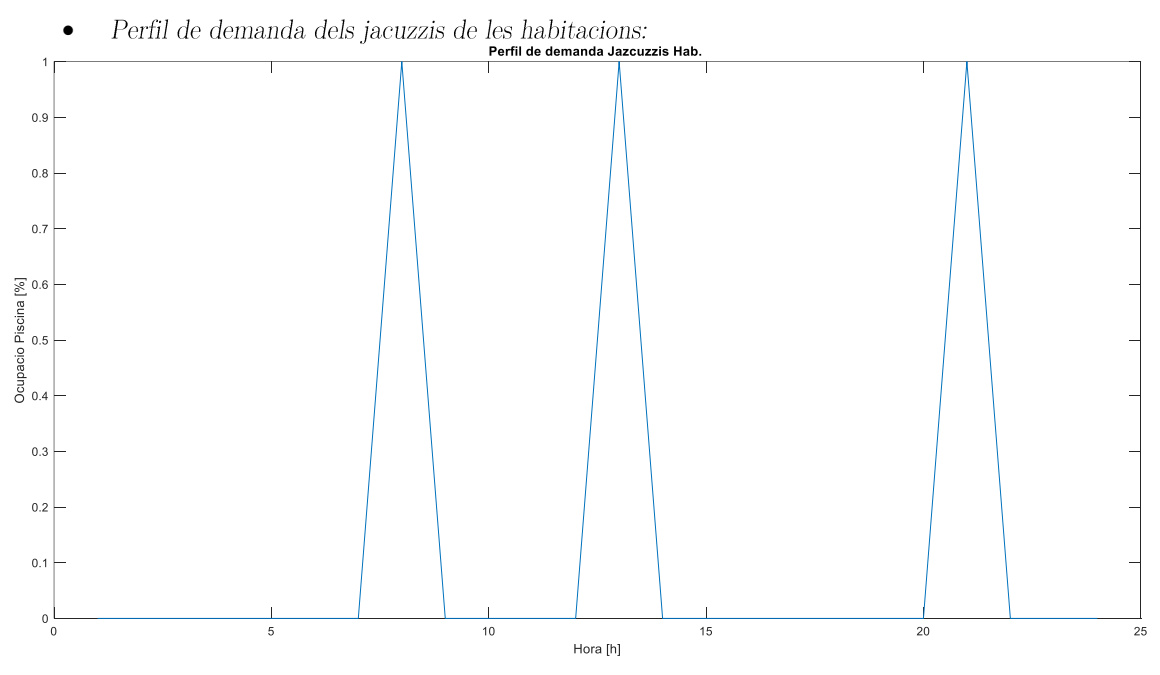

 $\,$ Il·lustració 5.14: Perfil de demanda de jac<br/>uzzis de les habitacions

Donat que els perfils de la demanda estan associats al perfil de la clientela del complex i que aquesta no varia amb el temps aquesta demanda variarà només en l'ocupació i amb el salt tèrmic de l'ACS en funció del mes de l'any. Cal remarcar que la demanda d'ACS és major que la demanda de les piscines, per tant, el seu impacte sobre el conjunt de la demanda es resumirà en un lleuger increment en els pics de la demanda, com es pot observar a la  $Il$  · lustració 5.15.

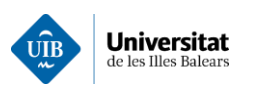

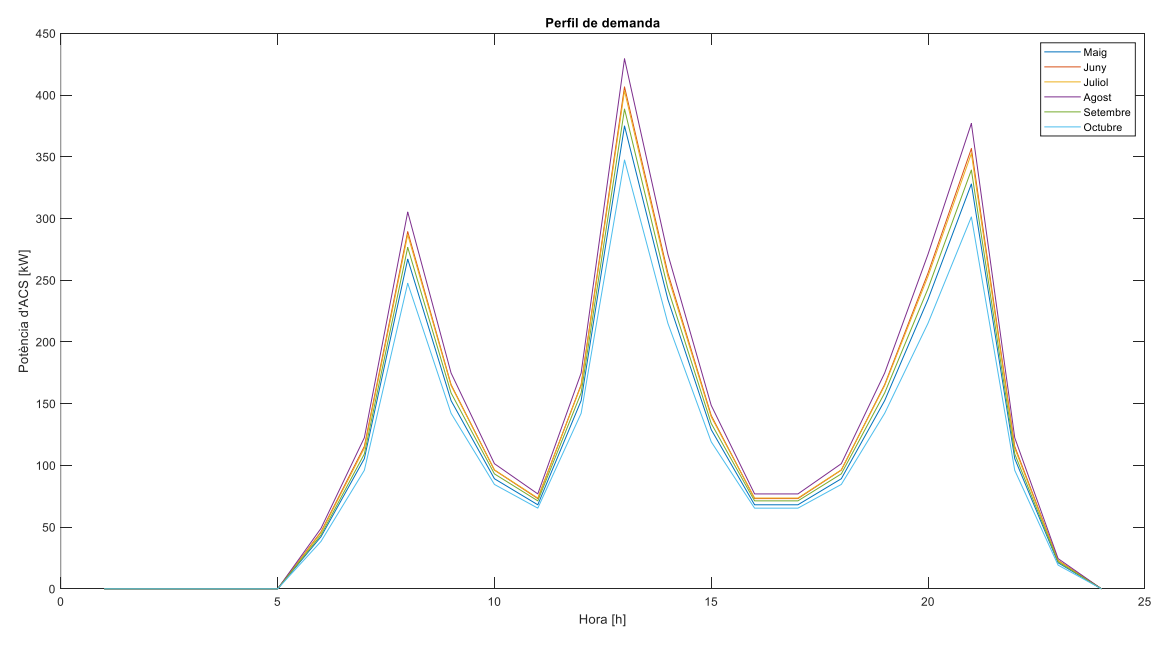

Il·lustració 5.15: Demanda d'aigua calenta en funció pels diferents mesos de l'any.

## 5.9 Càlcul de les factures

D'acord amb el procediment presentat a l'apartat 4.2 s'ha procedit a estimar el cost de l'energia elèctrica associada a la demanda del complex turístic. Concretament en aquest subapartat es presenten els diferents paràmetres emprats en el procediment (tarifa elèctrica 6.1 A de 2019, Taula 5.6 i Taula 5.7). Així com l'estimació de l'import total de la factura elèctrica del complex al llarg dels diferents mesos d'operació de l'any 2019.

#### Taula 5.6 Tarifa elèctrica part variables al 2019

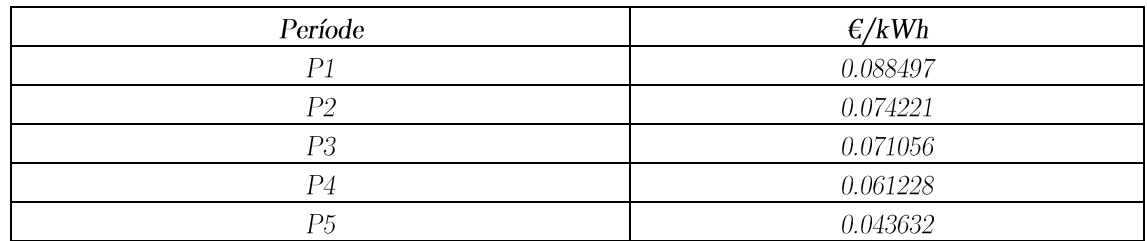

Tarifa de la potència:

#### Taula 5.7 Tarifa elèctrica part fixa al 2019

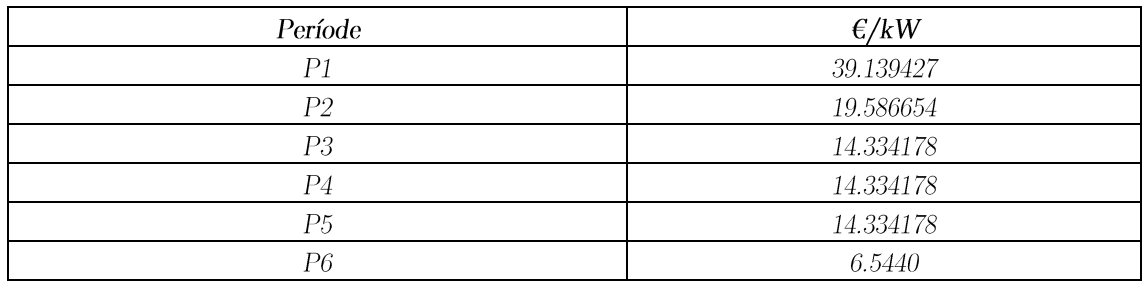

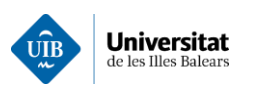

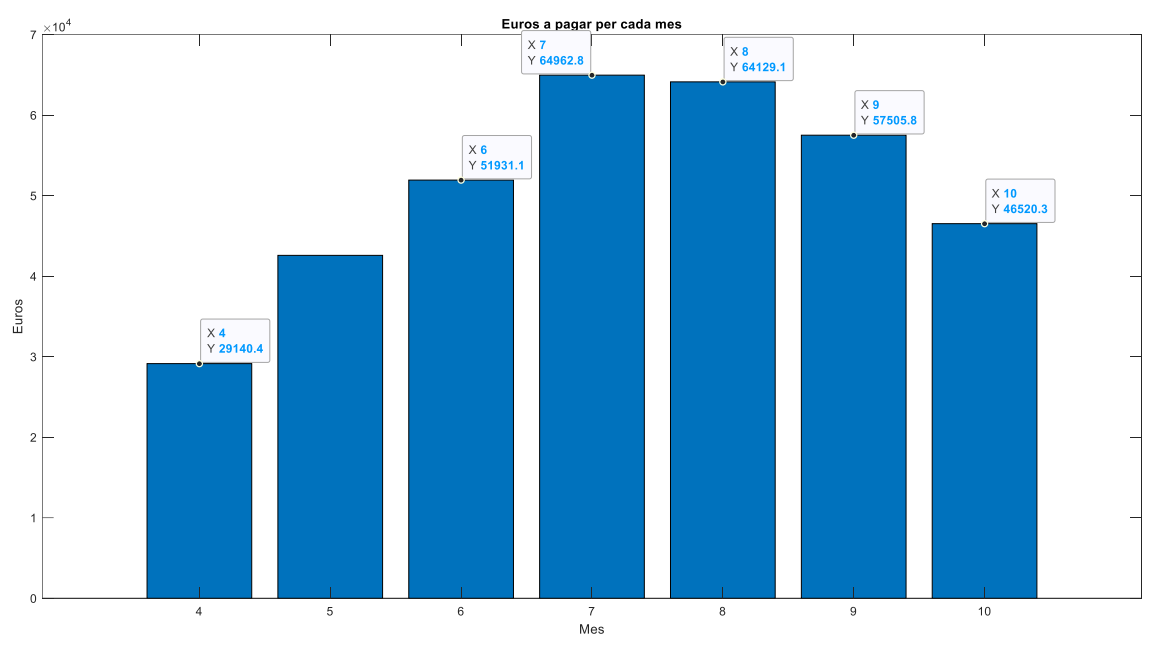

Il·lustració 5.16: Concepte mensual referent al consum elèctric del 2019

Concretament, els imports mensuals de la demanda mitjana del complex es presenten a la Il·lustració 5.16. Com es pot apreciar els imports majors es corresponen al major demanda de climatització com són el mes de juliol i agost de l'any 2019.

Seguidament, s'ha analitzat l'import horari de l'energia consumida al llarg del període d'operació de l'hotel de l'any 2019, Il·lustració 5.17. Podem apreciar com l'import de l'energia consumida al llarg els cap de setmana es redueix degut a la tarifa reduïda en aquests períodes.

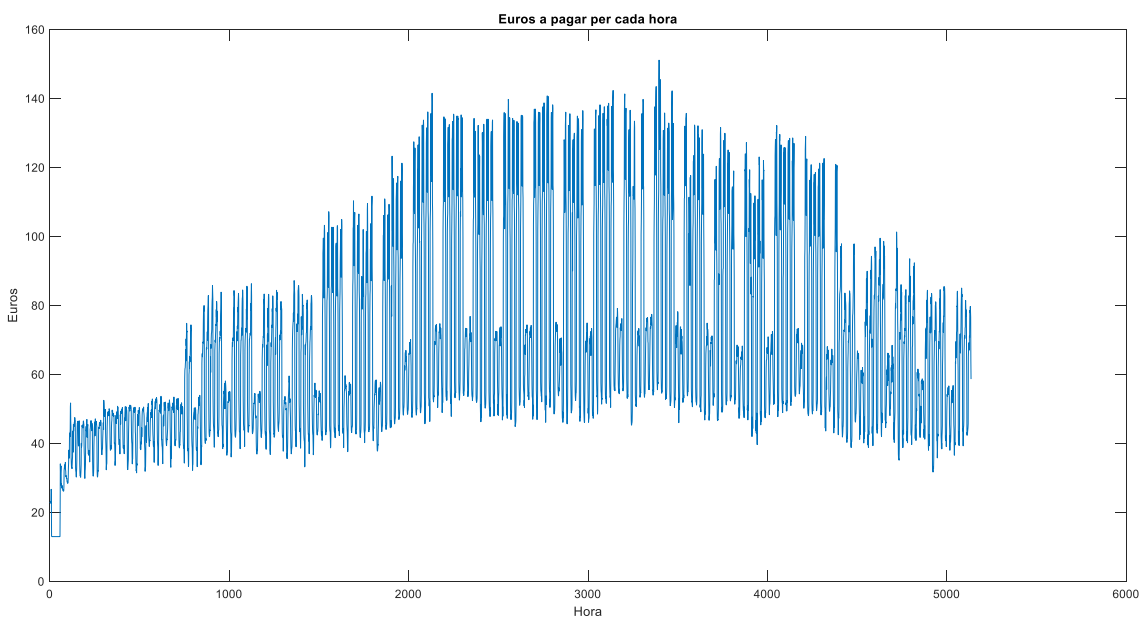

 $\,$ Il·lustració 5.17: Representació del cost associat el consum elèctric hora-hora

Un cop presentats els costs energètics del complex per l'any 2019 s'ha procedit a reproduir els mateix de l'any 2021 a fi de poder analitzar l'increment dels costs de l'energia elèctrica. Fet molt important a l'hora d'analitzar la viabilitat de les diferents instal·lacions d'autoconsum en funció de l'evolució dels costs

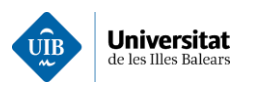

energètics. A continuació es presenten els diferents paràmetres emprats en el procediment (tarifa elèctrica 6.1 A de 2021, Taula 5.8 i Taula 5.9) per a determinar la factura elèctrica del complex per l'any 2021.

#### Taula 5.8 Tarifa elèctrica part variables al 2021

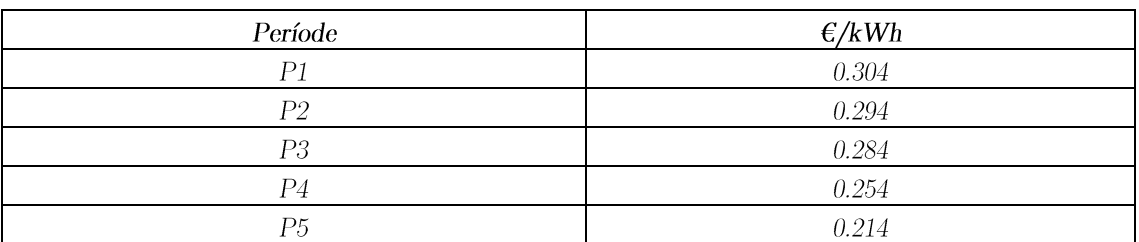

#### Taula 5.9 Tarifa elèctrica part fixe al 2021

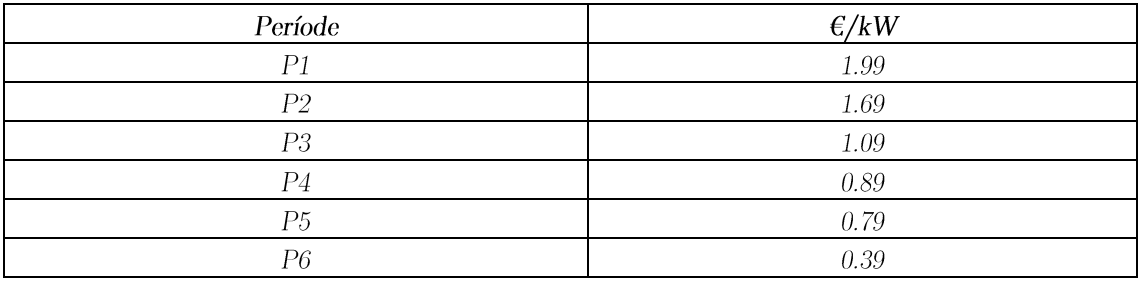

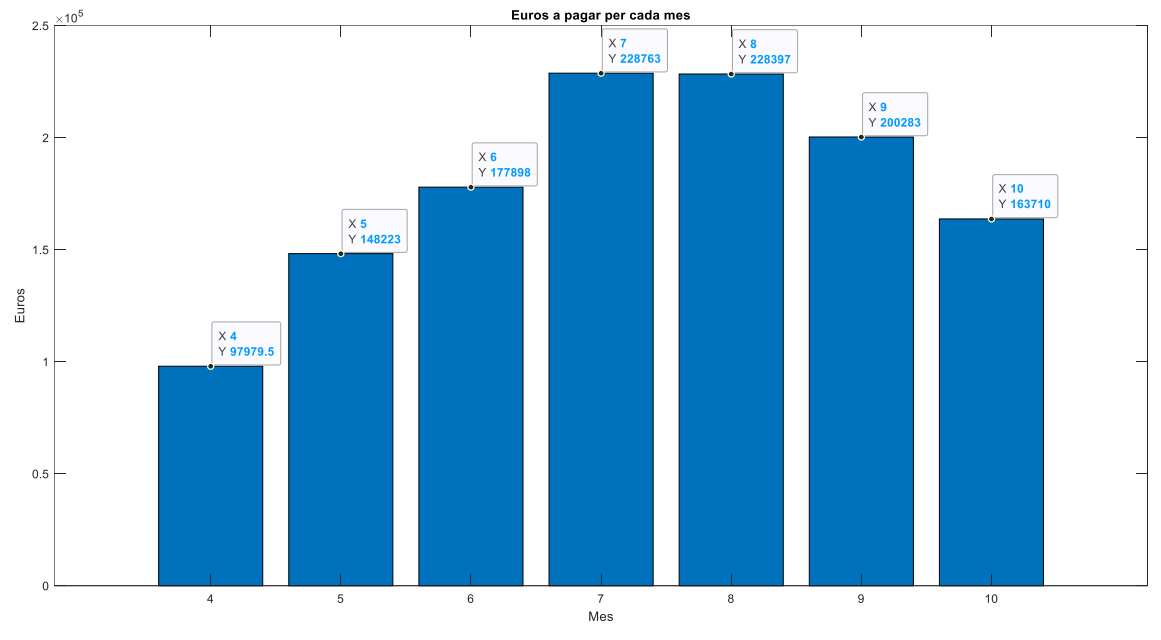

Il·lustració 5.18 Concepte mensual referent al consum elèctric del 2021

Concretament, els imports mensuals de la demanda mitjana del complex es presenten a la  $II \cdot$ lustració 5.18. Com es pot apreciar els imports majors es corresponen al major demanda de climatització com són el mes de juliol i agost de l'any 2021.

Seguidament, s'ha analitzat l'import horari de l'energia consumida al llarg del període d'operació de l'hotel de l'any 2021, Il·lustració 5.19. Podem apreciar com l'import de l'energia consumida al llarg els cap de setmana es redueix degut a la tarifa reduïda en aquests períodes.

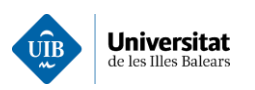

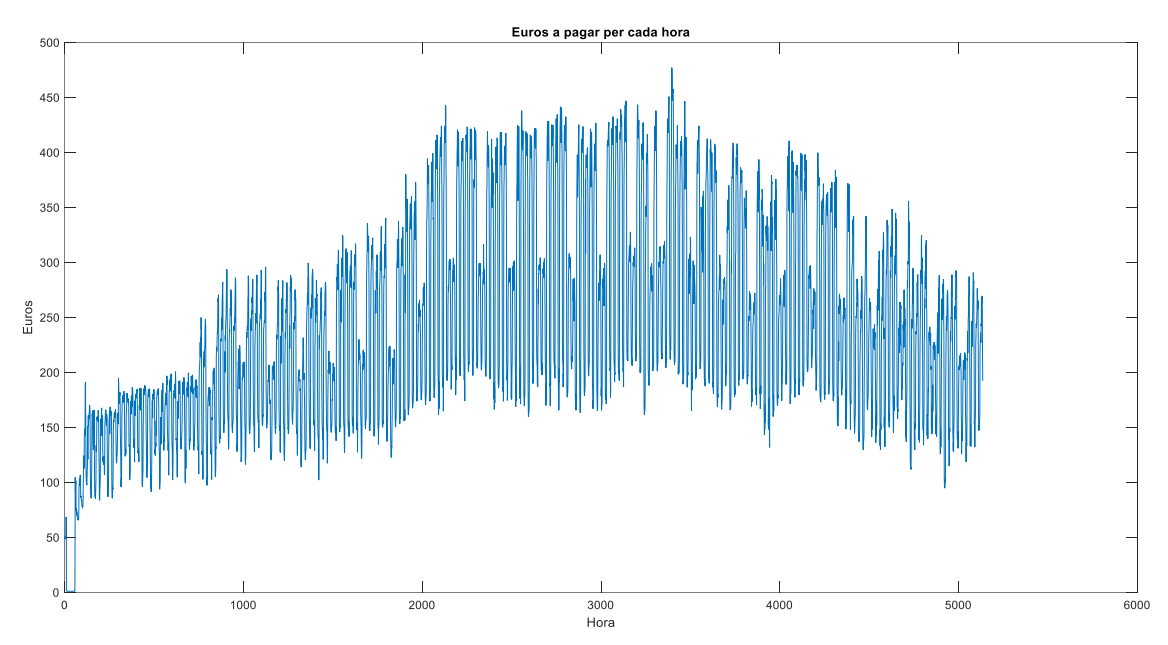

Il·lustració 5.19 Representació del cost associat el consum elèctric hora-hora

A partir de les dades de la taula 5.10 es pot apreciar com els costs energètics del complex analitzat s'han incrementat en un 148% de mitja. Per tant, en un escenari d'increments dels costs energètics tan accentuat com l'actual és fonamental disposar d'una eina senzilla per realitzar estudis de viabilitat pel desplegament de les plantes d'autoconsum. Per aquest motiu, el següent pas serà fer un estudi quantitatiu dels diferents tipus de demandes.

| Mes     | Tarifa 2019 $\varepsilon$ ] | Tarifa 2021 $\left \epsilon\right $ | Increment [%] |
|---------|-----------------------------|-------------------------------------|---------------|
| 4       | 29140.40                    | 97979.71                            | 136.23        |
| 5       | 42583.90                    | 148223.89                           | 148.07        |
| 6       | 51931.10                    | 177898.56                           | 142.57        |
| 7       | 64962.80                    | 228765.45                           | 152.15        |
| 8       | 64129.12                    | 228394.64                           | 156.15        |
| 9       | 57505.80                    | 200283.45                           | 148.28        |
| 10      | 46520.01                    | 163710.21                           | 151.91        |
| Mitjana | 49402.50                    | 171848.23                           | 147.83        |

Taula 5.10 Taula comparativa dels costs energètics del cas d'estudi entre 2019 i 2021.

# 5.10 Anàlisi de les demandes energètiques del cas d'estudi

Una vegada estimades les diferents demandes horàries tèrmiques i elèctriques es procedirà a determinar i analitzar les corbes agregades de demanda hora-hora. També a l'haver exposat anteriorment les demandes energètiques dels hotels elaborades per les guies es podrà comparar en les dades obtingudes.

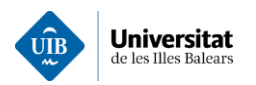

### 5.10.1 Contribució de la demanda de climatització a la demanda elèctrica

D'acord amb el procediment presentat a l'apartat 4.4 s'ha procedit a estimar la demanda de fred. Seguidament, es començarà comparant el total del consum elèctric, obtingut a partir del comptador de companyia, amb el consum dedicat a la climatització. A fi de determinar la seva contribució a la demanda total del complex i quantificar percentualment la contribució de la climatització al consum horari al llarg del dia.

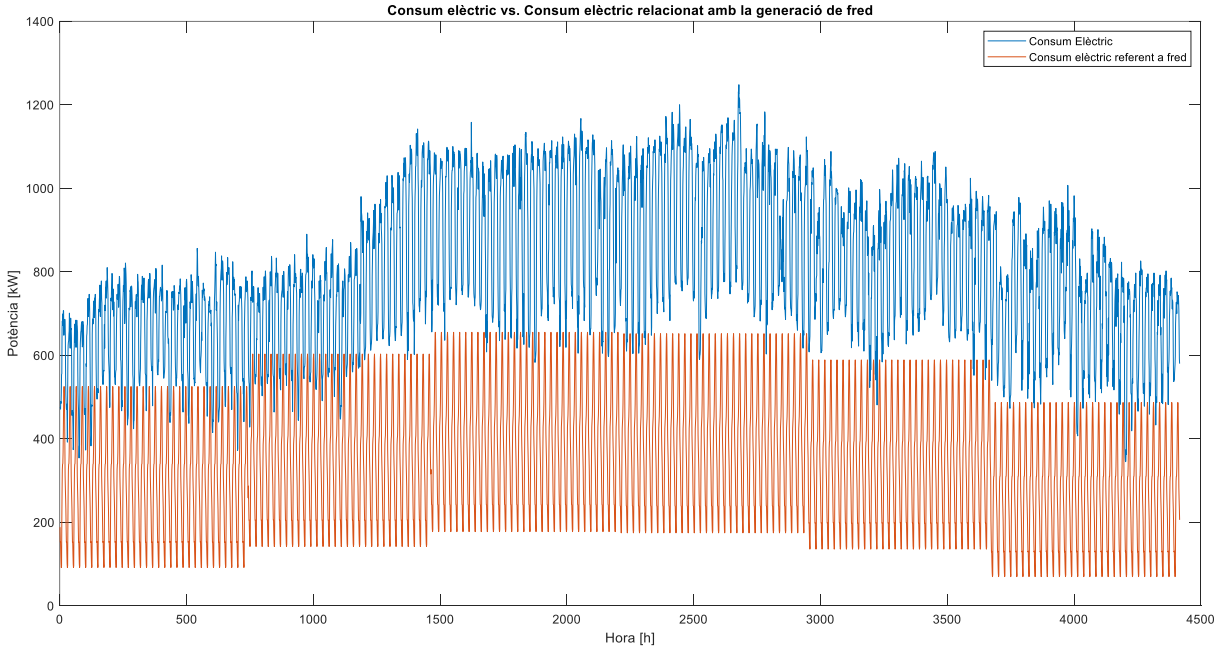

Il·lustració 5.20: Representació del consum elèctric i el consum elèctric refent al fred

Tal com s'ha analitzat al punt 5.6 on hi havia una clara dependència entre el consum elèctric i la demanda de climatització, com es pot apreciar a la  $II$  · lustració 5.20. Encara que es pot apreciar com la demanda augmenta a mesura que augmenta la temperatura exterior. Cal remarcar que la demanda tèrmica romandrà constant mensualment a la vegada que variarà al llarg del dia, aquest fet, es deu a considerar les condicions ambientals constants al llarg de tot el mes.

A continuació, es presenta a la Il·lustració 5.21 l'evolució horària de la demanda tèrmica d'un dia típic d'operació enfront de la demanda total elèctrica del complex. On es pot apreciar com ja s'havia comentat un retard entre la demanda de climatització i la demanda elèctrica total del complex. Ara si comparem la demanda tèrmica amb la demanda total del complex pel dia de màxim consum, a la il·lustració 5.23, podrem apreciar una clara contribució a les primeres hores del dia, quan s'engeguen els equips de climatització. Encara que el perfil de la demanda de climatització no es correspon ben bé amb el de la demanda elèctrica agregada.

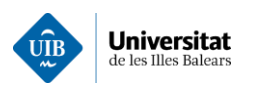

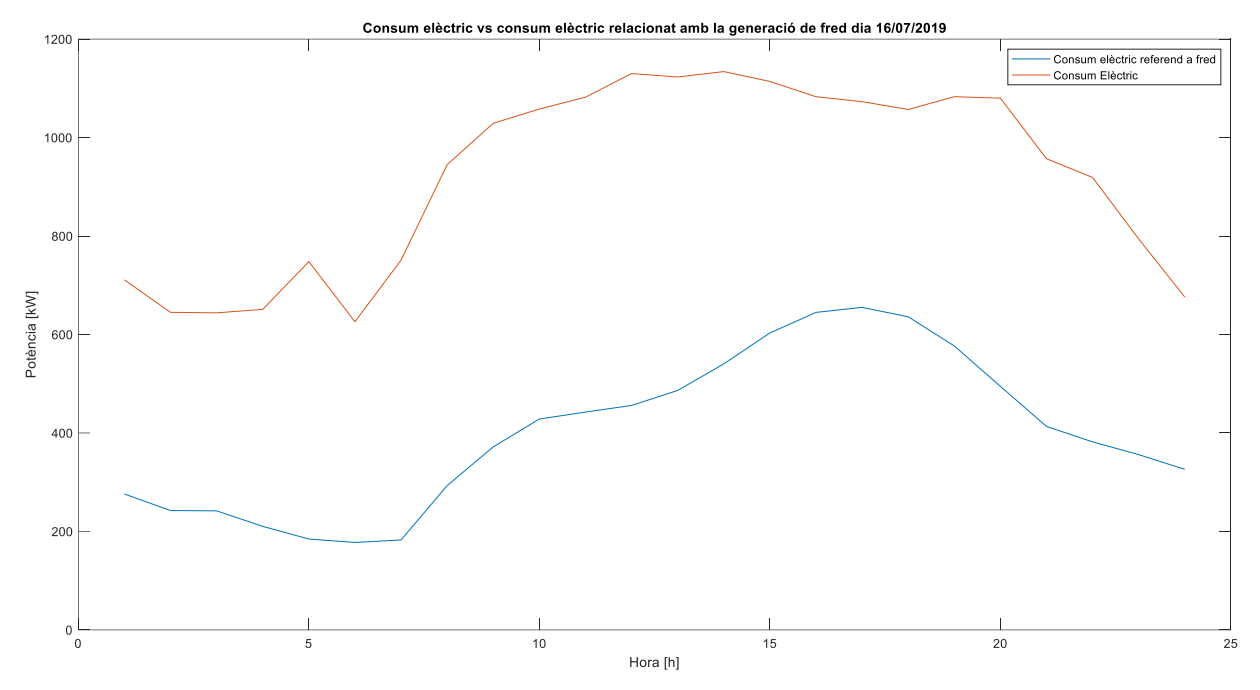

Il · lustració 5.21: Comparativa dels perfils de consum elèctric i del consum elèctric referent a la climatització

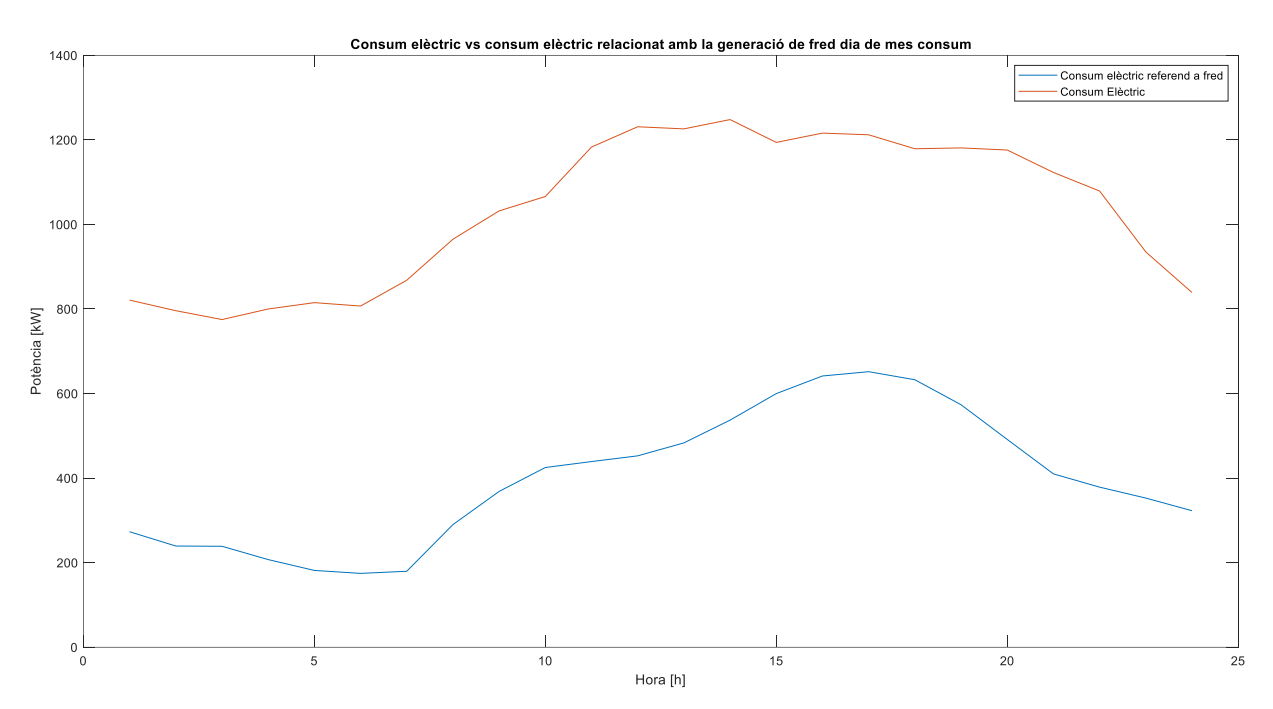

Il·lustració 5.22: Comparativa dels perfils de consum elèctric i del consum elèctric referent a la climatització del dia de més  $\cos \theta$ 

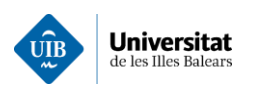

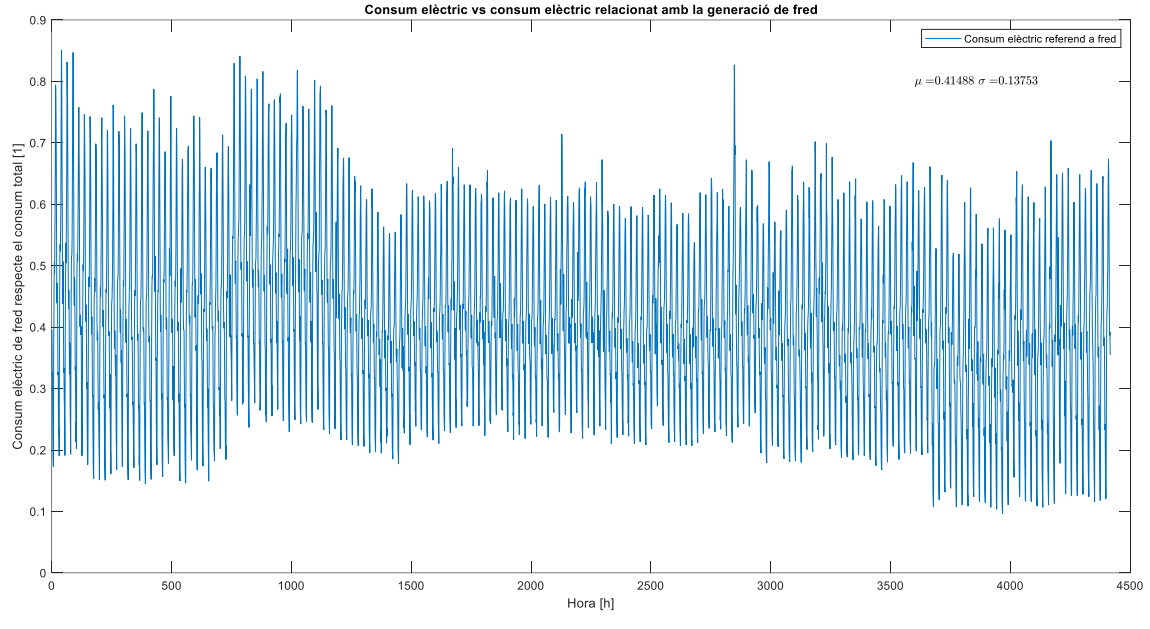

Il·lustració 5.23: Contribució percentual de la climatització a la demanda elèctrica del complex

Aproximadament, es pot afirmar que de mitja la demanda de climatització representa el 41.5% $\pm$ 13.7% de la demanda elèctrica horària del complex. A partir si és d'aquí es filtren els menors d'un 25% i es calcula la moda d'aquest vector.

Si procedim a eliminar tots els valors que es troben per damunt i per davall a una desviació estàndard del consum mig horari. Una vegada realitzada l'operació anterior s'aprecia com els consums inferiors a un 25% de la mitja es corresponen les 7h, mentre que els consums superiors a un 65% es situen majoritàriament a  $les$  17 $h$ .

### 5.11.2 Contribucions de les diferents demandes

A fi d'estimar la bondat de la metodologia desenvolupada es procedirà a comparar la distribució de les diferents demandes del consum total de l'edifici respecte a les diferents dades publicades a la literatura específica. Per tant, si sumem el total de la demanda elèctrica (que inclou el consum de climatització) més la demanda d'ACS obtindrem la demanda energètica total de la infraestructura, Il·lustració 5.24.

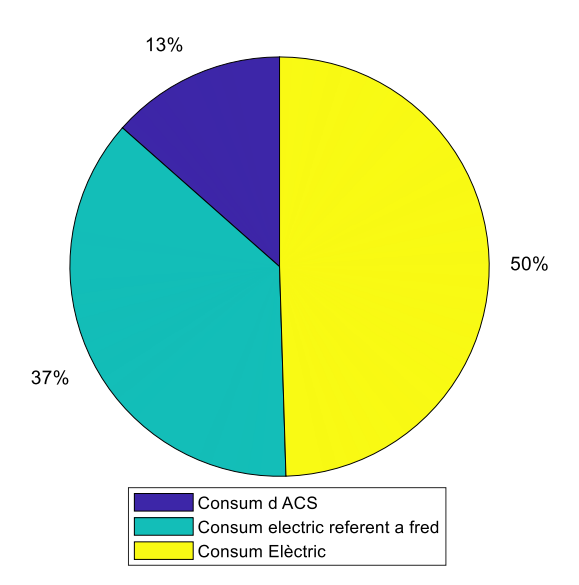

Il·lustració 5.24: Diagrama de sectors amb del consum del cas pràctic

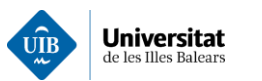

Si procedim a comparar la distribució dels consums obtinguts amb l'eina desenvolupada amb les guies d'estalvi energètic al sector hoteler, obtenint els resultats que es mostren a la Taula 5.11.

| Tipus de demanda  | Guia València [%] | Guia Madrid [%] | Cas d'estudi $[\%]$ |
|-------------------|-------------------|-----------------|---------------------|
| Demanda elèctrica |                   |                 |                     |
| Demanda d'ACS     |                   |                 |                     |
| Demanda clima     |                   |                 |                     |

Taula 5.11: Comparativa dels consums del cas d'estudi enfront el consums publicats a la literatura

Concretament, el major grau de discrepància entre la distribució dels consums del cas d'estudi és amb la guia hotelera de la Comunitat de Madrid. Donat que la distribució de les demandes de la comunitat de Madrid són totalment diferents de les de les Illes Balears, degut principalment a la tipologia d'hotels. A Madrid ens trobem davant hotels de negoci en un àmbit merament urbà. Mentre que a les Illes la tipologia predominant d'hotel es el de platia. En canvi, la guia produïda per la Comunitat Valenciana sí que s'ajusta més a la tipologia d'hotel de les Illes. Cal remarcar que les diferències entre la demanda Valenciana i la Balear molt probablement roman oberta durant pràcticament durant tot l'any el que implica que tindran una demanda de calefacció que gran part es produeix en combustibles fòssils i no pas en bombes de calor.

# 5.11 Resultats de la simulació: fotovoltaica

Un dels factors limitant de la fotovoltaica és l'espai útil disponible per la instal·lació dels panells, donat que entre els panells s'ha de deixar separacions a fi d'evitar que es facin sobre entre ells i permetre l'accés per a les tasques de manteniment. El que provoca que en el millor dels casos, com a màxim un 43% de la superfície disponible es pugui destinar a instal·lar panells. Per aquest motiu es realitzarà els amidaments necessaris per poder predimensionar la instal·lació. Concretament, els amidaments consisteixen en aportar les característiques necessàries pel desenvolupament de la simulació. Com són la determinació del nombre de panells que es podran instal·lar, la potència de la instal·lació, el nombre d'estructures, el rendiment de l'inversor, etc. Un exemple de report d'amidament es presenta a la Taula 5.12. A l'annex 10 es descriu de forma desenvolupada tot el procés resseguit.

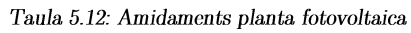

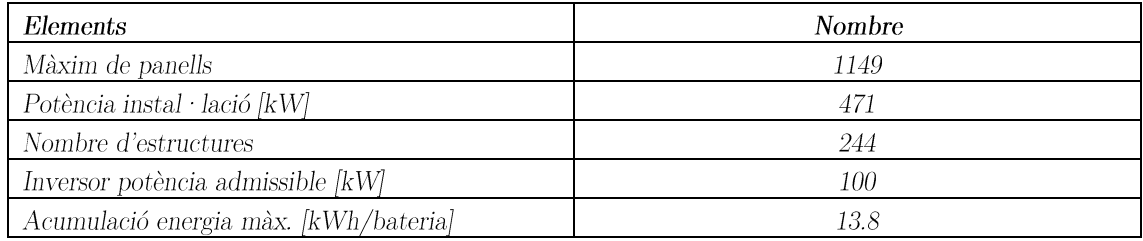

Per tant, simulant la instal·lació fotovoltaica i iterant amb el nombre de plaques s'aconseguirà determinar el nombre de panells òptim, per suposat, no es pot superar el nombre màxim de panells per una determinada superfície. A la Il·lustració 5.25, es representa l'estalvi generat al llarg dels primers 15 anys d'operació de la planta (període màxim d'amortització) enfront del nombre de plaques. Es pot veure a  $\mathbb{I}$  lustració 5.25 que augmenta el benefici a mesura que augmenta el nombre de panells. Cal afegir que cada vegada que s'haurà d'instal·lar un inversor els beneficis es reduiran per un mateix nombre de panells. Per aquest motiu, s'hauran de tracar rectes horitzontals en els pics de generació combinada dels inversors (tal com es pot veure a la Il·lustració 5.25), a fi de comprovar que el nombre de panells es compatible amb un determinat nombre d'inversors. Donat que incrementar un nombre petit de panels pot no compensar la inversió d'haver d'instal·lar un nou inversor per a donar-los cabuda. En aquest cas, el nombre màxim de

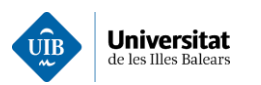

panells és de 1149, que es troba entre 1100-1296 panells on es econòmicament viable instal·lar un nou inversor per a donar cabuda als panells addicionals. Ara bé, si el nombre panells a instal·lar es troba entre 1052 i 1100 no resultaria viable econòmicament instal·lar un nou inversor, per aquesta generació addicional, donat que el benefici seria inferior que el que aconseguiríem amb menys de 1052 panells.

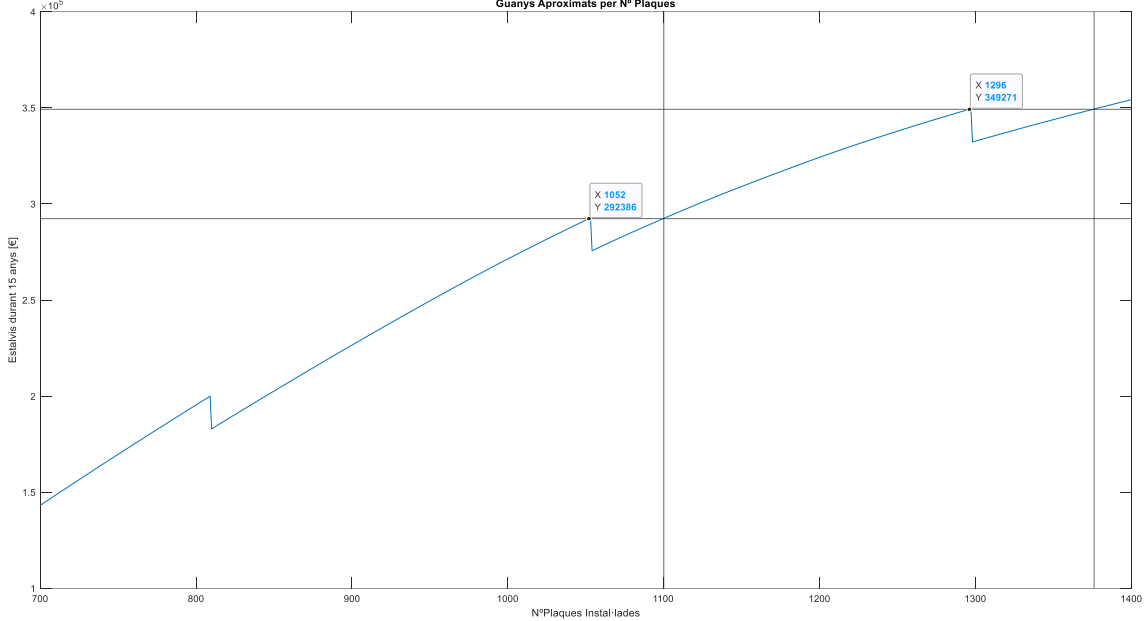

Il · lustració 5.25: Guanys en funció de les plaques amb interseccions per assegurar el guany amb el nombre màxim de plaques

Seguidament, s'ha simulat la instal·lació fotovoltaica incorporant un sistema d'acumulació en aquesta instal·lació. Variant l'acumulació s'han obtingut els resultats que es mostren a la Taula 5.13. Però l'increment d'inversió inicial (sistema d'acumulació) no compensa amb l'estalvi elèctric generat. Per aquest motiu s'ha determinat en augmentar la capacitat, el període de retorn de la inversió també augmentarà. Per aquest motiu no té sentit afegir un sistema d'acumulació a la instal·lació fotovoltaica. Encara que pugui semblar estrany, al no disposar de períodes amb excedent de renovables, donat que la demanda de la instal·lació és major que el de la generació renovable, l'acumulació no aporta cap benefici real.

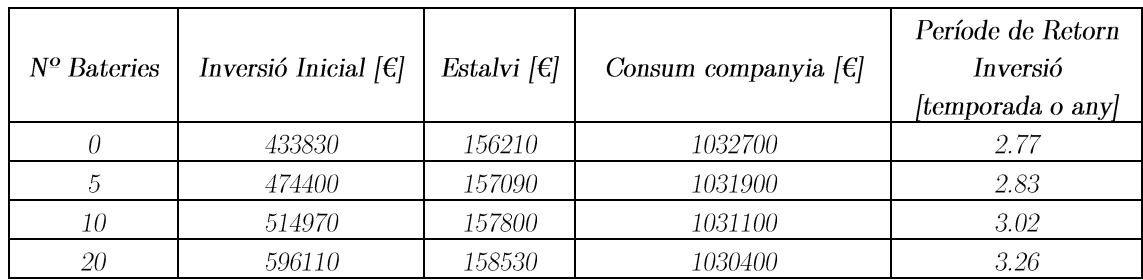

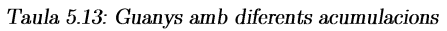

Una vegada s'ha determinat el nombre de panells i l'acumulació (en aquest cas s'ha desestimat l'acumulació). Es procedirà a presentar els resultats de la instal·lació predissenyada. L'impacte de la instal·lació fotovoltaica sobre la demanda es presenta a la  $\Pi$ ·lustració 5.26. On clarament la generació de la instal·lació fotovoltaica redueix la demanda neta de la xarxa, fet que reporta un estalvi econòmic al complex.

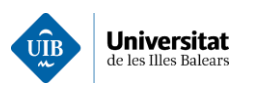

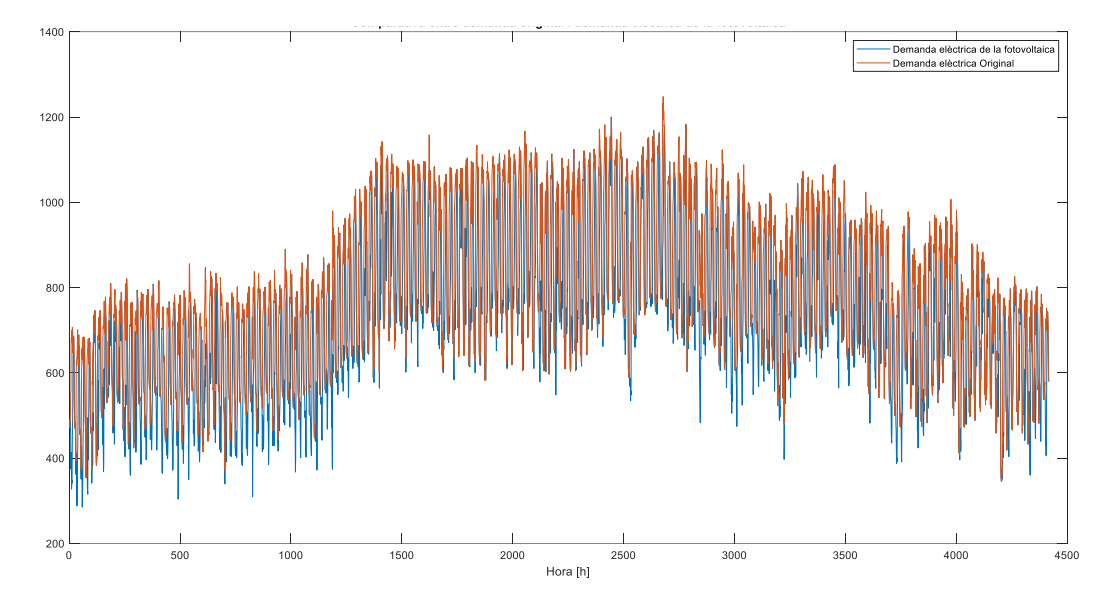

 $II$  lustració 5.26: Comparativa de demandes elèctriques en [kW] amb i sense la contribució de generació elèctrica de la planta  $fotovoltaica$ 

A la vegada si seleccionem els primers 15 dies d'agost de 2019, Il·lustració 5.27, s'observa clarament l'efecte diari produït per la planta de fotovoltaica que ha conduït a una disminució neta de la demanda durant les hores de sol, reportant així un estalvi econòmic net durant aquestes hores.

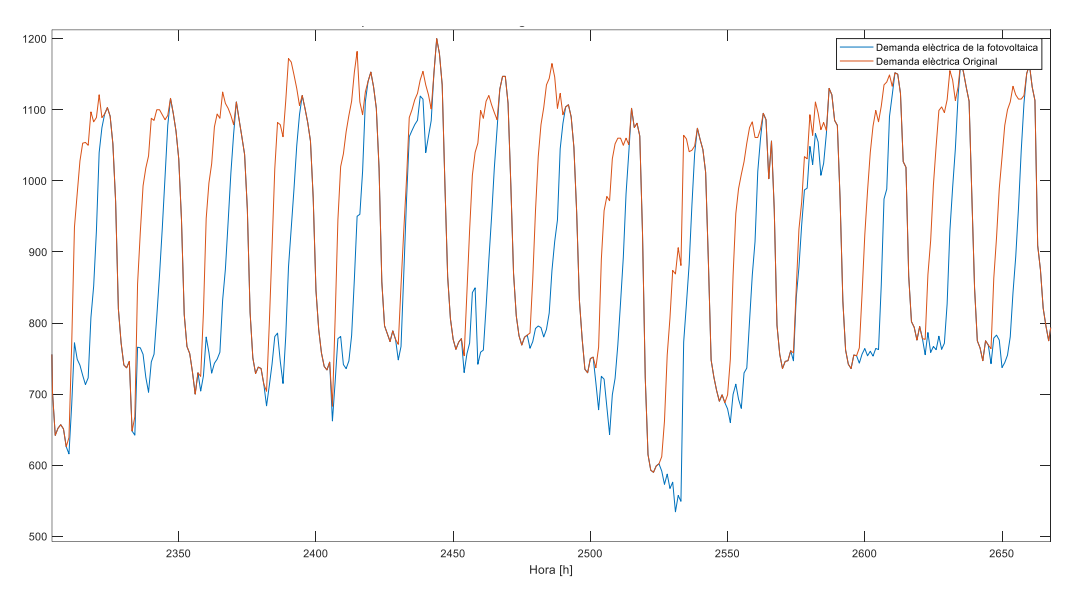

Il·lustració 5.27: Comparativa de demandes elèctriques en [kW] amb la planta fotovoltaica i sense per la primera quinzena  $d'agost$  de 2019

Una vegada realitzada la simulació s'exposen els paràmetres relacionats amb la viabilitat del projecte a la Taula 5.14. Els càlculs detallats dels paràmetres economètrics es presenten a l'annex 10.6

| Instal·lació | Inversió<br>Inicial<br>ſ€1 | Estalvi<br>per<br>temporada<br>ſ€j | Energia<br>estalviada<br>[kWh] | Flux de<br>caixa $\left \epsilon\right $ | Estalvi<br>$\rm{CO_{2}}$<br>[kg] | TIR<br>Projecte | VAN<br>actualitzat<br>al 15% [ $\epsilon$ ] |
|--------------|----------------------------|------------------------------------|--------------------------------|------------------------------------------|----------------------------------|-----------------|---------------------------------------------|
| Fotovoltaica | 431830                     | 156210                             | 403830                         | 1629812                                  | 80766                            | 21%             | 824872                                      |

Taula 5.14: Paràmetres de viabilitat de la instal·lació fotovolta<br/>ica

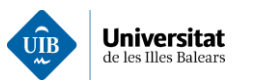

# 5.12 Resultats de la simulació: cogeneració

El següent escenari a simular és el cas d'una cogeneració amb un grup de gas natural on s'aprofita la calor residual per a la producció d'ACS. Per aquest escenari es prefixaran dos grups de cogeneració cada grup capaç d'aportar una potència a sistema de 800 kW<sub>e</sub>. A partir de l'escenari prefixat és predimensionarà l'intercanviador de calor, el sistema de refrigeració de la cogeneració i extrauran els paràmetres tecnicoeconòmics pertinents. A continuació a la Taula 5.15 s'exposen els paràmetres de partida considerats en la simulació.

| Descripció                             | Característiques                    | Quantitat |
|----------------------------------------|-------------------------------------|-----------|
| <i>Motor</i>                           | 800kWe                              |           |
| Rendiment de la Caldera                | $\eta_{caldera}=0.95$               |           |
| Dipòsits d'acumulació                  | 500 litres                          |           |
| Temperatura ACS $[°C]$                 | 65                                  |           |
| Temperatura Inicial $[°C]$             | 15                                  |           |
| Pèrdues Acumulació [%]                 | 10                                  |           |
| Preu del gas $\lbrack \in /kg \rbrack$ | $0.0699 \text{ E/kWh} (10/11/2021)$ |           |

Taula 5.15: Dades tècniques de la planta de cogeneració

Primerament, es procedirà a determinar el nombre màxim de dipòsits amb els quals és vol realitzar l'estudi. S'ha procedit a iterar amb el nombre d'aquests i a representar els paràmetres de cada iteració. A partir dels resultats, Taula 5.16, es pot concloure que per cobrir tota la demanda de producció de calor sense emprar la caldera de gas natural seria necessari disposar de 3 dipòsits. També, cal dir si volguéssim sobredimensionar la instal·lació, de cara a futures ampliacions, es podrien instal·lar fins al nombre màxim de dipòsits determinats per l'eina a més d'una caldera d'almenys 61kW per donar suport en cas d'averia d'algun dipòsit. Finalment per a dimensionar l'aerotermo o una torre de refrigeració s'haurien de dissipar 663.39kW.

#### Taula 5.16: Estudi d'acumulació en el sistema de cogeneració

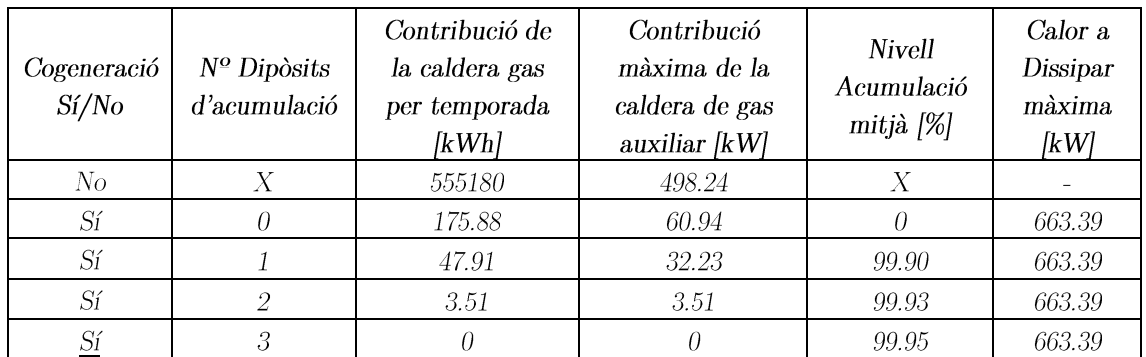

A partir, de les dades prefixades anteriorment es procedirà a exposar la producció d'energia elèctrica i la calor recuperada del sistema de cogeneració. Tal com es pot veure a la  $\Pi$ ·lustració 5.28 i a la  $\Pi$ ·lustració 5.29, la producció de calor es troba estretament correlacionada amb la producció d'energia elèctrica. Per tant, ens trobem davant una simbiosi donat que en els moments de major demanda elèctrica coincideix amb els moments de major demanda d'ACS. Això conduirà a què la potència de caldera auxiliar sigui molt commensurada, més encara s'instal·len sistemes d'acumulació.

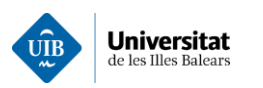

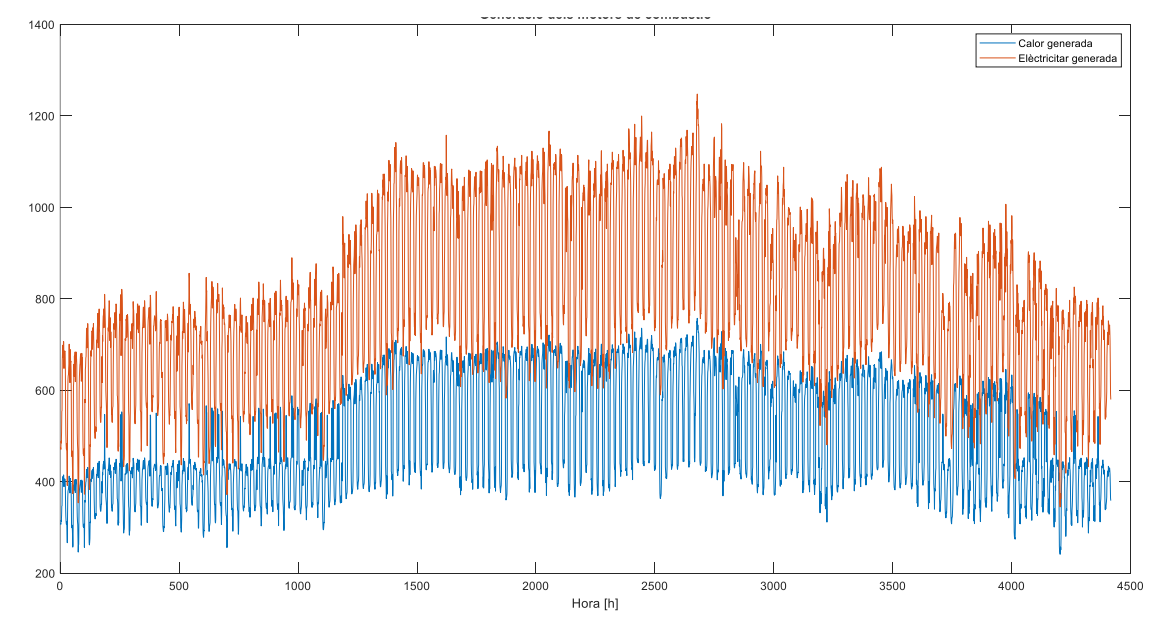

 $\,$ Il·lustració 5.28: Producció elèctrica i tèrmica generada per la planta cogeneració

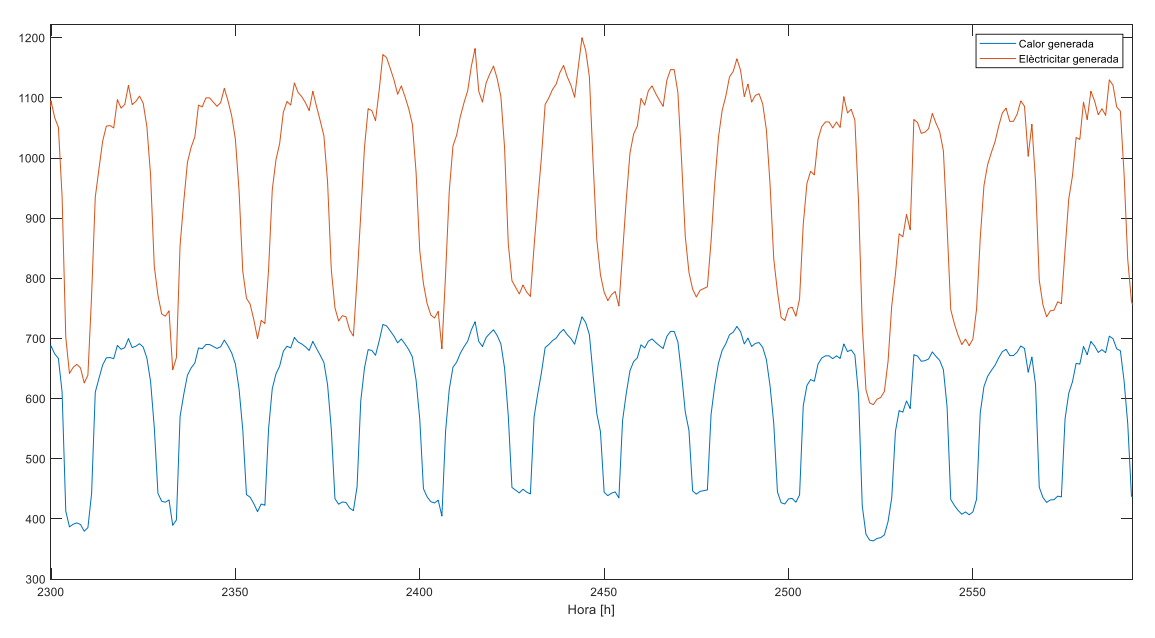

Il·lustració 5.29: Ampliació a la primera quinzena d'agost de l'electricitat produïda i la calor generada en [kW]

A la vegada, els resultats mostrem com la mitja de generació horària durant tota la temporada és de  $501.35 \pm 164.67$  kWh, amb una producció total de 2213.9 MWh. A l'haver de dissipar grans quantitats de calor de baixa entalpia farà que el rendiment global de la instal·lació sigui inferior al que un podria esperar.

Sobretot és interessant avaluar per unitat de temps quants de grups de cogeneració que operen conjuntament, donat que aquesta mètrica està relacionada amb el rendiment de la instal·lació. Concretament, en l'escenari de la cogeneració analitzat aquest paràmetre/mètrica pren un valor de 1.44 grups de cogeneració operant per hora,  $\Pi$  · lustració 5.30. A la vegada, s'aprecia com al llarg dels vespres quan es donen els mínims de demanda només funcionarà un grup de cogeneració, mentre que a la resta del dia operaran alhora els dos grups de cogeneració,  $\mathbb{I}$  · lustració 5.31.

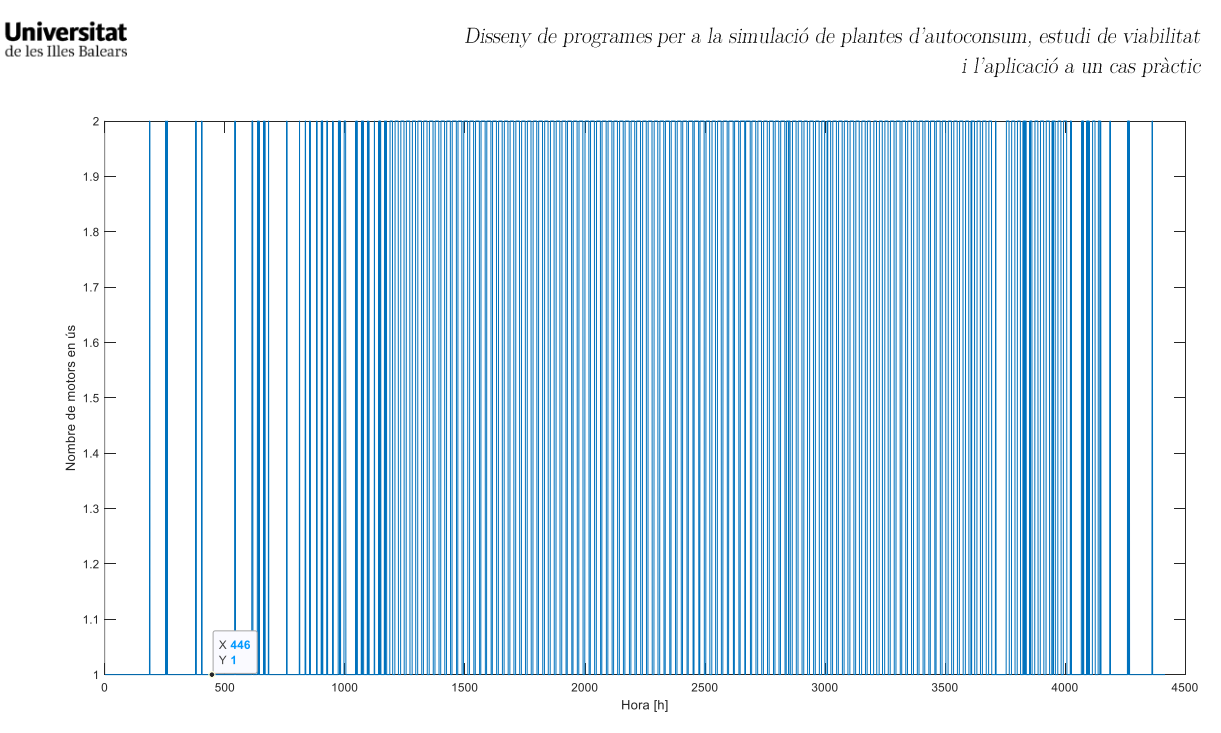

Il · lustració 5.30: Nombre de motors operant per hora, per l'any 2019

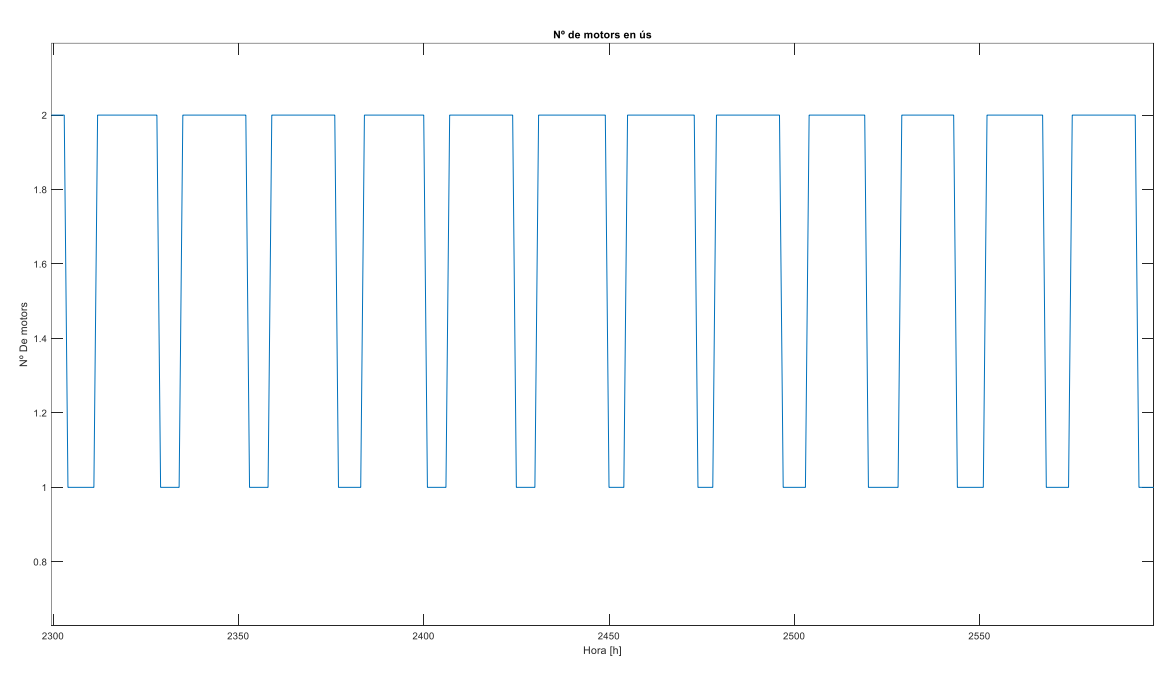

Il·lustració 5.31: Primera quinzena d'agost nombre de motors operant a l'hora, per l'any 2019

Pel que fa a l'eficiència de la planta de cogeneració, Il·lustració 5.32, s'aprecia com els mesos d'estiu són els de major consum elèctric i consequentment, moments en quals es disposarà de major producció de calor (residual). Gran quantitat d'aquesta calor s'ha d'acabar dissipant, donat que majorment la demanda d'ACS és inferior a la capacitat de producció de la planta, fet que es condueix una reducció de l'eficiència de la instal·lació. Aquesta afirmació es corrobora amb la  $II$ ·lustració 5.33, donat que el rendiment augmenta quan la demanda d'ACS augmenta, per tant, la forma del rendiment ressegueix el de la demanda d'ACS. De mitjana el rendiment de la planta de cogeneració estira al voltant del 46.70%  $\pm$  5.77%.

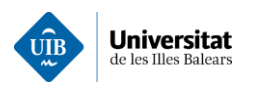

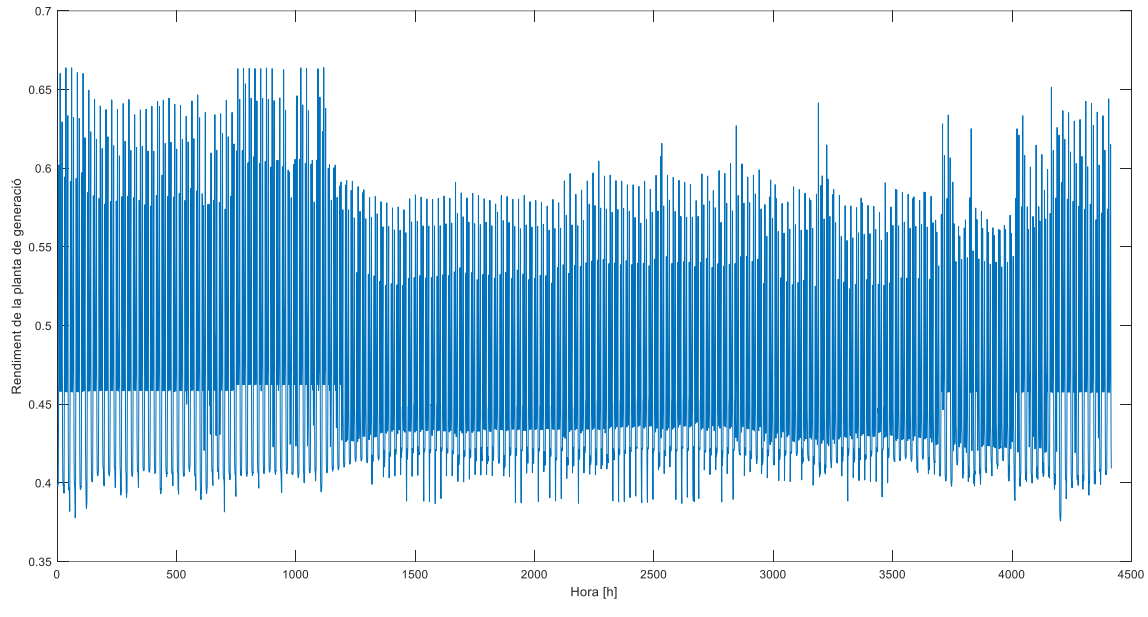

 $\,$ Il·lustració 5.32: Representació hora-hora del rendiment de la instal·lació

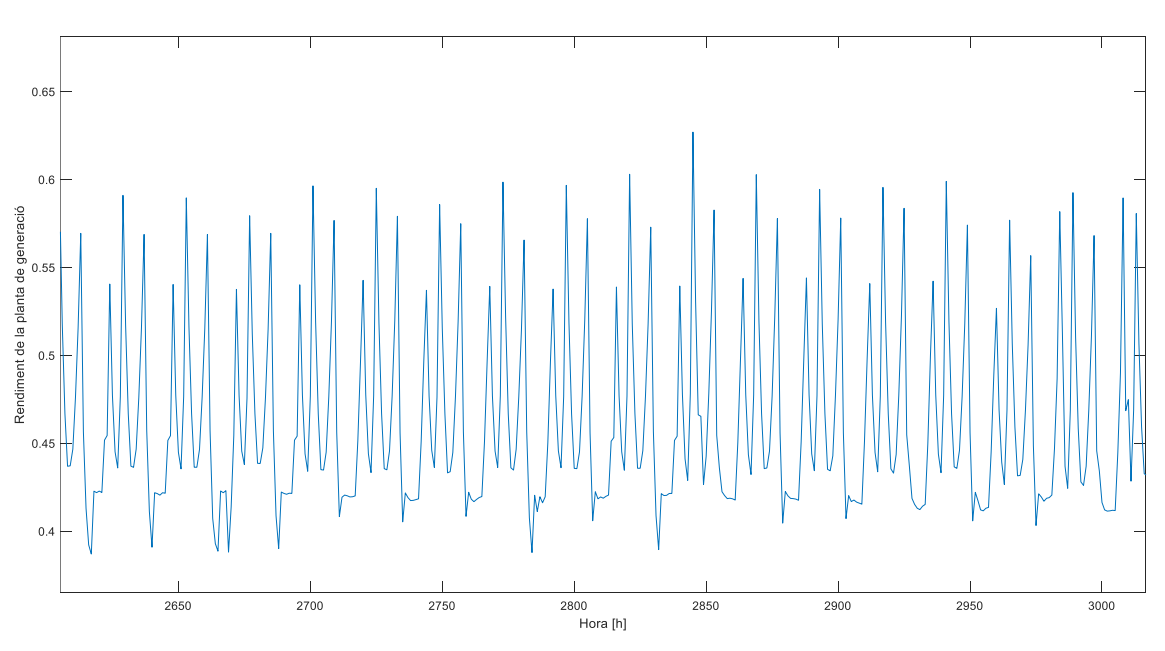

Il·lustració 5.33: Rendiment de la instal·lació ampliat a la primera quinzena d'agost

Una vegada realitzada la simulació s'exposen els paràmetres relacionats amb la viabilitat del projecte a la Taula 5.17. Els càlculs detallats dels paràmetres economètrics es presenten a l'annex 11.

| Instal·lació | Inversió<br>Inicial $\left  \epsilon \right $ | Estalvi<br>per<br>temporada<br>[€] | Emissions<br>de CO <sub>2</sub><br>[kg] | Flux de<br>caixa $\left \epsilon\right $ | TIR<br>Projecte<br>$[\%]$ | <b>VAN</b><br>actualitzat<br>amb una<br>taxa de<br>descompte<br>del 15% [ $\notin$ ] |
|--------------|-----------------------------------------------|------------------------------------|-----------------------------------------|------------------------------------------|---------------------------|--------------------------------------------------------------------------------------|
| Cogeneració  | 609490                                        | 497880                             | -916600                                 | 4370960                                  | 34                        | 1864244                                                                              |

Taula 5.17: Viabilitat econòmica de la planta de cogeneració

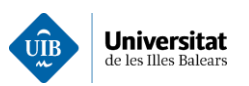

Finalment, a la Taula 5.18 es mostren els resultats de la simulació de la planta de cogeneració en funció del preu del gas natural. Resultat d'analitzar l'estudi de viabilitat de cada escenari del preu del gas i recol·lectant els diferents paràmetres a fi de poder determinar el preu del gas el qual el projecte deixaria de ser viable econòmicament. Concretament, per el complex analitzat a partir de  $0.1 \in KWh$  el projecte entraria en pèrdues , per tant, deixaria de ser viable econòmicament.

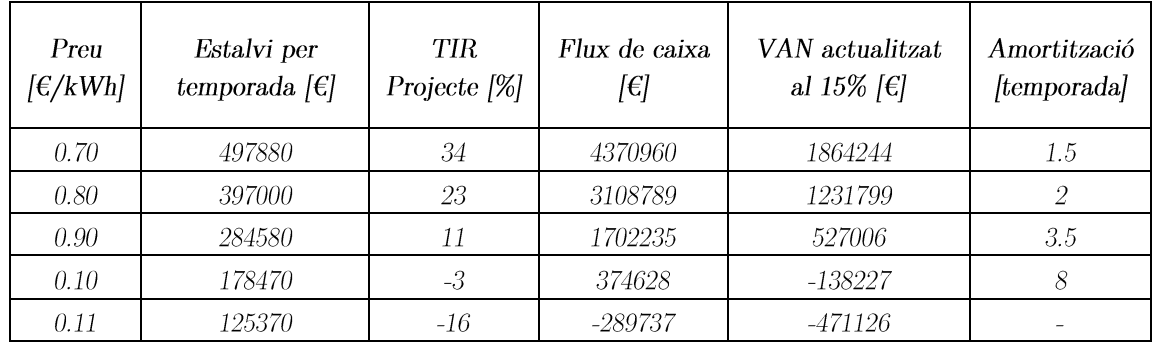

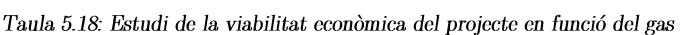

# 5.13 Resultats simulació: cogeneració i planta fotovoltaica.

En aquest escenari s'ha realitzat simulació de dues plantes combinades, concretament d'una planta cogeneració combinada amb una planta fotovoltaica. Concretament, s'ha seleccionat la planta fotovoltaica predimensionada a l'apartat 5.11 i la planta de cogeneració predimensionada a l'apartat 5.12. A fi d'estudiar l'efecte de combinar ambdues sobre la seva viabilitat econòmica del conjunt de la solució. Cal remarcar que la producció elèctrica de la planta fotovoltaica, amb una electricitat amb un menor cost que l'electricitat generada amb la cogeneració, implicarà una minya en la disponibilitat de calor residual per la producció d'ACS. Arran d'aquest fet, s'ha hagut de redimensionar el nombre de depòsits d'acumulació respecte a la presentada a l'apartat 5.12. El càlcul s'ha realitzat de la forma idèntica a la descrita a l'apartat 5.12. Els resultats obtinguts es presenten a la Taula 5.19.

| Cogeneració<br>Si/No | $N^{\rm o}$ Dipòsits<br>$d$ 'acumulació | Contribució<br>de la caldera<br>gas per<br>temporada<br>[kWh] | Contribució<br>màxima de la<br>caldera<br>[kW] | <b>Nivell</b><br>Acumulació<br>mitjà<br>[%] | Calor a<br>dissipar Max.<br>[kW] |
|----------------------|-----------------------------------------|---------------------------------------------------------------|------------------------------------------------|---------------------------------------------|----------------------------------|
| No                   |                                         | 555180                                                        | 498.24                                         |                                             |                                  |
| Sí                   | 0                                       | 11049                                                         | 196.85                                         |                                             | 630.35                           |
| Sí                   | $\overline{2}$                          | 4928                                                          | 149.87                                         | 97.15                                       | 630.35                           |
| Sí                   | 4                                       | 1497                                                          | 102.89                                         | 98.03                                       | 630.35                           |
| Sí                   | 6                                       | 311                                                           | 55.91                                          | 98.37                                       | 630.35                           |
| Sí                   | 8                                       | 8.939                                                         | 8.939                                          | 98.72                                       | 630.35                           |

Taula 5.19: Estudi d'acumulació en el sistema de cogeneració

A la Il·lustració 5.34 es presenta la demanda elèctrica real del complex hoteler combinat amb la generació de calor residual i l'energia elèctrica produïda exclusivament per la planta de cogeneració (sense la fotovoltaica). Si ampliem l'anterior il lustració per la primera quinzena d'agost, Il lustració 5.35, i la comparem amb la  $\Pi$  · lustració 5.29 s'aprecia com la producció d'electricitat de planta de cogeneració es

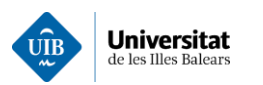

veu clarament reduïda degut a la presència de la planta fotovoltaica fet que reportarà una menor disponibilitat de calor residual, per la producció d'ACS.

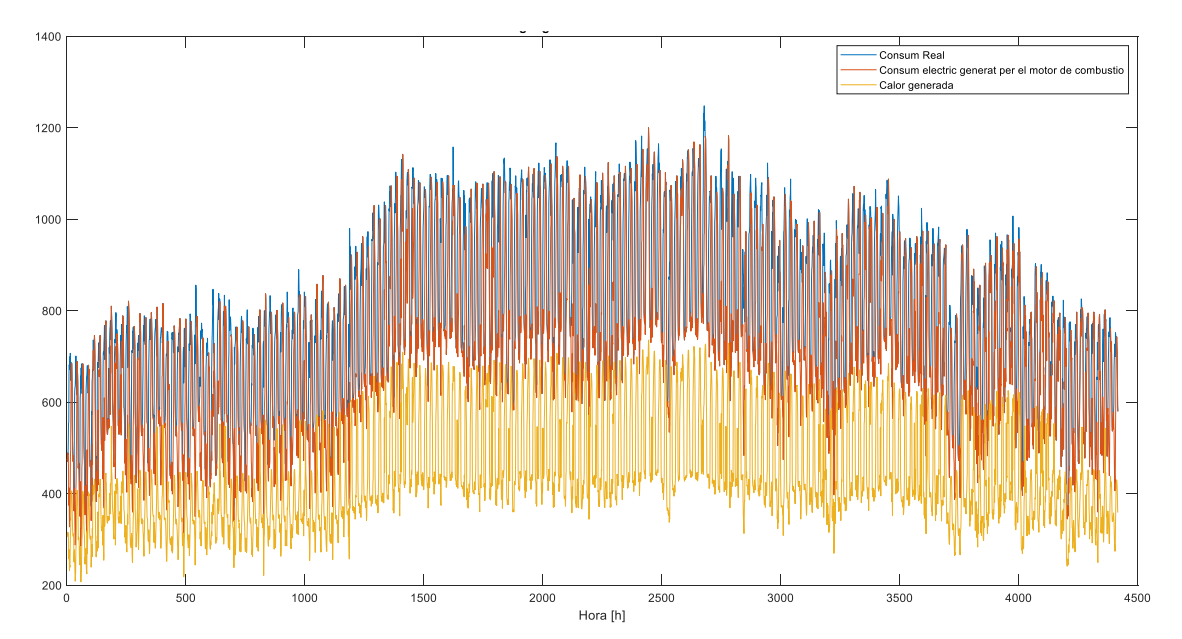

Il · lustració 5.34: Representació de diferents tipus de consums en [kW] referents a la planta de cogeneració + fotovoltaica

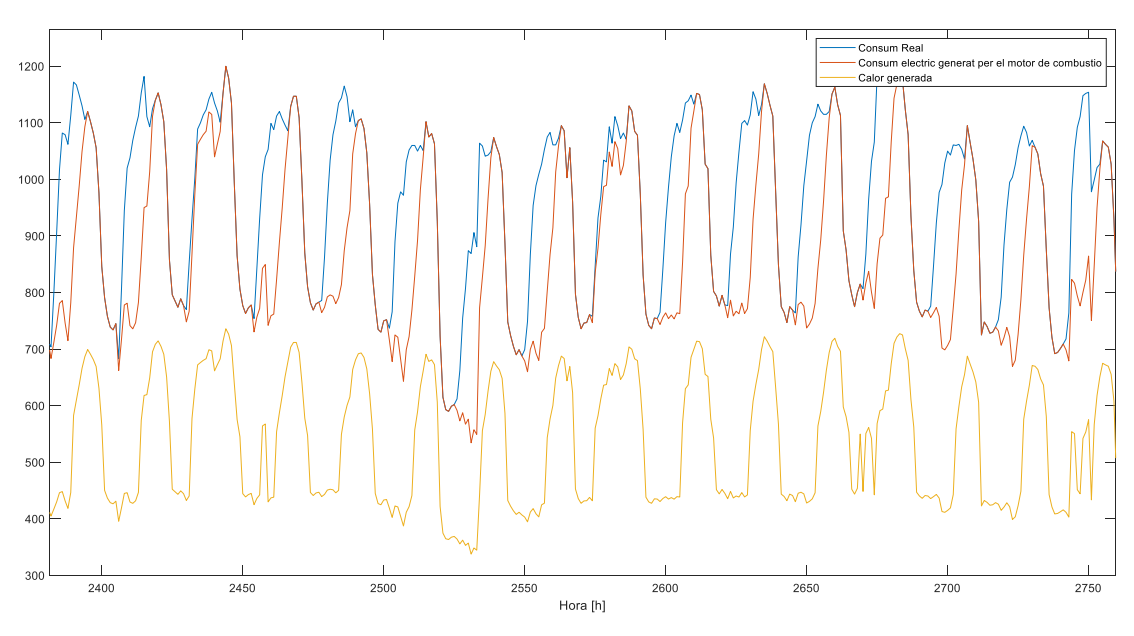

 $II$  · lustració 5.35 Representació de diferents tipus de consums en [kW] referents a la planta de cogeneració + fotovoltaica de la primera quinzena.

La mitja horària de generació al llarg de la temporada és de 442.85 ±115.98 kWh. Amb una producció de 1955.6 MWh. Per tant, podem concloure que la instal·lació fotovoltaica reduirà els períodes d'operació conjunta dels grups de cogeneració, Il·lustració 5.36 i Il·lustració 5.37. Aquest fet comportarà un menor consum de gas natural de la instal·lació de cogeneració i un augment del rendiment global de la instal·lació. Donat que amb bona part de la calor residual produït per un grup de cogeneració es cobrirà la demanda d'ACS i en els moments que no sigui així entrarà en operació la caldera auxiliar abans que un segon grup de cogeneració. Fet que la calor residual generada serà menor, i, per tant, s'aprofitarà en major forma.

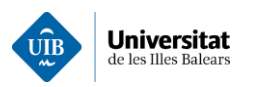

Aquest fet, es veu influït pel nombre de grups de cogeneració que operen per unitat de temps. Concretament, en l'escenari de la cogeneració analitzat aquest paràmetre/mètrica pren un valor de 1.26 grups de cogeneració operant per hora, un 12,5% inferior al valor obtingut a l'apartat  $5.12$ .

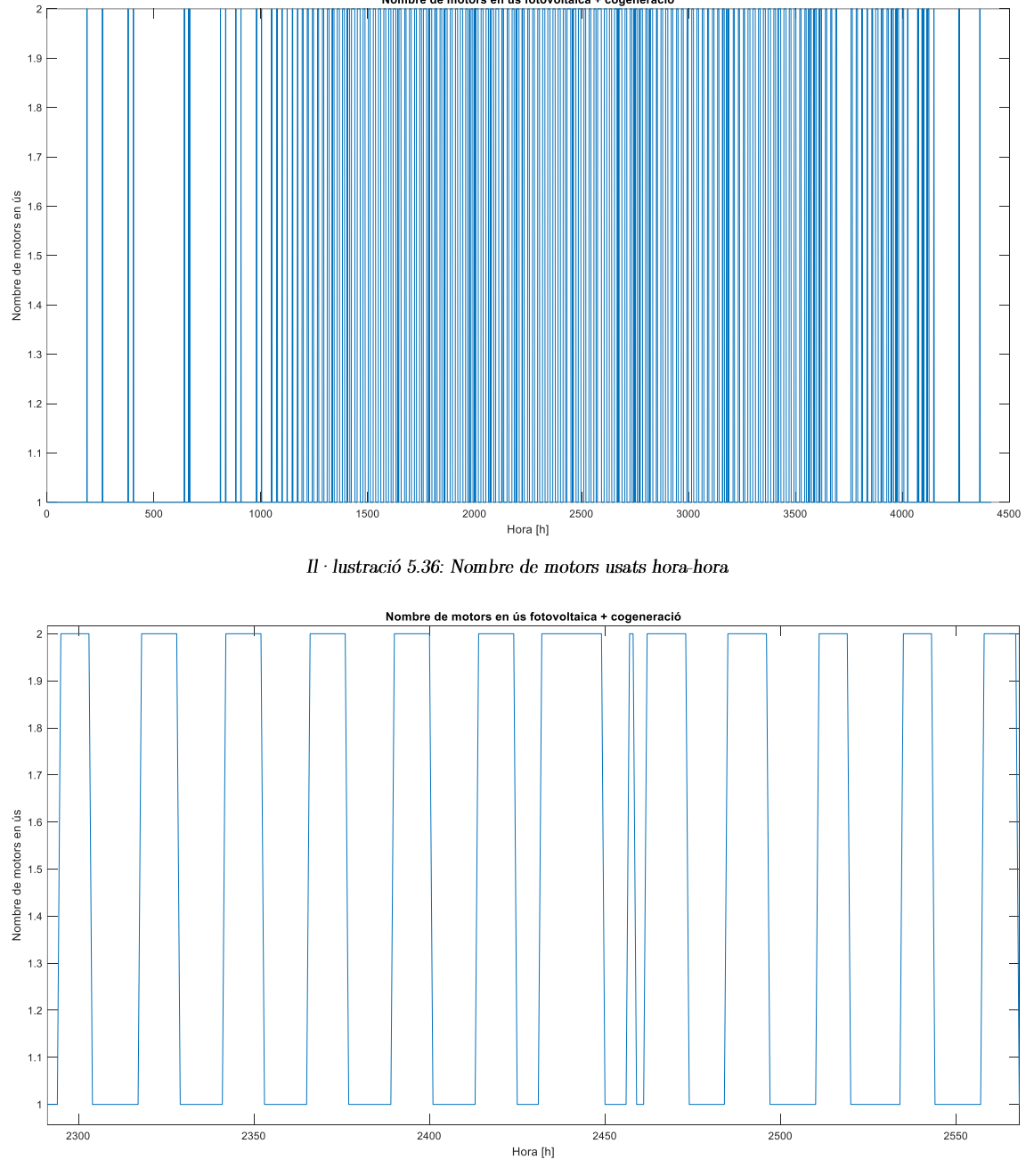

 $II$ · lustració 5.37: Primera quinzena d'agost nombre de motors usats hora-hora

Seguidament, a la Il·lustració 5.38 i Il·lustració 5.39 s'analitzarà l'eficiència de la instal·lació, on el rendiment mitjà es situa en un 46.70 $\pm$ 5.77%. En aquest cas, al disposar una menor quantitat de calor residual farà que hagi augmentat el rendiment de l'escenari proposat respecte a l'escenari descrit a l'apartat 5.12. L'estalvi produït per la disminució de consum de gas natural respecte l'escenari de l'apartat 5.12 és d'un 1.18, que traduït en energia és d'aproximadament uns 77.5 MWh en el conjunt de la temporada.

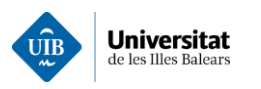

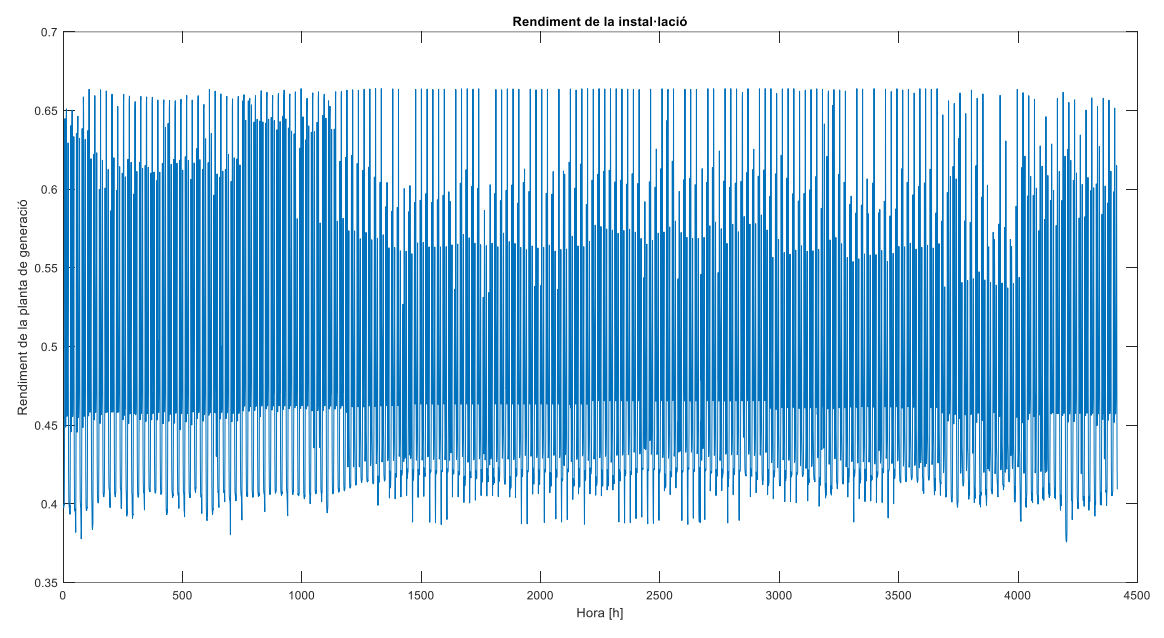

 $II$ · lustració 5.38: Representació hora-hora del rendiment de la instal·lació

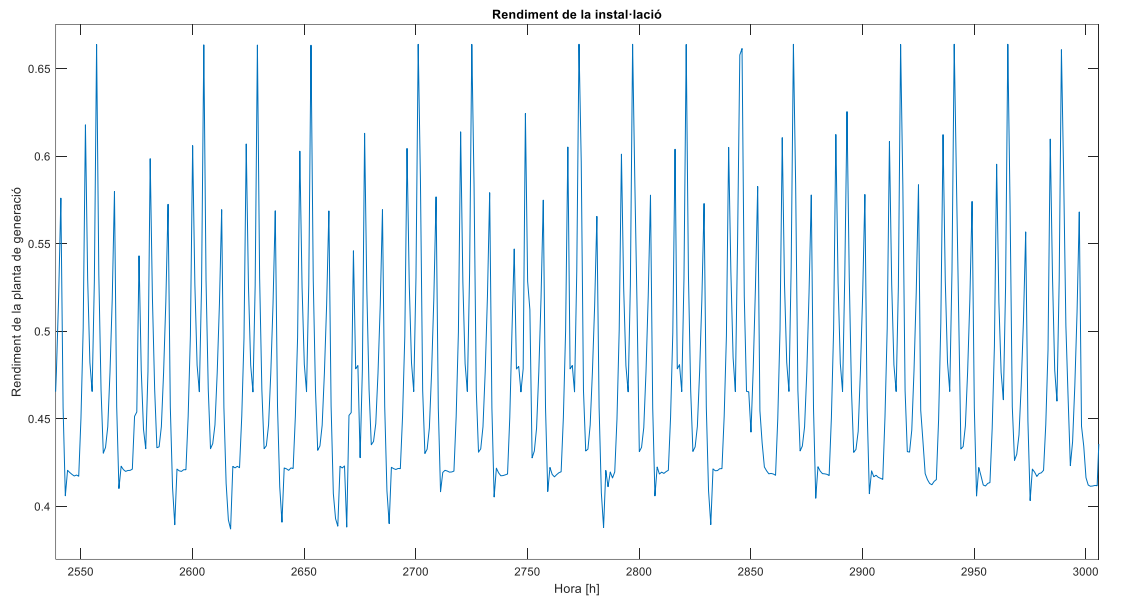

 $II$ · lustració 5.39: Primera quinzena d'agost nombre de motors usats hora-hora

Pel que fa a la viabilitat econòmica del projecte a la Taula 5.20 s'exposen els principals paràmetres economètrics avaluats. Concretament, el conjunt dels paràmetres avaluats es poden consultar a l'annex 12.

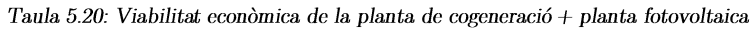

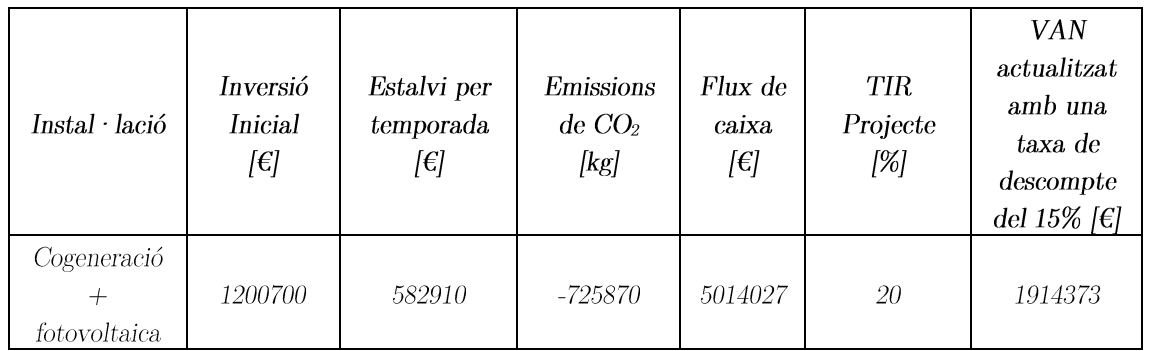

Finalment, a la Taula 5.21 es mostren els resultats de la simulació de la planta de cogeneració combinada amb la planta fotovoltaica en funció del preu del gas natural. Resultat d'analitzar l'estudi de viabilitat de cada escenari del preu del gas i recol·lectant els diferents paràmetres a fi de poder determinar el preu del gas el qual el projecte deixaria de ser viable econòmicament. Concretament, pel complex analitzat a partir de  $0.105 \epsilon/kWh$  el projecte entraria en pèrdues, per tant, deixaria de ser viable econòmicament.

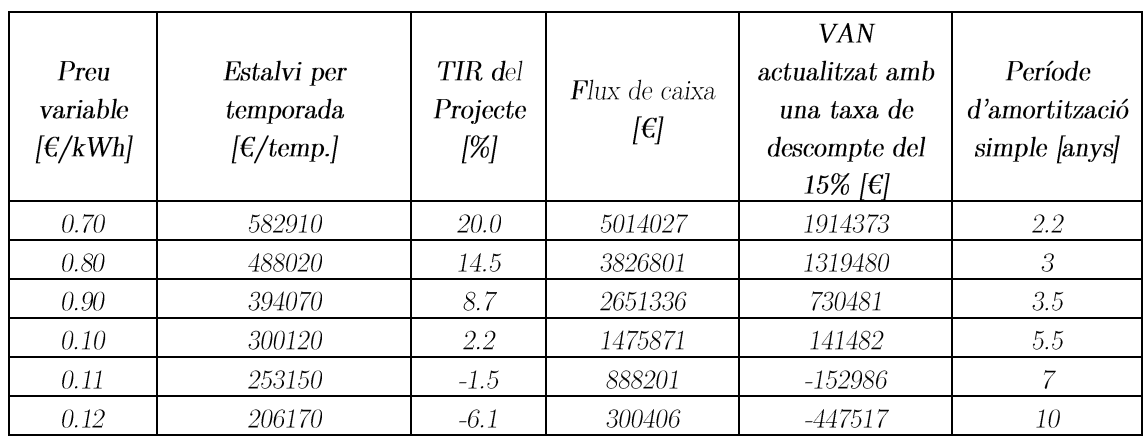

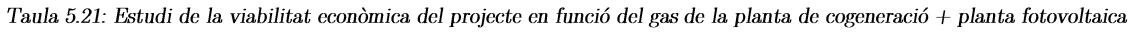

# 5.14 Resultats de la simulació: Trigeneració

En aquest escenari s'ha realitzat simulació de dues plantes combinades, concretament d'una planta cogeneració combinada amb un sistema d'absorció. A fi d'estudiar l'efecte de combinar ambdues sobre la seva viabilitat econòmica del conjunt de la solució. Concretament, s'ha seleccionat la planta de cogeneració predimensionada a l'apartat 5.12 i un sistema d'absorció. En aquest escenari s'ha inclòs la calor proporcionada pel bloc motor, ja que la demanda tèrmica de la infraestructura serà major a causa del sistema d'absorció. En consequència, a l'augmentar la demanda de la calor residual farà que el rendiment de la instal·lació sigui major. Concretament, a la Il·lustració 5.40 es representa la demanda elèctrica de la instal·lació actual en enfront de la demanda elèctrica sense incloure la fracció de la demandada de climatització. El què ens permetrà establir un ordre de magnitud de la demanda elèctrica del complex excloent la climatització.

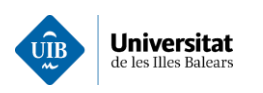

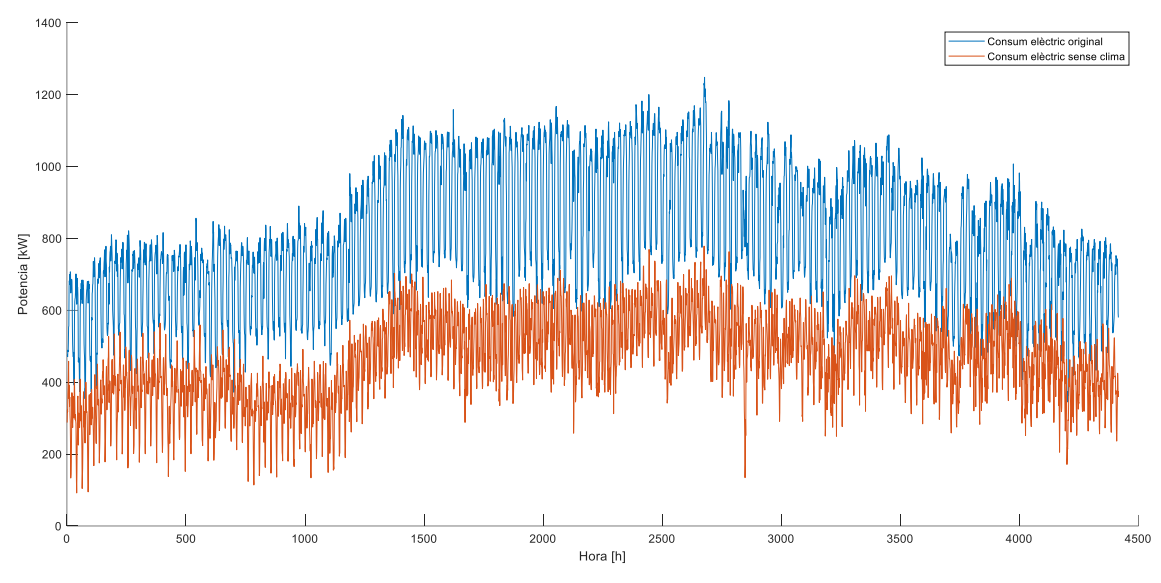

Il·lustració 5.40: Comparativa de la demanda elèctrica del complex respecte a la demanda elèctrica un cop desplegada la trigeneració

A part d'una disminució en la demanda elèctrica que és evident caldrà dir que el coeficient de variació també disminuirà, com es mostra a la Taula 5.22.

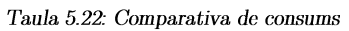

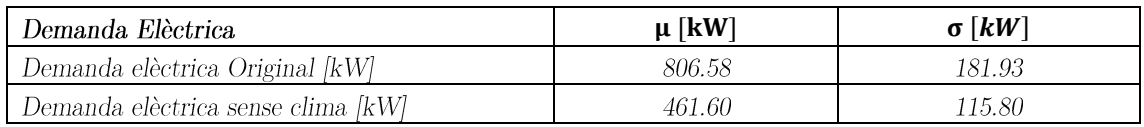

A la  $II \cdot$ lustració 5.41 es presenta la demanda elèctrica real del complex hoteler combinat amb la generació de calor residual i l'energia elèctrica produïda exclusivament per la planta de cogeneració. Si ampliem l'anterior il·lustració per la primera quinzena d'agost, Il·lustració 5.42, i la comparem amb la Il·lustració 5.29 s'aprecia com la producció d'electricitat de planta de cogeneració es veu clarament reduïda a causa de la presència del sistema d'absorció que s'encarregà de cobrir la demanda de climatització, prèviament coberta amb una refredadora elèctrica.
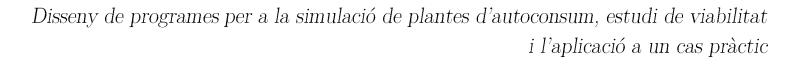

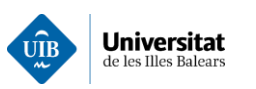

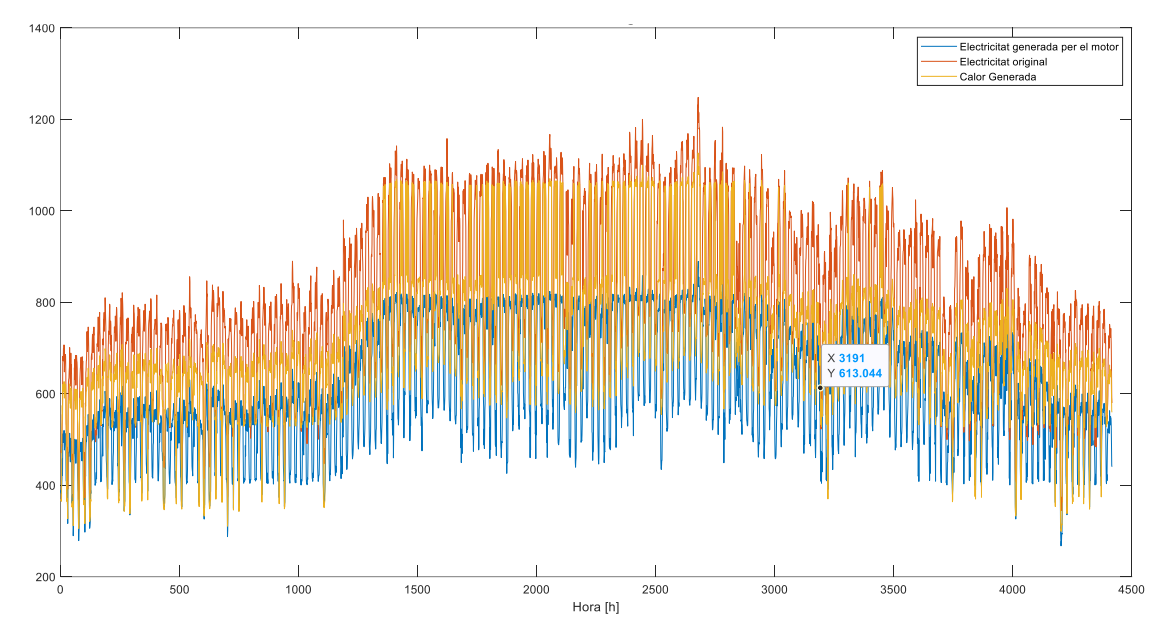

 $\,$ Il·lustració 5.41: Representació de consum elèctrics i calor generada per el sistema de generació

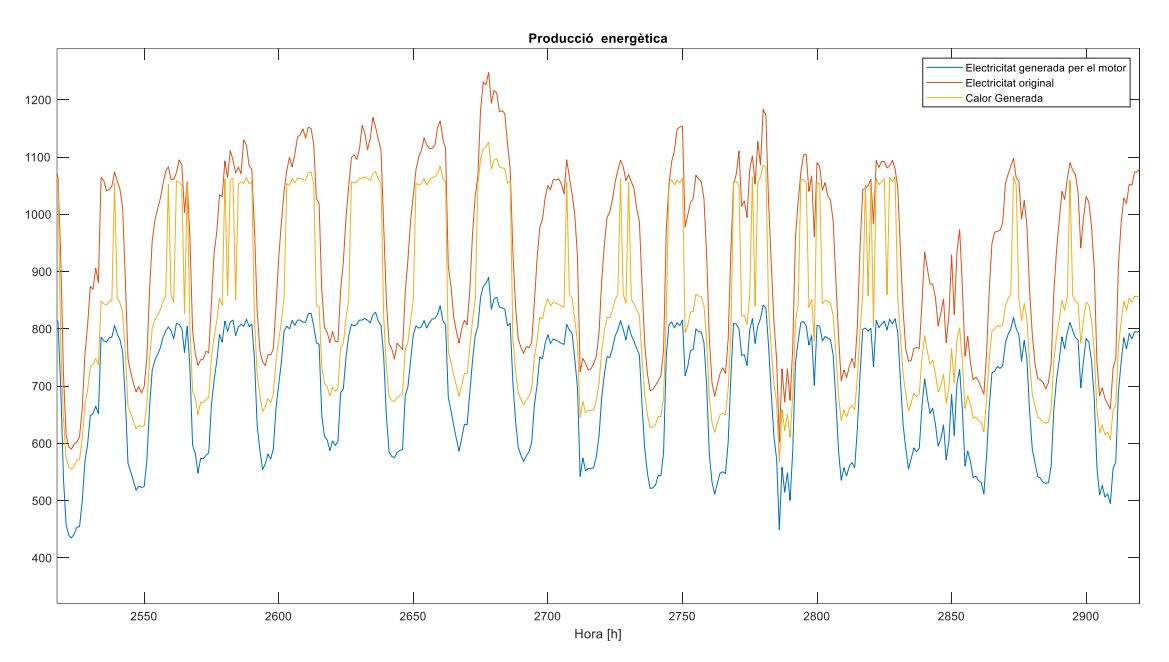

Il · lustració 5.42: Representació de consum elèctric i la calor generada pel sistema de generació a la primera quinzena d'agost

Si passem a comparar la producció elèctrica del sistema de trigeneració amb els diferents escenaris analitzats prèviament, Taula 5.23, podem afirmar que aquest és l'escenari on la demanda elèctrica serà la més petita  $\,$  de tots els escenaris analitzats.

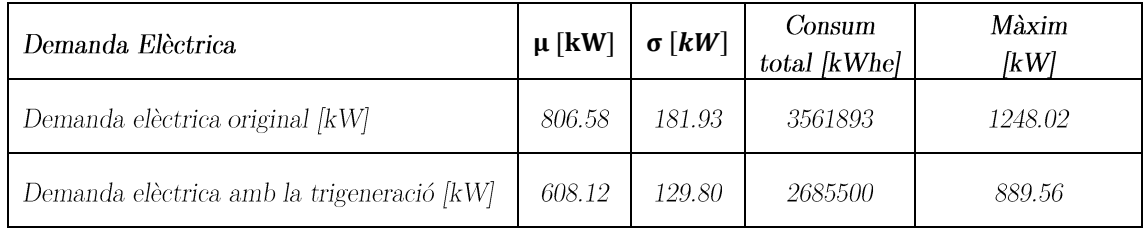

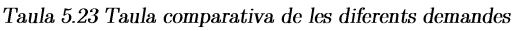

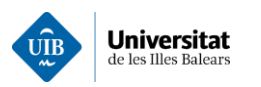

Per tant, podem concloure que la planta de trigeneració reduirà els períodes d'operació conjunta dels grups de cogeneració, Il·lustració 5.43. Aquest fet comportarà un menor consum de gas natural de la instal·lació de cogeneració i un augment del rendiment global de la instal·lació. Aquest fet, es veu influït pel nombre de grups de cogeneració que operen per unitat de temps. Concretament, en l'escenari de la cogeneració analitzat aquest paràmetre/mètrica pren un valor de 1.06 grups de cogeneració operant per hora. Un cop simulada la planta s'aprecia com s'estalviarà la producció de 876393 kWhe. Seguidament, es presenta a la Il·lustració 5.44 el rendiment de la instal·lació hora a hora.

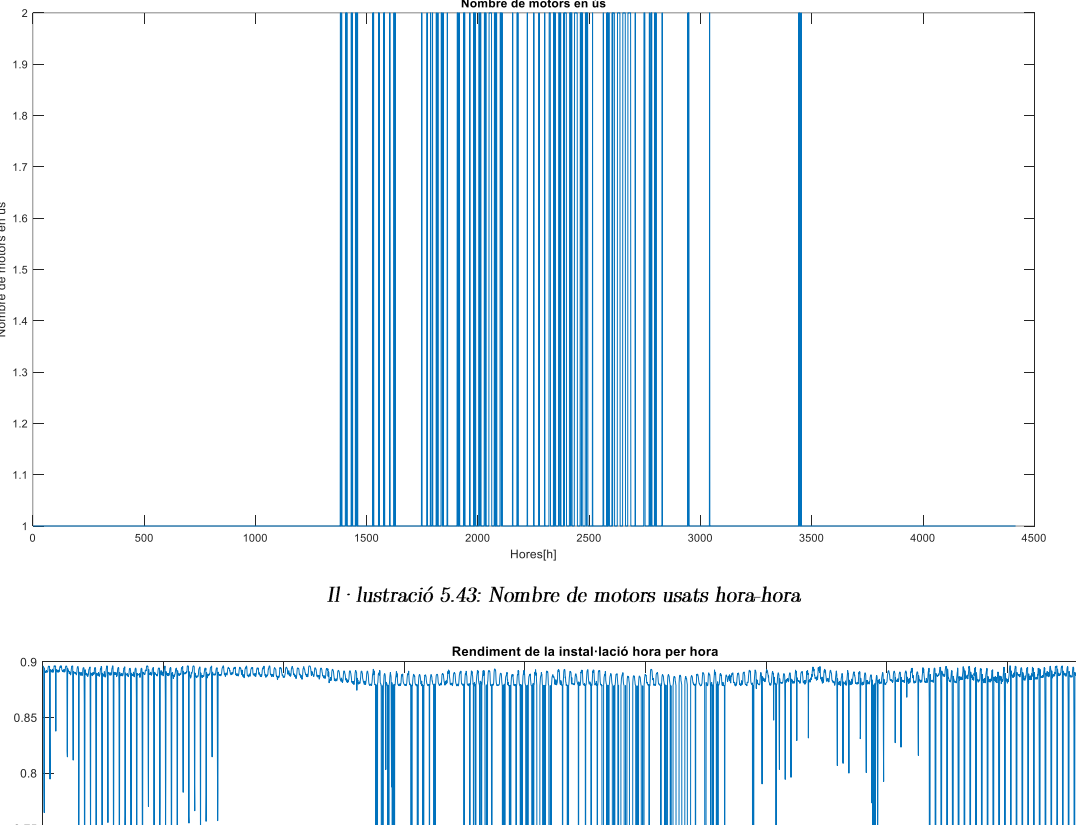

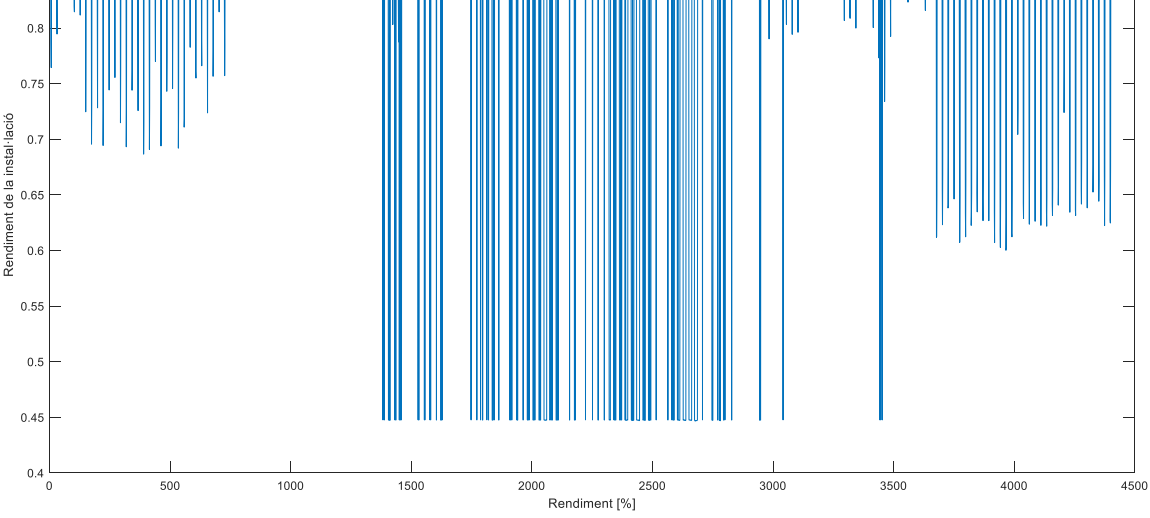

Il · lustració 5.44: Rendiment de la instal · lació de cogeneració

Tal com es pot observar com el rendiment global de la instal·lació decreix amb el nombre grups de cogeneració operant a l'hora. On la mitjana d'eficiència de la instal·lació és d'un 85% ± 10%. Donat que s'aprofita gran part de la calor residual produït en generar aigua de climatització amb la màquina d'absorció. A la vegada, l'energia tèrmica residual per la producció d'ACS ha disminuït, el que implicarà haver de fer ús de la caldera auxiliar de forma més assídua per cobrir la demanda d'ACS.

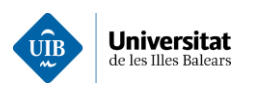

En aquest escenari la calor evacuada en el focus calent de la màquina d'absorció s'ha destinat a la producció d'ACS, donat que la seva entalpia es adequada per tal tasca. Per tant, la calor evacuada al focus calent de la màquina d'absorció resseguirà la producció de calor residual de la planta de cogeneració. A la vegada el sobrant de calor residual al llarg dels vespres s'acumularan a fi de mitigar el pic de demanda dels matins sigui. A la vegada, la caldera auxiliar es dimensionaria per a suplir els sobrants de calor residual quan no estiguin disponibles, per tant, la potència d'aquesta serà com mínim el del pic de calor residual. Concretament, en el cas analitzat és de 420 kW i s'ha seleccionat una caldera de potencia nominal estandarditzada de 500kW. Tal com es mostra a la Il·lustració 5.45

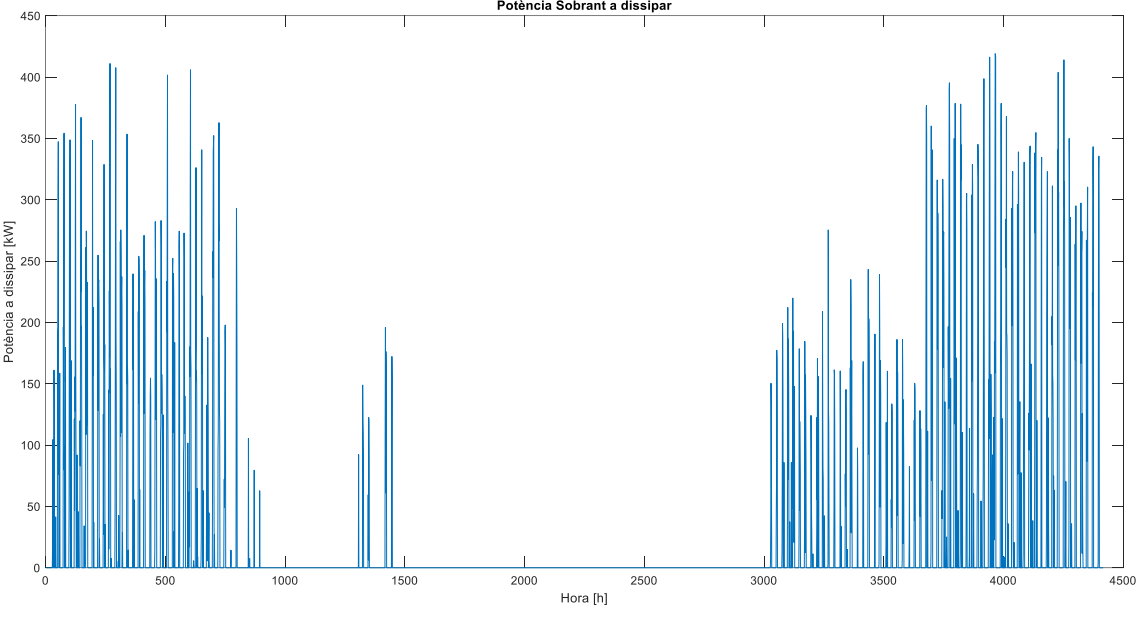

Il·lustració 5.45: Calor a dissipar

Seguidament, s'ha analitzat la contribució de la màquina d'absorció a l'hora de generar fred tal i com s'indica a la Il·lustració 5.46 i Il·lustració 5.47. On es pot concloure que durant els vespres s'arriba a cobrir el 100% de la demanda de climatització amb la màquina d'absorció. Mentre que el migdia baixa la contribució aquest fet es produït per l'augment de la demanda de climatització. Finalment es pot dir que el percentatge mitjà de contribució del fred de la màquina d'absorció és d'un 67.82 %

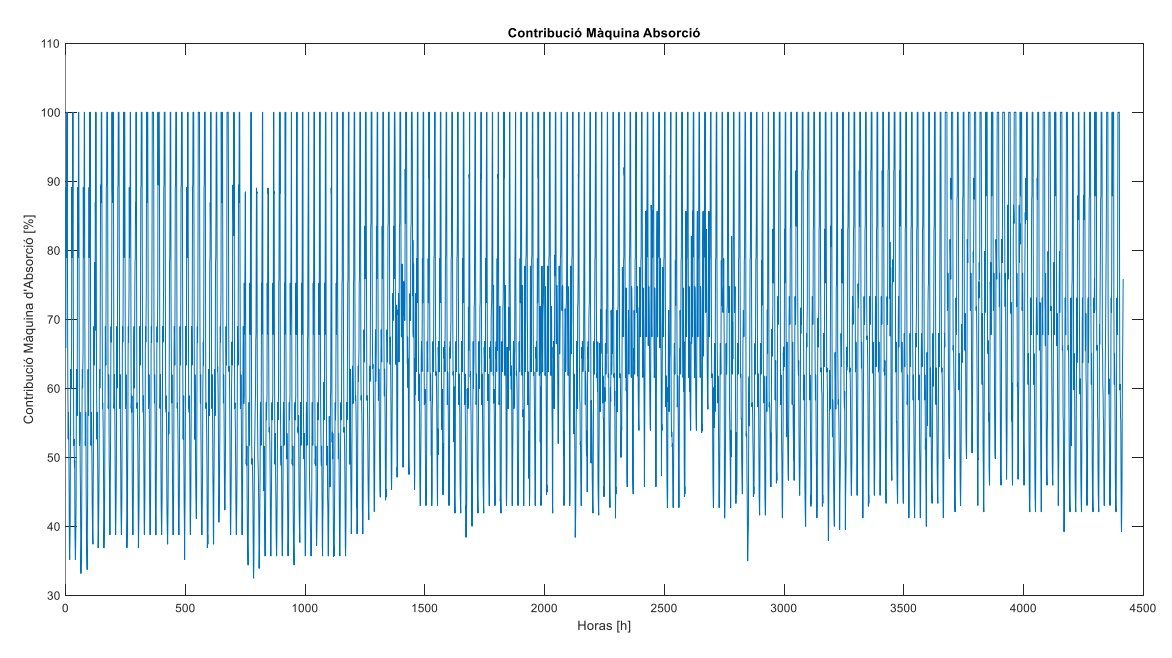

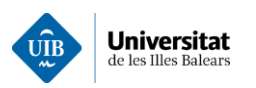

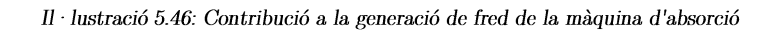

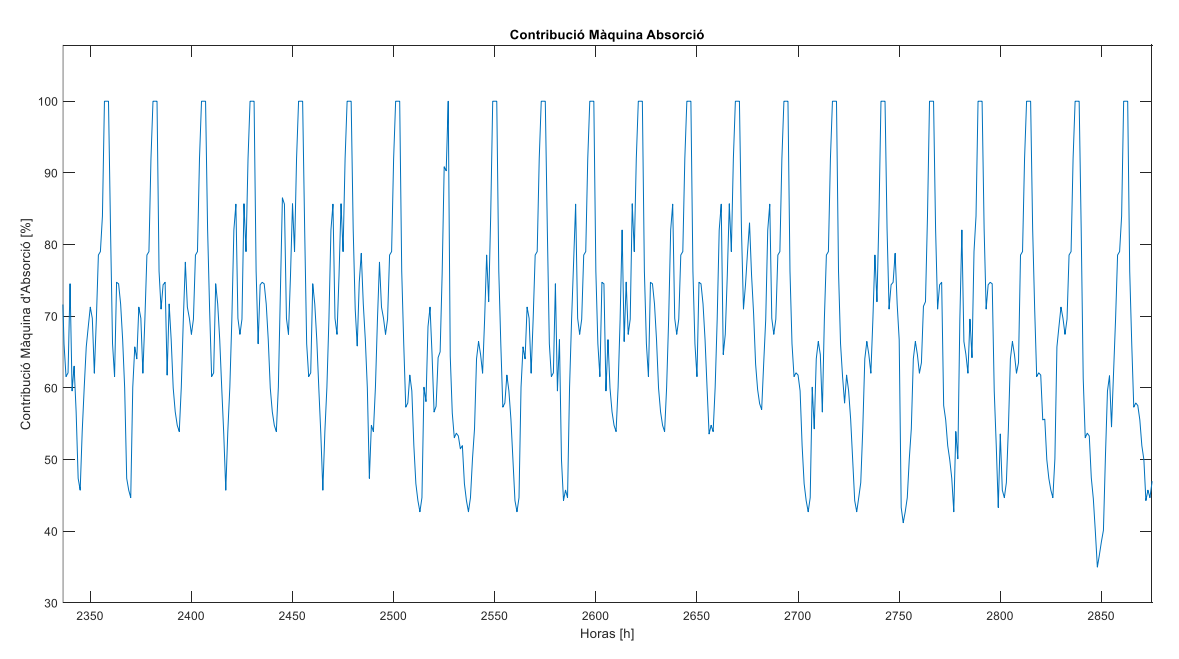

 $\,$ Il·lustració 5.47 : Contribució a la generació de fred de la màquina d'absorció

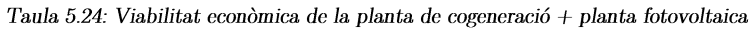

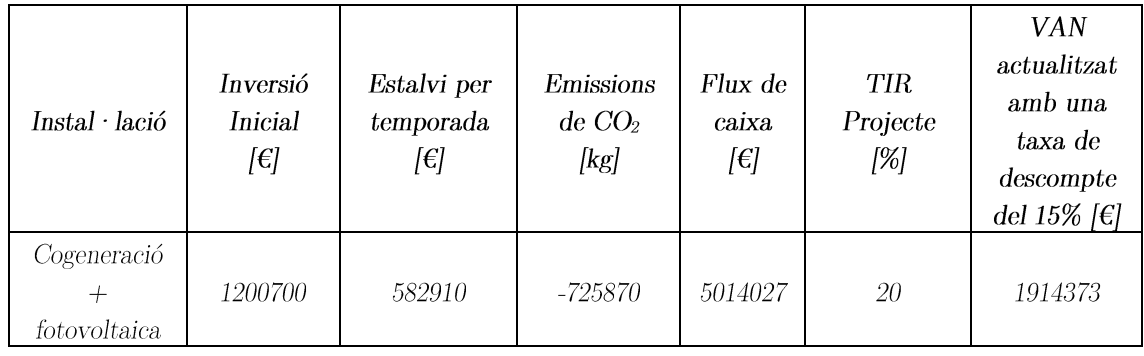

Finalment, a la Taula 5.21 es mostren els resultats de la simulació de la planta de cogeneració combinada amb la planta fotovoltaica en funció del preu del gas natural. Resultat d'analitzar l'estudi de viabilitat de cada escenari del preu del gas i recol·lectant els diferents paràmetres a fi de poder determinar el preu del gas el qual el projecte deixaria de ser viable econòmicament. Concretament, pel complex analitzat a partir de  $0.105 \text{ E/KWh}$  el projecte entraria en pèrdues, per tant, deixaria de ser viable econòmicament.

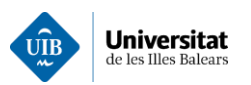

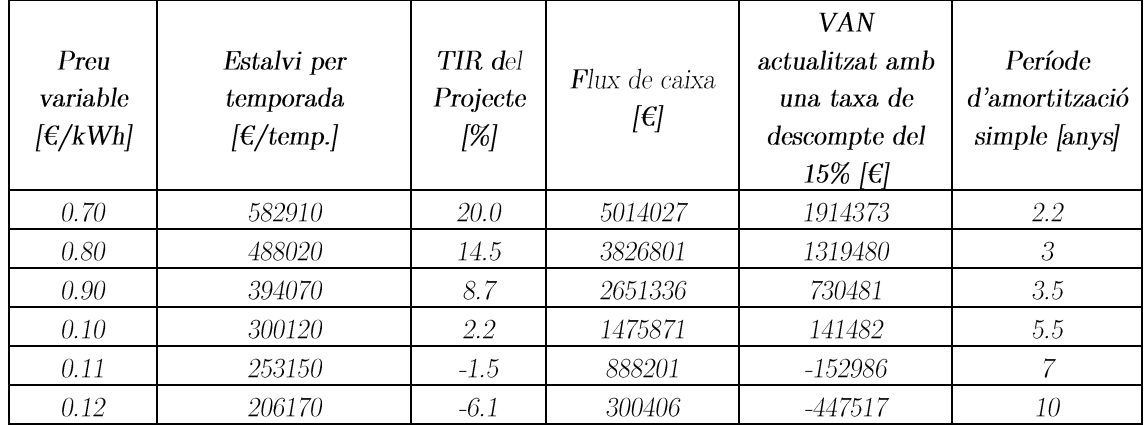

### Taula 5.25: Estudi de la viabilitat econòmica del projecte en funció del gas de la planta de cogeneració + planta fotovoltaica

Pel que fa a la viabilitat econòmica del projecte a la Taula 5.26 s'exposen els principals paràmetres economètrics avaluats. Concretament, el conjunt dels paràmetres avaluats es poden consultar a l'annex 13.

### Taula 5.26 Estudi viabilitat econòmica de la trigeneració

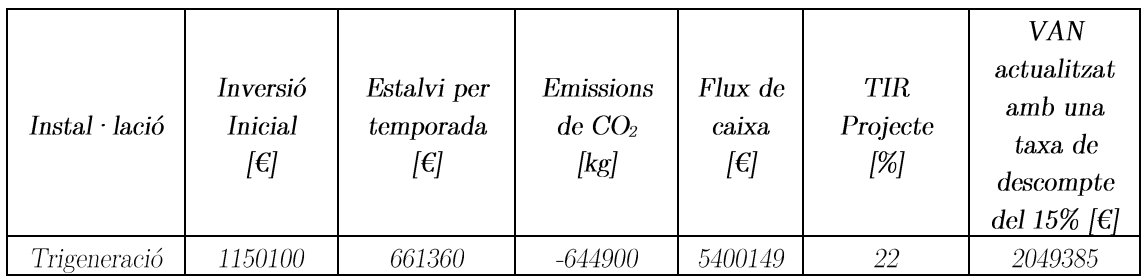

Finalment, a la Taula 5.27 es mostren els resultats de la simulació de la planta en funció del preu del gas natural. Resultat d'analitzar l'estudi de viabilitat de cada escenari del preu del gas i recol·lectant els diferents paràmetres a fi de poder determinar el preu del gas el qual el projecte deixaria de ser viable econòmicament. Concretament, pel complex analitzat a partir de  $0.11 \in /kWh$  el projecte entraria en pèrdues, per tant, deixaria de ser viable econòmicament.

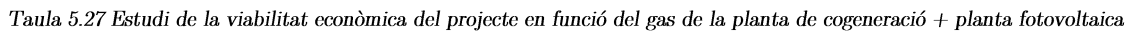

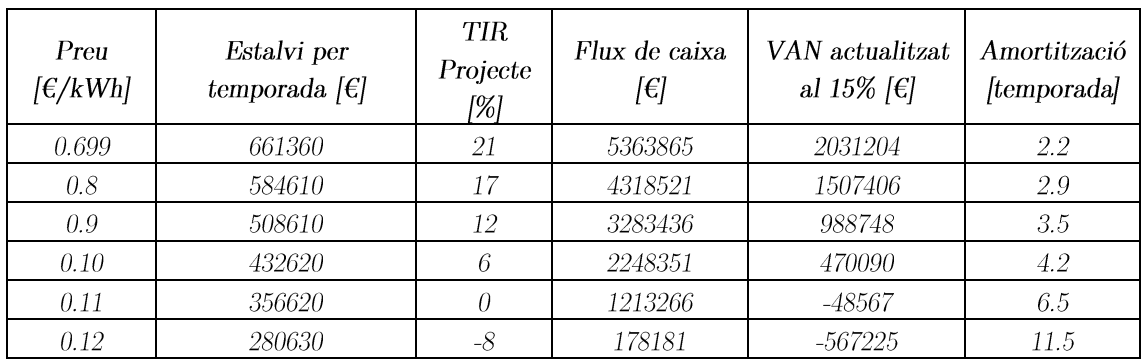

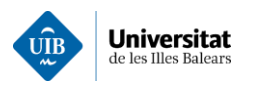

#### Síntesi de resultats 6

Una vegada presentat el conjunt d'escenaris analitzats procedirem en aquest capítol a presentar de forma sintètica els resultats obtinguts per a cada un d'ells.

- Aplicació 1, anàlisi de les dades elèctriques
	- Al llarg del període analitzat s'aprecia un augment de consum als mesos de major  $\circ$ ocupació hotelera. Amb un consum màxim de 1248 kW.
	- Es pot observar un mateix patró durant tot el dia durant tots els dies de la temporada.  $\circ$

## Taula 6.1 Descripció del patró de consum d'energia elèctrica

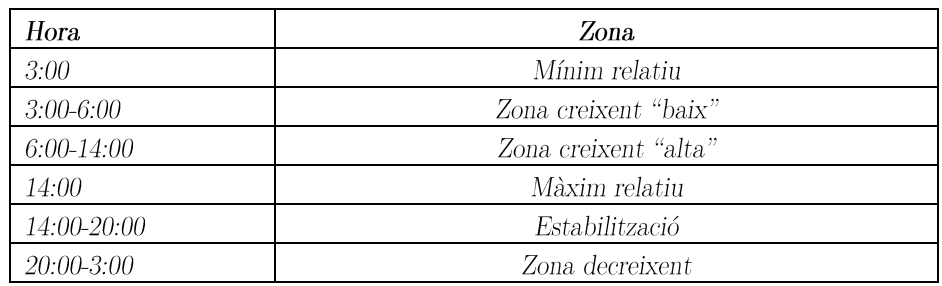

- Es produeix una gran diversitat de consums entre les  $8:00 h$  i les  $11:00 h$  i es produeixen  $\circ$ mínims de consum a les 3 h i màxims a les 15:00 h.
- Es pot intuir, que la demanda de refrigeració condicionarà el consum total. Es a dir, les  $\circ$ refredadores tenen gran influència sobre el consum elèctric total.
- Dependències amb la temperatura i l'ocupació.  $\circ$
- Aplicació 2, càlcul de càrregues tèrmiques. En aquest apartat s'ha generat un perfil horari en funció de les demandes tèrmiques. On els màxims es trobaran aproximadament a les 17:00. Amb un màxim de 1600 kW de demanda de fred.
- Aplicació 3, càlcul de la demanda d'Aigua calenta. Es definirà la demanda a partir d'un perfil predefinit i a partir del càlcul del CTE-HE. Aquesta variarà en funció de l'ocupació. On s'obtenen màxims de demanda a la 13:00 h d'aproximadament d'uns 450 kWh.
- Aplicació 4, càlcul de les factures elèctriques. En aquest apartat s'ha observat un augment de les tarifes i s'han realitzat els càlculs aproximats per determinar el preu total mensual durant tota la temporada.
- Aplicació 5, comparativa i exposició de demandes energètiques.
	- $\sim$ S'ha comparat el consum elèctric dedicat al fred amb la demanda elèctrica i s'ha observat una gran similitud a la corba de demanda de fred i la de consum elèctric però amb un offset. També es pot veure que el consum elèctric referent al fred representa de mitjana un 41.5%.
	- Contribucions a les diferents demandes es pot veure que el 50% de la demanda elèctrica  $\circ$ va destinada específicament a cobrir demandes de caràcter elèctric, l'ACS representa un 13% i el clima un 37% de la demanda elèctrica.
- A continuació s'exposaran la resta dels resultats obtinguts de les simulacions en una mateixa taula:

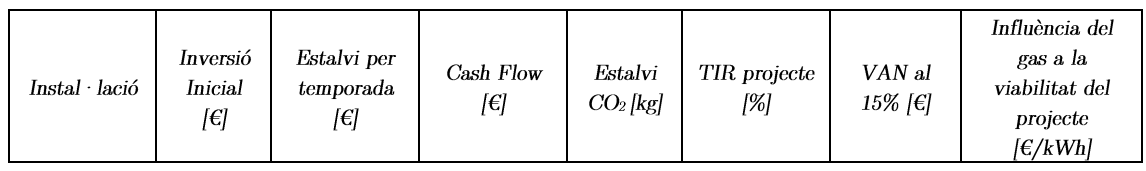

## Taula 6.2 Comparativa resum de cada una de les plantes simulades

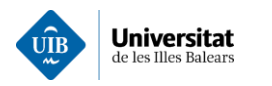

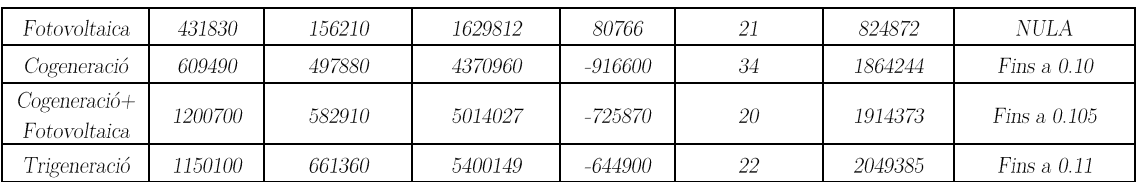

- La fotovoltaica és capac de generar un benefici, però no produeix massa estalvi al llarg de la  $\bullet$ temporada, cosa que es veu reflectida en el flux de caixa. Però, la inversió inicial respecte als beneficis fa que disminueixi el TIR del projecte.
- $\bullet$ La cogeneració és el projecte que té associat un millor TIR. Però cal destacar que el preu del gas té una gran influència sobre la viabilitat del projecte. La dependència del gas ve donada principalment si la màquina tèrmica que requereix d'aquest combustible com a font principal. Per tant, un element clau per obtenir beneficis serà augmentar l'eficiència de la instal·lació i així ser menys dependents del consum de gas.
- La cogeneració + plaques, aquest sistema comporta grans millores i reduir la demanda elèctrica conduirà a una disminució de la producció de calor. Fet que conduirà a un augment del rendiment, ja que s'aprofitarà més la calor generada. És el que comportarà una major inversió inicial, per tant , presentarà el TIR més baix de tots els analitzats.
- La trigeneració permet aprofitar un gran percentatge de la calor residual generat pel motor de combustió. Això farà que la dependència del gas disminueixi.
- Finalment, dir que a mesura que augmentem l'eficiència de la instal·lació la producció de diòxid de carboni es reduirà.

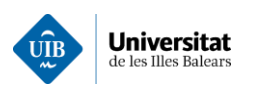

#### Planificació  $\overline{7}$

Per tal de complir amb el calendari de desplegament de les aplicacions informàtiques. Seguidament, s'adjunta a la Taula 7.1 Tasques realitzades amb data i duració el desplegament de totes les tasques realitzades a l'hora d'elaborar aquest projecte.

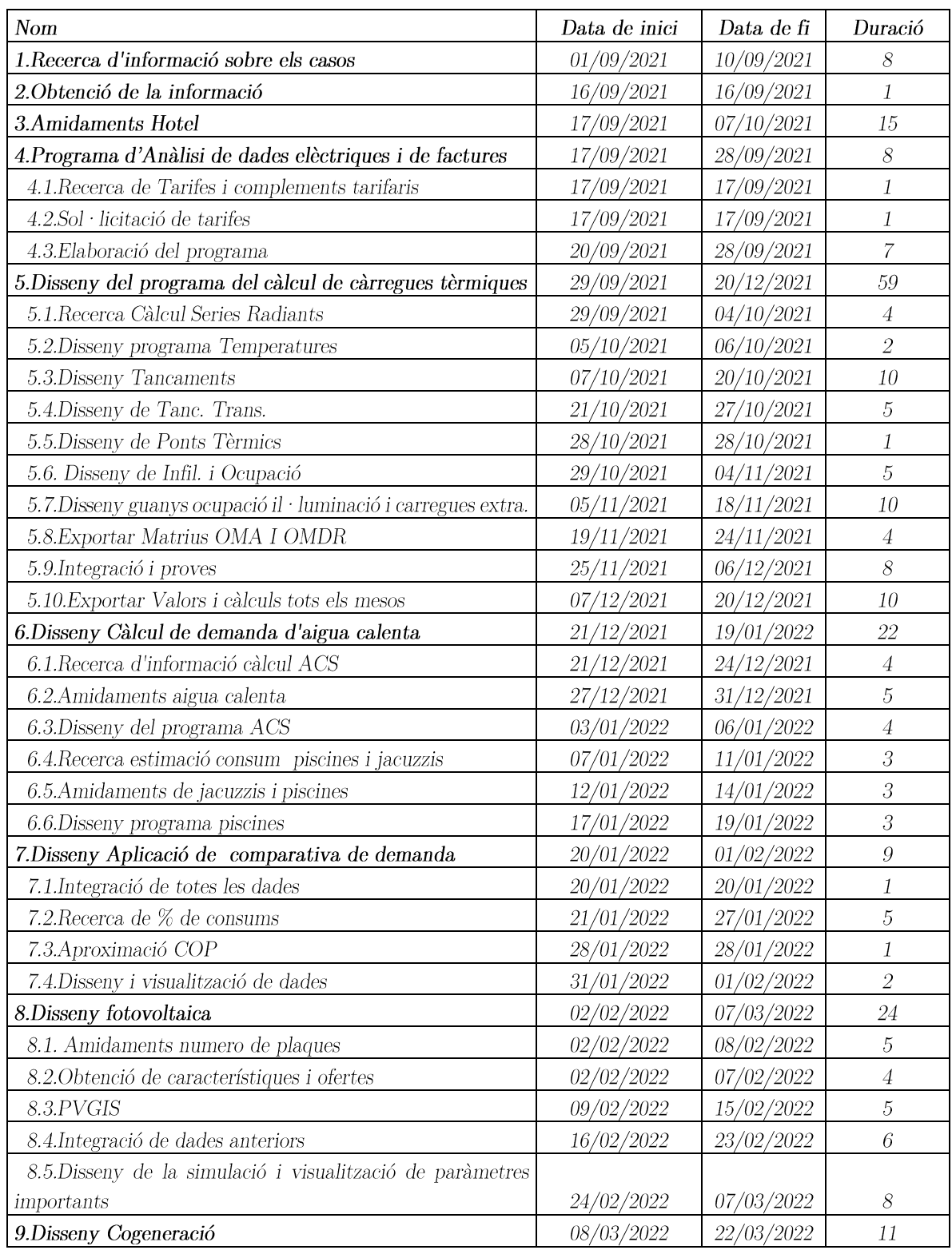

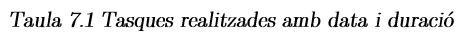

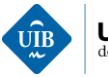

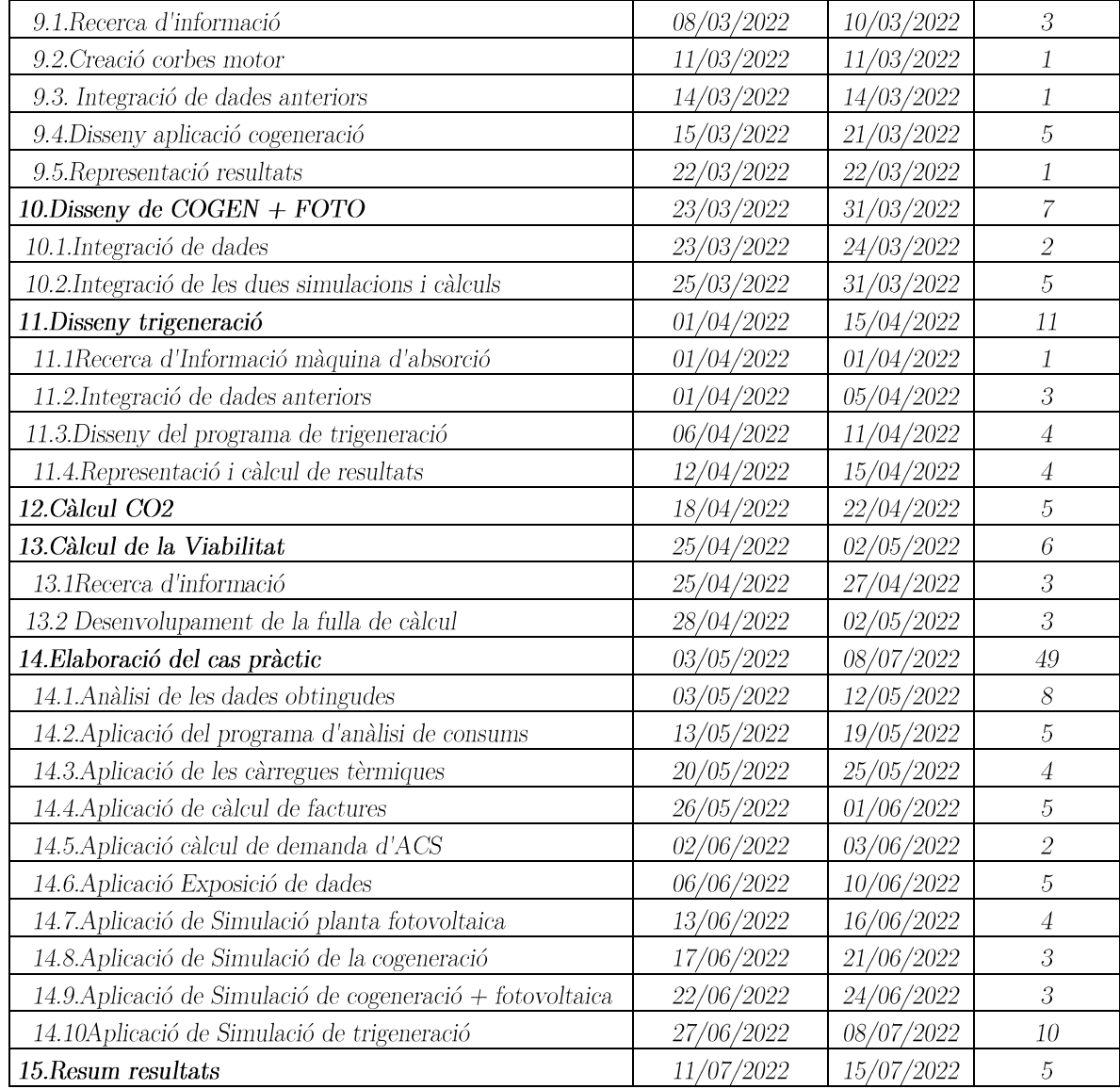

El diagrama desenvolupat a partir d'aquestes tasques es pot veure a l'annex 14.

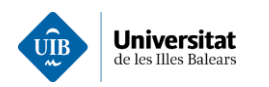

## 8 Pressupost

En aquest apartat es justificarà la quantificació econòmica de les tasques dutes a terme. Concretament de les referents a l'elaboració de les diferents aplicacions informàtiques. El pressupost es pot visualitzar més  $detalladament$ a $l'annex$  15.

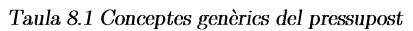

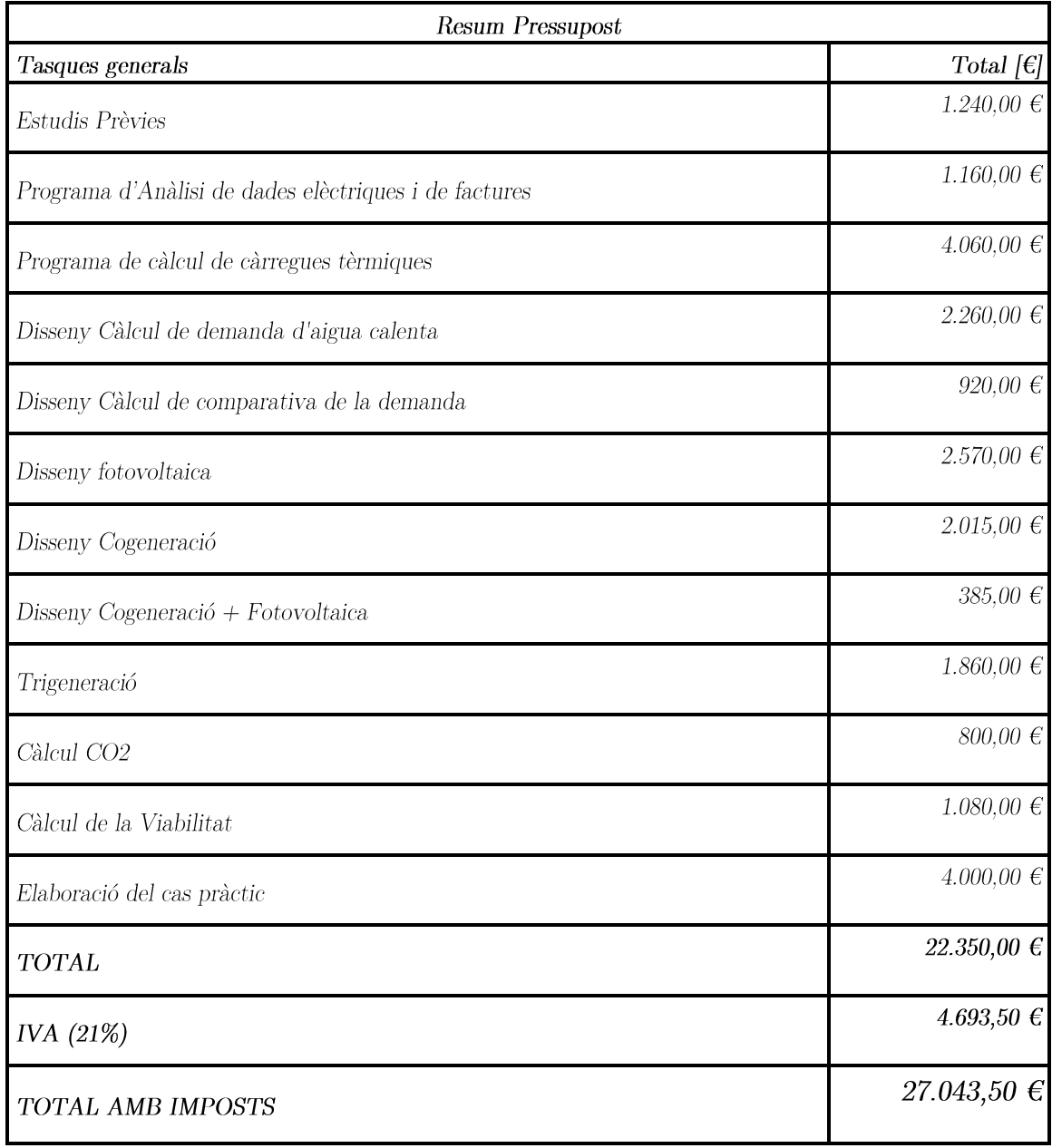

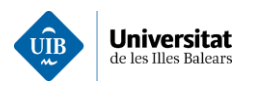

#### Conclusions 9

Un cop presentada l'eina numèrica desenvolupada per la simulació de plantes d'autoconsum, i la seva aplicació per la realització d'un estudi de viabilitat aplicat a un complex hoteler. Es pot concloure que s'han aconseguit el conjunt de fites establertes en aquest projecte. Com eren, crear un seguit d'aplicacions per tal de fer un estudi de viabilitat del projecte de diferents tipus de plantes de generació en règim d'autoconsum. realitzar un estudi de viabilitat i aplicar-les a un cas pràctic.

Per tal de formalitzar aquesta memòria es farà un esment a totes les aplicacions creades i els objectius *inicials*:

- La primera aplicació, la d'anàlisi del consum elèctric servirà per ajudar al projectista a entendre  $\bullet$ les necessitats de consum elèctric, representat i calcular màxims, mínims, mitjanes i variacions estàndard per poder donar un ordre de magnitud del projecte.
- La segona aplicació servirà per fer un càlcul de les càrregues tèrmiques, ja que no sempre es disposa d'aquesta informació i servirà per poder crear perfils diaris i estimar la demanda de climatització.
- La tercera aplicació ajudarà en el càlcul de la demanda d'aigua calenta i servirà per poder crear uns perfils diaris en funció de la demanda i estimar al consum d'aquesta.
- La quarta aplicació procedirà en els càlculs de les factures, on servirà per poder comparar preus entre distintes tarifes d'electricitat i estimar els imports d'electricitat, en el cas que no sigui possible tenir-hi accés.
- La quinta aplicació posa en comú la resta d'informació i estima la quantitat d'energia que es destina satisfer cada una de les demandes, això ens ajudarà a tenir en compte i entendre en quines demandes s'ha de focalitzar.
- Les simulacions de cada planta permetran tenir un idea de com s'ha de predimensionar i poder estudiar diferents casos d'aplicació modificant l'acumulació i altres paràmetres com el preu del gas o cada un dels components principals que intervenen.

També s'inclou el càlcul d'estalvi de CO<sub>2</sub> generat de forma directa per la planta per tal de conscienciar tant al projectista com el client. A partir dels resultats anteriors s'ha elaborat un estudi de viabilitat per cada escenari realitzat, calculant diferents paràmetres com el TIR, VAN, Cash Flow i anys de retorn.

Referent al cas pràctic l'opció, per la qual s'hauria de decantar el client és l'escenari d'una trigeneració. Donat que aquest escenari, és el que reporta un major flux de caixa i TIR. A la vegada, és l'escenari menys sensible a la variació del preu del gas i el que té associades menys emissions de  $CO<sub>2</sub>$  a l'atmosfera.

Amb tots els altres escenaris del complex hoteler abordat i el conjunt d'aplicacions anomenades anteriorment, es creu que s'ha realitzat de forma satisfactòria els objectius del treball.

Des del meu punt de vista aquest programa ajudarà al projectista i el client a afinar un pre-disseny de les plantes de generació disminuint el temps de planificació i de proposta d'ofertes.

El cap i a la fi aquestes simulacions podrien derivar a la simulació de bessons digitals i ajudar a la predicció de la demanda i producció. Personalment, m'ha servit per immergir-me dintre la programació en Matlab, aprendre a crear simulacions de les instal·lacions, identificar elements clau pel dimensionament i desenvolupar el sentit crític amb el disseny de plantes generadores.

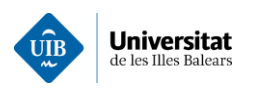

# 10Treballs Futurs

Una vegada finalitzat el disseny i el cas pràctic del qual tracta aquesta memòria. Es pot concloure que de cap manera aquesta tasca queda finalitzada, ja que existeixen una infinitat de millores referent a les aplicacions informàtiques executades i també referents al cas pràctic. Per tant, a continuació es proposen una sèrie de millores dintre dels diferents àmbits:

- Dintre de l'aplicació de l'anàlisi elèctrica, es podrien crear certs algoritmes per tal de detectar periodisme a les demandes de consum.
- A l'aplicació de càrregues tèrmiques es podria aportar:
	- Lectura Real de la temperatura, no usar la temperatura estimada de projecte sinó una  $\Omega$ temperatura basada en dades reals. Això ajudaria a obtenir i precisar millor el dimensionament de totes les instal·lacions.
	- Comportament de resposta de distints materials, implementar la funció de resposta d'un  $\circ$ seguit de material per tal de poder aproximar millor les càrregues tèrmiques.
	- Crear diferents funcions d'ocupació de demanda lumínica basades en la realitat per poder  $\circ$ estimar millor les càrregues tèrmiques.
	- Addició de càrregues definides per l'usuari.  $\Omega$
- Demanda d'aigua calenta:
	- o Per tal de no usar el CTE, ja que té un caràcter generalista i conservador es proposa usar models numèrics a partir de funcions de probabilitat. Amb la intenció de crear un perfil de demanda més realista.
- Simulació de la planta fotovoltaica:
	- Crear un model de simulació d'un panell solar on intervingui la temperatura.  $\circ$
	- Crear un model de simulació on a partir de l'orientació de la placa pugui simular dia a dia  $\Omega$ la producció elèctrica, a partir de les dades de radiació d'algun satèl·lit o estació de meteorològica.
	- Fins i tot augmentar el grau d'exactitud, afegint programes per on calculin la caiguda de  $\circ$ tensió.
- Simulació Cogeneració
	- Implementació de corbes reals que simulin diferents tipus d'equipaments referents a instal·lacions d'autoconsum. Ja siguin altres corbes de motors de combustió o fins i tot turbines.
	- Implementació i càlcul de canonades, bombes, etc.  $\circ$
	- Simulació dels bescanviadors de calor en funció de les característiques d'entrada i de les  $\Omega$ seves dimensions.
- Simulació de la trigeneració:
	- Simular una planta d'absorció tenint en compte el tipus de demanda necessària i amb els  $\circ$ càlculs corresponents sobre el vapor d'aigua.
- En nivell de simulacions:
	- o Afegir altres tipus de simulacions d'instal·lacions que puguin augmentar l'eficiència i la producció, com per exemple, d'una geotèrmia, aerotèrmia, etc.
	- Augmentar el nivell de precisió a l'hora de simular, màquines de compressió de gas, calderes,  $\circ$  $etc$
	- Millorar les simulacions, que puguin servir de base per crear bessons digitals.  $\circ$

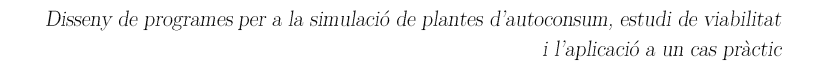

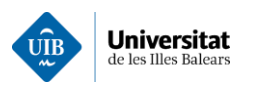

## **Bibliografia**

1. Júlia Manresa Nogueras, Leandre Ibar Penaba. L'encariment de la llum, sense solucions tres mesos després.  $ARA. 14$  de 12 de 2021.

2. OMNIE. [En línea] OMNIE, 5 de 2 de 2021. [Citado el: 5 de 2 de 2021.] https://www.omie.es/.

3. Girona, Lluís. La llum puja un 44%, l'oli d'oliva un 25% i el combustible un 23% en un any. Nació Digital. 2021.

4. Endesa. Mercado eléctrico. Fundación Endesa. [En línea] [Citado el: 5 de 03 de 2022.] https://www.fundacionendesa.org/es/educacion/endesa-educa/recursos/el-mercado-electrico.

5. Agosti, Luis, Padilla, A. Jorge y Requejo, Alejandro. Ministeri de Industria, Comerç i Turisme. EL  $|En$ «MERCADO»  $DE$ **GENERACIÓN** *ELÉCTRICA* EN ESPA.  $|$ *inea* $|$ https://www.mincotur.gob.es/Publicaciones/Publicacionesperiodicas/EconomiaIndustrial/RevistaEconom iaIndustrial/364/21.pdf.

6. Guía de Ahorro y Eficiencia Energética en Establecimientos Hoteleros de la Comunidad Valenciana. Energía, Agencia Valenciana de la Valencia : s.n., 2003.

7. Dávila, Francisco Javier Adajo. Guía de Gestión Energètica en el Sector Hotelero. Fundación de la Energía de la Comunidad de Madrid. Madrid : s.n., 2017. pág. 314.

8. Sierra, Carlos González. Refrigeración Industrial: 2ª edición . s.l. : CANOPINA, 2019. 978-8417119881.

9. METODOLOGÍA EXÉRGICA COMO POTENCIALIZADOR EN LA INNOVACIÓN. L.Z., Ricardo. Mexico: ISES, 2016.

10. LAMIGUEIRO, OSCAR PERPIÑÁN. ENERGÍA SOLAR FOTOVOLTAICA. ESPAÑA: https://github.com/oscarperpinan/esf, 2020.

11. fmgomezcampos. La Unión  $PN.$ ¿Cómo  $\log$ diodos?  $s.l.$ : funcionan https://www.youtube.com/watch?v=hsJGw\_c-Nn4&ab\_channel=fmgomezcampos.

12. RENOVETEC. La biblia de la cogeneración. 978-84-09-27898-5.

13. Análisis comparativo de cálculo de Cargas Térmicas: Método Simplificado / Método RTSM (ASHRAE). zigurat global institute of technology. Eapanya : s.n., 2016.

14. Ojer., José Manuel Pinazo. DTIE 7.05 CÁLCULO DE CARGAS TÉRMICSAS. DOCUMENTOS TECNICOS DE INSTALACIONES EN LA EDIFICACIÓN DTIE. Madrid : ATCYR, 2011.

15. IDAE. Guía Técnica Condiciones climáticas exteriores de provecto. Madrid : IDAE. 2010. 978-84-96680-56-2.

16. IDAE—. Guía Técncia Agua caliente sanitaria central. Madrid : IDAE, 2010. 978-84-96680-52-4.

17. ATECYR. DTIE 10.04 PISCINAS CUBIERTAS CLIMATIZADAS CON AIRE EXTERIRO COMO ÚNICO MEDIO DESHIDRANTANTE. Madrid: ATCYR. 2008. 978-84-95010-25-4.

18. - DTIE 10.06 PISCINAS CUBIERTAS. SISTEMAS DE CLIMATIZACION DESHUECTACIÓN Y AHORRO DE ENERGÍA MEDIANTE BOMBAS DE CALOR. Madrid: ATCYR, 2012. 978-84-950 1 0-46-9.

19. Selectra. comparadorluz tarifa. [En línea] 11 de 11 de 2021. [Citado el: 10 de 3 de 2022.] https://comparadorluz.com/pymes/tarifas/6-periodos.

20. Respira Energia. [En línea] Respira Energia, 19 de 11 de 2019. [Citado el: 5 de 1 de 22.]  $https://www.respiraenergia.com/support/kb/a175/como-se-calcular-los-excess-de-potencia-en-las-tarifas$ de-acceso-de-3-y-6-periodos.aspx. Artículo ID: 175..

21. SOMENERGIA. SOMENERGIA. [En línea] SOMENERGIA. [Citado el: 15 de 2 de 22.] https://es.support.somenergia.coop/article/1091-coste-de-los-excesos-de-potencia-para-la-tarifa-de-mas-de- $50$ -kw.

22. AEFYT. GUÍA PARA LA MEJORA DE LA EFICIENCIA ENERGÉTICA DE LAS **INSTALACIONES FRIGORÍFICAS. 2014.** 

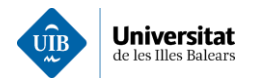

23. EUOPREAN COMMISSION. [En línea] 5 de 2020. [Citado el: 5 de 12 de 2021.] https://joint-researchcentre.ec.europa.eu/pvgis-photovoltaic-geographical-information-system\_en.

24. CATERPILLAR. DATAS SHHET. 2021.

25. IDAE. Guía técnica de diseño de centrales eficientes. Madrid : IDAE, 2010. : 978-84-96680-55-5.

26. GENERALITAT DE CATALUNYA DEPARTAMENT D'ACCIÓ CLIMÀTICA. Guia de càlcul  $d'$ emissions de gasos amb efecte d'hiverncale (GEH). Barcelona : s.n., 2022.

27. CNMC. LISTADO DE INFORMES DE ETIQUETADO DE ELECTRICIDAD. [En línea] CNMC. 2021. [Citado el: 15 de 5 de 2022.]

*[Citado*  $el:$ 21  $de$ 5  $de$ 28. AEMET.  $/En$ *líneal* 2021. 2022.1 http://www.aemet.es/es/serviciosclimaticos/datosclimatologicos/efemerides extremos\*?w=0&k=bal&l=  $B954\&datos=det\&x=B954\&m=8\&v=TMMA$ .

29. Weather Spark.  $/En$  $|$ *inea* $|$ *[Citado]* el:  $\overline{5}$  $de$ 12  $de$ 2021.]  $(28)$ https://es.weatherspark.com/y/45843/Clima-promedio-en-Ibiza-Espa%C3%B1a-durante-todo-el $a\%C3\%B1o$ .

30. Atlas Energia. [En línea] [Citado el: 5 de 4 de 2022.]

31. IBESTAT. [En línea] 2020. [Citado el: 10 de 12 de 2021.]

32. RD 1027/2007. Regalmaneto de Instalciones Térmmicas en los Edificios. 29 DE AGOSTO DEL 2007. METODOLOGÍA EXÉRGICA COMO POTENCIALIZADOR EN LA INNOVACIÓN 33. TECNOLÓGICA DE SISTEMAS DE ENFRIAMIENTO POR ABSORCIÓN TERMOSOLAR. TERMOSOLAR, A.

34. Schneider Electric.  $En$  $|$ *inea* $|$  $\overline{4}$  $de$  $12\,$  $de$ 2022. https://download.schneiderelectric.com/files?p\_enDocType=Catalog&p\_File\_Name=SM6\_AMTED398078EN\_1020.pdf&p\_Doc\_ Ref=AMTED398078EN.